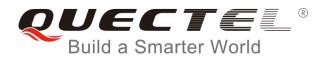

# BG96 AT Commands Manual

### **LTE Module Series**

Rev. BG96\_AT\_Commands\_Manual\_V2.2

Date: 2018-09-25

Status: Released

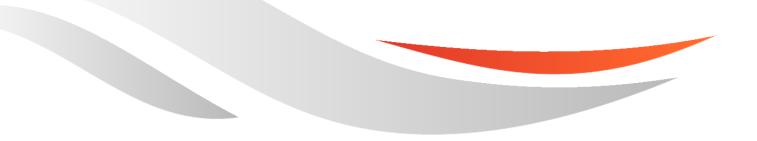

www.quectel.com

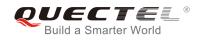

# Our aim is to provide customers with timely and comprehensive service. For any assistance, please contact our company headquarters:

#### **Quectel Wireless Solutions Co., Ltd.**

7<sup>th</sup> Floor, Hongye Building, No.1801 Hongmei Road, Xuhui District, Shanghai 200233, China Tel: +86 21 5108 6236 Email: info@guectel.com

#### Or our local office. For more information, please visit:

http://www.quectel.com/support/sales.htm

#### For technical support, or to report documentation errors, please visit:

http://www.quectel.com/support/technical.htm Or email to: <a href="mailto:support@quectel.com">support@quectel.com</a>

#### **GENERAL NOTES**

QUECTEL OFFERS THE INFORMATION AS A SERVICE TO ITS CUSTOMERS. THE INFORMATION PROVIDED IS BASED UPON CUSTOMERS' REQUIREMENTS. QUECTEL MAKES EVERY EFFORT TO ENSURE THE QUALITY OF THE INFORMATION IT MAKES AVAILABLE. QUECTEL DOES NOT MAKE ANY WARRANTY AS TO THE INFORMATION CONTAINED HEREIN, AND DOES NOT ACCEPT ANY LIABILITY FOR ANY INJURY, LOSS OR DAMAGE OF ANY KIND INCURRED BY USE OF OR RELIANCE UPON THE INFORMATION. ALL INFORMATION SUPPLIED HEREIN IS SUBJECT TO CHANGE WITHOUT PRIOR NOTICE.

#### COPYRIGHT

THE INFORMATION CONTAINED HERE IS PROPRIETARY TECHNICAL INFORMATION OF QUECTEL CO., LTD. TRANSMITTING, REPRODUCTION, DISSEMINATION AND EDITING OF THIS DOCUMENT AS WELL AS UTILIZATION OF THE CONTENT ARE FORBIDDEN WITHOUT PERMISSION. OFFENDERS WILL BE HELD LIABLE FOR PAYMENT OF DAMAGES. ALL RIGHTS ARE RESERVED IN THE EVENT OF A PATENT GRANT OR REGISTRATION OF A UTILITY MODEL OR DESIGN.

Copyright © Quectel Wireless Solutions Co., Ltd. 2018. All rights reserved.

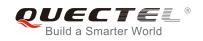

# **About the Document**

# History

| Revision | Date       | Author                                                    | Description                                                                                                    |
|----------|------------|-----------------------------------------------------------|----------------------------------------------------------------------------------------------------|
| 1.0      | 2017-04-01 | Hyman DING                                                | Initial                                                                                                    |
| 2.0      | 2017-08-11 | Walker HAN/<br>Elvis SUN/<br>Sherlock ZHAO/<br>Hyman DING | Numerous changes were made to this document.<br>It should be read in its entirety.                                                                                                    |
| 2.1      | 2018-05-08 | Elvis SUN/<br>Walker HAN/<br>Hyman DING/<br>Lane HAO      | <ol> <li>Deleted AT+QCFG="gprsattach"/AT+CSIM/<br/>AT+CSCB/AT+QSMSR/AT+QSMSL/<br/>AT+CGCLASS.</li> <li>Deleted Phonebook Commands and Audio<br/>Commands.</li> <li>Deleted "Release Cause Text List of AT+CEER".</li> <li>Added AT+QCFG="celevel"/<br/>AT+QCFG="nb1/bandprior"/AT+QCFG="psm/urc"/<br/>AT+QCFG="ledmode"/AT+QCFG="ims"/<br/>AT+QCFG="celevel"/<br/>AT+QCFG="celevel"/<br/>AT+QCFG="celevel"/<br/>AT+QCFG="psm/enter"/AT+QCFG="apready"/<br/>AT+QCFG="psm/enter"/AT+CIND/AT+QPSMCFG<br/>/AT+QPSMEXTCFG/AT+QCSCON/AT+QCSQ/<br/>AT+QTEMP.</li> </ol> |
| 2.2      | 2018-09-25 | Hyman DING                                                | Added AT+QGMR/AT+QAPPVER commands.                                                                                                    |

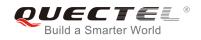

# Contents

| Abo | out the   | Document                                                       | 2    |  |  |
|-----|-----------|----------------------------------------------------------------|------|--|--|
| Cor | Contents3 |                                                                |      |  |  |
| Tab | le Inde   | х                                                              | 7    |  |  |
| 1   | Introd    | uction                                                         | 8    |  |  |
| •   | 1.1.      | Scope of the Document                                          |      |  |  |
|     | 1.2.      | AT Command Syntax                                              |      |  |  |
|     | 1.3.      | Supported Character Sets                                       |      |  |  |
|     | 1.4.      | AT Command Interface                                           |      |  |  |
|     | 1.5.      | Unsolicited Result Code                                        | 9    |  |  |
|     | 1.6.      | Turn off Procedure                                             | .10  |  |  |
| 2   | Genera    | al Commands                                                    | .11  |  |  |
|     | 2.1.      | ATI Display Product Identification Information                 |      |  |  |
|     | 2.2.      | AT+GMI Request Manufacturer Identification                     | . 12 |  |  |
|     | 2.3.      | AT+GMM Request TA Model Identification                         |      |  |  |
|     | 2.4.      | AT+GMR Request TA Revision Identification of Software Release  | .13  |  |  |
|     | 2.5.      | AT+CGMI Request Manufacturer Identification                    | .13  |  |  |
|     | 2.6.      | AT+CGMM Request Model Identification                           | .14  |  |  |
|     | 2.7.      | AT+CGMR Request TA Revision Identification of Software Release | .14  |  |  |
|     | 2.8.      | AT+GSN Request International Mobile Equipment Identity (IMEI)  | . 15 |  |  |
|     | 2.9.      | AT+CGSN Request Product Serial Number Identification           | .16  |  |  |
|     | 2.10.     | AT&F Set All Current Parameters to Manufacturer Defaults       | .16  |  |  |
|     | 2.11.     | AT&V Display Current Configuration                             | . 17 |  |  |
|     | 2.12.     | AT&W Store Current Parameters to User Defined Profile          | . 18 |  |  |
|     | 2.13.     | ATZ Set All Current Parameters to User Defined Profile         | .18  |  |  |
|     | 2.14.     | ATQ Set Result Code Presentation Mode                          | .19  |  |  |
|     | 2.15.     | ATV TA Response Format                                         | . 19 |  |  |
|     | 2.16.     | ATE Set Command Echo Mode                                      | .21  |  |  |
|     | 2.17.     | A/ Repeat Previous Command Line                                | .21  |  |  |
|     | 2.18.     | ATS3 Set Command Line Termination Character                    | .22  |  |  |
|     | 2.19.     | ATS4 Set Response Formatting Character                         | .23  |  |  |
|     | 2.20.     | ATS5 Set Command Line Editing Character                        | .23  |  |  |
|     | 2.21.     | ATX Set CONNECT Result Code Format and Monitor Call Progress   | .24  |  |  |
|     | 2.22.     | AT+CFUN Set Phone Functionality                                | .25  |  |  |
|     | 2.23.     | AT+CMEE Error Message Format                                   | .26  |  |  |
|     | 2.24.     | AT+CSCS Select TE Character Set                                | .27  |  |  |
|     | 2.25.     | AT+QURCCFG Configure URC Indication Option                     | .28  |  |  |
|     | 2.26.     | AT+QGMR Request Modem and Application Firmware Versions        | .29  |  |  |
|     | 2.27.     | AT+QAPPVER Request Application Firmware Version                | . 30 |  |  |
| 3   | Serial    | Interface Control Commands                                     | . 31 |  |  |
|     | 3.1.      | AT&C Set DCD Function Mode                                     | . 31 |  |  |

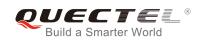

|   | 3.2. AT&E    | D Set DTR Function Mode                                                 | 31  |
|---|--------------|-------------------------------------------------------------------------|-----|
|   | 3.3. AT+I    | FC Set TE-TA Local Data Flow Control                                    | 32  |
|   | 3.4. AT+I    | CF Set TE-TA Control Character Framing                                  | 33  |
|   | 3.5. AT+I    | PR Set TE-TA Fixed Local Rate                                           | 34  |
|   | 3.6. AT+C    | QRIR*         Restore RI Behavior to Inactive                           | 35  |
| 4 | Status Cont  | rol Commands                                                            | 37  |
| - |              | CPAS Mobile Equipment Activity Status                                   |     |
|   |              | QCFG Extended Configuration Settings                                    |     |
|   | 4.2.1.       | AT+QCFG="nwscanseq" Configure RAT Searching Sequence                    |     |
|   | 4.2.2.       | AT+QCFG="nwscanmode" Configure RAT(s) to be Searched                    |     |
|   | 4.2.3.       | AT+QCFG="iotopmode" Configure Network Category to be Searched under LTE | RAT |
|   |              | 41                                                                      |     |
|   | 4.2.4.       | AT+QCFG="roamservice" Roam Service Configuration                        | 42  |
|   | 4.2.5.       | AT+QCFG="band" Band Configuration                                       | 43  |
|   | 4.2.6.       | AT+QCFG="celevel" Get LTE Cat NB1 Coverage Enhancement Level            | 45  |
|   | 4.2.7.       | AT+QCFG="servicedomain" Service Domain Configuration                    | 45  |
|   | 4.2.8.       | AT+QCFG="nb1/bandprior" Configure Band Scan Priority under LTE Cat NB1  | 46  |
|   | 4.2.9.       | AT+QCFG="psm/urc" Enable/Disable PSM Entering Indication                | 47  |
|   | 4.2.10.      | AT+QCFG="sgsn" UE SGSN Release Version Configuration                    | 48  |
|   | 4.2.11.      | AT+QCFG="msc" UE MSC Release Version Configuration                      | 49  |
|   | 4.2.12.      | AT+QCFG="pdp/duplicatechk" Establish Multi PDNs with the Same APN       | 50  |
|   | 4.2.13.      | AT+QCFG="ledmode" Configure NETLIGHT Output Mode                        |     |
|   | 4.2.14.      | AT+QCFG="ims" IMS Function Control                                      |     |
|   | 4.2.15.      | AT+QCFG="urc/ri/ring" RI Behavior When RING URC is Presented            |     |
|   | 4.2.16.      | AT+QCFG="urc/ri/smsincoming" RI Behavior When Incoming SMS URCs         |     |
|   |              | ed                                                                      |     |
|   |              | AT+QCFG="urc/ri/other" RI Behavior When Other URCs are Presented        |     |
|   |              | AT+QCFG="risignaltype" RI Signal Output Carrier                         |     |
|   | 4.2.19.      | AT+QCFG="urc/delay" Delay URC Indication                                |     |
|   | 4.2.20.      | AT+QCFG="cmux/urcport" Configure URC Output Port for CMUX               |     |
|   | 4.2.21.      | AT+QCFG="apready" Configure AP_READY Pin                                |     |
|   | 4.2.22.      | AT+QCFG="psm/enter" Trigger Module into PSM Immediately                 |     |
|   | 4.3. AT+C    | QINDCFG URC Indication Configuration                                    | 60  |
| 5 | (U)SIM Relat | ted Commands                                                            | 62  |
|   | 5.1. AT+C    | CIMI Request International Mobile Subscriber Identity (IMSI)            | 62  |
|   | 5.2. AT+C    | CLCK Facility Lock                                                      | 63  |
|   | 5.3. AT+C    | CPIN Enter PIN                                                          | 65  |
|   | 5.4. AT+C    | CPWD Change Password                                                    | 67  |
|   | 5.5. AT+C    | CRSM Restricted (U)SIM Access                                           | 68  |
|   | 5.6. AT+C    | QCCID Show ICCID                                                        | 69  |
|   |              | PINC Display PIN Remainder Counter                                      |     |
|   | 5.8. AT+C    | QINISTAT Query Initialization Status of (U)SIM Card                     |     |
|   | 5.9. AT+C    | QSIMDET (U)SIM Card Detection                                           | 71  |

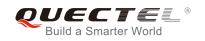

|   | 5.10.  | AT+QSIMSTAT (U)SIM Card Insertion Status Report                            | 73  |
|---|--------|----------------------------------------------------------------------------|-----|
| 6 | Netwo  | rk Service Commands                                                        | 75  |
|   | 6.1.   | AT+CREG Network Registration Status                                        | 75  |
|   | 6.2.   | AT+COPS Operator Selection                                                 | 76  |
|   | 6.3.   | AT+CSQ Signal Quality Report                                               | 78  |
|   | 6.4.   | AT+CIND Indicator Control                                                  | 79  |
|   | 6.5.   | AT+CPOL Preferred Operator List                                            | 80  |
|   | 6.6.   | AT+COPN Read Operator Names                                                | 82  |
|   | 6.7.   | AT+CTZU Automatic Time Zone Update                                         | 82  |
|   | 6.8.   | AT+CPSMS Power Saving Mode Setting                                         | 83  |
|   | 6.9.   | AT+QPSMS Power Saving Mode Setting                                         | 85  |
|   | 6.10.  | AT+QPSMCFG PSM Feature and Minimum Threshold Value Setting                 | 88  |
|   | 6.11.  | AT+QPSMEXTCFG Modem Optimization                                           | 89  |
|   | 6.12.  | AT+QCSCON Signaling Connection Status                                      | 90  |
|   | 6.13.  | AT+CEDRXS e-I-DRX Setting                                                  | 92  |
|   | 6.14.  | AT+CEDRXRDP Read Dynamic Parameters                                        | 95  |
|   | 6.15.  | AT+CTZR Time Zone Reporting                                                | 97  |
|   | 6.16.  | AT+QLTS Obtain the Latest Time Synchronized Through Network                | 99  |
|   | 6.17.  | AT+QNWINFO Query Network Information                                       | 100 |
|   | 6.18.  | AT+QCSQ Query and Report Signal Strength                                   | 101 |
|   | 6.19.  | AT+QSPN Display the Name of Registered Network                             | 103 |
| 7 | Call R | elated Commands                                                            | 104 |
|   | 7.1.   | ATA Answer an Incoming Call                                                | 104 |
|   | 7.2.   | ATD Mobile Originated Call to Dial a Number                                | 105 |
|   | 7.3.   | ATH Disconnect Existing Connection                                         | 107 |
|   | 7.4.   | AT+CVHU* Voice Hang up Control                                             | 107 |
|   | 7.5.   | AT+CHUP* Hang up a Call                                                    | 108 |
|   | 7.6.   | +++ Switch from Data Mode to Command Mode                                  | 109 |
|   | 7.7.   | ATO Switch from Command Mode to Data Mode                                  | 109 |
|   | 7.8.   | ATS0 Set Number of Rings before Automatically Answering Call               | 110 |
|   | 7.9.   | ATS6 Set Pause before Blind Dialing                                        | 111 |
|   | 7.10.  | ATS7 Set the Time to Wait for Connection Completion                        | 112 |
|   | 7.11.  | ATS8 Set the Time to Wait for Comma Dial Modifier                          | 112 |
|   | 7.12.  | ATS10 Set Disconnection Delay after Indicating the Absence of Data Carrier | 113 |
|   | 7.13.  | AT+CSTA* Select Type of Address                                            | 113 |
|   | 7.14.  | AT+CLCC List Current Calls of ME                                           | 114 |
|   | 7.15.  | AT+CR* Service Reporting Control                                           | 116 |
|   | 7.16.  | AT+CRC Set Cellular Result Codes for Incoming Call Indication              | 117 |
|   | 7.17.  | AT+CRLP* Select Radio Link Protocol Parameter                              | 118 |
|   | 7.18.  | AT+QECCNUM Configure Emergency Call Numbers                                | 119 |
|   | 7.19.  | AT+QHUP* Hang up a Call with a Specific Release Cause                      | 121 |
| 8 | Short  | Message Service Commands                                                   |     |
|   | 8.1.   | AT+CSMS Select Message Service                                             | 124 |

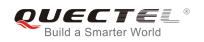

|    | 8.2.                      | AT+CMGF Message Format                                     | .125 |
|----|---------------------------|------------------------------------------------------------|------|
|    | 8.3.                      | AT+CSCA Service Center Address                             | .126 |
|    | 8.4.                      | AT+CPMS Preferred Message Storage                          | .127 |
|    | 8.5.                      | AT+CMGD Delete Messages                                    | .129 |
|    | 8.6.                      | AT+CMGL List Messages                                      | .130 |
|    | 8.7.                      | AT+CMGR Read Messages                                      | .133 |
|    | 8.8.                      | AT+CMGS Send Messages                                      | .137 |
|    | 8.9.                      | AT+CMMS More Messages to Send                              | .138 |
|    | 8.10.                     | AT+CMGW Write Messages to Memory                           | .139 |
|    | 8.11.                     | AT+CMSS Send Messages from Storage                         | .141 |
|    | 8.12.                     | AT+CNMA New Message Acknowledgement to UE/TE               | .143 |
|    | 8.13.                     | AT+CNMI SMS Event Reporting Configuration                  | .144 |
|    | 8.14.                     | AT+CSDH Show SMS Text Mode Parameters                      | .146 |
|    | 8.15.                     | AT+CSMP Set SMS Text Mode Parameters                       | .148 |
|    | 8.16.                     | AT+QCMGS Send Concatenated Messages                        | .148 |
|    | 8.17.                     | AT+QCMGR Read Concatenated Messages                        | .150 |
| 9  | Packot                    | Domain Commands                                            | 152  |
| 9  | 9.1.                      | AT+CGATT Attachment or Detachment of PS                    |      |
|    | 9.2.                      | AT+CGDCONT Define PDP Context                              |      |
|    | 9.2.<br>9.3.              | AT+CGQREQ* Quality of Service Profile (Requested)          |      |
|    | 9.4.                      | AT+CGQMIN* Quality of Service Profile (Minimum Acceptable) |      |
|    | 9. <del>4</del> .<br>9.5. | AT+CGACT Activate or Deactivate PDP Contexts               |      |
|    | 9.6.                      | AT+CGDATA* Enter Data Mode                                 |      |
|    | 9.7.                      | AT+CGPADDR Show PDP Address                                |      |
|    | 9.8.                      | AT+CGREG Network Registration Status                       |      |
|    | 9.9.                      | AT+CGEREP Packet Domain Event Report                       |      |
|    | 9.10.                     | AT+CGSMS Select Service for MO SMS Messages                |      |
|    | 9.11.                     | AT+CEREG EPS Network Registration Status                   |      |
|    | 9.12.                     | AT+QGDCNT Packet Data Counter                              |      |
|    | 9.13.                     | AT+QAUGDCNT Auto Save Packet Data Counter                  |      |
|    |                           |                                                            |      |
| 10 |                           | ementary Service Commands*                                 |      |
|    |                           | AT+CCFC Call Forwarding Number and Conditions Control      |      |
|    | 10.2.                     | AT+CCWA Call Waiting Control                               |      |
|    |                           | AT+CHLD Call Related Supplementary Services                |      |
|    | -                         | AT+CLIP Calling Line Identification Presentation           |      |
|    | 10.5.                     | AT+CLIR Calling Line Identification Restriction            |      |
|    |                           | AT+COLP Connected Line Identification Presentation         |      |
|    |                           | AT+CSSN Supplementary Service Notifications                |      |
|    | 10.8.                     | AT+CUSD Unstructured Supplementary Service Data            | .185 |
| 11 | Hardwa                    | are Related Commands                                       | .188 |
|    | 11.1.                     | AT+QPOWD Power down                                        | .188 |
|    | 11.2.                     | AT+CCLK Clock                                              | .188 |
|    | 11.3.                     | AT+CBC Battery Charge                                      | .189 |
|    |                           |                                                            |      |

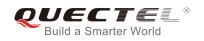

| 11.4. | AT+QADC Read ADC Value                                                                                                    |                                 |
|-------|----------------------------------------------------------------------------------------------------|---------------------------------|
| 11.5. | AT+QSCLK Configure Whether or Not to Enter into Sleep Mode                                                                                                    |                                 |
| 11.6. | AT+QTEMP Read Temperature                                                                                                    |                                 |
| Appen | ndix                                                                                                    |                                 |
| 12.1. | References                                                                                                    |                                 |
| 12.2. | Factory Default Settings Restorable with AT&F                                                                                                    |                                 |
| 12.3. | AT Command Settings Storable with AT&W                                                                                                    |                                 |
| 12.4. | AT Command Settings Storable with ATZ                                                                                                    |                                 |
| 12.5. | Summary of CME ERROR Codes                                                                                                    |                                 |
| 12.6. | Summary of CMS ERROR Codes                                                                                                    |                                 |
| 12.7. | Summary of URC                                                                                                    |                                 |
| 12.8. | SMS Character Sets Conversions                                                                                                    |                                 |
|       | <ul> <li>11.5.</li> <li>11.6.</li> <li><b>Apper</b></li> <li>12.1.</li> <li>12.2.</li> <li>12.3.</li> <li>12.4.</li> <li>12.5.</li> <li>12.6.</li> <li>12.7.</li> </ul> | 11.6. AT+QTEMP Read Temperature |

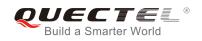

# **Table Index**

| TABLE 1: TYPES OF AT COMMANDS AND RESPONSES                               |     |
|---------------------------------------------------------------------------|-----|
| TABLE 2: AT&V RESPONSE                                                    |     |
| TABLE 3: ATV0&ATV1 RESULT CODES NUMERIC EQUIVALENTS AND BRIEF DESCRIPTION |     |
| TABLE 4: DELAY CLASS                                                      | 158 |
| TABLE 5: RELATED DOCUMENTS                                                | 193 |
| TABLE 6: TERMS AND ABBREVIATIONS                                          | 193 |
| TABLE 7: FACTORY DEFAULT SETTINGS RESTORABLE WITH AT&F                    | 194 |
| TABLE 8: AT COMMAND SETTINGS STORABLE WITH AT&W                           | 196 |
| TABLE 9: AT COMMAND SETTINGS STORABLE WITH ATZ                            | 197 |
| TABLE 10: DIFFERENT CODING SCHEMES OF +CME ERROR: <err></err>             | 198 |
| TABLE 11: DIFFERENT CODING SCHEMES OF +CMS ERROR: <err></err>             | 200 |
| TABLE 12: SUMMARY OF URC                                                  | 201 |
| TABLE 13: THE WAY OF SMS TEXT INPUT OR OUTPUT                             | 203 |
| TABLE 14: THE INPUT CONVERSIONS TABLE (DCS=GSM 7 BIT AND AT+CSCS="GSM")   | 204 |
| TABLE 15: THE OUTPUT CONVERSIONS TABLE (DCS=GSM 7 BIT AND AT+CSCS="GSM")  | 205 |
| TABLE 16: GSM EXTENDED CHARACTERS                                         | 205 |
| TABLE 17: THE INPUT CONVERSIONS TABLE (DCS=GSM 7 BIT AND AT+CSCS="IRA")   | 206 |
| TABLE 18: IRA EXTENDED CHARACTERS                                         | 207 |
| TABLE 19: THE OUTPUT CONVERSIONS TABLE (DCS=GSM 7 BIT AND AT+CSCS="IRA")  | 208 |
| TABLE 20: GSM EXTENDED CHARACTERS                                         | 208 |

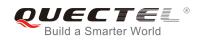

# **1** Introduction

# 1.1. Scope of the Document

This document presents the AT Commands Set for Quectel BG96 series module which includes the following variants:

- **BG96**: Multi-mode (LTE Cat M1/NB1/EGPRS) module
- BG96-M: LTE Cat M1 only module
- **BG96-N**: LTE Cat NB1 only module

Hereinafter, BG96 series is collectively called BG96 unless otherwise specified.

# **1.2. AT Command Syntax**

The "**AT**" or "**at**" prefix must be set at the beginning of each command line. To terminate a command line enter **<CR>**. Commands are usually followed by a response that includes "**<CR><LF>**response>**<CR><LF>**". Throughout this document, only the responses are presented, "**<CR><LF>**" are omitted intentionally.

The AT Commands Set implemented by BG96 is a combination of *3GPP TS 27.007*, *3GPP TS 27.005* and *ITU-T recommendation V.25ter* as well as the AT Commands developed by Quectel.

All these AT commands can be split into three categories syntactically: "**basic**", "**S parameter**", and "**extended**". They are listed as follows:

#### Basic syntax

These AT commands have the format of "AT<x><n>", or "AT&<x><n>", where "<x>" is the command, and "<n>" is/are the argument(s) for that command. An example of this is "ATE<n>", which tells the DCE whether received characters should be echoed back to the DTE according to the value of "<n>". "<n>" is optional and a default will be used if it is missing.

#### • S parameter syntax

These AT commands have the format of "**ATS**<*n*>=<*m*>", where "<*n*>" is the index of the **S** register to set, and "<*m*>" is the value to assign to it.

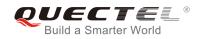

#### • Extended syntax

These commands can be operated in several modes, as following table:

| Table 1: Types of AT Commands and Responses | Table 1: | Types of | AT | Commands | and | Responses |
|---------------------------------------------|----------|----------|----|----------|-----|-----------|
|---------------------------------------------|----------|----------|----|----------|-----|-----------|

| Test Command         | AT+< <i>x&gt;</i> =? | This command returns the list of parameters and value ranges set by the corresponding Write Command or internal processes. |
|----------------------|----------------------|----------------------------------------------------------------------------------------------------|
| Read Command         | AT+< <i>x</i> >?     | This command returns the currently set value of the parameter or parameters.                                               |
| Write Command        | AT+ <x>=&lt;&gt;</x> | This command sets the user-definable parameter values.                                                                     |
| Execution<br>Command | AT+ <x></x>          | This command reads non-variable parameters affected by internal processes in the UE.                                       |

## **1.3. Supported Character Sets**

BG96 AT command interface defaults to the GSM character set. BG96 module supports the following character sets:

- GSM format
- UCS2
- IRA

The character set can be configured and interrogated by using the **AT+CSCS** command (*3GPP TS 27.007*) and it is defined in *3GPP TS 27.005*. The character set affects transmission and reception of SMS and SMS Cell Broadcast Messages, as well as the entry and display of phone book entries text field.

### **1.4. AT Command Interface**

BG96 AT command interface includes two USB ports (USB MODEM port and USB AT port) and one main UART port. The main UART port and two USB ports support AT command communication and data transfer.

### 1.5. Unsolicited Result Code

As an Unsolicited Result Code and a report message, URC is not issued as part of the response related

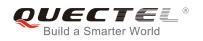

to an executed AT command. URC is issued by BG96 without being requested by the TE and it is issued automatically when a certain event occurs. Typical events leading to URCs are incoming calls (**RING**), received short messages, high/low voltage alarm, high/low temperature alarm, etc.

# **1.6. Turn off Procedure**

It is recommended to execute **AT+QPOWD** command to turn off the module, as it is the safest and best way. This procedure is realized by letting the module log off from the network and allowing the software to enter into a secure and safe data state before disconnecting the power supply.

After sending **AT+QPOWD**, do not enter any other AT commands. The module outputs **POWERED DOWN** and sets the STATUS pin as low to enter into the shutdown state. In order to avoid data loss, it is suggested to wait for 1s to switch off the VBAT after the STATUS pin is set as low and the URC **POWERED DOWN** is outputted. If **POWERED DOWN** cannot be received within 65s, the VBAT shall be switched off compulsorily.

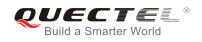

# **2** General Commands

# 2.1. ATI Display Product Identification Information

The command delivers a product information text.

| ATI Display Product Identification Information |                                     |  |  |
|------------------------------------------------|-------------------------------------|--|--|
| Execution Command                              | Response                            |  |  |
| ATI                                            | TA issues product information text. |  |  |
|                                                | Quectel                             |  |  |
|                                                | BG96                                |  |  |
|                                                | Revision: <revision></revision>     |  |  |
|                                                |                                     |  |  |
|                                                | ОК                                  |  |  |
| Maximum Response Time                          | 300ms                               |  |  |
| Reference                                      |                                     |  |  |
| V.25ter                                        |                                     |  |  |

#### Parameter

<revision> Identification text of product software version

#### Example

ATI Quectel BG96 Revision: BG96MAR01A01M1G

ΟΚ

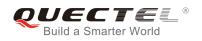

# 2.2. AT+GMI Request Manufacturer Identification

The command returns a manufacturer identification text. See also AT+CGMI.

| AT+GMI Request Manufacturer Identification |                                                                |  |  |  |
|--------------------------------------------|----------------------------------------------------------------|--|--|--|
| Test Command                               | Response                                                       |  |  |  |
| AT+GMI=?                                   | ОК                                                             |  |  |  |
| Execution Command                          | Response                                                       |  |  |  |
| AT+GMI                                     | TA reports one or more lines of information text which permits |  |  |  |
|                                            | the user to identify the manufacturer.                         |  |  |  |
|                                            | Quectel                                                        |  |  |  |
|                                            |                                                                |  |  |  |
|                                            | ОК                                                             |  |  |  |
| Maximum Response Time                      | 300ms                                                          |  |  |  |
| Reference                                  |                                                                |  |  |  |
| V.25ter                                    |                                                                |  |  |  |

# 2.3. AT+GMM Request TA Model Identification

The command returns a product model identification text. It is identical with AT+CGMM.

| AT+GMM Request TA Model Ider | tification                                      |
|------------------------------|-------------------------------------------------|
| Test Command                 | Response                                        |
| AT+GMM=?                     | ОК                                              |
| Execution Command            | Response                                        |
| AT+GMM                       | TA returns a product model identification text. |
|                              | BG96                                            |
|                              |                                                 |
|                              | ОК                                              |
| Maximum Response Time        | 300ms                                           |
| Reference                    |                                                 |
| V.25ter                      |                                                 |

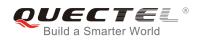

# 2.4. AT+GMR Request TA Revision Identification of Software Release

The command delivers a product firmware version identification text. It is identical with AT+CGMR.

| AT+GMR Request TA Revision Identification of Software Release |                                                                                                    |  |  |  |
|---------------------------------------------------------------|----------------------------------------------------------------------------------------------------|--|--|--|
| Test Command                                                  | Response                                                                                                    |  |  |  |
| AT+GMR=?                                                      | ОК                                                                                                    |  |  |  |
| Execution Command AT+GMR                                      | Response<br>TA reports one line of information text which permits the user<br>to identify the revision of software release.<br><revision><br/>OK</revision> |  |  |  |
| Maximum Response Time                                         | 300ms                                                                                                    |  |  |  |
| Reference<br>V.25ter                                          |                                                                                                    |  |  |  |

#### Parameter

|--|

#### Example

#### AT+GMR BG96MAR01A01M1G

ΟΚ

# 2.5. AT+CGMI Request Manufacturer Identification

The command returns a manufacturer identification text. See also AT+GMI.

| AT+CGMI Request Manufacturer Identification |                                              |  |  |  |
|---------------------------------------------|----------------------------------------------|--|--|--|
| Test Command                                | Response                                     |  |  |  |
| AT+CGMI=?                                   | ОК                                           |  |  |  |
| Execution Command                           | Response                                     |  |  |  |
| AT+CGMI                                     | TA returns manufacturer identification text. |  |  |  |
|                                             | Quectel                                      |  |  |  |
|                                             |                                              |  |  |  |

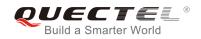

|                       | ОК    |
|-----------------------|-------|
| Maximum Response Time | 300ms |
| Reference             |       |
| 3GPP TS 27.007        |       |

# 2.6. AT+CGMM Request Model Identification

The command returns a product model identification text. It is identical with **AT+GMM**.

| AT+CGMM Request Model Identification |                                               |  |  |  |
|--------------------------------------|-----------------------------------------------|--|--|--|
| Test Command                         | Response                                      |  |  |  |
| AT+CGMM=?                            | ОК                                            |  |  |  |
| Execution Command                    | Response                                      |  |  |  |
| AT+CGMM                              | TA returns product model identification text. |  |  |  |
|                                      | BG96                                          |  |  |  |
|                                      |                                               |  |  |  |
|                                      | ОК                                            |  |  |  |
| Maximum Response Time                | 300ms                                         |  |  |  |
| Reference                            |                                               |  |  |  |
| 3GPP TS 27.007                       |                                               |  |  |  |

# 2.7. AT+CGMR Request TA Revision Identification of Software Release

The command delivers a product firmware version identification text. It is identical with AT+GMR.

| AT+CGMR Request TA Revision Identification of Software Release |                                                             |  |  |  |
|----------------------------------------------------------------|-------------------------------------------------------------|--|--|--|
| Test Command                                                   | Response                                                    |  |  |  |
| AT+CGMR=?                                                      | ОК                                                          |  |  |  |
| Execution Command                                              | Response                                                    |  |  |  |
| AT+CGMR                                                        | TA returns identification text of product software version. |  |  |  |
|                                                                | <revision></revision>                                       |  |  |  |
|                                                                |                                                             |  |  |  |
|                                                                | ОК                                                          |  |  |  |
| Maximum Response Time                                          | 300ms                                                       |  |  |  |
| Reference                                                      |                                                             |  |  |  |
| 3GPP TS 27.007                                                 |                                                             |  |  |  |

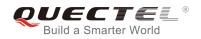

<revision> Identification text of product software version

# 2.8. AT+GSN Request International Mobile Equipment Identity (IMEI)

The command returns the International Mobile Equipment Identity (IMEI). It is identical with AT+CGSN.

| AT+GSN Request International Mobile Equipment Identity (IMEI) |                                                                                                    |  |  |  |
|---------------------------------------------------------------|----------------------------------------------------------------------------------------------------|--|--|--|
| Test Command                                                  | Response                                                                                                    |  |  |  |
| AT+GSN=?                                                      | ОК                                                                                                    |  |  |  |
| Execution Command                                             | Response                                                                                                    |  |  |  |
| AT+GSN                                                        | TA reports the IMEI (International Mobile Equipment Identity) number in information text which permits the user to identify the individual ME device. |  |  |  |
|                                                               | OK                                                                                                    |  |  |  |
| Maximum Response Time                                         | 300ms                                                                                                    |  |  |  |
| Reference                                                     |                                                                                                    |  |  |  |
| V.25ter                                                       |                                                                                                    |  |  |  |

#### Parameter

<IMEI> IMEI of the ME

#### NOTE

The serial number (IMEI) varies with the individual ME device.

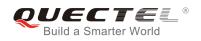

# 2.9. AT+CGSN Request Product Serial Number Identification

The command returns International Mobile Equipment Identity (IMEI). It is identical with AT+GSN.

| AT+CGSN Request Product Serial Number Identification |               |  |  |  |
|------------------------------------------------------|---------------|--|--|--|
| Test Command                                         | Response      |  |  |  |
| AT+CGSN=?                                            | ОК            |  |  |  |
| Execution Command                                    | Response      |  |  |  |
| AT+CGSN                                              | <imei></imei> |  |  |  |
|                                                      |               |  |  |  |
|                                                      | ОК            |  |  |  |
| Maximum Response Time                                | 300ms         |  |  |  |
| Reference                                            |               |  |  |  |
| 3GPP TS 27.007                                       |               |  |  |  |

#### Parameter

| <imei></imei>                                                  | IMEI of the ME |  |  |
|----------------------------------------------------------------|----------------|--|--|
|                                                                |                |  |  |
| NOTE                                                           |                |  |  |
| The serial number (IMEI) varies with the individual ME device. |                |  |  |

# 2.10. AT&F Set All Current Parameters to Manufacturer Defaults

The command resets AT command settings to their factory default values.

| AT&F Set All Current Parameters to Manufacturer Defaults |                                                                                                    |  |  |
|----------------------------------------------------------|----------------------------------------------------------------------------------------------------|--|--|
| Execution Command AT&F[ <value>]</value>                 | Response<br>TA sets all current parameters to the manufacturer defined<br>profile. See <i>Table 8</i> .<br>OK |  |  |
| Maximum Response Time                                    | 300ms                                                                                                    |  |  |
| Reference<br>V.25ter                                     |                                                                                                    |  |  |

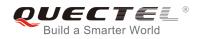

<value> 0 Set all TA parameters to manufacturer defaults

# 2.11. AT&V Display Current Configuration

The command displays the current settings of several AT command parameters, including the single-letter AT command parameters which are not readable otherwise.

| AT&V Display Current Configuration |                                                                 |  |  |
|------------------------------------|-----------------------------------------------------------------|--|--|
| Execution Command                  | Response                                                        |  |  |
| AT&V                               | TA returns the current parameter settings. See <i>Table 2</i> . |  |  |
|                                    | ОК                                                              |  |  |
| Maximum Response Time              | 300ms                                                           |  |  |
| Reference                          |                                                                 |  |  |
| V.25ter                            |                                                                 |  |  |

#### Table 2: AT&V Response

| AT&V    |  |  |  |
|---------|--|--|--|
| &C: 1   |  |  |  |
| &D: 2   |  |  |  |
| &F: 0   |  |  |  |
| &W: 0   |  |  |  |
| E: 1    |  |  |  |
| Q: 0    |  |  |  |
| V: 1    |  |  |  |
| X: 1    |  |  |  |
| Z: 0    |  |  |  |
| S0: 0   |  |  |  |
| S3: 13  |  |  |  |
| S4: 10  |  |  |  |
| S5: 8   |  |  |  |
| S6: 2   |  |  |  |
| S7: 0   |  |  |  |
| S8: 2   |  |  |  |
| S10: 15 |  |  |  |
|         |  |  |  |
| OK      |  |  |  |

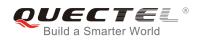

# 2.12. AT&W Store Current Parameters to User Defined Profile

The command stores the current AT command settings to a user defined profile in non-volatile memory.

| AT&W Store Current Parameters to User Defined Profile |                                                                                                    |  |
|-------------------------------------------------------|----------------------------------------------------------------------------------------------------|--|
| Execution Command AT&W[ <n>]</n>                      | Response<br>TA stores the current parameter settings in the user defined<br>profile. See <b>Table 9</b> .<br><b>OK</b> |  |
| Maximum Response Time                                 | 300ms                                                                                                    |  |
| Reference<br>V.25ter                                  |                                                                                                    |  |

#### Parameter

0

<n>

Profile number to store current parameters

## 2.13. ATZ Set All Current Parameters to User Defined Profile

The command restores the current AT command settings to the user defined profile in non-volatile memory, if they were stored with **AT&W** before. Any additional AT command on the same command line may be ignored.

| ATZ Set All Current Parameters to User Defined Profile |                                                                                                    |  |
|--------------------------------------------------------|----------------------------------------------------------------------------------------------------|--|
| Execution Command ATZ[ <value>]</value>                | Response<br>TA sets all current parameters to the user defined profile. See<br><i>Table 10</i> .<br><b>OK</b> |  |
| Maximum Response Time<br>Reference                     | 300ms                                                                                                    |  |
| V.25ter                                                |                                                                                                    |  |

| <value></value> | <u>0</u> | Reset to profile number 0 |
|-----------------|----------|---------------------------|
| <value></value> | <u>U</u> | Reset to prome number o   |

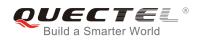

# 2.14. ATQ Set Result Code Presentation Mode

The command controls whether the result code is transmitted to the TE. Other information text transmitted as response is not affected.

| ATQ Set Result Code Presentation Mode |                                                                                                    |  |
|---------------------------------------|----------------------------------------------------------------------------------------------------|--|
| Execution Command<br>ATQ <n></n>      | Response<br>This parameter setting determines whether or not the TA<br>transmits any result code to the TE. Information text<br>transmitted in response is not affected by this setting.<br>If <n>=0:<br/>OK</n> |  |
|                                       | If <b><n></n></b> =1:<br>(none)                                                                                                    |  |
| Maximum Response Time                 | 300ms                                                                                                    |  |
| Reference<br>V.25ter                  |                                                                                                    |  |

#### Parameter

| <n></n> | <u>0</u> | TA transmits result code                        |
|---------|----------|-------------------------------------------------|
|         | 1        | Result codes are suppressed and not transmitted |

# 2.15. ATV TA Response Format

The command determines the contents of header and trailer transmitted with AT command result codes and information responses.

The result codes, their numeric equivalents and brief descriptions of the use of each are listed in the following table.

| ATV TA Response Format |                                                                                                    |  |  |
|------------------------|----------------------------------------------------------------------------------------------------|--|--|
| Execution Command      | Response                                                                                                    |  |  |
| ATV <value></value>    | This parameter setting determines the contents of the header<br>and trailer transmitted with result codes and information<br>responses.<br>When <b><value></value></b> =0<br><b>0</b> |  |  |

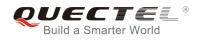

|                       | When <value>=1<br/>OK</value> |
|-----------------------|-------------------------------|
| Maximum Response Time | 300ms                         |
| Reference             |                               |
| V.25ter               |                               |

| <value></value> | 0        | Information response: <text><cr><lf></lf></cr></text>                                    |
|-----------------|----------|------------------------------------------------------------------------------------------|
|                 |          | Short result code format: <numeric code=""><cr></cr></numeric>                           |
|                 | <u>1</u> | Information response: <cr><lf><text><cr><lf></lf></cr></text></lf></cr>                  |
|                 |          | Long result code format: <cr><lf><verbose code=""><cr><lf></lf></cr></verbose></lf></cr> |

#### Example

| ATV1<br>OK<br>AT+CSQ            | //Set <b><value></value></b> =1                                                             |
|---------------------------------|---------------------------------------------------------------------------------------------|
| +CSQ: 30,99<br>OK<br>ATV0       | //When <b><value></value></b> =1, the result code is OK.<br>//Set <b><value></value></b> =0 |
| 0<br>AT+CSQ<br>+CSQ: 30,99<br>0 | //When <b><value></value></b> =0, the result code is 0.                                     |

#### Table 3: ATV0&ATV1 Result Codes Numeric Equivalents and Brief Description

| ATV1       | ATV0 | Description                                                                                                    |
|------------|------|----------------------------------------------------------------------------------------------------|
| OK         | 0    | Acknowledges execution of a command.                                                                                                    |
| CONNECT    | 1    | A connection has been established. The DCE is moving from command mode to data mode.                                                      |
| RING       | 2    | The DCE has detected an incoming call signal from network.                                                                                |
| NO CARRIER | 3    | The connection has been terminated or the attempt to establish a connection failed.                                                       |
| ERROR      | 4    | Command not recognized, command line maximum length exceeded, parameter value invalid, or other problem with processing the command line. |

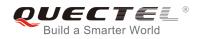

| NO DIALTONE | 6 | No dial tone detected.                                                                                                    |
|-------------|---|----------------------------------------------------------------------------------------------------|
| BUSY        | 7 | Engaged (busy) signal detected.                                                                                                    |
| NO ANSWER   | 8 | "@" (Wait for Quiet Answer) dial modifier was used, but<br>remote ringing followed by five seconds of silence was<br>not detected before expiration of the connection timer<br>(S7). |

# 2.16. ATE Set Command Echo Mode

The command controls whether or not the module echoes characters received from TE during AT command mode.

| ATE Set Command Echo Mode                   |                                                                                                    |
|---------------------------------------------|----------------------------------------------------------------------------------------------------|
| Execution Command <b>ATE<value></value></b> | Response<br>This setting determines whether or not the TA echoes<br>characters received from TE during command mode.<br><b>OK</b> |
| Maximum Response Time                       | 300ms                                                                                                    |
| Reference<br>V.25ter                        |                                                                                                    |

#### Parameter

| <value></value> | 0        | Echo mode OFF |
|-----------------|----------|---------------|
|                 | <u>1</u> | Echo mode ON  |

# 2.17. A/ Repeat Previous Command Line

The command repeats previous AT command line, and "/" acts as the line terminating character.

| A/ Repeat Previous Command Line |                             |
|---------------------------------|-----------------------------|
| Execution Command               | Response                    |
| A/                              | Repeat the previous command |
| Reference                       |                             |
| V.25ter                         |                             |

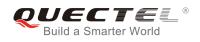

#### Example

| ATI                       |                                |
|---------------------------|--------------------------------|
| Quectel                   |                                |
| BG96                      |                                |
| Revision: BG96MAR01A01M1G |                                |
|                           |                                |
| ОК                        |                                |
| A/                        | //Repeat the previous command. |
| Quectel                   |                                |
| BG96                      |                                |
| Revision: BG96MAR01A01M1G |                                |
|                           |                                |
| OK                        |                                |

# 2.18. ATS3 Set Command Line Termination Character

The command determines the character recognized by the module to terminate an incoming command line. It is also generated for result codes and information text, along with character value set via **ATS4**.

| ATS3 Set Command Line Termination Character |                                                            |  |
|---------------------------------------------|------------------------------------------------------------|--|
| Read Command                                | Response                                                   |  |
| ATS3?                                       | <n></n>                                                    |  |
|                                             | ОК                                                         |  |
| Write Command                               | Response                                                   |  |
| ATS3= <n></n>                               | This parameter setting determines the character recognized |  |
|                                             | by TA to terminate an incoming command line. The TA also   |  |
|                                             | returns this character in output.                          |  |
|                                             | OK                                                         |  |
| Maximum Response Time                       | 300ms                                                      |  |
| Reference                                   |                                                            |  |
| V.25ter                                     |                                                            |  |

#### Parameter

<n> 0-<u>13</u>-127 Command line termination character (Default 13=<**CR**>)

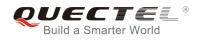

# 2.19. ATS4 Set Response Formatting Character

The command determines the character generated by the module for result code and information text, along with the command line termination character set via **ATS3**.

| ATS4 Set Response Formatting Character |                                                           |  |
|----------------------------------------|-----------------------------------------------------------|--|
| Read Command                           | Response                                                  |  |
| ATS4?                                  | <n></n>                                                   |  |
|                                        | ОК                                                        |  |
| Write Command                          | Response                                                  |  |
| ATS4= <n></n>                          | This parameter setting determines the character generated |  |
|                                        | by the TA for result code and information text.           |  |
|                                        | OK                                                        |  |
| Maximum Response Time                  | 300ms                                                     |  |
| Reference                              |                                                           |  |
| V.25ter                                |                                                           |  |

#### Parameter

<n> 0-<u>10</u>-127 Response formatting character (Default 10=<LF>)

### 2.20. ATS5 Set Command Line Editing Character

The command determines the character value used by the module to delete the immediately preceding character from the AT command line (i.e. equates to backspace key).

| ATS5 Set Command Line Editing Character |                                                            |  |
|-----------------------------------------|------------------------------------------------------------|--|
| Read Command                            | Response                                                   |  |
| ATS5?                                   | <n></n>                                                    |  |
|                                         |                                                            |  |
|                                         | OK                                                         |  |
| Write Command                           | Response                                                   |  |
| ATS5= <n></n>                           | This parameter setting determines the character recognized |  |
|                                         | by TA as a request to delete the immediately preceding     |  |
|                                         | character from the command line.                           |  |
|                                         | ОК                                                         |  |
| Maximum Response Time                   | 300ms                                                      |  |

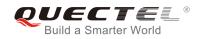

Reference V.25ter

#### Parameter

<n>

0-<u>8</u>-127

Command line editing character (Default 8=<Backspace>)

# 2.21. ATX Set CONNECT Result Code Format and Monitor Call Progress

The command determines whether or not the module transmits particular result codes to the TE. It also controls whether or not the module verifies the presence of a dial tone when it begins dialing, and whether or not engaged tone (busy signal) detection is enabled.

# ATX Set CONNECT Result Code Format and Monitor Call Progress

| Execution Command     | Response                                                                                                    |
|-----------------------|----------------------------------------------------------------------------------------------------|
| ATX <value></value>   | This parameter setting determines whether or not the TA detected the presence of dial tone and busy signal and whether or not TA transmits particular result codes. <b>OK</b> |
| Maximum Response Time | 300ms                                                                                                    |
| Reference<br>V.25ter  |                                                                                                    |

| <value></value> | 0 | <b>CONNECT</b> result code returned only. Dial tone and busy detection are both disabled. |
|-----------------|---|-------------------------------------------------------------------------------------------|
|                 | 1 | CONNECT <text> result code returned only. Dial tone and busy detection are</text>         |
|                 |   | both disabled.                                                                            |
|                 | 2 | CONNECT <text> result code returned. Dial tone detection is enabled, while</text>         |
|                 |   | busy detection is disabled.                                                               |
|                 | 3 | CONNECT <text> result code returned. Dial tone detection is disabled, while</text>        |
|                 |   | busy detection is enabled.                                                                |
|                 | 4 | CONNECT <text> result code returned. Dial tone and busy detection are both</text>         |
|                 |   | enabled.                                                                                  |

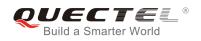

# 2.22. AT+CFUN Set Phone Functionality

The command controls the functionality level. It can also be used to reset the ME.

| AT+CFUN Set Phone Functionality    |                                                                          |
|------------------------------------|--------------------------------------------------------------------------|
| Test Command                       | Response                                                                 |
| AT+CFUN=?                          | +CFUN: (list of supported <fun>s),(list of supported <rst>s)</rst></fun> |
|                                    | ОК                                                                       |
| Read Command                       | Response                                                                 |
| AT+CFUN?                           | +CFUN: <fun></fun>                                                       |
|                                    |                                                                          |
|                                    | ОК                                                                       |
| Write Command                      | Response                                                                 |
| AT+CFUN= <fun>[,<rst>]</rst></fun> | OK                                                                       |
|                                    |                                                                          |
|                                    | If there is an error related to ME functionality, response:              |
|                                    | +CME ERROR: <err></err>                                                  |
| Maximum Response Time              | 15s, determined by network.                                              |
| Reference                          |                                                                          |
| 3GPP TS 27.007                     |                                                                          |

#### Parameter

| <fun></fun> | 0        | Minimum functionality                                                                 |
|-------------|----------|---------------------------------------------------------------------------------------|
|             | <u>1</u> | Full functionality (Default)                                                          |
|             | 4        | Disable the ME from both transmitting and receiving RF signals                        |
| <rst></rst> | <u>0</u> | Do not reset the ME before setting it to <b><fun></fun></b> functionality level.      |
|             |          | This is the default setting when <b><rst></rst></b> is not given.                     |
|             | 1        | Reset the ME. The device is fully functional after the reset. This value is available |
|             |          | only for <b><fun></fun></b> =1.                                                       |

#### Example

| AT+CFUN=0<br>OK      | //Switch the ME to minimum functionality |
|----------------------|------------------------------------------|
| AT+COPS?<br>+COPS: 2 | //No operator is registered              |
| OK<br>AT+CPIN?       |                                          |

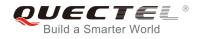

| +CME ERROR: 13<br>AT+CFUN=1<br>OK           | //(U)SIM failure<br>//Switch the ME to full functionality |
|---------------------------------------------|-----------------------------------------------------------|
| +CPIN: SIM PIN<br>AT+CPIN=1234<br>OK        |                                                           |
| +CPIN: READY                                |                                                           |
| +QUSIM: 1                                   |                                                           |
| +QIND: SMS DONE<br>AT+CPIN?<br>+CPIN: READY |                                                           |
| OK<br>AT+COPS?                              |                                                           |
| +COPS: 0,0,"CHINA MOBILE CMCC",7            | //Operator is registered                                  |
| OK                                          |                                                           |

# 2.23. AT+CMEE Error Message Format

The command controls the format of error result codes: **ERROR**, error numbers or verbose messages as **+CME ERROR**: **<err>** and **+CMS ERROR**: **<err>**.

| AT+CMEE Error Message Format |                                                                          |  |
|------------------------------|--------------------------------------------------------------------------|--|
| Test Command                 | Response                                                                 |  |
| AT+CMEE=?                    | +CMEE: (list of supported <n>s)</n>                                      |  |
|                              | ОК                                                                       |  |
| Read Command                 | Response                                                                 |  |
| AT+CMEE?                     | +CMEE: <n></n>                                                           |  |
|                              |                                                                          |  |
|                              | ОК                                                                       |  |
| Write Command                | Response                                                                 |  |
| AT+CMEE= <n></n>             | TA disables or enables the use of result code <b>+CME ERROR</b> :        |  |
|                              | <err> as an indication of an error related to the functionality of</err> |  |
|                              | the ME.                                                                  |  |
|                              | ОК                                                                       |  |

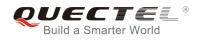

| Maximum Response Time | 300ms |
|-----------------------|-------|
| Reference             |       |
| 3GPP TS 27.007        |       |

| <n></n> | 0        | Disable result code                       |
|---------|----------|-------------------------------------------|
|         | <u>1</u> | Enable result code and use numeric values |
|         | 2        | Enable result code and use verbose values |

#### Example

| AT+CMEE=0                    | //Disable result code                                   |
|------------------------------|---------------------------------------------------------|
| OK                           |                                                         |
| AT+CPIN?                     |                                                         |
| ERROR                        | //Only ERROR will be displayed                          |
| AT+CMEE=1                    | //Enable error result code with numeric values          |
| ОК                           |                                                         |
| AT+CPIN?                     |                                                         |
| +CME ERROR: 10               |                                                         |
| AT+CMEE=2                    | //Enable error result code with verbose (string) values |
| ОК                           |                                                         |
| AT+CPIN?                     |                                                         |
| +CME ERROR: SIM not inserted |                                                         |

# 2.24. AT+CSCS Select TE Character Set

The Write Command informs the module which character set is used by the TE. This enables the UE to convert character strings correctly between TE and UE character sets.

| AT+CSCS Select TE Character Set |                                                         |
|---------------------------------|---------------------------------------------------------|
| Test Command<br>AT+CSCS=?       | Response<br>+CSCS: (list of supported <chset>s)</chset> |
|                                 | ОК                                                      |
| Read Command                    | Response                                                |
| AT+CSCS?                        | +CSCS: <chset></chset>                                  |
|                                 |                                                         |
|                                 | ОК                                                      |
| Write Command                   | Response                                                |

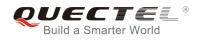

| AT+CSCS= <chset></chset>    | Set character set <b><chset></chset></b> which is used by the TE. The TA can then convert character strings correctly between the TE and ME character sets.<br><b>OK</b> |
|-----------------------------|----------------------------------------------------------------------------------------------------|
| Maximum Response Time       | 300ms                                                                                                    |
| Reference<br>3GPP TS 27.007 |                                                                                                    |

| <chset></chset> | " <u>GSM</u> " | GSM default alphabet             |
|-----------------|----------------|----------------------------------|
|                 | "IRA"          | International reference alphabet |
|                 | "UCS2"         | UCS2 alphabet                    |

#### Example

| AT+CSCS?<br>+CSCS: "GSM"                                      | //Query the current character set |
|---------------------------------------------------------------|-----------------------------------|
| OK<br>AT+CSCS="UCS2"<br>OK<br>AT+CSCS?<br>+CSCS: "UCS2"<br>OK | //Set the character set to "UCS2" |

# 2.25. AT+QURCCFG Configure URC Indication Option

The command is used to configure the output port of URC.

| AT+QURCCFG Configure URC Indication Option                                                     |                                                                                 |
|------------------------------------------------------------------------------------------------|---------------------------------------------------------------------------------|
| Test Command                                                                                   | Response                                                                        |
| AT+QURCCFG=?                                                                                   | +QURCCFG: "urcport",("usbat","usbmodem","uart1")                                |
|                                                                                                |                                                                                 |
|                                                                                                | ОК                                                                              |
| Write Command                                                                                  | If the configuration parameter <b><urcportvalue></urcportvalue></b> is omitted, |
|                                                                                                | in the configuration parameter <b>Curchortvalue</b> > is offitted,              |
| AT+QURCCFG="urcport"[, <urcportv< th=""><th>return the current configuration:</th></urcportv<> | return the current configuration:                                               |
| AT+QURCCFG="urcport"[, <urcportv<br>alue&gt;]</urcportv<br>                                    |                                                                                 |

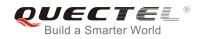

|                       | ОК                                                                                                    |
|-----------------------|----------------------------------------------------------------------------------------------------|
|                       | If the configuration parameter <b><urcportvalue></urcportvalue></b> is not omitted,<br>set the URC output port:<br><b>OK</b> |
|                       | If there is any error, response:<br>ERROR                                                                                    |
| Maximum Response Time | 300ms                                                                                                    |

| <urcportvalue></urcportvalue> | Set URC output port |                |
|-------------------------------|---------------------|----------------|
|                               | " <u>usbat</u> "    | USB AT port    |
|                               | "usbmodem"          | USB modem port |
|                               | "uart1"             | Main UART      |

#### NOTES

1. Configuration of URC output port will be saved to NV immediately by default.

2. After URC output port is set successfully, it will take effect immediately.

#### Example

```
AT+QURCCFG=?
+QURCCFG: "urcport",("usbat","usbmodem","uart1")
```

OK AT+QURCCFG="urcport","usbmodem" OK AT+QURCCFG="urcport" +QURCCFG: "urcport","usbmodem"

ΟΚ

# 2.26. AT+QGMR Request Modem and Application Firmware Versions

The command delivers a product firmware version identification text which includes both the modem firmware version and the application firmware version.

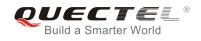

| AT+QGMR Request Modem and Application Firmware Versions |                                                                |
|---------------------------------------------------------|----------------------------------------------------------------|
| Test Command                                            | Response                                                       |
| AT+QGMR=?                                               | ОК                                                             |
| Execution Command                                       | Response                                                       |
| AT+QGMR                                                 | TA returns one line of identification text which includes both |
|                                                         | the modem firmware version and the application firmware        |
|                                                         | version.                                                       |
|                                                         | <revision></revision>                                          |
|                                                         |                                                                |
|                                                         | ОК                                                             |
| Maximum Response Time                                   | 300ms                                                          |
| Reference                                               |                                                                |
| 3GPP TS 27.007                                          |                                                                |

| <revision></revision> | Identification text of product firmware version, including both modem firmware version |
|-----------------------|----------------------------------------------------------------------------------------|
|                       | and application firmware version.                                                      |

# 2.27. AT+QAPPVER Request Application Firmware Version

The command delivers the application firmware version number.

| AT+QAPPVER Request Application | on Firmware Version                             |
|--------------------------------|-------------------------------------------------|
| Test Command                   | Response                                        |
| AT+QAPPVER=?                   | OK                                              |
| Execution Command              | Response                                        |
| AT+QAPPVER                     | TA returns application firmware version number. |
|                                | <revision></revision>                           |
|                                |                                                 |
|                                | ОК                                              |
| Maximum Response Time          | 300ms                                           |
| Reference                      |                                                 |
| 3GPP TS 27.007                 |                                                 |

#### Parameter

**<revision>** Application firmware version number.

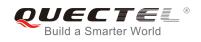

# **3** Serial Interface Control Commands

# 3.1. AT&C Set DCD Function Mode

The command controls the behavior of the UE's DCD line.

| AT&C Set DCD Function Mode                    |                                                                                                    |
|-----------------------------------------------|----------------------------------------------------------------------------------------------------|
| Execution Command AT&C[ <value>]</value>      | Response<br>This parameter determines how the state of circuit 109 (DCD)<br>relates to the detection of received line signal from the distant<br>end.<br><b>OK</b> |
| Maximum Response Time<br>Reference<br>V.25ter | 300ms                                                                                                    |

#### Parameter

| <value></value> | 0        | DCD (data carrier detection) function is always ON                               |
|-----------------|----------|----------------------------------------------------------------------------------|
|                 | <u>1</u> | DCD (data carrier detection) function is ON only in the presence of data carrier |

# 3.2. AT&D Set DTR Function Mode

The command determines how the UE responds if DTR line is changed from low to high level during data mode.

| AT&D Set DTR Function Mode               |                                                                                                    |
|------------------------------------------|----------------------------------------------------------------------------------------------------|
| Execution Command AT&D[ <value>]</value> | Response<br>This parameter determines how the TA responds when circuit<br>108/2 (DTR) is changed from low to high level during data<br>mode. |
|                                          | OK                                                                                                    |
| Maximum Response Time                    | 300ms                                                                                                    |

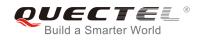

| Reference |  |
|-----------|--|
| V.25ter   |  |

| <value></value> | 0        | TA ignores status on DTR.                                                                 |
|-----------------|----------|-------------------------------------------------------------------------------------------|
|                 | 1        | Low $\rightarrow$ High on DTR: Change to command mode while remaining the connected call. |
|                 | <u>2</u> | Low $\rightarrow$ High on DTR: Disconnect data call, and change to command mode. When DTR |
|                 |          | is in high level, auto-answer function is disabled.                                       |

# 3.3. AT+IFC Set TE-TA Local Data Flow Control

The command determines the flow control behavior of the serial port.

| AT+IFC Set TE-TA Local Data Flo                             | ow Control                                                                          |
|-------------------------------------------------------------|-------------------------------------------------------------------------------------|
| Test Command AT+IFC=?                                       | Response<br>+IFC: (list of supported <dce_by_dte>s),(list of supported</dce_by_dte> |
|                                                             | <dte_by_dce>s)</dte_by_dce>                                                         |
|                                                             | OK                                                                                  |
| Read Command                                                | Response                                                                            |
| AT+IFC?                                                     | +IFC: <dce_by_dte>,<dte_by_dce></dte_by_dce></dce_by_dte>                           |
|                                                             | ОК                                                                                  |
| Write Command                                               | Response                                                                            |
| AT+IFC= <dce_by_dte>,<dte_by_dce></dte_by_dce></dce_by_dte> | This parameter setting determines the data flow control on                          |
|                                                             | the serial interface for data mode.                                                 |
|                                                             | ОК                                                                                  |
| Maximum Response Time                                       | 300ms                                                                               |
| Reference                                                   |                                                                                     |
| V.25ter                                                     |                                                                                     |

| Specifies the method that will be used by TE when receiving data from TA |                                                                                                    |
|--------------------------------------------------------------------------|----------------------------------------------------------------------------------------------------|
| None                                                                     |                                                                                                    |
| RTS flow control                                                         |                                                                                                    |
| Specifies the method that will be used by TA when receiving data from TE |                                                                                                    |
| None                                                                     |                                                                                                    |
| CTS flow control                                                         |                                                                                                    |
|                                                                          | None<br>RTS flow control<br>Specifies the method that will be used by TA when receiving data from TE<br>None |

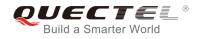

#### NOTE

Flow control is only applicable for data mode.

#### Example

| AT+IFC=2,2 | //Open the hardware flow control |
|------------|----------------------------------|
| ОК         |                                  |
| AT+IFC?    |                                  |
| +IFC: 2,2  |                                  |
|            |                                  |

ΟΚ

# 3.4. AT+ICF Set TE-TA Control Character Framing

The command determines the serial interface character framing format and parity received by TA from TE.

| AT+ICF Set TE-TA Control Chara                                   | cter Framing                                                                                                    |
|------------------------------------------------------------------|----------------------------------------------------------------------------------------------------|
| Test Command AT+ICF=?                                            | Response<br>+ICF: (list of supported <format>s),(list of supported<br/><parity>s)<br/>OK</parity></format>                                     |
| Read Command AT+ICF?                                             | Response<br>+ICF: <format>,<parity><br/>OK</parity></format>                                                                                   |
| Write Command<br>AT+ICF=[ <format>,[<parity>]]</parity></format> | Response<br>This parameter setting determines the serial interface<br>character framing format and parity received by TA from TE.<br><b>OK</b> |
| Maximum Response Time                                            | 300ms                                                                                                    |
| Reference<br>V.25ter                                             |                                                                                                    |

| <format></format> | <u>3</u> | 8 data 0 parity 1 stop |
|-------------------|----------|------------------------|
| <parity></parity> | 0        | Odd                    |

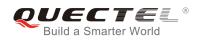

| 1        | Even      |
|----------|-----------|
| 2        | Mark (1)  |
| <u>3</u> | Space (0) |
|          |           |

#### NOTES

- 1. The command is applied for command mode.
- 2. The <parity> field is ignored if the <format> field specifies no parity.

# 3.5. AT+IPR Set TE-TA Fixed Local Rate

The command is used to query and set the baud rate of the UART. The default baud rate value (**<rate>**) is 115200bps. The setting of **<rate>** will not be restored with **AT&F**.

| AT+IPR Set TE-TA Fixed Local Rate      |                                                                                                    |  |
|----------------------------------------|----------------------------------------------------------------------------------------------------|--|
| Test Command AT+IPR=?                  | Response<br>+IPR: (list of supported auto detectable <rate>s),(list of<br/>supported fixed-only <rate>s)<br/>OK</rate></rate>                                                                                                    |  |
| Read Command AT+IPR?                   | Response<br>+IPR: <rate></rate>                                                                                                    |  |
| Write Command<br>AT+IPR= <rate></rate> | Response<br>This parameter setting determines the data rate of the TA on<br>the serial interface. After the delivery of any result code<br>associated with the current command line, the rate of<br>command takes effect.<br><b>OK</b> |  |
| Maximum Response Time                  | 300ms                                                                                                    |  |
| Reference<br>V.25ter                   |                                                                                                    |  |

| <rate></rate> | Baud rate per second |
|---------------|----------------------|
|               | 9600                 |
|               | 19200                |
|               | 38400                |

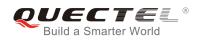

| 57600  |
|--------|
| 115200 |
| 230400 |
| 460800 |
| 921600 |
|        |

# NOTES

- 1. If a fixed baud rate is set, make sure that both TE (DTE, usually external processor) and TA (DCE, Quectel module) are configured to the same rate.
- 2. The value of **AT+IPR** cannot be restored with **AT&F** and **ATZ**, but it is still storable with **AT&W**.
- 3. In multiplex mode, the baud rate cannot be changed by the Write Command **AT+IPR=<rate>**, and the setting is invalid and cannot be stored even if **AT&W** is executed after the Write Command.
- 4. A selected baud rate takes effect after the Write Command is executed and acknowledged by **OK**.

#### Example

| AT+IPR=115200<br>OK    | //Set fixed baud rate to 115200bps.                                                                                   |
|------------------------|----------------------------------------------------------------------------------------------------|
| AT&W                   | <pre>//Store current setting, that is, the serial communication speed is<br/>115200bps after restarting module.</pre> |
| ОК                     |                                                                                                    |
| AT+IPR?                |                                                                                                    |
| +IPR: 115200           |                                                                                                    |
|                        |                                                                                                    |
| ОК                     |                                                                                                    |
| AT+IPR=115200;&W<br>OK | //Set fixed baud rate to 115200bps and store the current setting.                                                     |

# 3.6. AT+QRIR\* Restore RI Behavior to Inactive

If the RI (ring indicator) behavior is "always", it can be restored to inactive by the Execution Command. The RI behavior is controlled by **AT+QCFG\***. Please refer to **AT+QCFG="urc/ri/ring"**, **AT+QCFG="urc/ri/smsincoming"**, and **AT+QCFG="urc/ri/other"** for more details.

| AT+QRIR* Restore RI Behavior to | o Inactive |
|---------------------------------|------------|
| Test Command                    | Response   |
| AT+QRIR=?                       | OK         |
| Execution Command               | Response   |
| AT+QRIR                         | OK         |
|                                 |            |

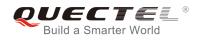

|                       | If there is any error, response:<br>ERROR |
|-----------------------|-------------------------------------------|
| Maximum Response Time | 300ms                                     |

# NOTE

"\*" means under development.

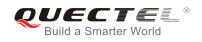

# **4** Status Control Commands

# 4.1. AT+CPAS Mobile Equipment Activity Status

The Execution Command queries the module's activity status.

| AT+CPAS Mobile Equipment Act | AT+CPAS Mobile Equipment Activity Status                    |  |
|------------------------------|-------------------------------------------------------------|--|
| Test Command                 | Response                                                    |  |
| AT+CPAS=?                    | +CPAS: (list of supported <pas>s)</pas>                     |  |
|                              | ОК                                                          |  |
| Execution Command            | Response                                                    |  |
| AT+CPAS                      | TA returns the activity status of ME:                       |  |
|                              | +CPAS: <pas></pas>                                          |  |
|                              | OK                                                          |  |
|                              | If there is an error related to ME functionality, response: |  |
|                              | +CME ERROR: <err></err>                                     |  |
|                              |                                                             |  |
|                              | If there is any other error, response:                      |  |
|                              | ERROR                                                       |  |
| Maximum Response Time        | 300ms                                                       |  |
| Reference                    |                                                             |  |
| 3GPP TS 27.007               |                                                             |  |

#### Parameter

| <pas></pas> | <u>0</u> | Ready                         |
|-------------|----------|-------------------------------|
|             | 3        | Ringing                       |
|             | 4        | Call in progress or call hold |

#### Example

AT+CPAS +CPAS: 0

//The module is idle.

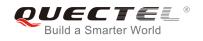

| OK<br>RING                         |                          |
|------------------------------------|--------------------------|
| AT+CLCC                            |                          |
| +CLCC: 1,1,4,0,0,"15695519173",161 |                          |
|                                    |                          |
| OK                                 |                          |
| AT+CPAS                            |                          |
| +CPAS: 3                           | //The module is ringing. |
|                                    |                          |
| ОК                                 |                          |
| AT+CLCC                            |                          |
| +CLCC: 1,0,0,0,0,"10010",129       |                          |
|                                    |                          |
| ОК                                 |                          |
| AT+CPAS                            |                          |
| +CPAS: 4                           | //Call in progress.      |
|                                    |                          |
| ок                                 |                          |
|                                    |                          |

# 4.2. AT+QCFG Extended Configuration Settings

The command is used to query and configure various settings of UE.

| AT+QCFG Extended Configuration | n Settings                                                               |
|--------------------------------|--------------------------------------------------------------------------|
| Test Command                   | Responseist                                                              |
| AT+QCFG=?                      | +QCFG: "nwscanmode",(list of supported                                   |
|                                | <scanmode>s),(list of supported <effect>s)</effect></scanmode>           |
|                                | +QCFG: "nwscanseq",(list of supported <scanseq>s),(list</scanseq>        |
|                                | of supported <b><effect></effect></b> s)                                 |
|                                | +QCFG: "servicedomain", (list of supported                               |
|                                | <servicedomain>s),(list of supported <effect>s)</effect></servicedomain> |
|                                | +QCFG: "roamservice",(list of supported                                  |
|                                | <roamservice>s),(list of supported <effect>s)</effect></roamservice>     |
|                                | +QCFG: "band",(list of supported <gsmbandval>s),(list of</gsmbandval>    |
|                                | supported <catm1bandval>s),(list of supported</catm1bandval>             |
|                                | <catnb1bandval>s),(list of supported <effect>s)</effect></catnb1bandval> |
|                                | +QCFG: "msc",(list of supported <mscr>s),list of supported</mscr>        |
|                                | <rrcr>s)</rrcr>                                                          |
|                                | +QCFG: "sgsn",(list of supported <sgsnr>s)</sgsnr>                       |
|                                | +QCFG: "celevel",(list of supported <celevel>s)</celevel>                |
|                                | +QCFG: "pdp/duplicatechk",(list of supported <enable>s)</enable>         |
|                                | +QCFG: "iotopmode", (list of supported                                   |

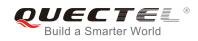

|                       | <iotopmode>s),(list of supported <effect>s)<br/>+QCFG: "nb1/bandprior",(list of supported</effect></iotopmode> |
|-----------------------|----------------------------------------------------------------------------------------------------|
|                       | <pre>cond_priority_seq&gt;s)</pre>                                                                             |
|                       | +QCFG: "psm/urc",(list of supported <mode>s)</mode>                                                            |
|                       | +QCFG: "urc/ri/ring",(list of supported <typeri>s),(list of</typeri>                                           |
|                       | supported <b><pulseduration></pulseduration></b> s),(list of supported                                         |
|                       | <a>activeduration&gt;s),(list of supported</a>                                                                 |
|                       | <inactiveduration>s),(list of supported</inactiveduration>                                                     |
|                       | <ringnodisturbing>s)</ringnodisturbing>                                                                        |
|                       | +QCFG: "urc/ri/smsincoming",(list of supported                                                                 |
|                       | <typeri>s),(list of supported <pulseduration>s)</pulseduration></typeri>                                       |
|                       | +QCFG: "urc/ri/other",(list of supported <typeri>s),(list of</typeri>                                          |
|                       | supported <pulseduration>s)</pulseduration>                                                                    |
|                       | +QCFG: "risignaltype",(list of supported <risignatype>s)</risignatype>                                         |
|                       | +QCFG: "urc/delay",(list of supported <mode>s)</mode>                                                          |
|                       | +QCFG: "ims",(list of supported <mode>s)</mode>                                                                |
|                       | +QCFG: "ledmode",(list of supported <led_mode>s)</led_mode>                                                    |
|                       | +QCFG: "cmux/urcport",(list of supported <urc_port>s)</urc_port>                                               |
|                       | +QCFG: "apready",(list of supported <mode>s),(list of</mode>                                                   |
|                       | supported <level>s),(list of supported <internal>s)</internal></level>                                         |
|                       | ОК                                                                                                    |
| Maximum Response Time | 300ms                                                                                                    |
|                       |                                                                                                    |

# 4.2.1. AT+QCFG="nwscanseq" Configure RAT Searching Sequence

The command specifies the searching sequence of RATs. If **<effect>** is omitted, the configuration will take effect immediately.

| AT+QCFG="nwscanseq" Configu                              | re RAT Searching Sequence                                                                                                    |
|----------------------------------------------------------|----------------------------------------------------------------------------------------------------|
| Write Command                                            | Response                                                                                                    |
| AT+QCFG="nwscanseq"[, <scanseq>[,<br/>effect]]</scanseq> | <pre>If <scanseq> and <effect> are both omitted, return the current configuration: +QCFG: "nwscanseq",<scanseq></scanseq></effect></scanseq></pre> |
|                                                          | ОК                                                                                                    |
|                                                          | If <b><scanseq></scanseq></b> and <b><effect></effect></b> are not omitted, configure the RAT searching sequence : <b>OK</b>                       |
|                                                          | If there is an error related to ME functionality, response:<br>+CME ERROR: <err></err>                                                             |

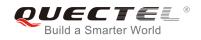

|                       | If there is any other error, response:<br>ERROR |
|-----------------------|-------------------------------------------------|
| Maximum Response Time | 300ms                                           |

| <scanseq></scanseq> | Number format. RAT search sequence.                                               |
|---------------------|-----------------------------------------------------------------------------------|
|                     | (e.g.: 020301 stands for LTE Cat M1 $\rightarrow$ LTE Cat NB1 $\rightarrow$ GSM)) |
|                     | <u>00</u> Automatic (LTE Cat M1 $\rightarrow$ LTE Cat NB1 $\rightarrow$ GSM)      |
|                     | 01 GSM                                                                            |
|                     | 02 LTE Cat M1                                                                     |
|                     | 03 LTE Cat NB1                                                                    |
| <effect></effect>   | Number format. When to take effect.                                               |
|                     | 0 Take effect after UE reboots                                                    |
|                     | 1 Take effect immediately                                                         |

NOTE

This command is not supported on BG96-M.

# 4.2.2. AT+QCFG="nwscanmode" Configure RAT(s) to be Searched

The command specifies the RAT(s) allowed to be searched. If **<effect>** is omitted, the configuration will take effect immediately.

| AT+QCFG="nwscanmode" Config                                                                 | gure RAT(s) to be Searched                                                                                                    |
|---------------------------------------------------------------------------------------------|----------------------------------------------------------------------------------------------------|
| Write Command<br>AT+QCFG="nwscanmode"[, <scanmod<br>e&gt;[,<effect>]]</effect></scanmod<br> | Response<br>If <b><scanmode></scanmode></b> and <b><effect></effect></b> are both omitted, return the<br>current configuration:<br><b>+QCFG: "nwscanmode",<scanmode></scanmode></b> |
|                                                                                             | ОК                                                                                                    |
|                                                                                             | If <b><scanmode></scanmode></b> and <b><effect></effect></b> are not omitted, configure the RAT(s) to be searched:<br>OK                                                            |
|                                                                                             | If there is an error related to ME functionality, response:<br>+CME ERROR: <err></err>                                                                                              |
|                                                                                             | If there is any other error, response:                                                                                                    |

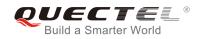

|                       | ERROR |
|-----------------------|-------|
| Maximum Response Time | 300ms |

| <scanmode></scanmode> | Number format. RAT(s) to be searched. |
|-----------------------|---------------------------------------|
|                       | <u>0</u> Automatic                    |
|                       | 1 GSM only                            |
|                       | 3 LTE only                            |
| <effect></effect>     | Number format. When to take effect.   |
|                       | 0 Take effect after UE reboots        |
|                       | 1 Take effect immediately             |

NOTE

This command is not supported on BG96-M.

## 4.2.3. AT+QCFG="iotopmode" Configure Network Category to be Searched under

#### LTE RAT

The command specifies the network category to be searched under LTE RAT. If **<effect>** is omitted, the configuration will take effect immediately.

| AT+QCFG="iotopmode" Configur<br>RAT                             | e Network Category to be Searched under LTE                                                                                                    |
|-----------------------------------------------------------------|----------------------------------------------------------------------------------------------------|
| Write Command                                                   | Response                                                                                                    |
| AT+QCFG="iotopmode"[, <mode>[,<eff<br>ect&gt;]]</eff<br></mode> | If <b><mode></mode></b> and <b><effect></effect></b> are both omitted, return the current configuration:<br><b>+QCFG: "iotopmode",<mode></mode></b> |
|                                                                 | ОК                                                                                                    |
|                                                                 | If <b><mode></mode></b> and <b><effect></effect></b> are not omitted, configure the network category to be searched under LTE RAT: <b>OK</b>        |
|                                                                 | If there is an error related to ME functionality, response:<br>+CME ERROR: <err></err>                                                              |
|                                                                 | If there is any other error, response:<br>ERROR                                                                                                    |

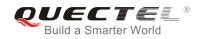

Maximum Response Time

300ms

#### Parameter

| Number format. Network category to be searched under LTE RAT. |  |
|---------------------------------------------------------------|--|
| 0 LTE Cat M1                                                  |  |
| 1 LTE Cat NB1                                                 |  |
| 2 LTE Cat M1 and Cat NB1                                      |  |
| Number format. When to take effect.                           |  |
| 0 Take effect after UE reboots                                |  |
| <u>1</u> Take effect immediately                              |  |
|                                                               |  |

NOTE

This command is not supported on BG96-M.

## 4.2.4. AT+QCFG="roamservice" Roam Service Configuration

The command is used to enable or disable the roam service. If **<effect>** is omitted, the configuration will take effect immediately.

| AT+QCFG="roamservice" Roam S                                                                 | Service Configuration                                                                                                    |
|----------------------------------------------------------------------------------------------|----------------------------------------------------------------------------------------------------|
| Write Command<br>AT+QCFG="roamservice"[, <roammod<br>e&gt;[,<effect>]]</effect></roammod<br> | Response<br>If <b><roammode></roammode></b> and <b><effect></effect></b> are both omitted, return the<br>current configuration:<br><b>+QCFG: "roamservice",<roammode></roammode></b> |
|                                                                                              | ок                                                                                                    |
|                                                                                              | If <b><roammode></roammode></b> and <b><effect></effect></b> are not omitted, configure the mode of roam service:<br>OK                                                              |
|                                                                                              | If there is an error related to ME functionality, response:<br>+CME ERROR: <err></err>                                                                                               |
|                                                                                              | If there is any other error, response:<br>ERROR                                                                                                    |
| Maximum Response Time                                                                        | 300ms                                                                                                    |

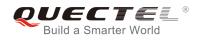

| <roammode></roammode> | Number format. The mode of roam service. |  |
|-----------------------|------------------------------------------|--|
|                       | 1 Disable roam service                   |  |
|                       | 2 Enable roam service                    |  |
|                       | 255 AUTO                                 |  |
| <effect></effect>     | Number format. When to take effect.      |  |
|                       | D Take effect after UE reboots           |  |
|                       | 1 Take effect immediately                |  |

# 4.2.5. AT+QCFG="band" Band Configuration

The command specifies the frequency bands allowed to be searched of UE. If **<effect>** is omitted, the configuration will take effect immediately.

| AT+QCFG="band" Band Configur                                                                                                    | ation                                                                                                    |
|----------------------------------------------------------------------------------------------------|----------------------------------------------------------------------------------------------------|
| Write Command                                                                                                    | Response                                                                                                    |
| AT+QCFG="band"[, <gsmbandval>,<ca<br>tm1bandval&gt;,<catnb1bandval>[,<effec<br>t&gt;]]</effec<br></catnb1bandval></ca<br></gsmbandval> | If configuration parameters and <b><effect></effect></b> are omitted (that is,<br>only execute <b>AT+QCFG="band</b> "), return the current<br>configuration:<br><b>+QCFG: "band",<gsmbandval>,<catm1bandval>,<catnb<br>1bandval&gt;</catnb<br></catm1bandval></gsmbandval></b><br>OK |
|                                                                                                    | If configuration parameters are all entered, configure the frequency bands allowed to be searched:<br>OK                                                                                                    |
|                                                                                                    | If there is an error related to ME functionality, response:<br>+CME ERROR: <err></err>                                                                                                    |
|                                                                                                    | If there is any other error, response:<br>ERROR                                                                                                    |
| Maximum Response Time                                                                                                    | 300ms                                                                                                    |

| <gsmbandval></gsmbandval> | A hexadecimal valu | A hexadecimal value that specifies the GSM frequency band. If it is set to 0, it |  |
|---------------------------|--------------------|----------------------------------------------------------------------------------|--|
|                           | means not to cha   | nge GSM frequency band. (eg.: 0x0a=0x02(GSM1800)+                                |  |
|                           | 0x08(GSM1900))     |                                                                                  |  |
|                           | 0000000            | No change                                                                        |  |
|                           | 0000001            | GSM 900MHz                                                                       |  |
|                           |                    |                                                                                  |  |

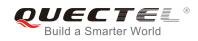

|                                 | 00000002 GSM 1800MHz                                        |                     |
|---------------------------------|-------------------------------------------------------------|---------------------|
|                                 | 00000004 GSM 850MHz                                         |                     |
|                                 | 00000008 GSM 1900MHz                                        |                     |
|                                 | 0000000F Any frequency band                                 |                     |
| <catm1bandval></catm1bandval>   | A hexadecimal value that specifies the LTE Cat M1 frequence |                     |
|                                 | or 0x40000000, it means not to change the frequency band.   | (eg.: 0x15=0x01(LTE |
|                                 | B1)+0x04(LTE B3)+0x10(LTE B5))                              |                     |
|                                 | 0x1 (CM_BAND_PREF_LTE_EUTRAN_BAND1)                         | LTE B1              |
|                                 | 0x2 (CM_BAND_PREF_LTE_EUTRAN_BAND2)                         | LTE B2              |
|                                 | 0x4 (CM_BAND_PREF_LTE_EUTRAN_BAND3)                         | LTE B3              |
|                                 | 0x8 (CM_BAND_PREF_LTE_EUTRAN_BAND4)                         | LTE B4              |
|                                 | 0x10 (CM_BAND_PREF_LTE_EUTRAN_BAND5)                        | LTE B5              |
|                                 | 0x80 (CM_BAND_PREF_LTE_EUTRAN_BAND8)                        | LTE B8              |
|                                 | 0x800(CM_BAND_PREF_LTE_EUTRAN_BAND12)                       | LTE B12             |
|                                 | 0x1000 (CM_BAND_PREF_LTE_EUTRAN_BAND13)                     | LTE B13             |
|                                 | 0x20000 (CM_BAND_PREF_LTE_EUTRAN_BAND18)                    | LTE B18             |
|                                 | 0x40000(CM_BAND_PREF_LTE_EUTRAN_BAND19)                     | LTE B19             |
|                                 | 0x80000 (CM_BAND_PREF_LTE_EUTRAN_BAND20)                    | LTE B20             |
|                                 | 0x2000000 (CM_BAND_PREF_LTE_EUTRAN_BAND26)                  | LTE B26             |
|                                 | 0x8000000(CM_BAND_PREF_LTE_EUTRAN_BAND28)                   | LTE B28             |
|                                 | 0x4000000000(CM_BAND_PREF_LTE_EUTRAN_BAND39                 | ) LTE B39           |
|                                 | 0x4000000                                                   | No change           |
|                                 | 0x400A0E189F (CM_BAND_PREF_ANY) Any free                    | quency band         |
| <catnb1bandval></catnb1bandval> | A hexadecimal value that specifies the LTE Cat NB1 freque   | •                   |
|                                 | 0 or 0x40000000, it means not to change the frequency ban   | d.                  |
|                                 | 0x1 (CM_BAND_PREF_LTE_EUTRAN_BAND1)                         | LTE B1              |
|                                 | 0x2 (CM_BAND_PREF_LTE_EUTRAN_BAND2)                         | LTE B2              |
|                                 | 0x4 (CM_BAND_PREF_LTE_EUTRAN_BAND3)                         | LTE B3              |
|                                 | 0x8 (CM_BAND_PREF_LTE_EUTRAN_BAND4)                         | LTE B4              |
|                                 | 0x10 (CM_BAND_PREF_LTE_EUTRAN_BAND5)                        | LTE B5              |
|                                 | 0x80 (CM_BAND_PREF_LTE_EUTRAN_BAND8)                        | LTE B8              |
|                                 | 0x800(CM_BAND_PREF_LTE_EUTRAN_BAND12)                       | LTE B12             |
|                                 | 0x1000 (CM_BAND_PREF_LTE_EUTRAN_BAND13)                     | LTE B13             |
|                                 | 0x20000 (CM_BAND_PREF_LTE_EUTRAN_BAND18)                    | LTE B18             |
|                                 | 0x40000(CM_BAND_PREF_LTE_EUTRAN_BAND19)                     | LTE B19             |
|                                 | 0x80000 (CM_BAND_PREF_LTE_EUTRAN_BAND20)                    | LTE B20             |
|                                 | 0x2000000 (CM_BAND_PREF_LTE_EUTRAN_BAND26)                  | LTE B26             |
|                                 | 0x8000000(CM_BAND_PREF_LTE_EUTRAN_BAND28)                   | LTE B28             |
|                                 | 0x4000000                                                   | No change           |
|                                 | · _ · ·                                                     | luency band         |
| <effect></effect>               | When to take effect                                         |                     |
|                                 | 0 Take effect after UE reboots                              |                     |
|                                 | <u>1</u> Take effect immediately                            |                     |

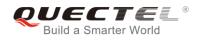

NOTES

- 1. **<gsmbandval>** is applicable to multi-mode BG96 only.
- 2. <catm1bandval> is not supported on BG96-N.
- 3. <cathb1bandval> is not supported on BG96-M.

## 4.2.6. AT+QCFG="celevel" Get LTE Cat NB1 Coverage Enhancement Level

| AT+QCFG="celevel" Get LTE Ca   | at NB1 Coverage Enhancement Level                                                      |
|--------------------------------|----------------------------------------------------------------------------------------|
| Read Command AT+QCFG="celevel" | Response<br>+QCFG: "celevel", <level></level>                                          |
|                                | ОК                                                                                     |
|                                | If there is an error related to ME functionality, response:<br>+CME ERROR: <err></err> |
| Maximum Response Time          | 300ms                                                                                  |

#### Parameter

| <level></level> | LTE Cat NB1 Coverage Enhancement Level |            |  |
|-----------------|----------------------------------------|------------|--|
|                 | 0                                      | CE level 0 |  |
|                 | 1                                      | CE level 1 |  |
|                 | 2                                      | CE level 2 |  |

#### NOTE

This command is not supported on BG96-M.

#### 4.2.7. AT+QCFG="servicedomain" Service Domain Configuration

The command specifies the registered service domain. If **<effect>** is omitted, the configuration will take effect immediately.

| AT+QCFG="servicedomain" Serv                                                                                                    | ice Domain Configuration                                                  |
|----------------------------------------------------------------------------------------------------|---------------------------------------------------------------------------|
| Write Command                                                                                                    | Response                                                                  |
| AT+QCFG="servicedomain"[, <service< th=""><th>If <service> and <effect> are both omitted, return the</effect></service></th></service<> | If <service> and <effect> are both omitted, return the</effect></service> |
| >[, <effect>]]</effect>                                                                                                    | current configuration:                                                    |
|                                                                                                    | +QCFG: "servicedomain", <service></service>                               |

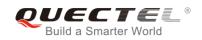

|                       | ок                                                                                                    |
|-----------------------|----------------------------------------------------------------------------------------------------|
|                       | If <b><service></service></b> and <b><effect></effect></b> are not omitted, configure the service domain of UE: <b>OK</b> |
|                       | If there is an error related to ME functionality, response:<br>+CME ERROR: <err></err>                                    |
|                       | If there is any other error, response:<br>ERROR                                                                           |
| Maximum Response Time | 300ms                                                                                                    |

| <service></service> | Service domain of UE                |
|---------------------|-------------------------------------|
|                     | 1 PS only                           |
|                     | <u>2</u> CS & PS                    |
| <effect></effect>   | Number format. When to take effect. |
|                     | 0 Take effect after UE reboots      |
|                     | <u>1</u> Take effect immediately    |

# 4.2.8. AT+QCFG="nb1/bandprior" Configure Band Scan Priority under LTE Cat

#### NB1

The command specifies the band to be scanned with priority under LTE Cat NB1 RAT. This configuration is valid only after the module is restarted.

| AT+QCFG="nb1/bandprior" Confi                                                                                                    | gure Band Scan Priority under LTE Cat NB1                                         |
|----------------------------------------------------------------------------------------------------|-----------------------------------------------------------------------------------|
| Write Command                                                                                                    | Response                                                                          |
| AT+QCFG="nb1/bandprior"[, <band_va< td=""><td>If <b><band_value></band_value></b> is omitted, return the current configuration:</td></band_va<> | If <b><band_value></band_value></b> is omitted, return the current configuration: |
| lue>]                                                                                                    | +QCFG: "nb1/bandprior", <band_value></band_value>                                 |
|                                                                                                    | ОК                                                                                |
|                                                                                                    | If there is any error, response:                                                  |
|                                                                                                    | ERROR                                                                             |
|                                                                                                    | If <band_value> is not omitted, configure the LTE Cat NB1</band_value>            |
|                                                                                                    | band to be scanned with priority.                                                 |
|                                                                                                    | OK                                                                                |

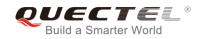

|                       | If there is an error related to ME functionality, response:<br>+CME ERROR: <err></err> |
|-----------------------|----------------------------------------------------------------------------------------|
|                       | If there is any other error, response:<br>ERROR                                        |
| Maximum Response Time | 300ms                                                                                  |

| <band_value>         LTE C=VB1 band value           01         Band 1           02         Band 2           03         Band 3           04         Band 4           05         Band 5           06         Band 7           07         Band 8           08         Band 12           09         Band 13           12         Band 18           13         Band 19           14         Band 20           15         Band 26           16         Band 28</band_value> |                           |                        |
|----------------------------------------------------------------------------------------------------|---------------------------|------------------------|
| 02       Band 2         03       Band 3         04       Band 4         05       Band 5         08       Band 8         0C       Band 12         0D       Band 13         12       Band 18         13       Band 20         14       Band 26                                                                                                    | <band_value></band_value> | LTE Cat NB1 band value |
| 03       Band 3         04       Band 4         05       Band 5         08       Band 8         0C       Band 12         0D       Band 13         12       Band 18         13       Band 20         14       Band 26                                                                                                    |                           | 01 Band 1              |
| 04Band 405Band 508Band 80CBand 120DBand 1312Band 1813Band 1914Band 201ABand 26                                                                                                    |                           | 02 Band 2              |
| 05       Band 5         08       Band 8         0C       Band 12         0D       Band 13         12       Band 18         13       Band 19         14       Band 20         1A       Band 26                                                                                                    |                           | 03 Band 3              |
| 08       Band 8         0C       Band 12         0D       Band 13         12       Band 18         13       Band 19         14       Band 20         1A       Band 26                                                                                                    |                           | 04 Band 4              |
| 0C       Band 12         0D       Band 13         12       Band 18         13       Band 19         14       Band 20         1A       Band 26                                                                                                    |                           | 05 Band 5              |
| 0D       Band 13         12       Band 18         13       Band 19         14       Band 20         1A       Band 26                                                                                                    |                           | 08 Band 8              |
| 12       Band 18         13       Band 19         14       Band 20         1A       Band 26                                                                                                    |                           | 0C Band 12             |
| 13       Band 19         14       Band 20         1A       Band 26                                                                                                    |                           | 0D Band 13             |
| 14Band 201ABand 26                                                                                                    |                           | 12 Band 18             |
| 1A Band 26                                                                                                    |                           | 13 Band 19             |
|                                                                                                    |                           | 14 Band 20             |
| 1C Band 28                                                                                                    |                           | 1A Band 26             |
|                                                                                                    |                           | 1C Band 28             |

#### NOTE

This command is not supported on BG96-M.

#### 4.2.9. AT+QCFG="psm/urc" Enable/Disable PSM Entering Indication

The command is used to enable or disable the output of URC **+QPSMTIMER: <tau\_timer>,<T3324\_timer>** which is used to indicate the TAU duration and Active time duration for the module's PSM.

When PSM function is enabled and RRC connection release is received, the active timer (T3324) will be started, and the indication URC will be reported.

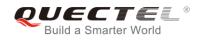

| AT+QCFG="psm/urc" Enable/Dis                         | sable PSM Entering Indication                                                                                                    |
|------------------------------------------------------|----------------------------------------------------------------------------------------------------|
| Write Command AT+QCFG="psm/urc"[, <enable>]</enable> | Response<br>If <b><enable></enable></b> is omitted, return the current configuration:<br><b>+QCFG: "psm/urc",<enable></enable></b> |
|                                                      | ОК                                                                                                    |
|                                                      | If <b><enable></enable></b> is not omitted, configure whether to enable PSM entering indication.<br><b>OK</b>                      |
|                                                      | If there is an error related to ME functionality, response:<br>+CME ERROR: <err></err>                                             |
|                                                      | If there is any other error, response:<br>ERROR                                                                                    |
| Maximum Response Time                                | 300ms                                                                                                    |

| <enable></enable> | Enable or disable the output of URC +QPSMTIMER: <tau_timer>,<t3324_timer>.</t3324_timer></tau_timer> |  |
|-------------------|----------------------------------------------------------------------------------------------------|--|
|                   | If enabled, the URC will be reported when RRC connection release is received.                        |  |
|                   | 0 Disable                                                                                            |  |
|                   | 1 Enable                                                                                             |  |

# 4.2.10. AT+QCFG="sgsn" UE SGSN Release Version Configuration

The command specifies the UE SGSN release version. This configuration is valid only after the module is restarted.

| AT+QCFG="sgsn" UE SGSN Release Version Configuration |                                                                                                    |  |
|------------------------------------------------------|----------------------------------------------------------------------------------------------------|--|
| Write Command                                        | Response                                                                                                  |  |
| AT+QCFG="sgsn"[, <sgsnr>]</sgsnr>                    | <pre>If <sgsnr> is omitted, return the current configuration: +QCFG: "sgsn",<sgsnr></sgsnr></sgsnr></pre> |  |
|                                                      | OK                                                                                                    |  |
|                                                      | If <b><sgsnr></sgsnr></b> is not omitted, configure the SGSN release version:<br><b>OK</b>                |  |

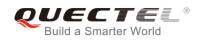

|                       | If there is an error related to ME functionality, response:<br>+CME ERROR: <err></err> |
|-----------------------|----------------------------------------------------------------------------------------|
|                       | If there is any other error, response:<br>ERROR                                        |
| Maximum Response Time | 300ms                                                                                  |

| <sgsnr></sgsnr> | SGS      | N release version |
|-----------------|----------|-------------------|
|                 | 0        | R97               |
|                 | <u>1</u> | R99               |
|                 | 2        | Dynamic           |
|                 |          |                   |

# 4.2.11. AT+QCFG="msc" UE MSC Release Version Configuration

The command specifies the UE MSC release version. This configuration is valid only after the module is restarted.

| AT+QCFG="msc" UE MSC Release Version Configuration |                                                                                                    |
|----------------------------------------------------|----------------------------------------------------------------------------------------------------|
| Write Command                                      | Response                                                                                                   |
| AT+QCFG="msc"[, <mscr>]</mscr>                     | If <b><mscr></mscr></b> is omitted, return the current configuration:<br><b>+QCFG: "msc",<mscr></mscr></b> |
|                                                    | ок                                                                                                    |
|                                                    | If <b><mscr></mscr></b> is not omitted, configure the MSC release version:<br><b>OK</b>                    |
|                                                    | If there is an error related to ME functionality, response:<br>+CME ERROR: <err></err>                     |
|                                                    | If there is any other error, response:<br>ERROR                                                            |
| Maximum Response Time                              | 300ms                                                                                                    |

| <mscr></mscr> | MSC      | C release version |
|---------------|----------|-------------------|
|               | 0        | R97               |
|               | <u>1</u> | R99               |

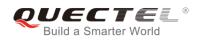

2 Dynamic

## 4.2.12. AT+QCFG="pdp/duplicatechk" Establish Multi PDNs with the Same APN

The command allows/refuses establishing multiple PDNs with the same APN profile. The configuration will take effect immediately.

| AT+QCFG="PDP/duplicatechk" Es          | stablish Multi PDNs with the Same APN                                          |
|----------------------------------------|--------------------------------------------------------------------------------|
| Write Command                          | Response                                                                       |
| AT+QCFG="                              | If <b><enable></enable></b> is omitted, return the current configuration:      |
| pdp/duplicateChk"[, <enable>]</enable> | +QCFG: "pdp/duplicatechk", <enable></enable>                                   |
|                                        | ок                                                                             |
|                                        | If <b><enable></enable></b> is not omitted, allow/refuse establishing multiple |
|                                        | PDNs with the same APN profile:<br><b>OK</b>                                   |
|                                        |                                                                                |
|                                        | If there is an error related to ME functionality, response:                    |
|                                        | +CME ERROR: <err></err>                                                        |
|                                        | If there is any other error, response:                                         |
|                                        | ERROR                                                                          |
| Maximum Response Time                  | 300ms                                                                          |

#### Parameter

| <enable></enable> | <u>0</u> | Refused to establish multi PDNs with the same APN profile |
|-------------------|----------|-----------------------------------------------------------|
|                   | 1        | Allowed to establish multi PDNs with the same APN profile |

#### 4.2.13. AT+QCFG="ledmode" Configure NETLIGHT Output Mode

This command is used to configure the output mode of NETLIGHT pin.

| AT+QCFG="ledmode" Configure        | NETLIGHT Output Mode                                                  |
|------------------------------------|-----------------------------------------------------------------------|
| Write Command                      | Response                                                              |
| AT+QCFG="ledmode"[, <mode>]</mode> | If <b><mode></mode></b> is omitted, return the current configuration: |
|                                    | +QCFG: "ledmode", <mode></mode>                                       |
|                                    | ОК                                                                    |
|                                    | If <value> is not omitted, configure NETLIGHT LED mode:</value>       |

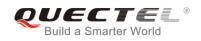

|           | ОК                                                                                     |
|-----------|----------------------------------------------------------------------------------------|
|           | If there is an error related to ME functionality, response:<br>+CME ERROR: <err></err> |
|           | If there is any other error, response:<br>ERROR                                        |
| Reference |                                                                                        |

| <value></value> | Numb     | Number format. Output mode of NETLIGHT pin.                          |  |
|-----------------|----------|----------------------------------------------------------------------|--|
|                 | <u>0</u> | Flicker mode by default.                                             |  |
|                 | 1        | Output high level when attached to Network, others output low level. |  |

# Example

| AT+QCFG="ledmode",1<br>OK               | //Set the NETLIGHT mode.           |
|-----------------------------------------|------------------------------------|
| AT+QCFG="ledmode"<br>+QCFG: "ledmode",1 | //Query the current configuration. |
| ок                                      |                                    |

# 4.2.14. AT+QCFG="ims" IMS Function Control

The command is used to enable or disable IMS function. It also enables the NV about IMS to be set by the configuration of the MBN file when <value> is set to be 0.

| AT+QCFG="ims" IMS Function Control             |                                                                                                    |  |
|------------------------------------------------|----------------------------------------------------------------------------------------------------|--|
| Write Command AT+QCFG="ims"[, <value>]</value> | Response<br>If <b><value></value></b> is omitted, return the current configuration:<br><b>+QCFG: "ims",<value>,<volte_state></volte_state></value></b> |  |
|                                                | ОК                                                                                                    |  |
|                                                | If <b><value></value></b> is not omitted, configure IMS function control parameter:<br><b>OK</b>                                                       |  |
|                                                | If there is an error related to ME functionality, response:<br>+CME ERROR: <err></err>                                                                 |  |

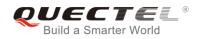

|           | If there is any other error, response:<br>ERROR |
|-----------|-------------------------------------------------|
| Reference |                                                 |

| <value></value>             | IMS f | unction configuration parameter                                  |
|-----------------------------|-------|------------------------------------------------------------------|
|                             | 0     | The NV about IMS can be set by the configuration of the MBN file |
|                             | 1     | Enable IMS function                                              |
|                             | 2     | Disable IMS function                                             |
| <volte_state></volte_state> | VoLTI | E state                                                          |
|                             | 0     | VoLTE is not ready                                               |
|                             | 1     | VoLTE is ready                                                   |

# 4.2.15. AT+QCFG="urc/ri/ring" RI Behavior When RING URC is Presented

AT+QCFG="urc/ri/ring", AT+QCFG="urc/ri/smsincoming" and AT+QCFG="urc/ri/other" are used to control the RI (ring indicator) behavior when URC is reported. These configurations will be stored into NV automatically. The ring indicator is active low. AT+QCFG="urc/ri/ring" specifies the RI behavior when URC RING is presented to indicate an incoming call.

The sum of parameters **<activeduration>** and **<inactiveduration>** determines the interval time of **RING** indications when a call is coming.

| AT+QCFG="urc/ri/ring" RI Behavio                                                                                                    | or When RING URC is Presented                                                                                                    |
|----------------------------------------------------------------------------------------------------|----------------------------------------------------------------------------------------------------|
| Write Command<br>AT+QCFG="urc/ri/ring"[, <typeri>[,<pul<br>seduration&gt;[,<activeduration>[,<inacti<br>veduration&gt;[,<ringnodisturbing>]]]]]</ringnodisturbing></inacti<br></activeduration></pul<br></typeri> | Response<br>If <typeri>, <pulseduration>, <activeduration>,<br/><inactiveduration> and <ringnodisturbing> are omitted,<br/>return the current configuration:<br/>+QCFG: "urc/ri/ring",<typeri>,<pulseduration>,<actived<br>uration&gt;,<inactiveduration>,<ringnodisturbing>,<pulsec<br>ount&gt;<br/>OK<br/>If all configuration parameters are entered, set the RI<br/>behavior when RING URC is presented:<br/>OK<br/>If there is an error related to ME functionality, response:<br/>+CME ERROR: <err></err></pulsec<br></ringnodisturbing></inactiveduration></actived<br></pulseduration></typeri></ringnodisturbing></inactiveduration></activeduration></pulseduration></typeri> |

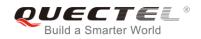

|                       | If there is any other error, response:<br>ERROR |
|-----------------------|-------------------------------------------------|
| Maximum Response Time | 300ms                                           |

| <typeri></typeri>                     | RI behavior                             | when URCs are presented                                                                                                    |
|---------------------------------------|-----------------------------------------|----------------------------------------------------------------------------------------------------|
|                                       | "off"                                   | No change. Ring indicator keeps inactive.                                                                                                    |
|                                       | " <u>pulse</u> "                        | Pulse. Pulse width determined by <pulseduration>.</pulseduration>                                                                                                    |
|                                       | "always"                                | Change to active. RI behavior can be restored to inactive by                                                                                                    |
|                                       |                                         | AT+QRIR.                                                                                                    |
|                                       | "auto"                                  | When <b>RING</b> is presented to indicate an incoming call, the ring<br>indicator changes to and keeps active. When ring of the<br>incoming call ends, either answering or hanging up the<br>incoming call, the ring indicator will change to inactive.                                                                                                    |
|                                       | "wave"                                  | When <b>RING</b> is presented to indicate an incoming call, the ring indicator outputs a square wave. Both <b><activeduration></activeduration></b> and <b><inactiveduration></inactiveduration></b> are used to set parameters of the square wave. When the ring of incoming call ends, either answering or hanging up the incoming call, the ring indicator will change to inactive.                                                       |
| <pulseduration></pulseduration>       | 120ms. This<br>parameter is             | of pulse. The value ranges from 1 to 2000ms and the default is s parameter is only meaningful when <b><typeri></typeri></b> is "pulse". If this s not needed, it can be set as null.                                                                                                    |
| <activeduration></activeduration>     |                                         | duration of square wave. The value ranges from 1 to<br>nd the default is 1000ms. This parameter is only meaningful when<br>"wave".                                                                                                    |
| <inactiveduration></inactiveduration> |                                         | re duration of square wave. The value ranges from 1 to nd the default is 5000ms. This parameter is only meaningful when "wave".                                                                                                    |
| <ringnodisturbing></ringnodisturbing> | only meani<br>example, w<br>not to be o | <ul> <li>the ring indicator behavior could be disturbed. This parameter is ngful when <typeri> is configured to "auto" or "wave". For hen <typeri> is configured to "wave", if the square wave needs disturbed by other URCs (including SMS related URCs), then turbing&gt; should be set to "on".</typeri></typeri></li> <li>RI behavior can be disturbed by other URCs when the behavior is caused by an incoming call ringing.</li> </ul> |
|                                       | "on"                                    | RI behavior cannot be disturbed by other URCs when the behavior is caused by an incoming call ringing.                                                                                                    |
| <pulsecount></pulsecount>             | "pulse". The                            | of pulse. This parameter is only meaningful when <b><typeri></typeri></b> is value ranges from 1 to 5 and the default is 1. The interval time pulses is equal to <b><pulseduration></pulseduration></b> .                                                                                                    |

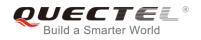

# 4.2.16. AT+QCFG="urc/ri/smsincoming" RI Behavior When Incoming SMS URCs are

#### Presented

The command specifies the RI (ring indicator) behavior when related incoming message URCs are presented. Incoming message URCs include **+CMTI**, **+CMT**, **+CDS**, and **+CBM**.

| AT+QCFG="urc/ri/smsincoming"<br>Presented                                                                   | RI Behavior When Incoming SMS URCs are                                                                                                    |
|----------------------------------------------------------------------------------------------------|----------------------------------------------------------------------------------------------------|
| Write Command<br>AT+QCFG="urc/ri/smsincoming"[, <typ<br>eri&gt;[,<pulseduration>]]</pulseduration></typ<br> | Response<br>If <typeri> and <pulseduration> are omitted, return the<br/>current configuration:<br/>+QCFG: "urc/ri/smsincoming",<typeri>,<pulseduratio<br>n&gt;,<pulsecount></pulsecount></pulseduratio<br></typeri></pulseduration></typeri> |
|                                                                                                    | OK<br>If <typeri> and <pulseduration> are not omitted, set the RI<br/>behavior when incoming SMS URCs are presented:<br/>OK</pulseduration></typeri>                                                                                         |
|                                                                                                    | If there is an error related to ME functionality, response:<br>+CME ERROR: <err></err>                                                                                                    |
|                                                                                                    | If there is any other error, response:<br>ERROR                                                                                                    |
| Maximum Response Time                                                                                       | 300ms                                                                                                    |

| <typeri></typeri>               | RI behavio       | r when URCs are presented                                                             |
|---------------------------------|------------------|---------------------------------------------------------------------------------------|
|                                 | "off"            | No change. Ring indicator keeps inactive.                                             |
|                                 | " <u>pulse</u> " | Pulse. Pulse width determined by <pulseduration>.</pulseduration>                     |
|                                 | "always"         | Change to active. RI behavior can be restored to inactive by                          |
|                                 |                  | AT+QRIR.                                                                              |
| <pulseduration></pulseduration> | The width o      | of pulse. The value ranges from 1 to 2000ms and the default is 120ms.                 |
|                                 | This param       | neter is only meaningful when <typeri> is "pulse".</typeri>                           |
| <pulsecount></pulsecount>       | The count        | of pulse. This parameter is only meaningful when <b><typeri></typeri></b> is "pulse". |
|                                 | The value        | ranges from 1 to 5 and the default is 1. The interval time between two                |
|                                 | pulses is e      | equal to <b><pulseduration></pulseduration></b> .                                     |

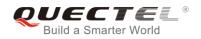

## 4.2.17. AT+QCFG="urc/ri/other" RI Behavior When Other URCs are Presented

The command specifies the RI (ring indicator) behavior when other URCs are presented.

| AT+QCFG="urc/ri/other" RI Beha                                                               | vior When Other URCs are Presented                                                                                                    |
|----------------------------------------------------------------------------------------------|----------------------------------------------------------------------------------------------------|
| Write Command<br>AT+QCFG="urc/ri/other"[, <typeri>[,<p<br>ulseduration&gt;]]</p<br></typeri> | Response<br>If <typeri> and <pulseduration> are omitted, return the<br/>current configuration:<br/>+QCFG: "urc/ri/other",<typeri>,<pulseduration>,<pulse<br>count&gt;<br/>OK</pulse<br></pulseduration></typeri></pulseduration></typeri> |
|                                                                                              | If <b><typeri></typeri></b> and <b><pulseduration></pulseduration></b> are not omitted, set the RI behavior when other URCs are presented: <b>OK</b>                                                                                      |
|                                                                                              | If there is an error related to ME functionality, response:<br>+CME ERROR: <err></err>                                                                                                    |
|                                                                                              | If there is any other error, response:<br>ERROR                                                                                                    |
| Maximum Response Time                                                                        | 300ms                                                                                                    |

#### Parameter

| <typeri></typeri>               | RI behavior when URCs are presented |                                                                                    |
|---------------------------------|-------------------------------------|------------------------------------------------------------------------------------|
|                                 | "off"                               | No change. Ring indicator keeps inactive.                                          |
|                                 | " <u>pulse</u> "                    | Pulse. Pulse width determined by <pulseduration>.</pulseduration>                  |
| <pulseduration></pulseduration> | The width of                        | pulse. The value ranges from 1 to 2000ms and the default is 120ms.                 |
|                                 | This parame                         | ter is only meaningful when <b><typeri></typeri></b> is "pulse".                   |
| <pulsecount></pulsecount>       | The count of                        | pulse. This parameter is only meaningful when <b><typeri></typeri></b> is "pulse". |
|                                 | The value ra                        | nges from 1 to 5 and the default is 1. The interval time between two               |
|                                 | pulses is equ                       | al to <b><pulseduration></pulseduration></b> .                                     |

### 4.2.18. AT+QCFG="risignaltype" RI Signal Output Carrier

The command specifies the RI (ring indicator) signal output carrier.

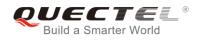

| AT+QCFG="risignaltype" RI Signa                                                 | al Output Carrier                                                                                                    |
|---------------------------------------------------------------------------------|----------------------------------------------------------------------------------------------------|
| Write Command<br>AT+QCFG="risignaltype",[ <risignatyp<br>e&gt;]</risignatyp<br> | Response<br>If <b><risignatype></risignatype></b> is omitted, return the current configuration:<br><b>+QCFG: "risignaltype",<risignatype></risignatype></b> |
|                                                                                 | ОК                                                                                                    |
|                                                                                 | If <b><risignatype></risignatype></b> is not omitted, configure the RI signal<br>output carrier:<br><b>OK</b>                                               |
|                                                                                 | If there is an error related to ME functionality, response:<br>+CME ERROR: <err></err>                                                                      |
|                                                                                 | If there is any other error, response:<br>ERROR                                                                                                    |
| Maximum Response Time                                                           | 300ms                                                                                                    |

| <risignaltype></risignaltype> | RI signal output carrier. |                                                                                                    |  |
|-------------------------------|---------------------------|----------------------------------------------------------------------------------------------------|--|
|                               | "respective"              | The ring indicator behaves on the port where URC is presented.                                                                                                    |  |
|                               |                           | For example, if URC is presented on UART port, it is physical ring indicator. If URC is presented on USB port, it is virtual ring indicator. If URC is presented on USB AT port, and the port does not support ring indicator, then there will be no ring indicator. <b>AT+QURCCFG="urcport"</b> can get the port on which URC is presented. |  |
|                               | "physical"                | No matter on which port URC is presented, URC only causes the behavior of physical ring indicator.                                                                                                    |  |

# 4.2.19. AT+QCFG="urc/delay" Delay URC Indication

The command can delay the output of URC indication until ring indicator pulse ends.

| AT+QCFG="urc/delay" Delay UR                              | C Indication                                                                                                    |
|-----------------------------------------------------------|----------------------------------------------------------------------------------------------------|
| Write Command<br>AT+QCFG="urc/delay"[, <enable>]</enable> | Response<br>If <b><enable></enable></b> is omitted, return the current configuration:<br><b>+QCFG: "urc/delay",<enable></enable></b> |

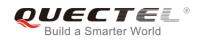

|           | ОК                                                                                                    |
|-----------|----------------------------------------------------------------------------------------------------|
|           | If <b><enable></enable></b> is not omitted, set when the URC indication will be outputted:<br><b>OK</b> |
|           | If there is an error related to ME functionality, response:<br>+CME ERROR: <err></err>                  |
|           | If there is any other error, response:<br>ERROR                                                         |
| Reference |                                                                                                    |

| <enable></enable> | 0 | URC indication will be outputted when ring indicator pulse starts.                 |
|-------------------|---|------------------------------------------------------------------------------------|
|                   | 1 | URC indication will be outputted when ring indicator pulse ends (only effective    |
|                   |   | when the type of ring indicator is "pulse". Please refer to AT+QCFG="urc/ri/ring", |
|                   |   | AT+QCFG="urc/ri/smsincoming" and AT+QCFG="urc/ri/other" for more                   |
|                   |   | details).                                                                          |

# 4.2.20. AT+QCFG="cmux/urcport" Configure URC Output Port for CMUX

The command can select the URC output port for CMUX.

| AT+QCFG="cmux/urcport" Conf                                               | igure URC Output Port for CMUX                                                                                                    |
|---------------------------------------------------------------------------|----------------------------------------------------------------------------------------------------|
| Write Command<br>AT+QCFG="cmux/urcport"[, <urc_por<br>t&gt;]</urc_por<br> | Response<br>If <b><urc_port></urc_port></b> is omitted, return the current configuration:<br><b>+QCFG: "cmux/urcport",<urc_port></urc_port></b> |
|                                                                           | ОК                                                                                                    |
|                                                                           | If <b><urc_port></urc_port></b> is not omitted, select the CMUX URC port.<br><b>OK</b>                                                          |
|                                                                           | If there is an error related to ME functionality, response:<br>+CME ERROR: <err></err>                                                          |
|                                                                           | If there is any other error, response:<br>ERROR                                                                                                 |
| Reference                                                                 |                                                                                                    |

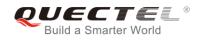

| <enable></enable> | 0 | URC will be output to all ports.          |
|-------------------|---|-------------------------------------------|
|                   | 1 | URC will be output to the virtual port 1. |
|                   | 2 | URC will be output to the virtual port 2. |
|                   | 3 | URC will be output to the virtual port 3. |
|                   | 4 | URC will be output to the virtual port 4. |
|                   |   |                                           |

# 4.2.21. AT+QCFG="apready" Configure AP\_READY Pin

The command is used to configure the AP\_READY pin behavior.

| AT+QCFG="apready" Configure                                                                               | AP_READY Pin                                                                                                    |
|----------------------------------------------------------------------------------------------------|----------------------------------------------------------------------------------------------------|
| Write Command<br>AT+QCFG="apready"[, <enable>[,<lev<br>el&gt;[,<interval>]]]</interval></lev<br></enable> | Response<br>If <enable>, <level> and <interval> are omitted, return the<br/>current configuration:<br/>+QCFG: "apready",<enable>,<level>,<interval><br/>OK<br/>If <enable>, <level> and <interval> are not omitted,<br/>configure the AP_READY pin behavior.<br/>OK<br/>If there is an error related to ME functionality, response:<br/>+CME ERROR: <err><br/>If there is any other error, response:<br/>ERROR</err></interval></level></enable></interval></level></enable></interval></level></enable> |
| Maximum Response Time                                                                                     | 300ms                                                                                                    |

| "apready"         | "apready" is used to dynamically configure the AP_READY pin. External MCU can change          |                                                                             |  |
|-------------------|-----------------------------------------------------------------------------------------------|-----------------------------------------------------------------------------|--|
|                   | the AP_READY pin level as needed. The function of AP_READY pin is as follows:                 |                                                                             |  |
|                   | When there is a Ul                                                                            | RC that needs to be reported, if the AP_READY pin level is invalid, the     |  |
|                   | URC will be buffere                                                                           | ed first, and the AP_READY pin level will be detected periodically with the |  |
|                   | configured detection period. The URC will be output when the AP_READY pin level               |                                                                             |  |
|                   | becomes valid. The pulse signal generated on the RI pin will still be output according to the |                                                                             |  |
|                   | configured mode, a                                                                            | and the pulse signal will not be buffered.                                  |  |
| <enable></enable> | 0 Disable AF                                                                                  | P_READY pin level detection.                                                |  |
|                   | 1 Enable AF                                                                                   | P_READY pin level detection.                                                |  |

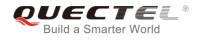

| <level></level>       | The valid level. It is active only when AP_READY pin level detection is enabled.     |  |  |
|-----------------------|--------------------------------------------------------------------------------------|--|--|
|                       | 0 Low level                                                                          |  |  |
|                       | 1 High level                                                                         |  |  |
| <interval></interval> | Detection period. This parameter is active only when AP_READY pin level detection is |  |  |
|                       | enabled. Unit: ms. Range: 100-3000. The default value is 500.                        |  |  |
|                       |                                                                                      |  |  |

## NOTES

- 1. The configuration is automatically saved to NV, and will be still valid after restart.
- 2. Maximally 15 URCs are buffered. When there are more than 15 entries, the oldest buffered URC in the buffer is cleared to store the new URC.
- 3. For the URC **RING**, one call process will only buffer one time.

## 4.2.22. AT+QCFG="psm/enter" Trigger Module into PSM Immediately

The command is used to trigger the module enter into PSM mode immediately after the RRC released. When this function is enabled and RRC connection release is received, the module will skip active timer (T3324) and enter into PSM mode immediately.

| AT+QCFG="psm/enter" Trigger                        | Module into PSM Immediately                                                                                                    |
|----------------------------------------------------|----------------------------------------------------------------------------------------------------|
| Write Command AT+QCFG="psm/enter"[, <mode>]</mode> | Response<br>If <b><mode></mode></b> is omitted, return the current configuration:<br><b>+QCFG: "psm/enter",<mode></mode></b>          |
|                                                    | ОК                                                                                                    |
|                                                    | If <b><mode></mode></b> is not omitted, configure whether to trigger the module into PSM immediately after the RRC release. <b>OK</b> |
|                                                    | If there is an error related to ME functionality, response:<br>+CME ERROR: <err></err>                                                |
|                                                    | If there is any other error, response:<br>ERROR                                                                                       |
| Maximum Response Time                              | 300ms                                                                                                    |

| <mode></mode> | Numeric type. Whether to trigger the module enter into PSM immediately. |  |  |
|---------------|-------------------------------------------------------------------------|--|--|
|               | 0 Module enter into PSM after T3324 expired                             |  |  |
|               | 1 Module enter into PSM mode immediately after RRC connection release.  |  |  |

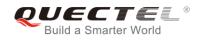

NOTE

When **AT+QCFG="psm/urc",1** and **AT+QCFG="psm/enter",1** are executed at the same time, there will be a possibility that the URC **+QPSMTIMER** cannot be output due to the rapid entering into PSM.

# 4.3. AT+QINDCFG URC Indication Configuration

The command is used to control URC indication.

| AT+QINDCFG URC Indication Configuration                                                         |                                                                                                    |
|-------------------------------------------------------------------------------------------------|----------------------------------------------------------------------------------------------------|
| Test command<br>AT+QINDCFG=?                                                                    | Response<br>+QINDCFG: "all",(0,1),(0,1)<br>+QINDCFG: "csq",(0,1),(0,1)<br>+QINDCFG: "smsfull",(0,1),(0,1)<br>+QINDCFG: "ring",(0,1),(0,1)<br>+QINDCFG: "smsincoming",(0,1),(0,1)                                                                                                    |
| Write command<br>AT+QINDCFG= <urctype>[,<enable>[,&lt;<br/>savetonvram&gt;]]</enable></urctype> | Response<br>If <enable> and <savetonvram> are omitted, the current<br/>configuration will be returned:<br/>+QINDCFG: <urctype>,<enable><br/>OK<br/>If <enable> and <savetonvram> are not omitted, set the<br/>URC indication configurations:<br/>OK<br/>If there is an error related to ME functionality, response:<br/>+CME ERROR: <err><br/>If there is any other error, response:<br/>ERROR</err></savetonvram></enable></enable></urctype></savetonvram></enable> |
| Maximum Response Time                                                                           | 300ms                                                                                                    |

| <urctype></urctype> | URC type |                                                          |
|---------------------|----------|----------------------------------------------------------|
|                     | "all"    | Main switch of all URCs. Default is ON.                  |
|                     | "csq"    | Indication of signal strength and channel bit error rate |

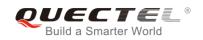

|                           | C                                                               | change (similar to AT+CSQ). Default is OFF. If this                                                                                        |
|---------------------------|-----------------------------------------------------------------|----------------------------------------------------------------------------------------------------|
|                           | C                                                               | configuration is ON, present:                                                                                                    |
|                           | +                                                               | -QIND: "csq", <rssi>,<ber></ber></rssi>                                                                                                    |
| "smsfull"                 | S                                                               | MS storage full indication. Default is OFF. If this                                                                                        |
|                           | C                                                               | onfiguration is ON, present:                                                                                                    |
|                           | -                                                               | +QIND: "smsfull", <storage></storage>                                                                                                    |
| "ring"                    | R                                                               | RING indication. Default is ON.                                                                                                    |
| "smsincomir               | ig" l                                                           | ncoming message indication. Default is ON.                                                                                                 |
|                           | F                                                               | Related URCs list:                                                                                                    |
|                           | +                                                               | -CMTI, +CMT, +CDS                                                                                                    |
| able> URC indication is O |                                                                 | DFF                                                                                                    |
| 0                         | OFF                                                             |                                                                                                    |
| 1                         | ON                                                              |                                                                                                    |
| Whether to s              | ave configura                                                   | ation into NV. Not saved by default.                                                                                                    |
| <u>0</u>                  | Not save                                                        |                                                                                                    |
| 1                         | Save                                                            |                                                                                                    |
|                           | "ring"<br>"smsincomin<br>URC indicati<br>0<br>1<br>Whether to s | "smsfull" S<br>"ring" F<br>"smsincoming" I<br>URC indication is ON or O<br>0 OFF<br>1 ON<br>Whether to save configura<br><u>0</u> Not save |

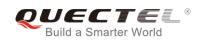

# **5** (U)SIM Related Commands

# 5.1. AT+CIMI Request International Mobile Subscriber Identity (IMSI)

The command requests the International Mobile Subscriber Identity (IMSI) which is intended to permit the TE to identify the individual SIM card or active application in the UICC (GSM or USIM) that is attached to the MT.

| AT+CIMI Request International Mobile Subscriber Identity (IMSI) |                                                                      |  |
|-----------------------------------------------------------------|----------------------------------------------------------------------|--|
| Test Command                                                    | Response                                                             |  |
| AT+CIMI=?                                                       | OK                                                                   |  |
| Execution Command                                               | Response                                                             |  |
| AT+CIMI                                                         | TA returns <imsi> for identifying the individual (U)SIM which</imsi> |  |
|                                                                 | is attached to ME.                                                   |  |
|                                                                 | <imsi></imsi>                                                        |  |
|                                                                 |                                                                      |  |
|                                                                 | ОК                                                                   |  |
|                                                                 | If there is an error related to ME functionality, response:          |  |
|                                                                 | +CME ERROR: <err></err>                                              |  |
| M. S. D. T.                                                     |                                                                      |  |
| Maximum Response Time                                           | 300ms                                                                |  |
| Reference                                                       |                                                                      |  |
| 3GPP TS 27.007                                                  |                                                                      |  |

#### Parameter

| <imsi></imsi> | International Mobile Subscriber Identity (string without double quotes) |
|---------------|-------------------------------------------------------------------------|
|---------------|-------------------------------------------------------------------------|

#### Example

| AT+CIMI<br>460023210226023 | //Query IMSI number of (U)SIM which is attached to ME |
|----------------------------|-------------------------------------------------------|
| ОК                         |                                                       |

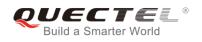

# 5.2. AT+CLCK Facility Lock

The command is used to lock, unlock or interrogate a MT or a network facility **<fac>**. It can be aborted when network facilities are being set or interrogated. The factory default password of PF, PN, PU, PP and PC lock is "12341234".

| AT+CLCK Facility Lock                                  |                                                                                               |
|--------------------------------------------------------|-----------------------------------------------------------------------------------------------|
| Test Command                                           | Response                                                                                      |
| AT+CLCK=?                                              | +CLCK: (list of supported <fac>s)</fac>                                                       |
|                                                        |                                                                                               |
|                                                        | ОК                                                                                            |
| Write Command                                          | Response                                                                                      |
| AT+CLCK= <fac>,<mode>[,<passwd>[</passwd></mode></fac> | This command is used to lock, unlock or interrogate the ME or                                 |
| , <class>]]</class>                                    | network facility <fac>. Password is normally needed to do</fac>                               |
|                                                        | such actions. When querying the status of network service                                     |
|                                                        | ( <b><mode>=</mode></b> 2) the response line for 'not active' case                            |
|                                                        | ( <status>=0) should be returned only if service is not active</status>                       |
|                                                        | for any <b><class></class></b> .                                                              |
|                                                        | If <b><mode></mode></b> is not equal to 2 and the command is executed successfully: <b>OK</b> |
|                                                        | If <b><mode></mode></b> =2 and the command is executed successfully:                          |
|                                                        | +CLCK: <status>[,<class>]</class></status>                                                    |
|                                                        | [+CLCK: <status>[, <class>]]</class></status>                                                 |
|                                                        | []                                                                                            |
|                                                        |                                                                                               |
|                                                        | ОК                                                                                            |
| Maximum Response Time                                  | 5s                                                                                            |
| Reference                                              |                                                                                               |
| 3GPP TS 27.007                                         |                                                                                               |

| <fac></fac> | "SC" | (U)SIM (lock SIM/UICC card installed in the currently selected card slot)     |
|-------------|------|-------------------------------------------------------------------------------|
|             |      | (SIM/UICC asks password in MT power-up and when this lock command issued).    |
|             | "AO" | BAOC (Bar All Outgoing Calls) (refer to 3GPP TS 22.088 clause 1).             |
|             | "OI" | BOIC (Bar Outgoing International Calls) (refer to 3GPP TS 22.088 clause 1).   |
|             | "OX" | BOIC-exHC (Bar Outgoing International Calls except to Home Country) (refer to |
|             |      | 3GPP TS 22.088 <b>clause 1</b> ).                                             |
|             | "AI" | BAIC (Bar All Incoming Calls) (refer to 3GPP TS 22.088 clause 2).             |

|                   | "IR"   | BIC-Roam (Bar Incoming Calls when Roaming outside the home country) (refer to 3GPP TS 22.088 clause 2).                                                                                                    |
|-------------------|--------|----------------------------------------------------------------------------------------------------|
|                   | "AB"   | All Barring services (refer to 3GPP TS 22.030) (applicable only for <b><mode>=</mode></b> 0).                                                                                                    |
|                   | "AG"   | All outgoing barring services (refer to <i>3GPP TS 22.030</i> ) (applicable only for <b><mode></mode></b> =0).                                                                                              |
|                   | "AC"   | All incoming barring services (refer to <i>3GPP TS 22.030</i> ) (applicable only for <b><mode></mode></b> =0).                                                                                              |
|                   | "FD"   | SIM card or active application in the UICC (GSM or USIM) fixed dialing memory feature (if PIN2 authentication has not been done during the current session, PIN2 is required as <b><passwd></passwd></b> ). |
|                   | "PF"   | Lock Phone to the very first inserted SIM/UICC card (also referred in the present document as PH-FSIM) (MT asks password when other SIM/UICC cards are inserted).                                           |
|                   | "PN"   | Network Personalization (refer to 3GPP TS 22.022)                                                                                                    |
|                   | "PU"   | Network Subset Personalization (refer to 3GPP TS 22.022)                                                                                                    |
|                   | "PP"   | Service Provider Personalization (refer to 3GPP TS 22.022)                                                                                                    |
|                   | "PC"   | Corporate Personalization (refer to 3GPP TS 22.022)                                                                                                    |
| <mode></mode>     | 0      | Unlock                                                                                                    |
|                   | 1      | Lock                                                                                                    |
|                   | 2      | Query status                                                                                                    |
| <passwd></passwd> | Passwo | ord                                                                                                    |
| <class></class>   | 1      | Voice                                                                                                    |
|                   | 2      | Data                                                                                                    |
|                   | 4      | FAX                                                                                                    |
|                   | 7      | All telephony except SMS (Default)                                                                                                    |
|                   | 8      | Short message service                                                                                                    |
|                   | 16     | Data circuit synchronization                                                                                                    |
|                   | 32     | Data circuit asynchronization                                                                                                    |
| <status></status> | 0      | OFF                                                                                                    |
|                   | 1      | ON                                                                                                    |
|                   |        |                                                                                                    |

## Example

| AT+CLCK="SC",2<br>+CLCK: 0 | //Query the status of (U)SIM card<br>//The (U)SIM card is unlocked (OFF) |
|----------------------------|--------------------------------------------------------------------------|
| ок                         |                                                                          |
| AT+CLCK="SC",1,"1234"      | //Lock (U)SIM card, and the password is 1234                             |
| ок                         |                                                                          |
| AT+CLCK="SC",2             | //Query the status of (U)SIM card                                        |
| +CLCK: 1                   | //The (U)SIM card is locked (ON)                                         |
|                            |                                                                          |
| ОК                         |                                                                          |
| AT+CLCK="SC",0,"1234"      | //Unlock (U)SIM card                                                     |

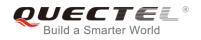

ΟΚ

# 5.3. AT+CPIN Enter PIN

The command is used to enter a password or query whether or not the module requires a password which is necessary before it can be operated. The password may be (U)SIM PIN, (U)SIM PUK, PH-SIM PIN, etc.

| AT+CPIN Enter PIN                         |                                                                                                    |
|-------------------------------------------|----------------------------------------------------------------------------------------------------|
| Test Command                              | Response                                                                                                    |
| AT+CPIN=?                                 | ОК                                                                                                    |
| Read Command                              | Response                                                                                                    |
| AT+CPIN?                                  | TA returns an alphanumeric string indicating whether or not                                                                                                    |
|                                           | some password is required.                                                                                                    |
|                                           | +CPIN: <code></code>                                                                                                    |
|                                           | ОК                                                                                                    |
| Write Command                             | Response                                                                                                    |
| AT+CPIN= <pin>[,<new pin="">]</new></pin> | TA stores a password, such as (U)SIM PIN, (U)SIM PUK, etc., which is necessary before it can be operated. If the PIN is to be entered twice, the TA shall automatically repeat the PIN. If no PIN request is pending, no action is taken and an error message, <b>+CME ERROR</b> , is returned to TE. |
|                                           | If the PIN required is (U)SIM PUK or (U)SIM PUK2, the second pin is required. This second pin, <b><new pin=""></new></b> , is used to replace the old pin in the (U)SIM. <b>OK</b>                                                                                                    |
| Maximum Response Time                     | 5s                                                                                                    |
| Reference<br>3GPP TS 27.007               |                                                                                                    |

| <code></code> | READY      | MT is not pending for any password                             |
|---------------|------------|----------------------------------------------------------------|
|               | SIM PIN    | MT is waiting for (U)SIM PIN to be given                       |
|               | SIM PUK    | MT is waiting for (U)SIM PUK to be given                       |
|               | SIM PIN2   | MT is waiting for (U)SIM PIN2 to be given                      |
|               | SIM PUK2   | MT is waiting for (U)SIM PUK2 to be given                      |
|               | PH-NET PIN | MT is waiting for network personalization password to be given |
|               | PH-NET PUK | MT is waiting for network personalization unblocking password  |
|               |            |                                                                |

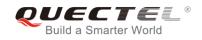

|                    |                       | to be given                                                                            |
|--------------------|-----------------------|----------------------------------------------------------------------------------------|
|                    | PH-NETSUB PIN         | MT is waiting for network subset personalization password to be given                  |
|                    | PH-NETSUB PUK         | MT is waiting for network subset personalization unblocking password to be given       |
|                    | PH-SP PIN             | MT is waiting for service provider personalization password to be given                |
|                    | PH-SP PUK             | MT is waiting for service provider personalization unblocking password to be given     |
|                    | PH-CORP PIN           | MT is waiting for corporate personalization password to be given                       |
|                    | PH-CORP PUK           | MT is waiting for corporate personalization unblocking password to be given            |
| <pin></pin>        | String type. Password | d. If the requested password was a PUK, such as (U)SIM PUK1,                           |
|                    | PH-FSIM PUK or anot   | ther password, then <b><pin></pin></b> must be followed by <b><new pin=""></new></b> . |
| <new pin=""></new> | String type. New pass | word required if the requested code was a PUK.                                         |

## Example

| //Enter PIN                              |                                  |
|------------------------------------------|----------------------------------|
| AT+CPIN?<br>+CPIN: SIM PIN               | //Queried PIN code is locked     |
| OK<br>AT+CPIN=1234<br>OK                 | //Enter PIN                      |
| +CPIN: READY<br>AT+CPIN?<br>+CPIN: READY | //PIN has already been entered   |
| ок                                       |                                  |
| //Enter PUK and PIN                      |                                  |
| AT+CPIN?<br>+CPIN: SIM PUK               | //Queried PUK code is locked     |
| OK<br>AT+CPIN="26601934","1234"<br>OK    | //Enter PUK and new PIN password |
| +CPIN: READY<br>AT+CPIN?<br>+CPIN: READY | //PUK has already been entered   |

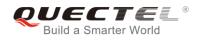

οκ

# 5.4. AT+CPWD Change Password

The command sets a new password for the facility lock function defined by command facility lock **AT+CLCK**.

| AT+CPWD Change Password                                                                                                    |                                                                                                    |
|----------------------------------------------------------------------------------------------------|----------------------------------------------------------------------------------------------------|
| Test Command                                                                                                    | Response                                                                                                    |
| AT+CPWD=?                                                                                                    | TA returns a list of pairs which present the available facilities<br>and the maximum length of their password. |
|                                                                                                    | +CPWD: (list of supported <fac>s),(<pwdlength>s)</pwdlength></fac>                                             |
|                                                                                                    |                                                                                                    |
|                                                                                                    | ОК                                                                                                    |
| Write Command                                                                                                    | Response                                                                                                    |
| AT+CPWD= <fac>,<oldpwd>,<newpwd< td=""><td>TA sets a new password for the facility lock function.</td></newpwd<></oldpwd></fac> | TA sets a new password for the facility lock function.                                                         |
| >                                                                                                    |                                                                                                    |
|                                                                                                    | OK                                                                                                    |
| Maximum Response Time                                                                                                    | 5s                                                                                                    |
| Reference                                                                                                    |                                                                                                    |
| 3GPP TS 27.007                                                                                                    |                                                                                                    |

| <fac></fac>             | "SC"    | (U)SIM (lock SIM/UICC card) (SIM/UICC asks password in MT power-up and when this lock command is issued)     |
|-------------------------|---------|----------------------------------------------------------------------------------------------------|
|                         | "AO"    | BAOC (Bar All Outgoing Calls, refer to 3GPP TS 22.088 clause 1)                                              |
|                         | "OI"    | BOIC (Bar Outgoing International Calls, refer to 3GPP TS 22.088 clause 1)                                    |
|                         | "OX"    | BOIC-exHC (Bar Outgoing International Calls except to Home Country, refer to                                 |
|                         |         | 3GPP TS 22.088 <b>clause 1)</b>                                                                              |
|                         | "AI"    | BAIC (Bar All Incoming Calls, refer to 3GPP TS 22.088 clause 2)                                              |
|                         | "IR"    | BIC-Roam (Bar Incoming Calls when Roaming outside the home country, refer                                    |
|                         |         | to 3GPP TS 22.088 clause 2)                                                                                  |
|                         | "AB"    | All barring services (refer to 3GPP TS 22.030, applicable only for <mode>=0)</mode>                          |
|                         | "AG"    | All outgoing barring services (refer to 3GPP TS 22.030, applicable only for <mode>=0)</mode>                 |
|                         | "AC     | All incoming barring services (refer to <i>3GPP TS 22.030</i> , applicable only for <b><mode></mode></b> =0) |
|                         | "P2"    | (U)SIM PIN2                                                                                                  |
| <pwdlength></pwdlength> | Integer | type. Maximum length of password.                                                                            |

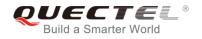

| <oldpwd></oldpwd> | Password specified for the    | facility from the user interface or with command.     |
|-------------------|-------------------------------|-------------------------------------------------------|
| <newpwd></newpwd> | New password                  |                                                       |
|                   |                               |                                                       |
| Example           |                               |                                                       |
| AT+CPIN?          |                               |                                                       |
| +CPIN: READ       | (                             |                                                       |
|                   |                               |                                                       |
| ОК                |                               |                                                       |
| AT+CPWD="S        | C","1234","4321"              | //Change (U)SIM card password to "4321"               |
| ок                |                               |                                                       |
| //Restart modul   | e or re-activate the (U)SIM c | ard                                                   |
| AT+CPIN?          |                               | //Queried PIN code is locked                          |
| +CPIN: SIM PI     | N                             |                                                       |
|                   | -                             |                                                       |
| ок                |                               |                                                       |
| AT+CPIN="432      | 21"                           | //PIN must be entered to define a new password "4321" |
| ок                |                               |                                                       |
|                   |                               |                                                       |
| +CPIN: READ       | (                             |                                                       |
|                   |                               |                                                       |

# 5.5. AT+CRSM Restricted (U)SIM Access

The command offers easy and limited access to the (U)SIM database. It transmits the (U)SIM command number (**<command>**) and its required parameters to the MT.

| AT+CRSM Restricted (U)SIM Access                                                                                           |                                                                                                    |  |
|----------------------------------------------------------------------------------------------------|----------------------------------------------------------------------------------------------------|--|
| Test Command                                                                                                    | Response                                                                                                    |  |
| AT+CRSM=?                                                                                                    | ОК                                                                                                    |  |
| Write Command                                                                                                    | Response                                                                                                    |  |
| AT+CRSM= <command/> [, <fileid>[,<p1< td=""><td>+CRSM: <sw1>,<sw2>[,<response>]</response></sw2></sw1></td></p1<></fileid> | +CRSM: <sw1>,<sw2>[,<response>]</response></sw2></sw1>                                                                            |  |
| >, <p2>,<p3>[,<data>][,<pathid>]]]</pathid></data></p3></p2>                                                               |                                                                                                    |  |
|                                                                                                    | ОК                                                                                                    |  |
|                                                                                                    | If there is an error related to ME functionality, response:<br>+CME ERROR: <err><br/>If there is any other error, response:</err> |  |
|                                                                                                    | ERROR                                                                                                    |  |
| Maximum Response Time                                                                                                    | 300ms                                                                                                    |  |

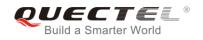

Reference 3GPP TS 27.007

#### Parameter

| <command/>                      | (U)SIM command number                                                          |  |
|---------------------------------|--------------------------------------------------------------------------------|--|
|                                 | 176 READ BINARY                                                                |  |
|                                 | 178 READ RECORD                                                                |  |
|                                 | 192 GET RESPONSE                                                               |  |
|                                 | 214 UPDATE BINARY                                                              |  |
|                                 | 220 UPDATE RECORD                                                              |  |
|                                 | 242 STATUS                                                                     |  |
| <fileid></fileid>               | Integer type. Identifier for an elementary data file on (U)SIM, if used by     |  |
|                                 | <command/> .                                                                   |  |
| <p1>, <p2>, <p3></p3></p2></p1> | Integer type. Parameters transferred by the MT to the (U)SIM. These            |  |
|                                 | parameters are mandatory for every command, except GET RESPONSE and            |  |
|                                 | STATUS. The values are described in 3GPP TS 51.011.                            |  |
| <data></data>                   | Information which shall be written to the (U)SIM (hexadecimal character        |  |
|                                 | format; refer to <b>AT+CSCS</b> ).                                             |  |
| <pathid></pathid>               | The directory path of an elementary file on a UICC in hexadecimal format.      |  |
| <sw1>, <sw2></sw2></sw1>        | Integer type. Information from the (U)SIM about the execution of the actual    |  |
|                                 | command. These parameters are delivered to the TE in both cases, on            |  |
|                                 | successful or failed execution of the command.                                 |  |
| <response></response>           | Response of a successful completion of the command previously issued           |  |
|                                 | (hexadecimal character format; refer to AT+CSCS). STATUS and GET               |  |
|                                 | RESPONSE return data, which gives information about the current                |  |
|                                 | elementary data field. The information includes the type of file and its size  |  |
|                                 | (refer to 3GPP TS 51.011). After READ BINARY, READ RECORD or                   |  |
|                                 | RETRIEVE DATA command, the requested data will be returned.                    |  |
|                                 | <response> is not returned after a successful UPDATE BINARY, UPDATE</response> |  |
|                                 | RECORD or SET DATA command.                                                    |  |
|                                 |                                                                                |  |

# 5.6. AT+QCCID Show ICCID

The command returns the ICCID (Integrated Circuit Card Identifier) number of the (U)SIM card.

| AT+QCCID Show ICCID |                         |  |
|---------------------|-------------------------|--|
| Test Command        | Response                |  |
| AT+QCCID=?          | ОК                      |  |
| Execution Command   | Response                |  |
| AT+QCCID            | +QCCID: <iccid></iccid> |  |

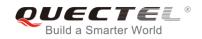

|        |                  | ок                                        |
|--------|------------------|-------------------------------------------|
|        |                  | If there is any error, response:<br>ERROR |
| Maximu | im Response Time | 300ms                                     |

# Example

| AT+QCCID<br>+QCCID: 89860025128306012474 | //Query ICCID of the (U)SIM card |
|------------------------------------------|----------------------------------|
| ОК                                       |                                  |

# 5.7. AT+QPINC Display PIN Remainder Counter

The command can query the number of attempts left to enter the password of (U)SIM PIN/PUK.

| AT+ QPINC Display PIN Remainder Counter |                                                                                   |  |
|-----------------------------------------|-----------------------------------------------------------------------------------|--|
| Test Command                            | Response                                                                          |  |
| AT+QPINC=?                              | +QPINC: ("SC","P2")                                                               |  |
|                                         | ОК                                                                                |  |
| Read Command                            | Response                                                                          |  |
| AT+QPINC?                               | +QPINC: "SC", <pincounter>,<pukcounter></pukcounter></pincounter>                 |  |
|                                         | +QPINC: "P2", <pincounter>,<pukcounter></pukcounter></pincounter>                 |  |
|                                         | ОК                                                                                |  |
| Write Command                           | Response                                                                          |  |
| AT+QPINC= <facility></facility>         | +QPINC: <facility>,<pincounter>,<pukcounter></pukcounter></pincounter></facility> |  |
|                                         | ОК                                                                                |  |
|                                         | If there is an error related to ME functionality, response:                       |  |
|                                         | +CME ERROR: <err></err>                                                           |  |
|                                         | If there is any other error, response:<br>ERROR                                   |  |
| Maximum Response Time                   | 300ms                                                                             |  |

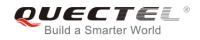

| <facility></facility>     | "SC"                                                 | (U)SIM PIN  |
|---------------------------|------------------------------------------------------|-------------|
|                           | "P2"                                                 | (U)SIM PIN2 |
| <pincounter></pincounter> | Number of attempts left to enter the password of PIN |             |
| <pukcounter></pukcounter> | Number of attempts left to enter the password of PUK |             |

# 5.8. AT+QINISTAT Query Initialization Status of (U)SIM Card

The command is used to query the initialization status of (U)SIM card.

| AT+QINISTAT Query Initialization | Status of (U)SIM Card        |
|----------------------------------|------------------------------|
| Test Command                     | Response                     |
| AT+QINISTAT=?                    | +QINISTAT: (0-3)             |
|                                  |                              |
|                                  | OK                           |
| Execution Command                | Response                     |
| AT+QINISTAT                      | +QINISTAT: <status></status> |
|                                  |                              |
|                                  | ОК                           |
| Maximum Response Time            | 300ms                        |

#### Parameter

| <status></status> | Initialization status of (U)SIM card. Actual value is the sum of several of the following four |                                                       |  |
|-------------------|------------------------------------------------------------------------------------------------|-------------------------------------------------------|--|
|                   | kinds (e.g. 3=1+2 means CPIN READY & SMS DONE).                                                |                                                       |  |
|                   | 0                                                                                              | Initial state                                         |  |
|                   | 1                                                                                              | CPIN READY. Operation like lock/unlock PIN is allowed |  |
|                   | 2                                                                                              | SMS initialization completed                          |  |

# 5.9. AT+QSIMDET (U)SIM Card Detection

The command enables (U)SIM card hot-swap function. (U)SIM card is detected by GPIO interrupt. The level of (U)SIM card detection pin should also be set when the (U)SIM card is inserted. This command can be saved by **AT&W**.

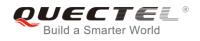

| AT+ QSIMDET (U)SIM Card Deter                             | ction                                                   |
|-----------------------------------------------------------|---------------------------------------------------------|
| Test Command                                              | Response                                                |
| AT+QSIMDET=?                                              | +QSIMDET: (0,1),(0,1)                                   |
|                                                           |                                                         |
|                                                           | ОК                                                      |
| Read Command                                              | Response                                                |
| AT+QSIMDET?                                               | +QSIMDET: <enable>,<insertlevel></insertlevel></enable> |
|                                                           |                                                         |
|                                                           | ОК                                                      |
| Write Command                                             | Response                                                |
| AT+QSIMDET= <enable>,<insertlevel></insertlevel></enable> | OK                                                      |
|                                                           |                                                         |
|                                                           | If there is any error, response:                        |
|                                                           | ERROR                                                   |
| Maximum Response Time                                     | 300ms                                                   |

| <enable></enable>           | Enable or disable (U)SIM card detection                               |  |
|-----------------------------|-----------------------------------------------------------------------|--|
|                             | <u>0</u> Disable                                                      |  |
|                             | 1 Enable                                                              |  |
| <insertlevel></insertlevel> | The level of (U)SIM card detection pin when a (U)SIM card is inserted |  |
|                             | 0 Low level                                                           |  |
|                             | 1 High level                                                          |  |

#### NOTES

- 1. Hot-swap function is invalid if the configured value of **<insertlevel>** is inconsistent with hardware design.
- 2. Hot-swap function takes effect after the module is restarted.

#### Example

| AT+QSIMDET=1,0<br>OK                | //Set (U)SIM card detection pin level as low when (U)SIM card is inserted |
|-------------------------------------|---------------------------------------------------------------------------|
| <remove (u)sim="" card=""></remove> |                                                                           |
| +CPIN: NOT READY                    |                                                                           |
| <insert (u)sim="" card=""></insert> |                                                                           |
| +CPIN: READY                        | //If PIN1 of the (U)SIM card is unlocked                                  |

# 5.10. AT+QSIMSTAT (U)SIM Card Insertion Status Report

The command queries (U)SIM card insertion status and determines whether (U)SIM card insertion status report is enabled. The configuration of this command can be saved by **AT&W**.

| AT+ QSIMSTAT (U)SIM Card Inse                   | rtion Status Report                                                               |
|-------------------------------------------------|-----------------------------------------------------------------------------------|
| Test Command<br>AT+QSIMSTAT=?                   | Response<br>+QSIMSTAT: (0,1)<br>OK                                                |
| Read Command<br>AT+QSIMSTAT?                    | Response<br>+QSIMSTAT: <enable>,<insertedstatus><br/>OK</insertedstatus></enable> |
| Write Command<br>AT+QSIMSTAT= <enable></enable> | Response<br>OK<br>If there is any error, response:<br>ERROR                       |
| Maximum Response Time                           | 300ms                                                                             |

#### Parameter

| <enable></enable>                 | Enable or disable (U)SIM card insertion status report. If it is enabled, when (U)SIM card is removed or inserted, the URC <b>+QSIMSTAT:</b> <enable>,<insertedstatus></insertedstatus></enable> |  |
|-----------------------------------|----------------------------------------------------------------------------------------------------|--|
|                                   |                                                                                                    |  |
|                                   | will be reported.                                                                                                    |  |
|                                   | <u>0</u> Disable                                                                                                    |  |
|                                   | 1 Enable                                                                                                    |  |
| <insertedstatus></insertedstatus> | > (U)SIM card is inserted or removed. This argument is not allowed to be set.                                                                                                    |  |
|                                   | 0 Removed                                                                                                    |  |
|                                   | 1 Inserted                                                                                                    |  |
|                                   | 2 Unknown, before (U)SIM initialization                                                                                                    |  |

#### Example

| AT+QSIMSTAT?<br>+QSIMSTAT: 0,1              | //Query (U)SIM card insertion status.         |
|---------------------------------------------|-----------------------------------------------|
| OK<br>AT+QSIMDET=1,0<br>OK<br>AT+QSIMSTAT=1 | //Enable (U)SIM card insertion status report. |

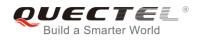

| OK<br>AT+QSIMSTAT?<br>+QSIMSTAT: 1,1               |                                                    |
|----------------------------------------------------|----------------------------------------------------|
| ок                                                 |                                                    |
| <remove (u)sim="" card=""></remove>                |                                                    |
| +QSIMSTAT : 1,0                                    | //Report of (U)SIM card insertion status: removed. |
| +CPIN: NOT READY<br>AT+QSIMSTAT?<br>+QSIMSTAT: 1,0 |                                                    |
| ОК                                                 |                                                    |
| <insert (u)sim="" card=""></insert>                |                                                    |
| +QSIMSTAT : 1,1                                    | //Report of (U)SIM card insertion status: inserted |
| +CPIN: READY                                       |                                                    |

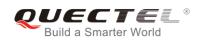

# **6** Network Service Commands

# 6.1. AT+CREG Network Registration Status

The Write Command controls the presentation of the unsolicited result code +CREG: <stat> when <n>=1 and there is a change in the MT's circuit mode network registration status in GERAN/E-UTRAN, or unsolicited result code +CREG: <stat>[,[<lac>],[<ci>],[<AcT>]] when <n>=2 and there is a change of the network cell in GERAN/E-UTRAN.

| AT+CREG Network Registration | Status                                                             |
|------------------------------|--------------------------------------------------------------------|
| Test Command                 | Response                                                           |
| AT+CREG=?                    | +CREG: (list of supported <n>s)</n>                                |
|                              |                                                                    |
|                              | ОК                                                                 |
| Read Command                 | Response                                                           |
| AT+CREG?                     | +CREG: <n>,<stat>[,<lac>,<ci>[,<act>]]</act></ci></lac></stat></n> |
|                              |                                                                    |
|                              | ОК                                                                 |
| Write Command                | Response                                                           |
| AT+CREG[= <n>]</n>           | ОК                                                                 |
|                              |                                                                    |
|                              | If there is any error, response:                                   |
|                              | ERROR                                                              |
| Maximum Response Time        | 300ms                                                              |
| Reference                    |                                                                    |
| 3GPP TS 27.007               |                                                                    |

| <n></n>       | <u>0</u> | Disable network registration unsolicited result code                             |
|---------------|----------|----------------------------------------------------------------------------------|
|               | 1        | Enable network registration unsolicited result code: +CREG: <stat></stat>        |
|               | 2        | Enable network registration and location information unsolicited result code:    |
|               |          | +CREG: <stat>[,<lac>,<ci>[,<act>]]</act></ci></lac></stat>                       |
| <stat></stat> | 0        | Not registered. MT is not currently searching an operator to register to.        |
|               | 1        | Registered, home network.                                                        |
|               | 2        | Not registered, but MT is currently trying to attach or searching an operator to |

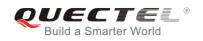

|             |                                                                     | register to.        |
|-------------|---------------------------------------------------------------------|---------------------|
|             | 3                                                                   | Registration denied |
|             | 4                                                                   | Unknown             |
|             | 5                                                                   | Registered, roaming |
| <lac></lac> | String type. Two-byte location area code in hexadecimal format.     |                     |
| <ci></ci>   | String type. Four-byte GERAN/E-UTRAN cell ID in hexadecimal format. |                     |
| <act></act> | Access technology selected                                          |                     |
|             | 0                                                                   | GSM                 |
|             | 8                                                                   | LTE Cat M1          |
|             | 9                                                                   | LTE Cat NB1         |

# 6.2. AT+COPS Operator Selection

The command returns the current operators and their status, and allows setting automatic or manual network selection.

| AT+COPS Operator Selection |                                                                                                    |
|----------------------------|----------------------------------------------------------------------------------------------------|
| Test Command<br>AT+COPS=?  | Response<br>TA returns a set of five parameters, each representing an<br>operator presenting in the network. Any of the formats may be<br>unavailable and should then be an empty field. The list of<br>operators shall be in the order of: home network, networks<br>referenced in (U)SIM and other networks.<br>+COPS: (list of supported <stat>, long alphanumeric <oper>,<br/>short alphanumeric <oper>, numeric <oper>s)[,&lt; Act&gt;])s]<br/>[,,(list of supported <mode>s),(list of supported <format>s )]<br/>OK</format></mode></oper></oper></oper></stat> |
|                            | If there is an error related to ME functionality, response:<br>+CME ERROR: <err></err>                                                                                                    |
| Read Command<br>AT+COPS?   | Response<br>TA returns the current mode and the currently selected<br>operator. If no operator is selected, <format>, <oper> and<br/><act> are omitted.<br/>+COPS: <mode>[,<format>[,<oper>][,<act>]]<br/>OK</act></oper></format></mode></act></oper></format>                                                                                                    |
|                            | If there is an error related to ME functionality, response:<br>+CME ERROR: <err></err>                                                                                                    |
| Write Command              | Response                                                                                                    |

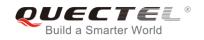

| AT+COPS= <mode>[,<format>[,<oper<br>&gt;[,<act>]]]</act></oper<br></format></mode> | TA forces an attempt to select and register the GSM/UMTS<br>network operator. If the selected operator is not available, no<br>other operator shall be selected (except <b><mode></mode></b> =4). The<br>format of selected operator name shall apply to further Read<br>Command ( <b>AT+COPS?</b> ).<br><b>OK</b><br>If there is an error related to ME functionality, response:<br><b>+CME ERROR: <err></err></b> |
|------------------------------------------------------------------------------------|----------------------------------------------------------------------------------------------------|
| Maximum Response Time                                                              | 180s, determined by network.                                                                                                    |
| Reference<br>3GPP TS 27.007                                                        |                                                                                                    |

| <stat></stat>     | 0        | Unknown                                                                                                    |
|-------------------|----------|----------------------------------------------------------------------------------------------------|
|                   | 1        | Operator available                                                                                          |
|                   | 2        | Current operator                                                                                            |
|                   | 3        | Operator forbidden                                                                                          |
| <oper></oper>     | Opera    | ator in format as per <b><mode></mode></b>                                                                  |
| <mode></mode>     | <u>0</u> | Automatic mode. <b><oper></oper></b> field is ignored.                                                      |
|                   | 1        | Manual operator selection. <b><oper></oper></b> field shall be presented and <b><act></act></b> optionally. |
|                   | 2        | Manual deregister from network.                                                                             |
|                   | 3        | Set only <format> (for AT+COPS? Read Command), and do not attempt to</format>                               |
|                   |          | register/deregister ( <oper> and <act> fields are ignored). This value is invalid in</act></oper>           |
|                   |          | the response of the Read Command.                                                                           |
|                   | 4        | Manual/automatic selection. < oper> field shall be presented. If manual selection                           |
|                   |          | fails, automatic mode ( <b><mode></mode></b> =0) is entered.                                                |
| <format></format> | <u>0</u> | Long format alphanumeric <b><oper></oper></b> which can be up to 16 characters long                         |
|                   | 1        | Short format alphanumeric <b><oper></oper></b>                                                              |
|                   | 2        | Numeric <oper>. GSM location area identification number.</oper>                                             |
| <act></act>       | Acces    | ss technology selected. Values 3, 4, 5 and 6 occur only in the response of the Read                         |
|                   | Comr     | mand while MS is in data service state and is not intended for AT+COPS Write                                |
|                   | Comr     | nand.                                                                                                    |
|                   | 0        | GSM                                                                                                    |
|                   | 8        | LTE Cat M1                                                                                                  |
|                   | 9        | LTE Cat NB1                                                                                                 |
|                   | 3        |                                                                                                    |

#### Example

AT+COPS=?

//List all current network operators

+COPS: (3,"CHN-UNICOM","UNICOM","46001",0),(3,"CHINA

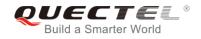

MOBILE","CMCC","46000",0),(1,"CHN-CT","CT","46011",9),,(0,1,2,3,4),(0,1,2)

οκ

AT+COPS?

//Query the currently selected network operator

+COPS: 0,0,"CHN-UNICOM",0

ΟΚ

# 6.3. AT+CSQ Signal Quality Report

The command indicates the received signal strength **<rssi>** and the channel bit error rate **<ber>**.

| AT+CSQ Signal Quality Report |                                                                                                    |
|------------------------------|----------------------------------------------------------------------------------------------------|
| Test Command<br>AT+CSQ=?     | Response<br>The Test Command returns values supported by the TA.<br>+CSQ: (list of supported <rssi>s),(list of supported <ber>s)<br/>OK</ber></rssi>                                                                                                    |
| Execution Command<br>AT+CSQ  | Response<br>The Execution Command returns received signal strength<br>indication <b><rssi></rssi></b> and channel bit error rate <b><ber></ber></b> from the<br>ME.<br><b>+CSQ: <rssi>,<ber></ber></rssi></b><br>OK<br>If there is an error related to ME functionality, response:<br><b>+CME ERROR: <err></err></b> |
| Maximum Response Time        | 300ms                                                                                                    |
| Reference<br>3GPP TS 27.007  |                                                                                                    |

| <rssi></rssi> | 0                                   | -113dBm or less             |
|---------------|-------------------------------------|-----------------------------|
|               | 1                                   | -111dBm                     |
|               | 230                                 | -10953dBm                   |
|               | 31                                  | -51dBm or greater           |
|               | 99                                  | Not known or not detectable |
| <ber></ber>   | Channel bit error rate (in percent) |                             |
|               |                                     |                             |

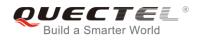

|                  | 07           | As RXQUAL values in the table in 3GPP TS 45.008 subclause 8.2.4                 |
|------------------|--------------|---------------------------------------------------------------------------------|
|                  | 99           | Not known or not detectable                                                     |
|                  |              |                                                                                 |
|                  |              |                                                                                 |
| Example          |              |                                                                                 |
| AT+CSQ=?         |              |                                                                                 |
| +CSQ: (0-31,99   | ).(0-7.99)   |                                                                                 |
|                  | ,,,(• : ,••) |                                                                                 |
| ок               |              |                                                                                 |
| AT+CSQ           |              |                                                                                 |
| +CSQ: 28,99      |              | //The current signal strength indication is 28 and channel bit error rate is 99 |
| OK               |              |                                                                                 |
| UK               |              |                                                                                 |
|                  |              |                                                                                 |
| NOTE             |              |                                                                                 |
| NOTE             |              |                                                                                 |
| After using notu | vark related | commands such as AT, CCWA and AT, CCEC, it is recommanded to wait for           |

After using network related commands such as **AT+CCWA** and **AT+CCFC**, it is recommended to wait for 3s before entering **AT+CSQ** so as to ensure that any network access required by the preceding command has been finished.

# 6.4. AT+CIND Indicator Control

The command returns the status of MT indicators.

| AT+QCFG Indicator Control |                                                                                                    |
|---------------------------|----------------------------------------------------------------------------------------------------|
| Test Command<br>AT+CIND=? | Response<br>+CIND: ( <descr>,(list of supported <ind>s))[,(<descr>,(list of<br/>supported <ind>s))[,]]<br/>OK</ind></descr></ind></descr> |
| Read Command<br>AT+CIND?  | Response<br>+CIND: <ind>[,<ind>[,]]<br/>OK</ind></ind>                                                                                    |
| Reference                 |                                                                                                    |

| <ind></ind>     | Integer type value, which shall be in the range of corresponding <descr>.</descr> |                            |  |
|-----------------|-----------------------------------------------------------------------------------|----------------------------|--|
| <descr></descr> | Values reserved by the present document and their <ind> ranges:</ind>             |                            |  |
|                 | "battchg"                                                                         | battery charge level (0-5) |  |

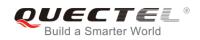

| "signal"        | signal quality (0-5)                                             |
|-----------------|------------------------------------------------------------------|
| "service"       | service availability (0-1)                                       |
| "call"          | call in progress (0-1)                                           |
| "roam"          | roaming indicator (0-1)                                          |
| "smsfull"       | a short message memory storage in the MT has become full         |
|                 | and a short message has become full (1), or memory               |
|                 | locations are available (0); i.e. the range is (0-1)             |
| "GPRS coverage" | GPRS coverage indicator (0-1)                                    |
| "callsetup"     | call setup indicator (0-3), no active call setup (0), MT call is |
|                 | waiting of ringing (1), MO call was initiated (2), MO call       |
|                 | ringing at B- party (3)                                          |

#### AT+CIND=?

+CIND: ("battchg",(0-5)),("signal",(0-5)),("service",(0-1)),("call",(0-1)),("roam",(0-1)),("smsfull",(0-1)),("GPRS coverage",(0-1)),("callsetup",(0-3))

ΟΚ

```
AT+CIND? //Get the status of MT indicators
+CIND: 0,0,0,1,0,0,0,0
```

ΟΚ

# 6.5. AT+CPOL Preferred Operator List

The command edits and queries the list of preferred operators.

| AT+CPOL Preferred Operator List |                                                                                                    |
|---------------------------------|----------------------------------------------------------------------------------------------------|
| Test Command<br>AT+CPOL=?       | Response<br>+CPOL: (list of supported <index>s),(list of supported<br/><format>s)</format></index>                                                                                                    |
| Read Command<br>AT+CPOL?        | OK<br>Response<br>Query the list of preferred operators:<br>+CPOL: <index>,<format>,<oper>[,<gsm>,<gsm_compa<br>ct,<utran>,<e-utran>]<br/><index>,<format>,<oper>[,<gsm>,<gsm_compact,<utr<br>AN&gt;,<e-utran>]</e-utran></gsm_compact,<utr<br></gsm></oper></format></index></e-utran></utran></gsm_compa<br></gsm></oper></format></index> |

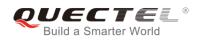

|                                                            | []                                                                                                    |
|------------------------------------------------------------|----------------------------------------------------------------------------------------------------|
|                                                            | ОК                                                                                                    |
| Write Command                                              | Response                                                                                                    |
| AT+CPOL= <index>[,<format>[,<oper></oper></format></index> | Edit the list of preferred operators:                                                                          |
| [ <gsm>,<gsm_compact>,<utran>,</utran></gsm_compact></gsm> |                                                                                                    |
| <e-utran>]]]</e-utran>                                     | ОК                                                                                                    |
|                                                            |                                                                                                    |
|                                                            | If there is any error, response:<br>ERROR                                                                      |
|                                                            | If the <b><index></index></b> is given but the <b><operator></operator></b> is left out, the entry is deleted. |
| Maximum Response Time                                      | 300ms                                                                                                    |
| Reference                                                  |                                                                                                    |
| 3GPP TS 27.007                                             |                                                                                                    |

| <index></index>             | Integer type. The order number of operator in the (U)SIM preferred operator list    |  |
|-----------------------------|-------------------------------------------------------------------------------------|--|
| <format></format>           | 0 Long format alphanumeric <b><oper></oper></b>                                     |  |
|                             | 1 Short format alphanumeric <b><oper></oper></b>                                    |  |
|                             | 2 Numeric <b><oper></oper></b>                                                      |  |
| <oper></oper>               | String type. <format> indicates the format is alphanumeric or numeric (see</format> |  |
|                             | AT+COPS)                                                                            |  |
| <gsm></gsm>                 | GSM access technology                                                               |  |
|                             | 0 Access technology is not selected                                                 |  |
|                             | 1 Access technology is selected                                                     |  |
| <gsm_compact></gsm_compact> | GSM compact access technology                                                       |  |
|                             | 0 Access technology is not selected                                                 |  |
|                             | 1 Access technology is selected                                                     |  |
| <utran></utran>             | UTRAN access technology                                                             |  |
|                             | 0 Access technology is not selected                                                 |  |
|                             | 1 Access technology is selected                                                     |  |
| <e-utran></e-utran>         | E-UTRAN access technology                                                           |  |
|                             | 0 Access technology is not selected                                                 |  |
|                             | 1 Access technology is selected                                                     |  |

#### NOTES

1. The access technology selection parameters **<GSM>**, **<GSM\_compact>**, **<UTRAN>** and **<E-UTRAN>** are required for SIM cards or UICCs containing PLMN selector with access technology.

2. The parameter **<UTRAN>** is invalid in this command for BG96.

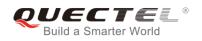

# 6.6. AT+COPN Read Operator Names

The command returns the list of operator names from the ME. Each operator code **<numericn>** that has an alphanumeric equivalent **<alphan>** in the ME memory is returned.

| AT+COPN Read Operator Names |                                                                                        |
|-----------------------------|----------------------------------------------------------------------------------------|
| Test Command                | Response                                                                               |
| AT+COPN=?                   | OK                                                                                     |
| Execution Command           | Response                                                                               |
| AT+COPN                     | +COPN: <numeric1>,<alpha1></alpha1></numeric1>                                         |
|                             | [+COPN: <numeric2>,<alpha2></alpha2></numeric2>                                        |
|                             | []]                                                                                    |
|                             | ОК                                                                                     |
|                             | If there is an error related to ME functionality, response:<br>+CME ERROR: <err></err> |
| Maximum Response Time       | Depends on the number of operator names.                                               |
| Reference                   |                                                                                        |
| 3GPP TS 27.007              |                                                                                        |

#### Parameter

| <numericn></numericn> | String type. Operator in numeric format (see AT+COPS)           |
|-----------------------|-----------------------------------------------------------------|
| <alphan></alphan>     | String type. Operator in long alphanumeric format (see AT+COPS) |

# 6.7. AT+CTZU Automatic Time Zone Update

The Write Command enables and disables automatic time zone update via NITZ. The configuration is stored to NV automatically.

| AT+CTZU Automatic Time Zone Update |              |
|------------------------------------|--------------|
| Test Command                       | Response     |
| AT+CTZU=?                          | +CTZU: (0,1) |
|                                    |              |
|                                    | ОК           |
| Write Command                      | Response     |
| AT+CTZU= <onoff></onoff>           | ОК           |
|                                    |              |

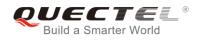

|                          | If there is any error, response:<br>ERROR |
|--------------------------|-------------------------------------------|
| Read Command<br>AT+CTZU? | Response<br>+CTZU: <onoff></onoff>        |
|                          | ОК                                        |
| Maximum Response Time    | <b>OK</b><br>300ms                        |

| <onoff></onoff> | Integer type. The mode of automatic time zone update. |                                             |
|-----------------|-------------------------------------------------------|---------------------------------------------|
|                 | 0                                                     | Disable automatic time zone update via NITZ |
|                 | <u>1</u>                                              | Enable automatic time zone update via NITZ  |

#### Example

| AT+CTZU?<br>FCTZU: 0 |  |
|----------------------|--|
| OK .                 |  |
| AT+CTZU=?            |  |
| FCTZU: (0,1)         |  |
| ОК                   |  |
| AT+CTZU=1<br>OK      |  |
| AT+CTZU?             |  |
| FCTZU: 1             |  |
| ок                   |  |

# 6.8. AT+CPSMS Power Saving Mode Setting

The Write Command controls the setting of the UE's power saving mode (PSM) parameters.

| AT+CPSMS Power Saving Mode Setting |                                                               |
|------------------------------------|---------------------------------------------------------------|
| Test Command                       | Response                                                      |
| AT+CPSMS=?                         | +CPSMS: (list of supported <mode>s),(list of supported</mode> |

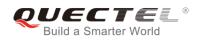

|                                                                                                    | <requested_periodic-rau>s),(list of supported<br/><requested_gprs-ready-timer>s),(list of supported<br/><requested_periodic-tau>s),(list of supported<br/><requested_active-time>s)</requested_active-time></requested_periodic-tau></requested_gprs-ready-timer></requested_periodic-rau> |
|----------------------------------------------------------------------------------------------------|----------------------------------------------------------------------------------------------------|
| Write Command<br>AT+CPSMS=[ <mode>[,<requested_p<br>eriodic-RAU&gt;[,<requested_gprs-re<br>ADY-timer&gt;[,<requested_periodic-ta<br>U&gt;[,<requested_active-time>]]]]</requested_active-time></requested_periodic-ta<br></requested_gprs-re<br></requested_p<br></mode> | Response<br>OK<br>If there is any error, response:<br>ERROR                                                                                                    |
| Read Command<br>AT+CPSMS?                                                                                                    | Response<br>+CPSMS: <mode>,[<requested_periodic-rau>],[<reque<br>sted_GPRS-READY-timer&gt;],[<requested_periodic-tau>]<br/>,[<requested_active-time>]<br/>OK</requested_active-time></requested_periodic-tau></reque<br></requested_periodic-rau></mode>                                   |
| Maximum Response Time                                                                                                    | 300ms                                                                                                    |
| Reference<br>3GPP TS 27.007                                                                                                    |                                                                                                    |

| <mode></mode>                                                     | Integer type. Disable or enable the use of PSM in the UE.      |
|-------------------------------------------------------------------|----------------------------------------------------------------|
|                                                                   | 0 Disable the use of PSM                                       |
|                                                                   | 1 Enable the use of PSM                                        |
| <requested_periodic-rau></requested_periodic-rau>                 | String type. One byte in an 8 bit format. Requested extended   |
| -                                                                 | periodic RAU value (T3312) to be allocated to the UE in GERAN. |
|                                                                   | (e.g. "01000111" equals to 70 hours)                           |
|                                                                   | Bits 5 to 1 represent the binary coded timer value             |
|                                                                   | Bits 6 to 8 define the timer value unit as follows:            |
|                                                                   | Bits                                                           |
|                                                                   | 876                                                            |
|                                                                   | 0 0 0 value is incremented in multiples of 10 minutes          |
|                                                                   | 0 0 1 value is incremented in multiples of 1 hour              |
|                                                                   | 0 1 0 value is incremented in multiples of 10 hours            |
|                                                                   | 0 1 1 value is incremented in multiples of 2 seconds           |
|                                                                   | 1 0 0 value is incremented in multiples of 30 seconds          |
|                                                                   | 1 0 1 value is incremented in multiples of 1 minute            |
| <requested_gprs-ready-< td=""><td>•</td></requested_gprs-ready-<> | •                                                              |
|                                                                   | READY timer value (T3314) to be allocated to the UE in GERAN   |
|                                                                   | (e.g. "01001010" equals to 1 hours)                            |
|                                                                   | Bits 5 to 1 represent the binary coded timer value             |

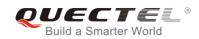

|                                                   | Bits 6 to 8 define the timer value unit as follows:                   |
|---------------------------------------------------|-----------------------------------------------------------------------|
|                                                   | Bits                                                                  |
|                                                   | 876                                                                   |
|                                                   | 0 0 0 value is incremented in multiples of 2 seconds                  |
|                                                   | 0 0 1 value is incremented in multiples of 1 minute                   |
|                                                   | 0 1 0 value is incremented in multiples of decihours                  |
|                                                   | 1 1 1 value indicates that the timer is deactivated.                  |
| <requested_periodic-tau></requested_periodic-tau> | String type. One byte in an 8 bit format. Requested extended periodic |
|                                                   | TAU value (T3412) to be allocated to the UE in E-UTRAN.               |
|                                                   | (e.g. "00001010" equals to 100 minutes)                               |
|                                                   | Bits 5 to 1 represent the binary coded timer value.                   |
|                                                   | Bits 6 to 8 define the timer value unit as follows:                   |
|                                                   | Bits                                                                  |
|                                                   | 876                                                                   |
|                                                   | 0 0 0 value is incremented in multiples of 10 minutes                 |
|                                                   | 0 0 1 value is incremented in multiples of 1 hour                     |
|                                                   | 0 1 0 value is incremented in multiples of 10 hours                   |
|                                                   | 0 1 1 value is incremented in multiples of 2 seconds                  |
|                                                   | 1 0 0 value is incremented in multiples of 30 seconds                 |
|                                                   | 1 0 1 value is incremented in multiples of 1 minute                   |
| <requested_active-time></requested_active-time>   | String type. One byte in an 8 bit format. Requested Active Time value |
|                                                   | (T3324) to be allocated to the UE.                                    |
|                                                   | (e.g. "00001111" equals to 30 seconds)                                |
|                                                   | Bits 5 to 1 represent the binary coded timer value.                   |
|                                                   | Bits 6 to 8 define the timer value unit as follows:                   |
|                                                   | Bits                                                                  |
|                                                   | 876                                                                   |
|                                                   | 0 0 0 value is incremented in multiples of 2 seconds                  |
|                                                   | 0 0 1 value is incremented in multiples of 1 minute                   |
|                                                   | 0 1 0 value is incremented in multiples of decihours                  |
|                                                   | 1 1 1 value indicates that the timer is deactivated.                  |

AT+CPSMS=1,,,"00000100","00001111" //Set the requested T3412 value to 40 minutes, and set the requested T3324 value to 30 seconds.

ΟΚ

# 6.9. AT+QPSMS Power Saving Mode Setting

Quectel extended AT command for PSM setting. The Write Command controls the setting of BG96's power saving mode (PSM) parameters. It is similar with **AT+CPSMS**.

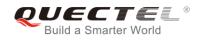

| AT+QPSMS Extended Power Sav                                                                                                    | ving Mode Setting                                                                                                    |
|----------------------------------------------------------------------------------------------------|----------------------------------------------------------------------------------------------------|
| Test Command<br>AT+QPSMS=?                                                                                                    | Response         +QPSMS: (list of supported <mode>s),(list of supported         <requested_periodic-rau>s),(list of supported         <requested_gprs-ready-timer>s),(list of supported         <requested_periodic-tau>s),(list of supported         <requested_active-time>s)         OK</requested_active-time></requested_periodic-tau></requested_gprs-ready-timer></requested_periodic-rau></mode> |
| Write Command<br>AT+QPSMS=[ <mode>[,<requested_p<br>eriodic-RAU&gt;[,<requested_gprs-re<br>ADY-timer&gt;[,<requested_periodic-ta<br>U&gt;[,<requested_active-time>]]]]</requested_active-time></requested_periodic-ta<br></requested_gprs-re<br></requested_p<br></mode> | Response<br>OK<br>If there is any error, response:<br>ERROR                                                                                                    |
| Read Command<br>AT+QPSMS?                                                                                                    | Response<br>+QPSMS: <mode>,[<network_periodic-rau>],[<network<br>_GPRS-READY-timer&gt;],[<network_periodic-tau>],[<net<br>work_Active-Time&gt;]<br/>OK</net<br></network_periodic-tau></network<br></network_periodic-rau></mode>                                                                                                    |
| Maximum Response Time                                                                                                    | 300ms                                                                                                    |
| Reference<br>3GPP TS 27.007                                                                                                    |                                                                                                    |

| <mode></mode>                                             | <ul> <li>Integer type. Disable or enable the use of PSM in the UE.</li> <li><u>0</u> Disable the use of PSM</li> <li>1 Enable the use of PSM</li> </ul>                                                                 |
|-----------------------------------------------------------|----------------------------------------------------------------------------------------------------|
| <requested_periodic-rau></requested_periodic-rau>         | String type. One byte in an 8 bit format. Requested extended periodic RAU value (T3312) to be allocated to the UE in GERAN. (e.g. "01000111" equals to 70 hours)<br>Bits 5 to 1 represent the binary coded timer value. |
|                                                           | Bits 6 to 8 define the timer value unit as follows:<br>Bits 8 7 6                                                                                                    |
|                                                           | 0 0 0 value is incremented in multiples of 10 minutes<br>0 0 1 value is incremented in multiples of 1 hour<br>0 1 0 value is incremented in multiples of 10 hours                                                       |
|                                                           | 0 1 1 value is incremented in multiples of 2 seconds                                                                                                    |
|                                                           | 1 0 0 value is incremented in multiples of 30 seconds                                                                                                    |
| <requested_gprs-ready-timer></requested_gprs-ready-timer> | 1 0 1 value is incremented in multiples of 1 minute<br>String type. One byte in an 8 bit format. Requested GPRS                                                                                                    |

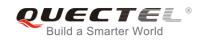

|                                                       | <ul> <li>READY timer value (T3314) to be allocated to the UE in GERAN. (e.g. "01001010" equals to 1 hours)</li> <li>Bits 5 to 1 represent the binary coded timer value.</li> <li>Bits 6 to 8 define the timer value unit as follows:</li> <li>Bits 8 7 6</li> <li>0 0 0 value is incremented in multiples of 2 seconds</li> <li>0 0 1 value is incremented in multiples of 1 minute</li> <li>0 1 0 value is incremented in multiples of decihours</li> <li>1 1 value indicates that the timer is deactivated.</li> </ul>                                              |
|-------------------------------------------------------|----------------------------------------------------------------------------------------------------|
| <requested_periodic-tau></requested_periodic-tau>     | <ul> <li>String type. One byte in an 8 bit format. Requested extended periodic TAU value (T3412) to be allocated to the UE in E-UTRAN. (e.g. "00001010" equals to 100 minutes)</li> <li>Bits 5 to 1 represent the binary coded timer value.</li> <li>Bits 6 to 8 define the timer value unit as follows:</li> <li>Bits 8 7 6 <ul> <li>0 0 0</li> <li>value is incremented in multiples of 10 minutes</li> <li>0 0 1</li> <li>value is incremented in multiples of 1 hour</li> <li>0 1 0</li> <li>value is incremented in multiples of 10 hours</li> </ul> </li> </ul> |
|                                                       | <ul><li>0 1 1 value is incremented in multiples of 2 seconds</li><li>1 0 0 value is incremented in multiples of 30 seconds</li><li>1 0 1 value is incremented in multiples of 1 minute</li></ul>                                                                                                    |
| <requested_active-time></requested_active-time>       | <ul> <li>String type. One byte in an 8 bit format. Requested Active Time value (T3324) to be allocated to the UE. (e.g. "00001111" equals to 1 minute)</li> <li>Bits 5 to 1 represent the binary coded timer value.</li> <li>Bits 6 to 8 define the timer value unit as follows:</li> <li>Bits 8 7 6</li> </ul>                                                                                                    |
|                                                       | <ul> <li>0 0 0 value is incremented in multiples of 2 seconds</li> <li>0 0 1 value is incremented in multiples of 1 minute</li> <li>0 1 0 value is incremented in multiples of decihours</li> <li>1 1 value indicates that the timer is deactivated.</li> </ul>                                                                                                    |
| <network_periodic-rau></network_periodic-rau>         | Integer type. Extended periodic RAU value (T3312) to be allocated to the UE in GERAN, and the value is specified by network.                                                                                                    |
| <network_gprs-ready-timer></network_gprs-ready-timer> | Integer type. GPRS READY timer value (T3314) to be allocated to the UE in GERAN, and the value is specified by network.                                                                                                    |
| <network_periodic-tau></network_periodic-tau>         | Integer type. Extended periodic TAU value (T3412) to be allocated to the UE in E-UTRAN, and the value is specified by network.                                                                                                    |
| <network_active-time></network_active-time>           | Integer type. Active timer value (T3324) to be allocated to the UE in E-UTRAN, and the value is specified by network.                                                                                                    |

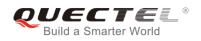

| AT+QPSMS=1,,,"00000100","00001111" | //Set the requested T3412 value to 40 minutes, and set the requested T3324 value to 30 seconds. |
|------------------------------------|-------------------------------------------------------------------------------------------------|
| OK<br>AT+QPSMS?                    | //Query the PSM mode and the timer from network.                                                |
| +QPSMS: 1,,,,"86400","2"           | Active the row mode and the timer non-network.                                                  |
| ОК                                 |                                                                                                 |

# 6.10. AT+QPSMCFG PSM Feature and Minimum Threshold Value Setting

This command is used to set NV#73769 (PSM configuration) parameters. Customers can use this AT command to enable or disable PSM function and set the minimum threshold value to enter PSM.

| AT+QPSMCFG PSM Feature and                                             | Minimum Threshold Value Setting                                                                                         |
|------------------------------------------------------------------------|----------------------------------------------------------------------------------------------------|
| Test Command<br>AT+QPSMCFG=?                                           | Response<br>+QPSMCFG: (list of supported <threshold>s),(list of<br/>supported <psm_version>s)</psm_version></threshold> |
|                                                                        | ОК                                                                                                    |
| Write Command                                                          | Response                                                                                                    |
| AT+QPSMCFG=[ <threshold>[,<psm_<br>version&gt;]]</psm_<br></threshold> | OK                                                                                                    |
|                                                                        | If there is any error, response:                                                                                        |
|                                                                        | ERROR                                                                                                    |
| Read Command                                                           | Response                                                                                                    |
| AT+QPSMCFG?                                                            | +QPSMCFG: <threshold>,<psm_version></psm_version></threshold>                                                           |
|                                                                        | ОК                                                                                                    |

| <threshold></threshold>     | Minimum threshold value to enter PSM. Range: <u>60</u> -4294967295. Unit: second.                                                                                                    |
|-----------------------------|----------------------------------------------------------------------------------------------------|
| <psm_version></psm_version> | <ul> <li>Bitmask to indicate PSM modes (1 – Enable/0 – Disable). Each bit is configured independently. Range: 0-<u>4</u>-15.</li> <li>Bit 0 – PSM without network coordination</li> <li>Bit 1 – Rel 12 PSM without context retention</li> <li>Bit 2 – Rel 12 PSM with context retention</li> <li>Bit 3 – PSM in between eDRX cycles</li> </ul> |

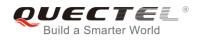

| AT+QPSMCFG=100<br>OK | //Set the threshold to 100 seconds.       |
|----------------------|-------------------------------------------|
|                      | //Query the threshold value and PSM mode. |

ΟΚ

# 6.11. AT+QPSMEXTCFG Modem Optimization

The command is also used for PSM setting, and it is mainly used to set extended parameters for modem optimizations.

| AT+QPSMEXTCFG Modem Optin                                                                                                    | nization                                                                                                    |
|----------------------------------------------------------------------------------------------------|----------------------------------------------------------------------------------------------------|
| Test Command<br>AT+QPSMEXTCFG=?                                                                                                    | Response<br>+QPSMEXTCFG: (list of supported <psm_opt_mask>s),(li<br/>st of supported <max_oos_full_scans>s),(list of supporte<br/>d <psm_duration_due_to_oos>s),(list of supported <psm<br>_randomization_window&gt;s),(list of supported <max_oos_<br>time&gt;s),(list of supported <early_wake_up_time>s)<br/>OK</early_wake_up_time></max_oos_<br></psm<br></psm_duration_due_to_oos></max_oos_full_scans></psm_opt_mask> |
| Write Command<br>AT+QPSMEXTCFG=[ <psm_opt_mask<br>&gt;[,<max_oos_full_scans>[,<psm_dur<br>ation_due_to_oos&gt;[,<psm_randomiz<br>ation_window&gt;[,<max_oos_time>[,<e<br>arly_wake_up_time&gt;]]]]]</e<br></max_oos_time></psm_randomiz<br></psm_dur<br></max_oos_full_scans></psm_opt_mask<br> | Response<br>OK<br>If there is any error, response:<br>ERROR                                                                                                    |
| Read Command<br>AT+QPSMEXTCFG?                                                                                                    | Response<br>+QPSMEXTCFG: <psm_opt_mask>,<max_oos_full_scans<br>&gt;,<psm_duration_due_to_oos>,<psm_randomization_wi<br>ndow&gt;,<max_oos_time>,<early_wake_up_time><br/>OK</early_wake_up_time></max_oos_time></psm_randomization_wi<br></psm_duration_due_to_oos></max_oos_full_scans<br></psm_opt_mask>                                                                                                    |

| <psm_opt_mask></psm_opt_mask> | Numeric type. Range: 0- <u>14</u> -15.                                   |
|-------------------------------|--------------------------------------------------------------------------|
|                               | 1 <sup>st</sup> bit of the parameter is used to enable/disable PSM ENTER |
|                               | request without sending PSM_READY_REQ to NAS. This is a                  |
|                               | quick PSM operation.                                                     |

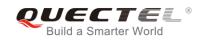

|                                                       | 2 <sup>nd</sup> bit of the parameter is used to enable/disable Out of Service  |
|-------------------------------------------------------|--------------------------------------------------------------------------------|
|                                                       | (OoS) status indication from Modem to AP.                                      |
|                                                       | 3 <sup>rd</sup> bit of the parameter is used to enable/disable limited service |
|                                                       | status indication from Modem to AP.                                            |
|                                                       | 4 <sup>th</sup> bit the parameter is used to enable/disable deep-sleep mode    |
|                                                       | if PSM duration is less than the threshold value. If enabled, it               |
|                                                       | puts the device in deep-sleep mode, if PSM is not entered due                  |
|                                                       | to not meeting threshold value.                                                |
| <max_oos_full_scans></max_oos_full_scans>             | Maximum number of full scans to wait before modem declares                     |
|                                                       | SYS_PSM_STATUS_OOS to clients. Range: 1-2-100.                                 |
| <psm_duration_due_to_oos></psm_duration_due_to_oos>   | PSM duration used by PSM daemon upon OOS/Limited Service                       |
|                                                       | indication, due to service outage. Range: <u>120</u> -4294967295.              |
|                                                       | Unit: second.                                                                  |
| <psm_randomization_window></psm_randomization_window> | PSM wakeup randomization window to avoid network                               |
|                                                       | congestion due to all the PSM devices waking up at the same                    |
|                                                       | time. Range: 1- <u>5</u> -1000. Unit: second.                                  |
| <max_oos_time></max_oos_time>                         | Maximum time in seconds to wait before declaring                               |
|                                                       | SYS_PSM_STATUS_OOS to clients. Range: 1-120-65535. Unit:                       |
|                                                       | second.                                                                        |
| <early_wakeup_time></early_wakeup_time>               | Device wakes up early to account for boot-up and acquisition                   |
|                                                       | delay. While programming PMIC, PSM daemon reduces PSM                          |
|                                                       | duration by this duration. Range: 1-3-1000. Unit: second.                      |
|                                                       |                                                                                |

AT+QPSMEXTCFG=14,2,120 OK AT+QPSMEXTCFG? +QPSMEXTCFG: 14,2,120,5,120,15

OK

# 6.12. AT+QCSCON Signaling Connection Status

The command gives details of the terminal's perceived radio connection status. It returns an indication of the current state. Please note that this state is only updated when radio events, such as sending and receiving, take place. This means that the current state may be out of date. The terminal may think it is "Connected" yet cannot currently use a base station due to a change in the link quality.

| AT+QCSCON Signalling Connection Status |                                       |
|----------------------------------------|---------------------------------------|
| Test Command                           | Response                              |
| AT+QCSCON=?                            | +QCSCON: (list of supported <n>s)</n> |

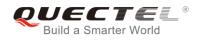

|                    | ок                                                          |
|--------------------|-------------------------------------------------------------|
| Read Command       | Response                                                    |
| AT+QCSCON?         | +QCSCON: <n>,<mode></mode></n>                              |
|                    | ОК                                                          |
|                    | If there is an error related to ME functionality, response: |
|                    | +CME ERROR: <err></err>                                     |
| Write Command      | Response                                                    |
| AT+QCSCON= <n></n> | ОК                                                          |
|                    |                                                             |
|                    | If there is an error related to ME functionality, response: |
|                    | +CME ERROR: <err></err>                                     |
| Reference          |                                                             |

| <n></n>       | Integer type                                            |                                                                |
|---------------|---------------------------------------------------------|----------------------------------------------------------------|
|               | 0                                                       | Disable unsolicited result code                                |
|               | 1                                                       | Enable unsolicited result code: +QCSCON: <n>,<mode></mode></n> |
| <mode></mode> | Integer type, indicates the signaling connection status |                                                                |
|               | 0                                                       | Idle                                                           |
|               | 1                                                       | Connected                                                      |

#### Example

```
AT+QCSCON=?
+QCSCON:(0,1)
OK
AT+QCSCON?
+QCSCON:0,0
OK
AT+QCSCON=1
OK
AT+QIOPEN=1,0,"TCP","220.180.239.212",8007,0,1
OK
+QCSCON: 1,1 //RRC connection setup
+QIOPEN: 0,0
```

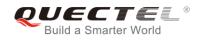

+QCSCON: 1,0

//RRC connection release

# 6.13. AT+CEDRXS e-I-DRX Setting

The Write Command controls the setting of the UE's e-I-DRX (extended idle mode DRX) parameters.

| AT+CEDRXS e-I-DRX Setting                                                                                                 |                                                                                                    |
|----------------------------------------------------------------------------------------------------|----------------------------------------------------------------------------------------------------|
| Test Command<br>AT+CEDRXS=?                                                                                               | Response<br>+CEDRXS: (list of supported <mode>s),(list of supported<br/><act-type>s),(list of supported<br/><requested_edrx_value>s)</requested_edrx_value></act-type></mode>               |
| Write Command<br>AT+CEDRXS=[ <mode>,[,<act-type>[,<br/><requested_edrx_value>]]]</requested_edrx_value></act-type></mode> | OK<br>Response<br>OK<br>If there is any error, response:<br>ERROR                                                                                                    |
| Read Command<br>AT+CEDRXS?                                                                                                | Response<br>[+CEDRXS: <act-type>,<requested_edrx_value><br/>[+CEDRXS: <act-type>,<requested_edrx_value><br/>[]]]<br/>OK</requested_edrx_value></act-type></requested_edrx_value></act-type> |
| Maximum Response Time                                                                                                    | 300ms                                                                                                    |
| Reference<br>3GPP TS 27.007                                                                                               |                                                                                                    |

| <mode></mode>         | Integer type. Disable or enable the use of e-I-DRX in the UE.                         |
|-----------------------|---------------------------------------------------------------------------------------|
|                       | 0 Disable the use of e-I-DRX                                                          |
|                       | 1 Enable the use of e-I-DRX                                                           |
|                       | 2 Enable the use of e-I-DRX and enable the unsolicited result code                    |
|                       | 3 Disable the use of e-I-DRX and discard all parameters for e-I-DRX or, if available, |
|                       | reset to the manufacturer specific default values.                                    |
| <act-type></act-type> | Integer type. The type of access technology.                                          |
|                       | 2 GSM                                                                                 |
|                       | 3 UTRAN                                                                               |
|                       | 4 LTE Cat M1                                                                          |

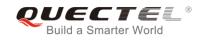

| 5 LTE Cat NB1                                     |       |        |       |          |                                       |
|---------------------------------------------------|-------|--------|-------|----------|---------------------------------------|
| <requested_edrx_value></requested_edrx_value>     |       | na typ | be. ⊢ | lalf a l | byte in a 4 bit format.               |
|                                                   | bit   | 5 71   |       |          |                                       |
|                                                   | 4     | 3      | 2     | 1        | E-UTRAN e-I-DRX cycle length duration |
|                                                   | 0     | 0      | 0     | 0        | 5.12 seconds                          |
|                                                   | 0     | 0      | 0     | 1        | 10.24 seconds                         |
|                                                   | 0     | 0      | 1     | 0        | 20.48 seconds                         |
|                                                   | 0     | 0      | 1     | 1        | 40.96 seconds                         |
|                                                   | 0     | 1      | 0     | 0        | 61.44 seconds                         |
|                                                   | 0     | 1      | 0     | 1        | 81.92 seconds                         |
|                                                   | 0     | 1      | 1     | 0        | 102.4 seconds                         |
|                                                   | 0     | 1      | 1     | 1        | 122.88 seconds                        |
|                                                   | 1     | 0      | 0     | 0        | 143.36 seconds                        |
|                                                   | 1     | 0      | 0     | 1        | 163.84 seconds                        |
|                                                   | 1     | 0      | 1     | 0        | 327.68 seconds                        |
|                                                   | 1     | 0      | 1     | 1        | 655,36 seconds                        |
|                                                   | 1     | 1      | 0     | 0        | 1310.72 seconds                       |
|                                                   | 1     | 1      | 0     | 1        | 2621.44 seconds                       |
|                                                   | 1     | 1      | 1     | 0        | 5242.88 seconds                       |
|                                                   | 1     | 1      | 1     | 1        | 10485.76 seconds                      |
| <nw-provided_edrx_value></nw-provided_edrx_value> | Strir | na tvp | e. H  | alf a b  | byte in a 4 bit format.               |
|                                                   | bit   | 5 71   |       |          |                                       |
|                                                   | 4     | 3      | 2     | 1        | E-UTRAN e-I-DRX cycle length duration |
|                                                   | 0     | 0      | 0     | 0        | 5.12 seconds                          |
|                                                   | 0     | 0      | 0     | 1        | 10.24 seconds                         |
|                                                   | 0     | 0      | 1     | 0        | 20.48 seconds                         |
|                                                   | 0     | 0      | 1     | 1        | 40.96 seconds                         |
|                                                   | 0     | 1      | 0     | 0        | 61.44 seconds                         |
|                                                   | 0     | 1      | 0     | 1        | 81.92 seconds                         |
|                                                   | 0     | 1      | 1     | 0        | 102.4 seconds                         |
|                                                   | 0     | 1      | 1     | 1        | 122.88 seconds                        |
|                                                   | 1     | 0      | 0     | 0        | 143.36 seconds                        |
|                                                   | 1     | 0      | 0     | 1        | 163.84 seconds                        |
|                                                   | 1     | 0      | 1     | 0        | 327.68 seconds                        |
|                                                   | 1     | 0      | 1     | 1        | 655,36 seconds                        |
|                                                   | 1     | 1      | 0     | 0        | 1310.72 seconds                       |
|                                                   | 1     | 1      | 0     | 1        | 2621.44 seconds                       |
|                                                   | 1     | 1      | 1     | 0        | 5242.88 seconds                       |
|                                                   | 1     | 1      | 1     | 1        | 10485.76 seconds                      |
| <paging_time_window></paging_time_window>         | Stri  | ng typ | be. ⊦ | lalf a l | byte in a 4 bit format.               |
|                                                   | LTE   | Cat    | M1 r  | node     |                                       |
|                                                   | bit   |        |       |          |                                       |
|                                                   | 4     | 3      | 2     | 1        | Paging Time Window length             |
|                                                   | 0     | 0      | 0     | 0        | 1.28 seconds                          |
|                                                   |       |        |       |          |                                       |

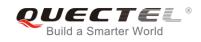

| 0                                         | 0                                              | 0                                                        | 1                                              | 2.56 seconds                                                                                                    |
|-------------------------------------------|------------------------------------------------|----------------------------------------------------------|------------------------------------------------|----------------------------------------------------------------------------------------------------|
| 0                                         | 0                                              | 1                                                        | 0                                              | 3.84 seconds                                                                                                    |
| 0                                         | 0                                              | 1                                                        | 1                                              | 5.12 seconds                                                                                                    |
| 0                                         | 1                                              | 0                                                        | 0                                              | 6.4 seconds                                                                                                    |
| 0                                         | 1                                              | 0                                                        | 1                                              | 7.68 seconds                                                                                                    |
| 0                                         | 1                                              | 1                                                        | 0                                              | 8.96 seconds                                                                                                    |
| 0                                         | 1                                              | 1                                                        | 1                                              | 10.24 seconds                                                                                                    |
| 1                                         | 0                                              | 0                                                        | 0                                              | 11.52 seconds                                                                                                    |
| 1                                         | 0                                              | 0                                                        | 1                                              | 12.8 seconds                                                                                                    |
| 1                                         | 0                                              | 1                                                        | 0                                              | 14.08 seconds                                                                                                    |
| 1                                         | 0                                              | 1                                                        | 1                                              | 15.36 seconds                                                                                                    |
| 1                                         | 1                                              | 0                                                        | 0                                              | 16.64 seconds                                                                                                    |
| 1                                         | 1                                              | 0                                                        | 1                                              | 17.92 seconds                                                                                                    |
| 1                                         | 1                                              | 1                                                        | 0                                              | 19.20 seconds                                                                                                    |
| 1                                         | 1                                              | 1                                                        | 1                                              | 20.48 seconds                                                                                                    |
| LTE                                       | Cat                                            | NB1                                                      | mode                                           |                                                                                                    |
| bit                                       |                                                |                                                          |                                                |                                                                                                    |
| 4                                         | 3                                              | 2                                                        | 1                                              | Paging Time Window length                                                                                                    |
|                                           |                                                |                                                          | •                                              | 2.56 seconds                                                                                                    |
| 0                                         | 0                                              | 0                                                        | 0                                              | 2.50 3600103                                                                                                    |
| 0<br>0                                    | 0<br>0                                         | 0<br>0                                                   | 0<br>1                                         | 5.12 seconds                                                                                                    |
|                                           |                                                |                                                          |                                                |                                                                                                    |
| 0                                         | 0                                              | 0                                                        | 1                                              | 5.12 seconds                                                                                                    |
| 0<br>0                                    | 0<br>0                                         | 0<br>1                                                   | 1<br>0                                         | 5.12 seconds<br>7.68 seconds                                                                                                    |
| 0<br>0<br>0                               | 0<br>0<br>0                                    | 0<br>1<br>1                                              | 1<br>0<br>1                                    | 5.12 seconds<br>7.68 seconds<br>10.24 seconds                                                                                                    |
| 0<br>0<br>0                               | 0<br>0<br>0<br>1                               | 0<br>1<br>1<br>0                                         | 1<br>0<br>1<br>0                               | 5.12 seconds<br>7.68 seconds<br>10.24 seconds<br>12.8 seconds                                                                                                    |
| 0<br>0<br>0<br>0                          | 0<br>0<br>1<br>1                               | 0<br>1<br>1<br>0<br>0                                    | 1<br>0<br>1<br>0<br>1                          | <ul><li>5.12 seconds</li><li>7.68 seconds</li><li>10.24 seconds</li><li>12.8 seconds</li><li>15.36 seconds</li></ul>                                                                                                    |
| 0<br>0<br>0<br>0<br>0                     | 0<br>0<br>1<br>1                               | 0<br>1<br>1<br>0<br>0                                    | 1<br>0<br>1<br>0<br>1                          | <ul> <li>5.12 seconds</li> <li>7.68 seconds</li> <li>10.24 seconds</li> <li>12.8 seconds</li> <li>15.36 seconds</li> <li>17.92 seconds</li> </ul>                                                                                                    |
| 0<br>0<br>0<br>0<br>0<br>0                | 0<br>0<br>1<br>1<br>1                          | 0<br>1<br>0<br>0<br>1                                    | 1<br>0<br>1<br>0<br>1<br>0                     | <ul> <li>5.12 seconds</li> <li>7.68 seconds</li> <li>10.24 seconds</li> <li>12.8 seconds</li> <li>15.36 seconds</li> <li>17.92 seconds</li> <li>20.48 seconds</li> </ul>                                                                                                    |
| 0<br>0<br>0<br>0<br>0<br>0<br>0<br>1      | 0<br>0<br>1<br>1<br>1<br>1<br>0                | 0<br>1<br>0<br>0<br>1<br>1<br>0                          | 1<br>0<br>1<br>0<br>1<br>0<br>1<br>0           | <ul> <li>5.12 seconds</li> <li>7.68 seconds</li> <li>10.24 seconds</li> <li>12.8 seconds</li> <li>15.36 seconds</li> <li>17.92 seconds</li> <li>20.48 seconds</li> <li>23.04 seconds</li> </ul>                                                                                            |
| 0<br>0<br>0<br>0<br>0<br>0<br>1           | 0<br>0<br>1<br>1<br>1<br>1<br>0<br>0           | 0<br>1<br>0<br>1<br>1<br>0<br>0                          | 1<br>0<br>1<br>0<br>1<br>0<br>1<br>0           | <ul> <li>5.12 seconds</li> <li>7.68 seconds</li> <li>10.24 seconds</li> <li>12.8 seconds</li> <li>15.36 seconds</li> <li>17.92 seconds</li> <li>20.48 seconds</li> <li>23.04 seconds</li> <li>25.6 seconds</li> </ul>                                                                      |
| 0<br>0<br>0<br>0<br>0<br>1<br>1<br>1      | 0<br>0<br>1<br>1<br>1<br>1<br>0<br>0           | 0<br>1<br>0<br>1<br>1<br>0<br>1                          | 1<br>0<br>1<br>0<br>1<br>0<br>1<br>0           | <ul> <li>5.12 seconds</li> <li>7.68 seconds</li> <li>10.24 seconds</li> <li>12.8 seconds</li> <li>15.36 seconds</li> <li>17.92 seconds</li> <li>20.48 seconds</li> <li>23.04 seconds</li> <li>25.6 seconds</li> <li>28.16 seconds</li> </ul>                                               |
| 0<br>0<br>0<br>0<br>0<br>1<br>1<br>1      | 0<br>0<br>1<br>1<br>1<br>0<br>0<br>0           | 0<br>1<br>0<br>1<br>1<br>0<br>1<br>1<br>1                | 1<br>0<br>1<br>0<br>1<br>0<br>1<br>0<br>1      | <ul> <li>5.12 seconds</li> <li>7.68 seconds</li> <li>10.24 seconds</li> <li>12.8 seconds</li> <li>15.36 seconds</li> <li>17.92 seconds</li> <li>20.48 seconds</li> <li>23.04 seconds</li> <li>25.6 seconds</li> <li>28.16 seconds</li> <li>30.72 seconds</li> </ul>                        |
| 0<br>0<br>0<br>0<br>0<br>1<br>1<br>1<br>1 | 0<br>0<br>1<br>1<br>1<br>1<br>0<br>0<br>0<br>0 | 0<br>1<br>0<br>0<br>1<br>1<br>0<br>0<br>1<br>1<br>1<br>0 | 1<br>0<br>1<br>0<br>1<br>0<br>1<br>0<br>1<br>0 | <ul> <li>5.12 seconds</li> <li>7.68 seconds</li> <li>10.24 seconds</li> <li>12.8 seconds</li> <li>15.36 seconds</li> <li>17.92 seconds</li> <li>20.48 seconds</li> <li>23.04 seconds</li> <li>25.6 seconds</li> <li>28.16 seconds</li> <li>30.72 seconds</li> <li>33.28 seconds</li> </ul> |

AT+CEDRX=1,5,"0000" OK

//Set the requested e-I-DRX value to 5.12 seconds.

#### NOTE

**<AcT-type>**=2 or 3 is invalid in this command for BG96.

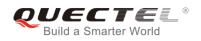

# 6.14. AT+CEDRXRDP Read Dynamic Parameters

The Execution Command returns **<AcT-type>**, **<Requested\_eDRX\_value>**, **<NW-provided\_eDRX\_value>** and **<Paging\_time\_window>** if e-I-DRX is used for the cell that the MS is currently registered to.

| AT+CEDRXRDP Read Dynamic F    | Parameters                                                                            |
|-------------------------------|---------------------------------------------------------------------------------------|
| Test Command<br>AT+CEDRXRDP=? | Response                                                                              |
|                               | OK                                                                                    |
| Execution Command             | Response                                                                              |
| AT+CEDRXRDP                   | +CEDRXRDP: <act-type>[,<requested_edrx_value>[,&lt;</requested_edrx_value></act-type> |
|                               | NW-provided_eDRX_value>[, <paging_time_window>]]]</paging_time_window>                |
|                               | ОК                                                                                    |
| Maximum Response Time         | 300ms                                                                                 |
| Reference                     |                                                                                       |
| 3GPP TS 27.007                |                                                                                       |

| <act-type></act-type>                         | Inte | eger type. The t | ype of | facc | ess t      | echnolog           | ıy.                                   |
|-----------------------------------------------|------|------------------|--------|------|------------|--------------------|---------------------------------------|
|                                               | 2    | GSM              |        |      |            |                    |                                       |
|                                               | 3    | UTRAN            |        |      |            |                    |                                       |
|                                               | 4    | LTE Cat M1       |        |      |            |                    |                                       |
|                                               | 5    | LTE Cat NB1      |        |      |            |                    |                                       |
| <requested_edrx_value></requested_edrx_value> |      | String           | g typ  | e. H | alf a byte | in a 4 bit format. |                                       |
|                                               |      |                  | bit    |      |            |                    |                                       |
|                                               |      |                  | 4      | 3    | 2          | 1                  | E-UTRAN e-I-DRX cycle length duration |
|                                               |      |                  | 0      | 0    | 0          | 0                  | 5.12 seconds                          |
|                                               |      |                  | 0      | 0    | 0          | 1                  | 10.24 seconds                         |
|                                               |      |                  | 0      | 0    | 1          | 0                  | 20.48 seconds                         |
|                                               |      |                  | 0      | 0    | 1          | 1                  | 40.96 seconds                         |
|                                               |      |                  | 0      | 1    | 0          | 0                  | 61.44 seconds                         |
|                                               |      |                  | 0      | 1    | 0          | 1                  | 81.92 seconds                         |
|                                               |      |                  | 0      | 1    | 1          | 0                  | 102.4 seconds                         |
|                                               |      |                  | 0      | 1    | 1          | 1                  | 122.88 seconds                        |
|                                               |      |                  | 1      | 0    | 0          | 0                  | 143.36 seconds                        |
|                                               |      |                  | 1      | 0    | 0          | 1                  | 163.84 seconds                        |
|                                               |      |                  | 1      | 0    | 1          | 0                  | 327.68 seconds                        |
|                                               |      |                  | 1      | 0    | 1          | 1                  | 655,36 seconds                        |
|                                               |      |                  | 1      | 1    | 0          | 0                  | 1310.72 seconds                       |

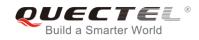

|                                                   | 1     | 1      | 0     | 1        | 2621.44 seconds                       |
|---------------------------------------------------|-------|--------|-------|----------|---------------------------------------|
|                                                   | 1     | 1      | 1     | 0        | 5242.88 seconds                       |
|                                                   | 1     | 1      | 1     | 1        | 10485.76 seconds                      |
| <nw-provided_edrx_value></nw-provided_edrx_value> | Strin | ng typ | e. H  | alf a b  | byte in a 4 bit format.               |
|                                                   | bit   |        |       |          |                                       |
|                                                   | 4     | 3      | 2     | 1        | E-UTRAN e-I-DRX cycle length duration |
|                                                   | 0     | 0      | 0     | 0        | 5.12 seconds                          |
|                                                   | 0     | 0      | 0     | 1        | 10.24 seconds                         |
|                                                   | 0     | 0      | 1     | 0        | 20.48 seconds                         |
|                                                   | 0     | 0      | 1     | 1        | 40.96 seconds                         |
|                                                   | 0     | 1      | 0     | 0        | 61.44 seconds                         |
|                                                   | 0     | 1      | 0     | 1        | 81.92 seconds                         |
|                                                   | 0     | 1      | 1     | 0        | 102.4 seconds                         |
|                                                   | 0     | 1      | 1     | 1        | 122.88 seconds                        |
|                                                   | 1     | 0      | 0     | 0        | 143.36 seconds                        |
|                                                   | 1     | 0      | 0     | 1        | 163.84 seconds                        |
|                                                   | 1     | 0      | 1     | 0        | 327.68 seconds                        |
|                                                   | 1     | 0      | 1     | 1        | 655,36 seconds                        |
|                                                   | 1     | 1      | 0     | 0        | 1310.72 seconds                       |
|                                                   | 1     | 1      | 0     | 1        | 2621.44 seconds                       |
|                                                   | 1     | 1      | 1     | 0        | 5242.88 seconds                       |
|                                                   | 1     | 1      | 1     | 1        | 10485.76 seconds                      |
| <paging_time_window></paging_time_window>         | Strin | ng typ | be. H | lalf a l | byte in a 4 bit format.               |
|                                                   | LTE   | Cat    | M1 r  | node     |                                       |
|                                                   | bit   |        |       |          |                                       |
|                                                   | 4     | 3      | 2     | 1        | Paging Time Window length             |
|                                                   | 0     | 0      | 0     | 0        | 1.28 seconds                          |
|                                                   | 0     | 0      | 0     | 1        | 2.56 seconds                          |
|                                                   | 0     | 0      | 1     | 0        | 3.84 seconds                          |
|                                                   | 0     | 0      | 1     | 1        | 5.12 seconds                          |
|                                                   | 0     | 1      | 0     | 0        | 6.4 seconds                           |
|                                                   | 0     | 1      | 0     | 1        | 7.68 seconds                          |
|                                                   | 0     | 1      | 1     | 0        | 8.96 seconds                          |
|                                                   | 0     | 1      | 1     | 1        | 10.24 seconds                         |
|                                                   | 1     | 0      | 0     | 0        | 11.52 seconds                         |
|                                                   | 1     | 0      | 0     | 1        | 12.8 seconds                          |
|                                                   | 1     | 0      | 1     | 0        | 14.08 seconds                         |
|                                                   | 1     | 0      | 1     | 1        | 15.36 seconds                         |
|                                                   | 1     | 1      | 0     | 0        | 16.64 seconds                         |
|                                                   | 1     | 1      | 0     | 1        | 17.92 seconds                         |
|                                                   | 1     | 1      | 1     | 0        | 19.20 seconds                         |
|                                                   | 1     | 1      | 1     | 1        | 20.48 seconds                         |
|                                                   | LTE   | Cat    | NB1   | mode     | e                                     |
|                                                   | bit   |        |       |          |                                       |
|                                                   |       |        |       |          |                                       |

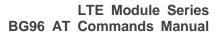

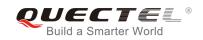

| 4 | 3 | 2 | 1 | Paging Time Window length |
|---|---|---|---|---------------------------|
| 0 | 0 | 0 | 0 | 2.56 seconds              |
| 0 | 0 | 0 | 1 | 5.12 seconds              |
| 0 | 0 | 1 | 0 | 7.68 seconds              |
| 0 | 0 | 1 | 1 | 10.24 seconds             |
| 0 | 1 | 0 | 0 | 12.8 seconds              |
| 0 | 1 | 0 | 1 | 15.36 seconds             |
| 0 | 1 | 1 | 0 | 17.92 seconds             |
| 0 | 1 | 1 | 1 | 20.48 seconds             |
| 1 | 0 | 0 | 0 | 23.04 seconds             |
| 1 | 0 | 0 | 1 | 25.6 seconds              |
| 1 | 0 | 1 | 0 | 28.16 seconds             |
| 1 | 0 | 1 | 1 | 30.72 seconds             |
| 1 | 1 | 0 | 0 | 33.28 seconds             |
| 1 | 1 | 0 | 1 | 35.84 seconds             |
| 1 | 1 | 1 | 0 | 38.4 seconds              |
| 1 | 1 | 1 | 1 | 40.96 seconds             |
|   |   |   |   |                           |

NOTE

<AcT-type>=2 or 3 is invalid in this command for BG96.

# 6.15. AT+CTZR Time Zone Reporting

The command controls the time zone reporting of changed event. If reporting is enabled, the MT returns the unsolicited result code **+CTZV: <tz>** or **+CTZE: <tz>**,**<dst>**,**<time>** whenever the time zone is changed. The configuration is stored to NV automatically.

| AT+CTZR Time Zone Reporting      |                                  |
|----------------------------------|----------------------------------|
| Test Command                     | Response                         |
| AT+CTZR=?                        | +CTZR: (0-2)                     |
|                                  | OK                               |
| Write Command                    | Response                         |
| AT+CTZR= <reporting></reporting> | ОК                               |
|                                  | If there is any error, response: |
|                                  | ERROR                            |
| Read Command                     | Response                         |
| AT+CTZR?                         | +CTZR: <reporting></reporting>   |

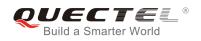

|                             | ОК    |
|-----------------------------|-------|
| Maximum Response Time       | 300ms |
| Reference<br>3GPP TS 27.007 |       |

|                         | late way to way. In all a stars the survey of the survey are not to a                                                                                                    |
|-------------------------|----------------------------------------------------------------------------------------------------|
| <reporting></reporting> | Integer type. Indicates the mode of time zone reporting.                                                                                                    |
|                         | <u>0</u> Disable time zone reporting of changed event                                                                                                    |
|                         | <ul> <li>Enable time zone reporting of changed event by unsolicited result code:</li> <li>+CTZV: <tz></tz></li> </ul>                                                                                                    |
|                         | <ul> <li>Enable extended time zone reporting of changed event by unsolicited result code:</li> <li>+CTZE: <tz>,<dst>,<time></time></dst></tz></li> </ul>                                                                                                    |
| <tz></tz>               | String type. Represents the sum of the local time zone (difference between the local time and GMT is expressed in quarters of an hour) plus daylight saving time. The                                                                                                    |
|                         | format is "±zz", expressed as a fixed width, two digit integer within the range -48 +56. To maintain a fixed width, numbers in the range -9 +9 are expressed with a leading zero, e.g. "-09", "+00" and "+09".                                                                                                    |
| <dst></dst>             | Integer type. Indicates whether <tz> includes daylight savings adjustment.</tz>                                                                                                    |
|                         | 0 <tz> includes no adjustment for daylight saving time</tz>                                                                                                    |
|                         | 1 <tz> includes +1 hour (equals 4 quarters in <tz>) adjustment for daylight saving time</tz></tz>                                                                                                    |
|                         | 2 <tz> includes +2 hours (equals 8 quarters in <tz>) adjustment for daylight saving time</tz></tz>                                                                                                    |
| <time></time>           | String type. Represents the local time. The format is "YYYY/MM/DD,hh:mm:ss", expressed as integers representing year (YYYY), month (MM), date (DD), hour (hh), minute (mm) and second (ss). This parameter can be provided by the network when delivering time zone information and will be presented in the unsolicited result code of extended time zone reporting if provided by the network. |

#### Example

| AT+CTZR=2                            |                                        |
|--------------------------------------|----------------------------------------|
| ОК                                   |                                        |
| AT+CTZR?                             |                                        |
| +CTZR: 2                             |                                        |
|                                      |                                        |
| ОК                                   |                                        |
|                                      |                                        |
| +CTZE: "+32",0,"2013/08/23,06:51:13" | // <b><reporting></reporting></b> is 2 |

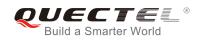

# 6.16. AT+QLTS Obtain the Latest Time Synchronized Through Network

| AT+QLTS Obtain the Latest Time Synchronized Through Network |                                                             |
|-------------------------------------------------------------|-------------------------------------------------------------|
| Test Command                                                | Response                                                    |
| AT+QLTS=?                                                   | +QLTS: list of supported <mode>s</mode>                     |
|                                                             | ОК                                                          |
| Execution Command                                           | Response                                                    |
| AT+QLTS                                                     | The Execution Command returns the latest time that has been |
|                                                             | synchronized through network:                               |
|                                                             | +QLTS: <time>,<ds></ds></time>                              |
|                                                             | OK                                                          |
| Write Command                                               | Response                                                    |
| AT+QLTS= <mode></mode>                                      | +QLTS: <time>,<dst></dst></time>                            |
|                                                             |                                                             |
|                                                             | ОК                                                          |
|                                                             | If there is an error related to ME functionality, response: |
|                                                             | +CME ERROR: <err></err>                                     |
|                                                             |                                                             |
|                                                             | If there is any error, response:                            |
|                                                             | ERROR                                                       |
| Maximum Response Time                                       | 300ms                                                       |

The command is used to obtain the latest time synchronized through network.

| <mode></mode> | Query network time mode                                                                                                    |
|---------------|----------------------------------------------------------------------------------------------------|
|               | 0 Query the latest time that has been synchronized through network                                                                                                    |
|               | 1 Query the current GMT time calculated from the latest time that has been<br>synchronized through network                                                                                                    |
|               | 2 Query the current LOCAL time calculated from the latest time that has been<br>synchronized through network                                                                                                    |
| <time></time> | String type value. Format is "yy/MM/dd,hh:mm:ss±zz", where characters indicate year (last two digits), month, day, hour, minutes, seconds and time zone (indicates the difference, expressed in quarters of an hour, between the local time and GMT; range -48+48). E.g. 6th of May 2004, 22:10:00 GMT+2 hours equals to "04/05/06,22:10:00+08" |
| <ds></ds>     | Daylight saving time.                                                                                                    |

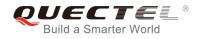

#### NOTE

If the time has not been synchronized through network, the command will return a null time string: +QLTS:

| Example                   |                                                                                                    |
|---------------------------|----------------------------------------------------------------------------------------------------|
| AT+QLTS=?<br>+QLTS: (0-2) | //Query supported network time modes.                                                                                          |
| ОК                        |                                                                                                    |
| AT+QLTS                   | //Query the latest time synchronized through network.                                                                          |
| +QLTS: "2017/01/13,03:4   | 0:48+32,0"                                                                                                    |
| OK                        |                                                                                                    |
| AT+QLTS=0                 | <pre>//Query the latest time synchronized through network. It offers the same<br/>function as Execution Command AT+QLTS.</pre> |
| +QLTS: "2017/01/13,03:4   | 0:48+32,0"                                                                                                    |
| ок                        |                                                                                                    |
| AT+QLTS=1                 | //Query the current GMT time calculated from the latest time that has been synchronized through network.                       |
| +QLTS: "2017/01/13,03:4   | 1:22+32,0"                                                                                                    |
| ок                        |                                                                                                    |
| AT+QLTS=2                 | //Query the current LOCAL time calculated from the latest time that has been synchronized through network                      |
| +QLTS: "2017/01/13,11:4   | 1:23+32,0"                                                                                                    |
| ок                        |                                                                                                    |

# 6.17. AT+QNWINFO Query Network Information

The command indicates network information such as the access technology selected, the operator, and the band selected.

| AT+QNWINFO Query Network Information |                                                                       |
|--------------------------------------|-----------------------------------------------------------------------|
| Test Command                         | Response                                                              |
| AT+QNWINFO=?                         | ОК                                                                    |
| Execution Command                    | Response                                                              |
| AT+QNWINFO                           | +QNWINFO: <act>,<oper>,<band>,<channel></channel></band></oper></act> |
|                                      |                                                                       |

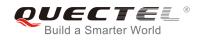

|                       | ОК    |
|-----------------------|-------|
| Maximum Response Time | 300ms |

| <act></act>         | String type. Access technology selected.<br>"NONE"<br>"GSM"<br>"GPRS"<br>"EDGE"<br>"Cat-M1"<br>"Cat-NB1" |
|---------------------|----------------------------------------------------------------------------------------------------|
| <oper></oper>       | String type. Operator in numeric format.                                                                 |
| <band></band>       | String type. Band selected.                                                                              |
|                     | "GSM 850"                                                                                                |
|                     | "GSM 900"                                                                                                |
|                     | "GSM 1800"                                                                                               |
|                     | "GSM 1900"                                                                                               |
|                     | "LTE BAND 1" – "LTE BAND 43"                                                                             |
| <channel></channel> | Integer type. Channel ID.                                                                                |

#### Example

AT+QNWINFO=? OK AT+QNWINFO +QNWINFO: "EDGE","46001","GSM 1800",653

#### ΟΚ

# 6.18. AT+QCSQ Query and Report Signal Strength

The command is used to query and report the signal strength of the current service network. If the MT is registered on multiple networks in different service modes, customers can query the signal strength of networks in each mode. No matter whether the MT is registered on a network or not, the command can be run to query the signal strength or allow the MT to unsolicitedly report the detected signal strength if the MT camps on the network. If the MT is not using any service network or the service mode is uncertain, "NOSERVICE" will be returned as the query result.

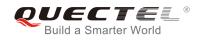

# AT+QCSQ Query and Report Signal Strength Execution Command Response AT+QCSQ +QCSQ: <sysmode>,[,<value1>[,<value2>[,<value3>[,<value3]]</td> oK 0K Maximum Response Time 300ms

#### Parameter

<sysmode> A string type value indicating the service mode in which the MT will unsolicitedly report the signal strength "NOSERVICE" NOSERVICE mode "GSM" GSM/GPRS/EDGE mode "CAT-M1" LTE Cat M1 mode "CAT-NB1" LTE Cat NB1 mode

<value1>, <value2>, <value3>, <value4>: the following table lists the signal strength type corresponding to each service mode.

| <sysmdoe></sysmdoe> | <value1></value1>     | <value2></value2>     | <value3></value3>     | <value4></value4>     |
|---------------------|-----------------------|-----------------------|-----------------------|-----------------------|
| "NOSERVICE"         |                       |                       |                       |                       |
| "GSM"               | <gsm_rssi></gsm_rssi> |                       |                       |                       |
| "CAT-M1"            | <lte_rssi></lte_rssi> | <lte_rsrp></lte_rsrp> | <lte_sinr></lte_sinr> | <lte_rsrq></lte_rsrq> |
| "CAT-NB1"           | <lte_rssi></lte_rssi> | <lte_rsrp></lte_rsrp> | <lte_sinr></lte_sinr> | <lte_rsrq></lte_rsrq> |

| <gsm_rssi>,<lte_rssi></lte_rssi></gsm_rssi> | An integer indicating the received signal strength. These parameters are available for GSM and LTE mode respectively.                                                                         |
|---------------------------------------------|----------------------------------------------------------------------------------------------------|
| <lte_rsrp></lte_rsrp>                       | An integer indicating the reference signal received power (RSRP). This parameter is available for LTE mode.                                                                                   |
| <lte_sinr></lte_sinr>                       | An integer indicating the signal to interference plus noise ratio (SINR).<br>Logarithmic value of SINR. Values are in 1/5th of a dB. The range is 0-250<br>which translates to -20dB - +30dB. |
| <lte_rsrq></lte_rsrq>                       | An integer indicating the reference signal received quality (RSRQ) in dB.                                                                                                    |

#### Example

AT+QCSQ //Execute command to query signal +QCSQ: "CAT-M1",-52,-81,195,-10

#### OK

AT+QCSQ =? //List of supported <sysmode>s +QCSQ: "NOSERVICE","GSM","CAT-M1","CAT-NB1"

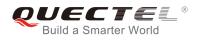

# 6.19. AT+QSPN Display the Name of Registered Network

| AT+QSPN Display the Name of Registered Network |                                                                                              |
|------------------------------------------------|----------------------------------------------------------------------------------------------|
| Test Command                                   | Response                                                                                     |
| AT+QSPN=?                                      | ОК                                                                                           |
| Execution Command<br>AT+QSPN                   | Response<br>+QSPN: <fnn>,<snn>,<spn>,<alphabet>,<rplmn></rplmn></alphabet></spn></snn></fnn> |
| Reference                                      |                                                                                              |

#### Parameter

| <spn></spn>           | Service provider name                                |  |
|-----------------------|------------------------------------------------------|--|
| <alphabet></alphabet> | Alphabet of full network name and short network name |  |
|                       | 0 GSM 7 bit default alphabet                         |  |
|                       | 1 UCS2                                               |  |
| <rplmn></rplmn>       | Registered PLMN                                      |  |
| <fnn></fnn>           | Full network name                                    |  |
| <snn></snn>           | Short network name                                   |  |

#### NOTES

- 1. If **<alphabet>** is 0, **<FNN>** and **<SNN>** will be shown in GSM 7 bit default alphabet string.
- 2. If **<alphabet>** is 1, **<FNN>** and **<SNN>** will be shown in UCS2 hexadecimal string.

#### Example

AT+QSPN //Query the EONS information of RPLMN +QSPN: "CHN-UNICOM","UNICOM","",0,"46001"

ΟΚ

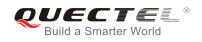

# **7** Call Related Commands

# 7.1. ATA Answer an Incoming Call

The command connects the module to an incoming voice or data call indicated by a **RING** URC.

| ATA Answer an Incoming Call |                                                                                                    |
|-----------------------------|----------------------------------------------------------------------------------------------------|
| Execution Command<br>ATA    | Response<br>TA sends off-hook to the remote station.<br>Response in case of data call, if successfully connected:<br><b>CONNECT<text></text></b><br>And TA switches to data mode.<br>Note: <b><text></text></b> outputs only when <b><value></value></b> is greater than 0 in<br><b>ATX <value></value></b> parameter setting.<br>When TA returns to command mode after call release:<br><b>OK</b><br>Response in case of voice call, if successfully connected:<br><b>OK</b><br>Response if no connection:<br><b>NO CARRIER</b> |
| Maximum Response Time       | 90s, determined by network.                                                                                                    |
| Reference<br>V.25ter        |                                                                                                    |

#### NOTES

- 1. Any additional commands on the same command line are ignored.
- 2. This command may be aborted generally by receiving a character during execution. The aborting is not possible during some states of connection establishment such as handshaking.
- 3. See also **ATX**.

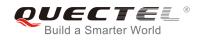

| RING<br>AT+CLCC                                               | //A voice call is ringing                |
|---------------------------------------------------------------|------------------------------------------|
| +CLCC: 1,0,0,1,0,"",128<br>+CLCC: 2,1,4,0,0,"02154450290",129 | //PS call in LTE mode<br>//Incoming call |
| OK<br>ATA<br>OK                                               | //Accept the voice call with ATA         |

# 7.2. ATD Mobile Originated Call to Dial a Number

The command can be used to set up outgoing voice and data calls. Supplementary services can also be controlled with this command.

| ATD Mobile Originated Call to Dial a Number |                                                                                                    |
|---------------------------------------------|----------------------------------------------------------------------------------------------------|
| Execution Command                           | Response                                                                                                    |
| ATD <n>[<mgsm>][;]</mgsm></n>               | This command can be used to set up outgoing voice, data or FAX calls. It also serves to control supplementary services. |
|                                             | If no dial tone and (parameter setting <b>ATX2</b> or <b>ATX4</b> ):<br><b>NO DIALTONE</b>                              |
|                                             | If busy and (parameter setting <b>ATX3</b> or <b>ATX4</b> ):<br><b>BUSY</b>                                             |
|                                             | If a connection cannot be established:<br><b>NO CARRIER</b>                                                             |
|                                             | If connection is successful and non-voice call:                                                                         |
|                                             | CONNECT <text><br/>And TA switches to data mode.</text>                                                                 |
|                                             | <text> outputs only when <value> is greater than 0 in</value></text>                                                    |
|                                             | ATX <value> parameter setting.</value>                                                                                  |
|                                             | When TA returns to command mode after call release:<br><b>OK</b>                                                        |
|                                             | If connection is successful and voice call:<br><b>OK</b>                                                                |
| Maximum Response Time                       | 5s, determined by network (AT+COLP=0).                                                                                  |

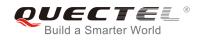

| Reference |  |
|-----------|--|
| V.25ter   |  |

| <;>           | Only required to set up voice call, return to command state            |  |
|---------------|------------------------------------------------------------------------|--|
|               | g Deactivates closed user group invocation for this call only          |  |
|               | <b>G</b> Activates closed user group invocation for this call only     |  |
|               | i Deactivates CLIR (Enable presentation of own number to called party) |  |
|               | I Actives CLIR (Disable presentation of own number to called party)    |  |
| <mgsm></mgsm> | String of GSM modifiers:                                               |  |
|               | Following V.25ter modifiers are ignored: ,(comma), T, P, !, W, @       |  |
|               | Dialing digits: 0-9, *, #, +, A, B, C                                  |  |
| <n></n>       | String of dialing digits and optionally V.25ter modifiers              |  |

#### NOTES

1. This command may be aborted generally by receiving an **ATH** command or a character during execution. The aborting is not possible during some states of connection establishment such as handshaking.

- 2. Parameters "I" and "i" can be omitted only when there is no "\*" or "#" code within the dial string.
- 3. See **ATX** command for setting result code and call monitoring parameters.
- Responses returned after dialing with ATD: For voice call, two different responses mode can be determined. TA returns OK immediately either after dialing was completed or after the call was established. The setting is controlled by AT+COLP.

Factory default is **AT+COLP=0**, which causes the TA to return **OK** immediately after dialing was completed. Otherwise TA will return **OK**, **BUSY**, **NO DIAL TONE**, or **NO CARRIER**.

- 5. Using **ATD** during an active voice call:
  - When a user originates a second voice call while there is already an active voice call, the first call will be automatically put on hold.
  - The current states of all calls can be easily checked at any time by using **AT+CLCC** command.

#### Example

ATD10086; OK //Dialing out the party's number

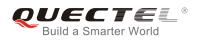

# 7.3. ATH Disconnect Existing Connection

The command disconnects circuit switched data calls or voice calls. **AT+CHUP** is also used to disconnect the voice call.

| ATH Disconnect Existing Connection |                                                                                                    |
|------------------------------------|----------------------------------------------------------------------------------------------------|
| Execution Command ATH[n]           | Response<br>Disconnect existing call by local TE from command line and<br>terminate the call.<br><b>OK</b> |
| Maximum Response Time              | 90s, determined by network.                                                                                |
| Reference<br>V.25ter               |                                                                                                    |

### Parameter

0

<n>

Disconnect existing call from command line and terminate the call.

# 7.4. AT+CVHU\* Voice Hang up Control

The command controls whether ATH can be used to disconnect the voice call.

| AT+CVHU* Voice Hang up Contre | ol                                        |
|-------------------------------|-------------------------------------------|
| Test Command                  | Response                                  |
| AT+CVHU=?                     | +CVHU: (list of supported <mode>s)</mode> |
|                               |                                           |
|                               | ОК                                        |
| Read Command                  | Response                                  |
| AT+CVHU?                      | +CVHU: <mode></mode>                      |
|                               |                                           |
|                               | ОК                                        |
| Write Command                 | Response                                  |
| AT+CVHU= <mode></mode>        | ОК                                        |
|                               |                                           |
|                               | If there is any error, response:          |
|                               | ERROR                                     |
| Maximum Response Time         | 300ms                                     |
| Reference                     |                                           |

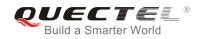

#### 3GPP TS 27.007

## Parameter

| <mode></mode> | <u>0</u> | ATH can be used to disconnect the voice call. |
|---------------|----------|-----------------------------------------------|
|               | 1        | ATH is ignored but OK response is returned.   |
|               |          |                                               |

NOTE

"\*" means under development.

# 7.5. AT+CHUP\* Hang up a Call

The command cancels all voice calls in the state of Active, Waiting and Held. For data connections, use **ATH**.

| AT+CHUP* Hang up a Call |                                  |
|-------------------------|----------------------------------|
| Test Command            | Response                         |
| AT+CHUP=?               | OK                               |
| Execution Command       | Response                         |
| AT+CHUP                 | ОК                               |
|                         | If there is any error, response: |
|                         | ERROR                            |
| Maximum Response Time   | 90s, determined by network.      |
| Reference               |                                  |
| 3GPP 27.007             |                                  |

### **Example**

| RING          | //Incoming a call  |  |
|---------------|--------------------|--|
| AT+CHUP<br>OK | //Hang up the call |  |
| a9            |                    |  |

NOTE

"\*" means under development.

# 7.6. +++ Switch from Data Mode to Command Mode

The **+++** character sequence causes the module to switch from data mode to command mode. It allows inputting AT commands while maintaining the data connection with the remote device.

| +++ Switch from Data Mode to Command Mode |                                                                                                    |
|-------------------------------------------|----------------------------------------------------------------------------------------------------|
| Execution Command                         | Response                                                                                                    |
| +++                                       | This command is only available when TA is in data mode. The<br>+++ character sequence causes the TA to cancel the data<br>flow over the AT interface and switch to command mode. This<br>allows you to enter AT command while maintaining the data<br>connection with the remote server or, accordingly, the GPRS<br>connection. |
| Maximum Response Time                     | 300ms                                                                                                    |
| Reference<br>V.25ter                      |                                                                                                    |

## NOTES

- 1. To prevent the +++ escape sequence from being misinterpreted as data, the following sequence should be followed:
  - 1) Do not input any character within 1s before inputting +++.
  - 2) Input +++ within 1s, and no other characters can be inputted during the time.
  - 3) Do not input any character within 1s after +++ has been inputted.
  - 4) Switch to command mode; otherwise return to step 1).
- 2. To return back to data mode from command mode, please enter ATO.
- 3. Another way to switch to command mode is through DTR level change, and please refer to **AT&D** command for details.

# 7.7. ATO Switch from Command Mode to Data Mode

The command resumes the connection and switches back to data mode from command mode.

| ATO Switch from Command Mode to Data Mode |                                                          |
|-------------------------------------------|----------------------------------------------------------|
| Execution Command                         | Response                                                 |
| ATO[n]                                    | TA resumes the connection and switches back to data mode |
|                                           | from command mode.                                       |
|                                           | If connection is not successfully resumed:               |

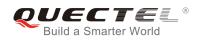

|                       | NO CARRIER                                                                                                 |
|-----------------------|----------------------------------------------------------------------------------------------------|
|                       | If connection is successfully resumed, TA returns to data mode from command mode:<br>CONNECT <text></text> |
| Maximum Response Time | 300ms                                                                                                    |
| Reference<br>V.25ter  |                                                                                                    |

| <n> 0 Switch from command mode to data mod</n> |
|------------------------------------------------|
|------------------------------------------------|

#### NOTE

When TA returns to data mode from command mode successfully, **CONNECT <text>** is returned. Please note that **<text>** outputs only when **<value>** is greater than 0 in **ATX<value>** parameter setting.

# 7.8. ATS0 Set Number of Rings before Automatically Answering Call

The command controls automatic answering mode for the incoming calls.

| ATS0 Set Number of Rings before Automatically Answering Call |                                                              |
|--------------------------------------------------------------|--------------------------------------------------------------|
| Read Command                                                 | Response                                                     |
| ATS0?                                                        | <n></n>                                                      |
|                                                              | ОК                                                           |
| Write Command                                                | Response                                                     |
| ATS0= <n></n>                                                | This parameter setting determines the number of rings before |
|                                                              | auto-answer.                                                 |
|                                                              | ОК                                                           |
| Maximum Response Time                                        | 300ms                                                        |
| Reference                                                    |                                                              |
| V.25ter                                                      |                                                              |

| <n> <u>0</u> Automatic answering is disal</n> | oled |
|-----------------------------------------------|------|
|-----------------------------------------------|------|

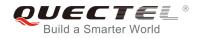

1-255 Enable automatic answering on the ring number specified

#### NOTE

If **<n>** is set too high, the calling party may hang up before the call is answered automatically.

## Example

| ATS0=3<br>OK | //Set three rings before automatically answering a call |
|--------------|---------------------------------------------------------|
| RING         | //A call is incoming                                    |
| RING         |                                                         |
| RING         | //Automatically answer the call after the three rings   |

# 7.9. ATS6 Set Pause before Blind Dialing

The command is implemented for compatibility reasons only, and has no effect.

| ATS6 Set Pause before Blind Dia | ling     |
|---------------------------------|----------|
| Read Command                    | Response |
| ATS6?                           | <n></n>  |
|                                 |          |
|                                 | OK       |
| Write Command                   | Response |
| ATS6= <n></n>                   | ОК       |
| Maximum Response Time           | 300ms    |
| Reference                       |          |
| V.25ter                         |          |

### Parameter

<n> 0-2-10 Number of seconds to wait before blind dialing

# 7.10. ATS7 Set the Time to Wait for Connection Completion

The command specifies the amount of time (unit: second) to wait for the connection completion in case of answering or originating a call. If no connection is established during the time, the module disconnects from the line.

| ATS7 Set the Time to Wait for Connection Completion |                                                                                                    |
|-----------------------------------------------------|----------------------------------------------------------------------------------------------------|
| Read Command<br>ATS7?                               | Response<br><n></n>                                                                                                    |
| Write Command<br>ATS7= <n></n>                      | Response<br>This parameter setting determines the amount of time (unit:<br>second) to wait for the connection completion in case of<br>answering or originating a call.<br><b>OK</b> |
| Maximum Response Time                               | 300ms                                                                                                    |
| Reference<br>V.25ter                                |                                                                                                    |

## Parameter

| <n></n> | <u>0</u> | Disabled                                            |
|---------|----------|-----------------------------------------------------|
|         | 1-255    | Number of seconds to wait for connection completion |

## 7.11. ATS8 Set the Time to Wait for Comma Dial Modifier

The command is implemented for compatibility reasons only, and has no effect.

| ATS8 Set the Time to Wait for Comma Dial Modifier |          |
|---------------------------------------------------|----------|
| Read Command                                      | Response |
| ATS8?                                             | <n></n>  |
|                                                   |          |
|                                                   | ОК       |
| Write Command                                     | Response |
| ATS8= <n></n>                                     | ОК       |
| Maximum Response Time                             | 300ms    |
| Reference                                         |          |
| V.25ter                                           |          |

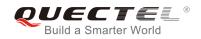

| <n></n> | 0                | No pause when comma encountered in dial string    |
|---------|------------------|---------------------------------------------------|
|         | 1- <u>2</u> -255 | Number of seconds to wait for comma dial modifier |

# 7.12. ATS10 Set Disconnection Delay after Indicating the Absence of

## **Data Carrier**

The command determines the amount of time (unit: tenths of a second) during which the UE remains connected in absence of a data carrier.

| ATS10 Set Disconnection Delay after Indicating the Absence of Data Carrier |                                                                |
|----------------------------------------------------------------------------|----------------------------------------------------------------|
| Read Command                                                               | Response                                                       |
| ATS10?                                                                     | <n></n>                                                        |
|                                                                            | ОК                                                             |
| Write Command                                                              | Response                                                       |
| ATS10= <n></n>                                                             | This parameter setting determines the amount of time (unit:    |
|                                                                            | tenths of a second) during which the TA will remain connected  |
|                                                                            | in absence of a data carrier. If the data carrier is once more |
|                                                                            | detected before disconnection, the TA remains connected.       |
|                                                                            | OK                                                             |
| Maximum Response Time                                                      | 300ms                                                          |
| Reference                                                                  |                                                                |
| V.25ter                                                                    |                                                                |

## Parameter

| <n></n> | 1- <u>15</u> -254 | Number of tenths of a second to wait before disconnecting after UE has |
|---------|-------------------|------------------------------------------------------------------------|
|         |                   | indicated the absence of received line signal                          |

## 7.13. AT+CSTA\* Select Type of Address

The Write Command selects the type of number for further dialing commands **ATD** according to 3GPP Specifications. The Test Command returns values supported a compound value.

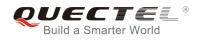

| AT+CSTA* Select Type of Address |                                           |
|---------------------------------|-------------------------------------------|
| Test Command                    | Response                                  |
| AT+CSTA=?                       | +CSTA: (list of supported <type>s)</type> |
|                                 | ОК                                        |
| Read Command                    | Response                                  |
| AT+CSTA?                        | +CSTA: <type></type>                      |
|                                 | ОК                                        |
| Write Command                   | Response                                  |
| AT+CSTA= <type></type>          | ОК                                        |
| Maximum Response Time           | 300ms                                     |
| Reference                       |                                           |
| 3GPP TS 27.007                  |                                           |

| <type></type> | Current    | Current address type setting.                   |  |
|---------------|------------|-------------------------------------------------|--|
|               | <u>129</u> | Unknown type                                    |  |
|               | 145        | International type (contains the character "+") |  |

### NOTE

"\*" means under development.

# 7.14. AT+CLCC List Current Calls of ME

The Execution Command returns the list of all current calls. If the command is executed successfully, but no calls existed, then only **OK** is sent to TE.

| AT+CLCC List Current Calls of ME |                                                                              |
|----------------------------------|------------------------------------------------------------------------------|
| Test Command                     | Response                                                                     |
| AT+CLCC=?                        | ОК                                                                           |
| Execution Command                | Response                                                                     |
| AT+CLCC                          | TA returns a list of current calls of ME. If the command is                  |
|                                  | executed successfully, but no calls are existed, then only $\ensuremath{OK}$ |
|                                  | is sent to TE.                                                               |
|                                  | [+CLCC:                                                                      |

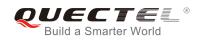

|                       | <id1>,<dir>,<stat>,<mode>,<mpty>[,<number>,<type>[,&lt;</type></number></mpty></mode></stat></dir></id1> |
|-----------------------|----------------------------------------------------------------------------------------------------|
|                       | alpha>]]                                                                                                 |
|                       | [+CLCC:                                                                                                  |
|                       | <id2>,<dir>,<stat>,<mode>,<mpty>[,<number>,<type>[,&lt;</type></number></mpty></mode></stat></dir></id2> |
|                       | alpha>]]                                                                                                 |
|                       | []                                                                                                    |
|                       |                                                                                                    |
|                       | ОК                                                                                                    |
|                       |                                                                                                    |
|                       | If there is an error related to ME functionality, response:                                              |
|                       | +CME ERROR: <err></err>                                                                                  |
| Maximum Response Time | 300ms                                                                                                    |
|                       |                                                                                                    |

| 0                                                                                          | type. Call identification number as described in <i>3GPP TS 22.030 sub clause</i><br>This number can be used in <b>AT+CHLD</b> command operations<br>Mobile originated (MO) call<br>Mobile terminated (MT) call |
|--------------------------------------------------------------------------------------------|----------------------------------------------------------------------------------------------------|
| D<br>1                                                                                     | Mobile originated (MO) call<br>Mobile terminated (MT) call                                                                                                    |
| 1                                                                                          | Mobile terminated (MT) call                                                                                                    |
|                                                                                            |                                                                                                    |
| State of                                                                                   |                                                                                                    |
|                                                                                            | the call                                                                                                    |
| C                                                                                          | Active                                                                                                    |
| 1                                                                                          | Held                                                                                                    |
| 2                                                                                          | Dialing (MO call)                                                                                                    |
| 3                                                                                          | Alerting (MO call)                                                                                                    |
| 4                                                                                          | Incoming (MT call)                                                                                                    |
| 5                                                                                          | Waiting (MT call)                                                                                                    |
| Bearer/te                                                                                  | ele service                                                                                                    |
| C                                                                                          | Voice                                                                                                    |
| 1                                                                                          | Data                                                                                                    |
| 2                                                                                          | FAX                                                                                                    |
| C                                                                                          | Call is not one of the multiparty (conference) call parties                                                                                                    |
| 1                                                                                          | Call is one of the multiparty (conference) call parties                                                                                                    |
| Phone n                                                                                    | umber in string type in format specified by <b><type></type></b>                                                                                                    |
| Type of address of octet in integer format (Refer to 3GPP TS 24.008 subclause 10.5.4.7 for |                                                                                                    |
| details). Usually, it has three kinds of values:                                           |                                                                                                    |
| 29                                                                                         | Unknown type                                                                                                    |
| 145                                                                                        | International type (contains the character "+")                                                                                                    |
| 161                                                                                        | National type                                                                                                    |
| Alphanur                                                                                   | meric representation of <b><number></number></b> corresponding to the entry found in phonebook.                                                                                                    |
|                                                                                            | 2<br>3<br>3<br>3<br>3<br>3<br>3<br>3<br>3<br>3<br>3<br>3<br>3<br>3<br>3<br>3<br>3<br>3<br>3<br>3                                                                                                    |

# Example

ATD10086;

//Establish a call

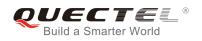

OK

AT+CLCC +CLCC: 1,0,0,1,0,"",128 +CLCC: 2,0,0,0,0,"10086",129

//PS call in LTE mode
//Establish a call, and the call has been answered

ΟΚ

# 7.15. AT+CR\* Service Reporting Control

The command controls the module whether or not to transmit an intermediate result code **+CR: <serv>** to the TE when a call is being set up.

If it is enabled, an intermediate result code is transmitted at the point during connect negotiation at which the TA has determined which speed and quality of service will be used, before any error control or data compression reports are transmitted, and before any final result code (e.g. **CONNECT**) is transmitted.

| AT+CR* Service Reporting Contr | ol                                                                     |
|--------------------------------|------------------------------------------------------------------------|
| Test Command                   | Response                                                               |
| AT+CR=?                        | +CR: (list of supported <mode>s)</mode>                                |
|                                | ОК                                                                     |
| Read Command                   | Response                                                               |
| AT+CR?                         | +CR: <mode></mode>                                                     |
|                                |                                                                        |
|                                | ОК                                                                     |
| Write Command                  | Response                                                               |
| AT+CR=[ <mode>]</mode>         | TA controls whether or not the intermediate result code +CR:           |
|                                | <serv> is returned from the TA to the TE when a call is set up.</serv> |
|                                | ОК                                                                     |
| Maximum Response Time          | 300ms                                                                  |
| Reference                      |                                                                        |
| 3GPP TS 27.007                 |                                                                        |

| <u>0</u>        | Disable                      |
|-----------------|------------------------------|
| 1               | Enable                       |
| ASYNC           | Asynchronous transparent     |
| SYNC            | Synchronous transparent      |
| <b>RELASYNC</b> | Asynchronous non-transparent |
| REL SYNC        | Synchronous non-transparent  |
|                 | SYNC<br>REL ASYNC            |

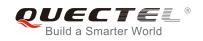

|              | GPRS              | GPRS |  |  |
|--------------|-------------------|------|--|--|
|              |                   |      |  |  |
| NOTE         |                   |      |  |  |
| "*" means ui | nder development. |      |  |  |

# 7.16. AT+CRC Set Cellular Result Codes for Incoming Call Indication

The command controls whether or not to use the extended format of incoming call indication. When it is enabled, an incoming call is indicated to the TE with unsolicited result code **+CRING: <type>** instead of the normal **RING**.

| AT+CRC Set Cellular Result Codes for Incoming Call Indication |                                                            |  |
|---------------------------------------------------------------|------------------------------------------------------------|--|
| Test Command                                                  | Response                                                   |  |
| AT+CRC=?                                                      | +CRC: (list of supported <mode>s)</mode>                   |  |
|                                                               | ОК                                                         |  |
| Read Command                                                  | Response                                                   |  |
| AT+CRC?                                                       | +CRC: <mode></mode>                                        |  |
|                                                               |                                                            |  |
|                                                               | ОК                                                         |  |
| Write Command                                                 | Response                                                   |  |
| AT+CRC=[ <mode>]</mode>                                       | TA controls whether or not the extended format of incoming |  |
|                                                               | call indication is used.                                   |  |
|                                                               | ОК                                                         |  |
| Maximum Response Time                                         | 300ms                                                      |  |
| Reference                                                     |                                                            |  |
| 3GPP TS 27.007                                                |                                                            |  |

| <mode></mode> | <u>0</u>        | Disable extended format      |
|---------------|-----------------|------------------------------|
|               | 1               | Enable extended format       |
| <type></type> | ASYNC           | Asynchronous transparent     |
|               | SYNC            | Synchronous transparent      |
|               | <b>RELASYNC</b> | Asynchronous non-transparent |
|               | <b>REL SYNC</b> | Synchronous non-transparent  |
|               | FAX             | Facsimile                    |
|               | VOICE           | Voice                        |
|               |                 |                              |

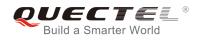

## Example

| AT+CRC=1<br>OK             | //Enable extended format           |
|----------------------------|------------------------------------|
| +CRING: VOICE<br>ATH<br>OK | //Indicate incoming call to the TE |
| AT+CRC=0<br>OK             | //Disable extended format          |
| RING<br>ATH<br>OK          | //Indicate incoming call to the TE |

# 7.17. AT+CRLP\* Select Radio Link Protocol Parameter

The Write Command sets radio link protocol (RLP) parameters used when non-transparent data calls are originated.

| AT+CRLP* Select Radio Link Pro | RLP* Select Radio Link Protocol Parameter                                                                                                    |  |  |
|--------------------------------|----------------------------------------------------------------------------------------------------|--|--|
| Test Command<br>AT+CRLP=?      | Response<br>TA returns the values supported. RLP (Radio Link Protocol)<br>versions 0 and 1 share the same parameter set. TA returns<br>only one line for this set (where <ver> is not presented).<br/>+CRLP:<br/>(list of supported <iws>s),(list of supported <mws>s),(list of<br/>supported <t1>s),(list of supported <n2>s),<br/><ver><br/>+CRLP:<br/>(list of supported <iws>s),(list of supported <mws>s),(list of<br/>supported <t1>s),(list of supported <n2>s),<br/><ver><br/>+CRLP:<br/>(list of supported <iws>s),(list of supported <m2>s),<br/><ver><br/>+CRLP:<br/>(list of supported <iws>s),(list of supported <m2>s),<br/><ver><br/>+CRLP:<br/>(list of supported <iws>s),(list of supported <m2>s),<br/><ver><br/>OK</ver></m2></iws></ver></m2></iws></ver></m2></iws></ver></n2></t1></mws></iws></ver></n2></t1></mws></iws></ver> |  |  |
| Read Command AT+CRLP?          | Response<br>TA returns current settings for RLP version. RLP versions 0<br>and 1 share the same parameter set. TA returns only one line                                                                                                    |  |  |

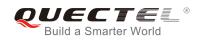

|                                                                                                    | for this set (where <b><ver></ver></b> is not presented).<br>+CRLP: <b><iws>,<mws>,<t1>,<n2>,<ver></ver></n2></t1></mws></iws></b><br>+CRLP: <b><iws>,<mws>,<t1>,<n2>,<ver></ver></n2></t1></mws></iws></b><br>+CRLP: <b><iws>,<mws>,<t1>,<n2>,<ver></ver></n2></t1></mws></iws></b> |
|----------------------------------------------------------------------------------------------------|----------------------------------------------------------------------------------------------------|
|                                                                                                    | ОК                                                                                                    |
| Write Command                                                                                                    | Response                                                                                                    |
| AT+CRLP=[ <iws>[,<mws>[,<t1>[,<n2< th=""><th>TA sets radio link protocol (RLP) parameters used when</th></n2<></t1></mws></iws> | TA sets radio link protocol (RLP) parameters used when                                                                                                    |
| >[, <ver>]]]]]</ver>                                                                                                    | non-transparent data calls are set up.                                                                                                    |
|                                                                                                    | ОК                                                                                                    |
| Maximum Response Time                                                                                                    | 300ms                                                                                                    |
| Reference                                                                                                    |                                                                                                    |
| 3GPP TS27.007                                                                                                    |                                                                                                    |

| <iws></iws> | 0- <u>61</u>       | Interworking window size (IWF to MS)      |
|-------------|--------------------|-------------------------------------------|
|             | 0- <u>240</u> -488 | For <b><ver></ver></b> =2                 |
| <mws></mws> | 0- <u>61</u>       | Mobile window size (MS to IWF)            |
|             | 0- <u>240</u> -488 | For <b><ver>=</ver></b> 2                 |
| <t1></t1>   | 38- <u>48</u> -255 | Acknowledgment timer T1 in a unit of 10ms |
|             | 42- <u>52</u> -255 | For <b><ver></ver></b> =2                 |
| <n2></n2>   | 1- <u>6</u> -255   | Retransmission attempts N2                |
| <ver></ver> | 0-2                | RLP version number in integer format      |
|             |                    |                                           |

### NOTE

"\*" means under development.

# 7.18. AT+QECCNUM Configure Emergency Call Numbers

The command can be used to query, add or delete ECC numbers (emergency call numbers). There are two kinds of ECC numbers: ECC numbers without (U)SIM and ECC numbers with (U)SIM. The default ECC numbers without (U)SIM is 911, 112, 00, 08, 110, 999, 118 and 119. The default ECC number with (U)SIM is 911 and 112 will always be supported as ECC numbers, and cannot be deleted. ECC numbers can be saved into NV automatically. If the (U)SIM card contains ECC File, the numbers in ECC File can also be regarded as ECC numbers.

The maximal supported ECC numbers of each type is 20.

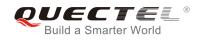

| AT+QECCNUM Configure Emerg                                                                                                    | ency Call Numbers                                                                                                    |
|----------------------------------------------------------------------------------------------------|----------------------------------------------------------------------------------------------------|
| Test Command AT+QECCNUM=?                                                                                                    | Response<br>+QECCNUM: (0-2)                                                                                                    |
| Write Command<br>AT+QECCNUM= <mode>,<type>[,<ecc<br>num1&gt;[,<eccnum2>,[,<eccnumn>]]<br/>]</eccnumn></eccnum2></ecc<br></type></mode> | OK<br>Response<br>If <mode> is equal to 0, query the ECC numbers. In this<br/>case, <eccnumn> should be omitted, and the response is:<br/>+QECCNUM: <type>,<eccnum1>,<eccnum2>[]<br/>OK</eccnum2></eccnum1></type></eccnumn></mode>                                                       |
|                                                                                                    | If <b><mode></mode></b> is not equal to 0: <b><mode>=1</mode></b> is used to add the<br>ECC number; <b><mode>=2</mode></b> is used to delete the ECC number.<br>In this case, at least one ECC number <b><eccnumn></eccnumn></b> should be<br>inputted, and the response is:<br><b>OK</b> |
|                                                                                                    | If there is any error, response:<br>ERROR                                                                                                    |
| Read Command AT+QECCNUM?                                                                                                    | Response<br>+QECCNUM: 0, <eccnum1>,<eccnum2>[]<br/>+QECCNUM: 1,<eccnum1>,<eccnum2>[]<br/>OK</eccnum2></eccnum1></eccnum2></eccnum1>                                                                                                    |
| Maximum Response Time                                                                                                    | 300ms                                                                                                    |

| <mode></mode>     | ECC number operation mode               |  |
|-------------------|-----------------------------------------|--|
|                   | 0 Query ECC numbers                     |  |
|                   | 1 Add ECC numbers                       |  |
|                   | 2 Delete ECC numbers                    |  |
| <type></type>     | ECC number type                         |  |
|                   | 0 ECC numbers without (U)SIM            |  |
|                   | 1 ECC numbers with (U)SIM               |  |
| <eccnum></eccnum> | String type. ECC numbers (e.g.110, 119) |  |

## Example

| AT+QECCNUM=?    | //Query the supported ECC number operation mode |
|-----------------|-------------------------------------------------|
| +QECCNUM: (0-2) |                                                 |

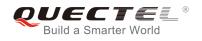

```
OK
AT+QECCNUM?
                               //Query the ECC numbers with or without (U)SIM
+QECCNUM: 0,"911","112","00","08","110","999","118","119"
+QECCNUM: 1,"911","112"
OK
AT+QECCNUM=0,1
                              //Query the ECC numbers with (U)SIM
+QECCNUM: 1,"911","112"
OK
AT+QECCNUM=1,1,"110", "234" //Add "110" and "234" into the type of ECC numbers with (U)SIM
OK
AT+QECCNUM=0,1
                              //Query the ECC numbers with (U)SIM
+QECCNUM: 1, "911","112","110","234"
OK
AT+QECCNUM=2,1,"110"
                              //Delete "110" from the type of ECC numbers with (U)SIM
OK
AT+QECCNUM=0,1
                              //Query the ECC numbers with (U)SIM
+QECCNUM: 1, "911","112","234"
OK
```

# 7.19. AT+QHUP\* Hang up a Call with a Specific Release Cause

The command can terminate a call or calls (including both voice calls and data calls) with a specific *3GPP TS 24.008* release cause specified by the host.

| AT+QHUP* Hang up a Call with a                          | Specific Release Cause                                                                                                    |
|---------------------------------------------------------|----------------------------------------------------------------------------------------------------|
| Test Command AT+QHUP=?                                  | Response<br>OK                                                                                                    |
| Write Command<br>AT+QHUP= <cause>[,<idx>]</idx></cause> | Response<br>OK<br>If there is an error related to ME functionality, response:<br>+CME ERROR: <err><br/>If there is any other error, response:<br/>ERROR</err> |
| Maximum Response Time                                   | 90s, determined by network.                                                                                                    |

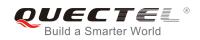

| <cause></cause> | Release of | cause, 3GPP TS 24.008 release cause to be indicated to the network.              |
|-----------------|------------|----------------------------------------------------------------------------------|
|                 | 1          | Release cause "unassigned (unallocated) number"                                  |
|                 | 16         | Release cause "normal call clearing"                                             |
|                 | 17         | Release cause "user busy"                                                        |
|                 | 18         | Release cause "no user responding"                                               |
|                 | 21         | Release cause "call rejected"                                                    |
|                 | 27         | Release cause "destination out of order"                                         |
|                 | 31         | Release cause "normal, unspecified"                                              |
|                 | 88         | Release cause "incompatible destination"                                         |
| <idx></idx>     | Call ident | tification number is an optional index in the list of current calls indicated by |
|                 | AT+CLCC    | C. AT+QHUP will terminate the call identified by the given call number. The      |
|                 | default ca | Il number 0 is not assigned to any call, but signifies all calls.                |
|                 | <u>0</u>   | Terminate all known calls. However, if circuit switches data calls and           |
|                 |            | voice calls at the same time, this command only terminates the CSD               |
|                 |            | calls.                                                                           |
|                 | 17         | Terminate the specific call with identification number.                          |

# Example

| AT+QHUP=?<br>OK        | //Test Command                                                              |
|------------------------|-----------------------------------------------------------------------------|
| ATD10010;<br>OK        | //Dial 10010                                                                |
| ATD10086;<br>OK        | //Dial 10086                                                                |
| AT+CLCC                | //Query the status of calls                                                 |
| +CLCC: 1,0,1,0,0,"1001 | 10",129                                                                     |
| +CLCC: 2,0,0,0,0,"1008 | 36",129                                                                     |
|                        |                                                                             |
| ОК                     |                                                                             |
| AT+QHUP=17,1           | //Terminate the call of which call ID is 1. Disconnect cause is "user busy" |
| OK                     |                                                                             |
| AT+CLCC                | //Query the status of calls                                                 |
| +CLCC: 1,0,0,0,0,"1008 | 36",129                                                                     |
|                        |                                                                             |
| OK                     |                                                                             |
| AT+QHUP=16             | //Terminate all existed calls. Disconnect cause is "normal call clearing"   |
| OK                     |                                                                             |
| AT+CLCC                |                                                                             |
| OK                     |                                                                             |
|                        |                                                                             |

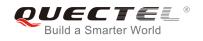

NOTE

"\*" means under development.

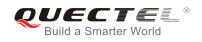

# 8 Short Message Service Commands

# 8.1. AT+CSMS Select Message Service

The command selects messaging service and returns the types of messages supported by the ME.

| AT+CSMS Select Message Service             |                                                                                                    |
|--------------------------------------------|----------------------------------------------------------------------------------------------------|
| Test Command<br>AT+CSMS=?                  | Response<br>+CSMS: (list of supported <service>s)</service>                                                                                         |
| Read Command<br>AT+CSMS?                   | OK<br>Response<br>+CSMS: <service>,<mt>,<mo>,<bm><br/>OK</bm></mo></mt></service>                                                                   |
| Write Command AT+CSMS= <service></service> | Response<br>+CSMS: <mt>,<mo>,<bm><br/>OK<br/>If there is an error related to ME functionality, response:<br/>+CMS ERROR: <err></err></bm></mo></mt> |
| Maximum Response Time                      | 300ms                                                                                                    |
| Reference<br>3GPP TS 27.005                |                                                                                                    |

| <service></service> | Type of n | nessage service                                                         |
|---------------------|-----------|-------------------------------------------------------------------------|
|                     | <u>0</u>  | 3GPP TS 23.040 and 3GPP TS 23.041 (the syntax of SMS AT commands is     |
|                     |           | compatible with 3GPP TS 27.005 Phase 2 version 4.7.0; Phase 2+ features |
|                     |           | which do not require new command syntax may be supported, e.g. correct  |
|                     |           | routing of messages with new Phase 2+ data coding schemes).             |
|                     | 1         | 3GPP TS 23.040 and 3GPP TS 23.041 (the syntax of SMS AT commands is     |
|                     |           | compatible with 3GPP TS 27.005 Phase 2+ version; the requirement of     |
|                     |           | <service> setting 1 is mentioned under corresponding command</service>  |

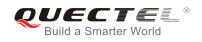

|            | descriptions).                                           |
|------------|----------------------------------------------------------|
| Mobile ter | minated messages                                         |
| 0          | Type not supported                                       |
| <u>1</u>   | Type supported                                           |
| Mobile ori | ginated messages                                         |
| 0          | Type not supported                                       |
| <u>1</u>   | Type supported                                           |
| Broadcas   | t type messages                                          |
| 0          | Type not supported                                       |
| 1          | Type supported                                           |
|            | 0<br><u>1</u><br>Mobile ori<br>0<br><u>1</u><br>Broadcas |

## Example

| AT+CSMS=?<br>+CSMS: (0,1)        | //Test command                     |
|----------------------------------|------------------------------------|
| OK<br>AT+CSMS=1<br>+CSMS: 1,1,1  | //Set type of message service as 1 |
| OK<br>AT+CSMS?<br>+CSMS: 1,1,1,1 | //Read command                     |
| ок                               |                                    |

## 8.2. AT+CMGF Message Format

The command specifies the input and output format of the short messages. **<mode>** indicates the format of messages used with Test, Read, Write and Execution Commands and unsolicited result codes resulting from received messages.

The format of messages can be either PDU mode (entire TP data units used) or text mode (headers and body of the messages given as separate parameters). Text mode uses the value of parameter **<chset>** specified by **AT+CSCS** command to inform the character set to be used in the message body in the TA-TE interface.

| AT+CMGF Message Format |                                           |
|------------------------|-------------------------------------------|
| Test Command           | Response                                  |
| AT+CMGF=?              | +CMGF: (list of supported <mode>s)</mode> |
|                        |                                           |
|                        | OK                                        |

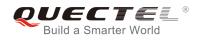

| Read Command<br>AT+CMGF?                  | Response<br>+CMGF: <mode></mode>                                                                      |
|-------------------------------------------|----------------------------------------------------------------------------------------------------|
|                                           | ОК                                                                                                    |
| Write Command<br>AT+CMGF[= <mode>]</mode> | Response<br>TA sets parameter to denote which kind of I/O format of<br>messages is used.<br><b>OK</b> |
| Maximum Response Time                     | 300ms                                                                                                 |
| Reference<br>3GPP TS 27.005               |                                                                                                    |

| <mode></mode> | <u>0</u> | PDU mode  |
|---------------|----------|-----------|
|               | 1        | Text mode |

## 8.3. AT+CSCA Service Center Address

The Write Command updates the SMSC address when mobile originated SMS are transmitted. In text mode, the setting is used by Write Command. In PDU mode, setting is used by the same command, but only when the length of the SMSC address is coded into the **<pdu>** parameter which equals to zero.

| AT+CSCA Service Center Addres          | SS                                                          |
|----------------------------------------|-------------------------------------------------------------|
| Test Command                           | Response                                                    |
| AT+CSCA=?                              | ОК                                                          |
| Read Command                           | Response                                                    |
| AT+CSCA?                               | +CSCA: <sca>,<tosca></tosca></sca>                          |
|                                        |                                                             |
|                                        | ОК                                                          |
| Write Command                          | Response                                                    |
| AT+CSCA= <sca>[,<tosca>]</tosca></sca> | ОК                                                          |
|                                        |                                                             |
|                                        | If there is an error related to ME functionality, response: |
|                                        | +CME ERROR: <err></err>                                     |
| Maximum Response Time                  | 300ms                                                       |
| Reference                              |                                                             |
| 3GPP TS 27.005                         |                                                             |

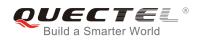

| <sca></sca>     | Service center address. 3GPP TS 24.011 RP SC address Address-Value field in string |
|-----------------|------------------------------------------------------------------------------------|
|                 | format. BCD numbers (or GSM 7 bit default alphabet characters) are converted to    |
|                 | characters of the currently selected TE character set (refer to command AT+CSCS in |
|                 | 3GPP TS 27.007); type of address is given by <b><tosca></tosca></b> .              |
| <tosca></tosca> | Type of service center address. 3GPP TS 24.011 RP SC address Type-of-Address       |
|                 | octet in integer format (default refer to <b><toda></toda></b> ).                  |

## Example

| AT+CSCA="+8613800210500",145 | //Set SMS service center address   |
|------------------------------|------------------------------------|
| ОК                           |                                    |
| AT+CSCA?                     | //Query SMS service center address |
| +CSCA: "+8613800210500",145  |                                    |
|                              |                                    |
| OK                           |                                    |

# 8.4. AT+CPMS Preferred Message Storage

The command selects the memory storages **<mem1>**, **<mem2>** and **<mem3>** to be used for reading, writing, etc.

| AT+CPMS Preferred Message St                                                     | orage                                                                                                    |
|----------------------------------------------------------------------------------|----------------------------------------------------------------------------------------------------|
| Test Command<br>AT+CPMS=?                                                        | Response<br>+CPMS: (list of supported <mem1>s),(list of supported<br/><mem2>s),(list of supported <mem3>s)<br/>OK</mem3></mem2></mem1>                                                                                                    |
| Read Command<br>AT+CPMS?                                                         | Response<br>+CPMS: <mem1>,<used1>,<total1>,<mem2>,<used2>,<t<br>otal2&gt;,<mem3>,<used3>,<total3><br/>OK</total3></used3></mem3></t<br></used2></mem2></total1></used1></mem1>                                                                                                    |
| Write Command<br>AT+CPMS= <mem1>[,<mem2>[,<mem<br>3&gt;]]</mem<br></mem2></mem1> | Response<br>TA selects memory storages <b><mem1></mem1></b> , <b><mem2></mem2></b> and<br><b><mem3></mem3></b> to be used for reading, writing, etc.<br><b>+CPMS: <used1>,<total1>,<used2>,<total2>,<used3>,<to<br>tal3&gt;</to<br></used3></total2></used2></total1></used1></b><br>OK |

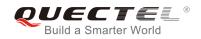

|                             | If there is an error related to ME functionality, response:<br>+CMS ERROR: <err></err> |
|-----------------------------|----------------------------------------------------------------------------------------|
| Maximum Response Time       | 300ms                                                                                  |
| Reference<br>3GPP TS 27.005 |                                                                                        |

| <mem1></mem1>     | Messages     | to be read and deleted from this memory storage.                           |
|-------------------|--------------|----------------------------------------------------------------------------|
|                   | "SM"         | (U)SIM message storage                                                     |
|                   | "ME"         | Mobile equipment message storage                                           |
|                   | "MT"         | The same as "ME" storage                                                   |
|                   | "SR"         | Status report storage                                                      |
| <mem2></mem2>     | Messages     | will be written and sent to this memory storage.                           |
|                   | "SM"         | (U)SIM message storage                                                     |
|                   | "ME"         | Mobile equipment message storage                                           |
|                   | "MT"         | Same as "ME" storage                                                       |
|                   | "SR"         | Status report storage                                                      |
| <mem3></mem3>     | Received r   | nessages will be placed in this memory storage if routing to PC is not set |
|                   | (AT+CNMI)    | ).                                                                         |
|                   | "SM"         | (U)SIM message storage                                                     |
|                   | "ME"         | Mobile equipment message storage                                           |
|                   | "MT"         | Same as "ME" storage                                                       |
|                   |              |                                                                            |
| <usedx></usedx>   | Integer type | e. Number of current messages in <b><memx></memx></b> .                    |
| <totalx></totalx> | Integer type | e. Total number of messages which can be stored in <b><memx></memx></b> .  |

## Example

| AT+CPMS?<br>+CPMS: "ME",0,23,"ME",0,23,"ME",0,23       | //Query the current SMS message storage |
|--------------------------------------------------------|-----------------------------------------|
| OK<br>AT+CPMS="SM","SM","SM"<br>+CPMS: 0,50,0,50,0,50  | //Set SMS message storage as "SM"       |
| OK<br>AT+CPMS?<br>+CPMS: "SM",0,50,"SM",0,50,"SM",0,50 | //Query the current SMS message storage |
| ок                                                     |                                         |

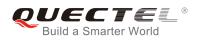

# 8.5. AT+CMGD Delete Messages

The command deletes short messages from the preferred message storage **<mem1>** location **<index>**. If **<delflag>** is presented and not set to 0, then the ME shall ignore **<index>** and follow the rules of **<delflag>** shown as below.

| AT+CMGD Delete Messages                        |                                                                                                    |
|------------------------------------------------|----------------------------------------------------------------------------------------------------|
| Test Command<br>AT+CMGD=?                      | Response<br>+CMGD: (list of supported <index>s),(list of supported<br/><delflag>s)</delflag></index> |
|                                                | ОК                                                                                                   |
| Write Command                                  |                                                                                                    |
| AT+CMGD= <index>[,<delflag>]</delflag></index> | TA deletes message from preferred message storage <mem1> location <index>.</index></mem1>            |
|                                                | OK                                                                                                   |
|                                                | If there is an error related to ME functionality, response:                                          |
|                                                | +CMS ERROR: <err></err>                                                                              |
|                                                | 300ms.                                                                                               |
| Maximum Response Time                          | Note: Operation of <delflag> depends on the storage of</delflag>                                     |
|                                                | deleted messages.                                                                                    |
| Reference                                      |                                                                                                    |
| 3GPP TS 27.005                                 |                                                                                                    |

## Parameter

| <index></index>     | Intege   | r type value in the range of location numbers supported by the associated memory. |
|---------------------|----------|-----------------------------------------------------------------------------------|
| <delflag></delflag> | <u>0</u> | Delete the message specified in <b><index></index></b>                            |
|                     | 1        | Delete all read messages from <mem1> storage</mem1>                               |
|                     | 2        | Delete all read messages from <mem1> storage and sent mobile originated</mem1>    |
|                     |          | messages                                                                          |
|                     | 3        | Delete all read messages from <mem1> storage, sent and unsent mobile</mem1>       |
|                     |          | originated messages                                                               |
|                     | 4        | Delete all messages from <mem1> storage</mem1>                                    |

## Example

| AT+CMGD=1   | //Delete the message specified in <index>=1</index> |
|-------------|-----------------------------------------------------|
| ОК          |                                                     |
| AT+CMGD=1,4 | //Delete all messages from <mem1> storage</mem1>    |
| ОК          |                                                     |

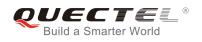

# 8.6. AT+CMGL List Messages

The Read Command returns messages with status value **<stat>** from preferred message storage **<mem1>** to the TE. If the status of the message is "REC UNREAD", the status in the storage changes to "REC READ". When executing **AT+CMGL** command without status value **<stat>**, it will report the list of SMS with "REC UNREAD" status.

| AT+CMGL List Messages                     |                                                                                                    |
|-------------------------------------------|----------------------------------------------------------------------------------------------------|
| Test Command                              | Response                                                                                                    |
| AT+CMGL=?                                 | +CMGL: (list of supported <stat>s)</stat>                                                                                                    |
|                                           | ОК                                                                                                    |
| Write Command<br>AT+CMGL[= <stat>]</stat> | Response<br>If in text mode (AT+CMGF=1) and the command is executed<br>successfully:<br>For SMS-SUBMITs and/or SMS-DELIVERs:<br>+CMGL: <index>,<stat>,<oa da="">,[<alpha>],[<scts>][,<too<br>a/toda&gt;,<length>]<cr><lf><data>[<cr><lf><br/>+CMGL: <index>,<stat>,<da oa="">,[<alpha>],[<scts>][,<too<br>a/toda&gt;,<length>]<cr><lf><data>[]]</data></lf></cr></length></too<br></scts></alpha></da></stat></index></lf></cr></data></lf></cr></length></too<br></scts></alpha></oa></stat></index> |
|                                           | For SMS-STATUS-REPORTs:<br>+CMGL: <index>,<stat>,<fo>,<mr>,[<ra>],[<tora>],<sct<br>s&gt;,<dt>,<st>[<cr><lf><br/>+CMGL: <index>,<stat>,<fo>,<mr>,[<ra>],[<tora>],<sct<br>s&gt;,<dt>,<st>[<cr]< td=""></cr]<></st></dt></sct<br></tora></ra></mr></fo></stat></index></lf></cr></st></dt></sct<br></tora></ra></mr></fo></stat></index>                                                                                                    |
|                                           | For SMS-COMMANDs:<br>+CMGL: <index>,<stat>,<fo>,<ct>[<cr><lf><br/>+CMGL: <index>,<stat>,<fo>,<ct>[]]</ct></fo></stat></index></lf></cr></ct></fo></stat></index>                                                                                                    |
|                                           | For CBM storage:<br>+CMGL: <index>,<stat>,<sn>,<mid>,<page>,<pages><c<br>R&gt;<lf><data>[<cr><lf><br/>+CMGL: <index>,<stat>,<sn>,<mid>,<page>,<pages><c<br>R&gt;<lf><data>[]]</data></lf></c<br></pages></page></mid></sn></stat></index></lf></cr></data></lf></c<br></pages></page></mid></sn></stat></index>                                                                                                    |
|                                           | ок                                                                                                    |
|                                           | If in PDU mode ( <b>AT+CMGF=0</b> ) and the command is executed<br>successfully:<br>+CMGL: <index>,<stat>,[<alpha>],<length><cr><lf><pd<br>u&gt;<cr><lf></lf></cr></pd<br></lf></cr></length></alpha></stat></index>                                                                                                    |

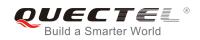

|                             | +CMGL: <index>,<stat>,[alpha],<length><cr><lf><pd<br>u&gt;[]]</pd<br></lf></cr></length></stat></index>                                                            |
|-----------------------------|----------------------------------------------------------------------------------------------------|
|                             | ок                                                                                                    |
|                             | If there is an error related to ME functionality, response:<br>+CMS ERROR: <err></err>                                                                             |
| Execution Command AT+CMGL   | Response<br>List all messages with "REC UNREAD" status from message<br>storage <b><mem1></mem1></b> , and then the status in the storage changes<br>to "REC READ". |
| Maximum Response Time       | 300ms.<br>Note: Operation of <b><stat></stat></b> depends on the storage of listed messages.                                                                       |
| Reference<br>3GPP TS 27.005 |                                                                                                    |

|                 | 1. (. (                 |                                                                                         |
|-----------------|-------------------------|-----------------------------------------------------------------------------------------|
| <stat></stat>   | In text mode:           |                                                                                         |
|                 | "REC UNREAD"            | Received unread messages                                                                |
|                 | "REC READ"              | Received read messages                                                                  |
|                 | "STO UNSENT"            | Stored unsent messages                                                                  |
|                 | "STO SENT"              | Stored sent messages                                                                    |
|                 | "ALL"                   | All messages                                                                            |
|                 | In PDU mode:            |                                                                                         |
|                 | 0                       | Received unread messages                                                                |
|                 | 1                       | Received read messages                                                                  |
|                 | 2                       | Stored unsent messages                                                                  |
|                 | 3                       | Stored sent messages                                                                    |
|                 | 4                       | All messages                                                                            |
| <index></index> | Integer type. In the ra | nge of location numbers supported by the associated memory.                             |
| <da></da>       | Destination Address.    | 3GPP TS 23.040 TP-Destination-Address Address-Value field in                            |
|                 | string format. BCD      | numbers (or GSM 7 bit default alphabet characters) are                                  |
|                 | converted to chara      | cters of the currently selected TE character set (refer to                              |
|                 | AT+CSCS command         | in 3GPP TS 27.007). Type of address is given by <b><toda></toda></b> .                  |
| <0a>            |                         | 3GPP TS 23.040 TP-Originating-Address Address-Value field in                            |
|                 |                         | umbers (or GSM 7 bit default alphabet characters) are converted                         |
|                 | 0                       | currently selected TE character set (refer to <b>AT+CSCS</b> command                    |
|                 |                         | The type of address is given by <b><tooa></tooa></b> .                                  |
| <alpha></alpha> | ,                       | heric representation of <b><da></da></b> or <b><oa></oa></b> corresponding to the entry |
| <alpha></alpha> |                         |                                                                                         |
|                 |                         | book. Implementation of this feature is manufacturer specified. The                     |
|                 | used character set      | should be the one selected with AT+CSCS command (see                                    |

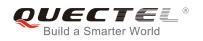

|                   | definition of this command in 3GPP TS 27.007).                                                             |
|-------------------|----------------------------------------------------------------------------------------------------|
| <scts></scts>     | Service center time stamp. 3GPP TS 23.040 TP-Service-Centre-Time-Stamp ir                                  |
|                   | time-string format (refer to <b><dt></dt></b> ).                                                           |
| <toda></toda>     | Type of recipient address. 3GPP TS 24.011 TP-Recipient-Address Type-of-Address                             |
|                   | octet in integer format.                                                                                   |
| <tooa></tooa>     | Type of originating address. 3GPP TS 24.011 TP-Originating-Addres                                          |
|                   | Type-of-Address octet in integer format (default refer to <toda>).</toda>                                  |
| <length></length> | Message length, integer type. Indicating in text mode (AT+CMGF=1) the length                               |
|                   | of the message body <b><data></data></b> (or <b><cdata></cdata></b> ) in characters, or in PDU mode        |
|                   | (AT+CMGF=0) the length of the actual TP data unit in octets (i.e. the RP layer SMSC                        |
|                   | address octets are not counted in the length).                                                             |
| <data></data>     | In the case of SMS: 3GPP TS 23.040 TP-User-Data in text mode responses; format:                            |
|                   | - If <dcs>, indicates that 3GPP TS 23.038 GSM 7 bit default alphabet is used and</dcs>                     |
|                   | <fo> indicates that 3GPP TS 23.040 TP-User-Data-Header-Indication is not set.</fo>                         |
|                   | - If TE character set other than "HEX" (refer to AT+CSCS command in 3GPP TS                                |
|                   | 27.007): ME/TA converts GSM alphabet into current TE character set according to                            |
|                   | rules of <i>Annex A</i> in <i>3GPP TS 27.007</i> .                                                         |
|                   | - If TE character set is "HEX": ME/TA converts each 7-bit character of GSM 7 b                             |
|                   | default alphabet into two IRA character long hexadecimal number (e.g. character I                          |
|                   | (GSM 7 bit default alphabet 23) is presented as 17 (IRA 49 and 55)).                                       |
|                   | - If <dcs>, indicates that 8-bit or UCS2 data coding scheme is used, or <for< td=""></for<></dcs>          |
|                   | indicates that 3GPP TS 23.040 TP-User-Data-Header-Indication is set: ME/T/                                 |
|                   | converts each 8-bit octet into two IRA character long hexadecimal number (e.g                              |
|                   | octet with integer value 42 is presented to TE as two characters 2A (IRA 50 and                            |
|                   | 65)).                                                                                                    |
|                   | In the case of CBS: 3GPP TS 23.041 CBM Content of Message in text mode                                     |
|                   | responses; format:                                                                                         |
|                   | <ul> <li>If <dcs>, indicates that 3GPP TS 23.038 GSM 7 bit default alphabet is used:</dcs></li> </ul>      |
|                   | - If TE character set other than "HEX" (refer to AT+CSCS command in 3GP)                                   |
|                   | TS27.007): ME/TA converts GSM alphabet into current TE character set according                             |
|                   | to rules of Annex A in 3GPP TS 27.007.                                                                     |
|                   | <ul> <li>If TE character set is "HEX": ME/TA converts each 7-bit character of the GSM 7 b</li> </ul>       |
|                   | default alphabet into two IRA character long hexadecimal number.                                           |
|                   | <ul> <li>If <dcs>, indicates that 8-bit or UCS2 data coding scheme is used: ME/TA convert</dcs></li> </ul> |
|                   | each 8-bit octet into two IRA character long hexadecimal number.                                           |
| <pdu></pdu>       | In the case of SMS: 3GPP TS 24.011 SC address followed by 3GPP TS 23.040 TPDU                              |
|                   | in hexadecimal format: ME/TA converts each octet of TP data unit into two IR/                              |
|                   | character long hexadecimal number (e.g. octet with integer value 42 is presented to                        |
|                   | TE as two characters 2A (IRA 50 and 65)).                                                                  |

## Example

AT+CMGF=1 OK //Set SMS message format as text mode

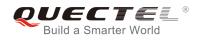

| AT+CMGL="ALL"<br>+CMGL: 1,"STO UNSENT","",,         | //List all messages from message storage |
|-----------------------------------------------------|------------------------------------------|
| <this a="" from="" is="" quectel="" test=""></this> |                                          |
| +CMGL: 2,"STO UNSENT","",,                          |                                          |
| <this a="" from="" is="" quectel="" test=""></this> |                                          |
| ок                                                  |                                          |
|                                                     |                                          |

# 8.7. AT+CMGR Read Messages

The Read Command returns SMS messages with location value **<index>** from message storage **<mem1>** to the TE. If status of the message is "REC UNREAD", status in the storage changes to "REC READ".

| AT+CMGR Read Messages                                  |                                                                                                    |
|--------------------------------------------------------|----------------------------------------------------------------------------------------------------|
| Test Command<br>AT+CMGR=?                              | Response<br><b>OK</b>                                                                                                    |
| AT+CMGR=?<br>Write Command<br>AT+CMGR= <index></index> | OK<br>Response<br>TA returns SMS message with location value <index> from<br/>message storage <mem1> to the TE. If status of the<br/>message is "REC UNREAD", status in the storage changes to<br/>"REC READ".<br/>If in text mode (AT+CMGF=1) and the command is executed<br/>successfully:<br/>For SMS-DELIVER:<br/>+CMGR: <stat>,<oa>,[<alpha>],<scts>[,<tooa>,<fo>,<pi<br>d&gt;,<dcs>,<sca>,<tosca>,<length>]<cr><lf><data><br/>OK<br/>For SMS-SUBMIT:<br/>+CMGR: <stat>,<da>,[<alpha>][,<toda>,<fo>,<pid>,<dc<br>s&gt;,[<vp>],<sca>,<tosca>,<length>]<cr><lf><data><br/>OK</data></lf></cr></length></tosca></sca></vp></dc<br></pid></fo></toda></alpha></da></stat></data></lf></cr></length></tosca></sca></dcs></pi<br></fo></tooa></scts></alpha></oa></stat></mem1></index> |
|                                                        | +CMGR: <stat>,<fo>,<mr>,[<ra>],[<tora>],<scts>,<dt>,<s<br>t&gt;<br/>OK</s<br></dt></scts></tora></ra></mr></fo></stat>                                                                                                    |
|                                                        |                                                                                                    |

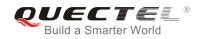

|                             | For SMS-COMMANDs:<br>+CMGR: <stat>,<fo>,<ct>[,<pid>,[<mn>],[<da>],[<toda>],<br/><length><cr><lf><cdata>]</cdata></lf></cr></length></toda></da></mn></pid></ct></fo></stat>    |
|-----------------------------|----------------------------------------------------------------------------------------------------|
|                             | OK                                                                                                    |
|                             | For CBM storage:<br>+CMGR: <stat>,<sn>,<mid>,<dcs>,<page>,<pages><cr><br/><lf><data></data></lf></cr></pages></page></dcs></mid></sn></stat>                                   |
|                             | ОК                                                                                                    |
|                             | If in PDU mode ( <b>AT+CMGF=0</b> ) and the command is executed successfully:<br>+ <b>CMGR: <stat>,[<alpha>],<length><cr><lf><pdu></pdu></lf></cr></length></alpha></stat></b> |
|                             | ок                                                                                                    |
|                             | If there is an error related to ME functionality, response:<br>+CMS ERROR: <err></err>                                                                                         |
| Maximum Response Time       | Depends on the length of message content.                                                                                                    |
| Reference<br>3GPP TS 27.005 |                                                                                                    |

| <index></index>              | Integer type. In the r | ange of location numbers supported by the associated memory.        |
|------------------------------|------------------------|---------------------------------------------------------------------|
| <stat></stat>                | Text mode              | Explanation                                                         |
|                              | "REC UNREAD"           | Received unread messages                                            |
|                              | "REC READ"             | Received read messages                                              |
|                              | <b>"STO UNSENT"</b>    | Stored unsent messages                                              |
|                              | "STO SENT"             | Stored sent messages                                                |
|                              | "ALL"                  | All messages                                                        |
|                              | PDU mode               | Explanation                                                         |
|                              | 0                      | Received unread messages                                            |
|                              | 1                      | Received read messages                                              |
|                              | 2                      | Stored unsent messages                                              |
|                              | 3                      | Stored sent messages                                                |
|                              | 4                      | All messages                                                        |
| <alpha></alpha>              | -                      |                                                                     |
| found in MT phonebook. Imple |                        | book. Implementation of this feature is manufacturer specified. The |
|                              | used character set s   | hould be the one selected with AT+CSCS command (see definition      |
|                              | of this command in 3   | 3GPP TS 27.007).                                                    |

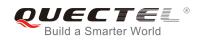

| <da></da>         | Destination address. 3GPP TS 23.040 TP-Destination-Address Address-Value field in                                                                                                    |
|-------------------|----------------------------------------------------------------------------------------------------|
|                   | string format. BCD numbers (or GSM 7 bit default alphabet characters) are converted to characters of the currently selected TE character set (refer to <b>AT+CSCS</b> command in <i>3GPP TS 27.007</i> ). The type of address is given by <b><toda></toda></b> .                                                                                  |
| <0a>              | Originating address. 3GPP TS 23.040 TP-Originating-Address Address-Value field in string format. BCD numbers (or GSM 7 bit default alphabet characters) are converted to characters of the currently selected TE character set (refer to <b>AT+CSCS</b> command in <i>3GPP TS 27.007</i> ).The type of address is given by <b><tooa></tooa></b> . |
| <scts></scts>     | Service center time stamp. 3GPP TS 23.040 TP-Service-Centre-Time-Stamp in time-string format (refer to <b><dt></dt></b> ).                                                                                                    |
| <fo></fo>         | First octet. Depending on the command or result code: First octet of 3GPP TS 23.040 SMS-DELIVER, SMS-SUBMIT (default 17), SMS-STATUS-REPORT, or SMS-COMMAND in integer format. If a valid value has been entered once, the parameter can be omitted.                                                                                              |
| <pid></pid>       | Protocol identifier. 3GPP TS 23.040 TP-Protocol-Identifier in integer format (default 0).                                                                                                    |
| <dcs></dcs>       | Data coding scheme. Depending on the command or result code: 3GPP TS 23.038<br>SMS Data Coding Scheme (default 0), or Cell Broadcast Data Coding Scheme in<br>integer format.                                                                                                    |
| <vp></vp>         | Validity period. Depending on SMS-SUBMIT <b><fo></fo></b> setting: 3GPP TS 23.040 TP-Validity-Period either in integer format or in time-string format (refer to <b><dt></dt></b> ).                                                                                                    |
| <mn></mn>         | Message number. 3GPP TS 23.040 TP-Message-Number in integer format.                                                                                                    |
| <mr></mr>         | Message reference. 3GPP TS 23.040 TP-Message-Reference in integer format.                                                                                                    |
| <ra></ra>         | Recipient address. 3GPP TS 23.040 TP-Recipient-Address Address-Value field in string format. BCD numbers (or GSM default alphabet characters) are converted to characters of the currently selected TE character set (refer to <b>AT+CSCS</b> command). The type of address is given by <b><tora></tora></b> .                                    |
| <tora></tora>     | Type of recipient address. 3GPP TS 24.011 TP-Recipient-Address Type-of-Address octet in integer format (default refer to <b><toda></toda></b> ).                                                                                                    |
| <toda></toda>     | Type of recipient address. 3GPP TS 24.011 TP-Recipient-Address Type-of-Address octet in integer format.                                                                                                    |
| <tooa></tooa>     | Type of originating address.3GPP TS 24.011 TP-Originating-Address Type-of-Address octet in integer format (default refer to <b><toda></toda></b> ).                                                                                                    |
| <sca></sca>       | Service center address. 3GPP TS 24.011 RP SC address Address-Value field in string format. BCD numbers (or GSM 7 bit default alphabet characters) are converted to characters of the currently selected TE character set (refer to <b>AT+CSCS</b> command in <i>3GPP TS 27.007</i> ). The type of address is given by <b><tosca></tosca></b> .    |
| <tosca></tosca>   | Type of service center address. 3GPP TS 24.011 RP SC address Type-of-Address octet in integer format (default refer to <b><toda></toda></b> ).                                                                                                    |
| <length></length> | Message length, integer type. Indicating in text mode ( <b>AT+CMGF=1</b> ) the length of the message body <b><data></data></b> (or <b><cdata></cdata></b> ) in characters, or in PDU mode ( <b>AT+CMGF=0</b> ) the length of the actual TP data unit in octets (i.e. the RP layer SMSC address octets are not counted in the length).             |
| <data></data>     | The text of short message. Please refer to <b>Chapter 14.8</b> for details.                                                                                                    |

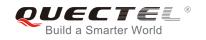

| <pdu></pdu>   | In the case of SMS: 3GPP TS 24.011 SC address followed by 3GPP TS 23.040 TPDU          |  |
|---------------|----------------------------------------------------------------------------------------|--|
|               | in hexadecimal format: ME/TA converts each octet of TP data unit into two IRA          |  |
|               | character long hexadecimal number (e.g. octet with integer value 42 is presented to TE |  |
|               | as two characters 2A (IRA 50 and 65)).                                                 |  |
| <prt></prt>   | Priority                                                                               |  |
|               | 0 Normal                                                                               |  |
|               | 1 Interactive                                                                          |  |
|               | 2 Urgent                                                                               |  |
|               | 3 Emergency                                                                            |  |
| <fmt></fmt>   | Format                                                                                 |  |
|               | 0 GSM 7 bit                                                                            |  |
|               | 1 ASCII                                                                                |  |
|               | 6 UNICODE                                                                              |  |
| <prv></prv>   | Privacy                                                                                |  |
|               | 0 Normal                                                                               |  |
|               | 1 Restricted                                                                           |  |
|               | 2 Confidential                                                                         |  |
|               | 3 Secret                                                                               |  |
| <lang></lang> | Language                                                                               |  |
|               | 0 Unspecified                                                                          |  |
|               | 1 English                                                                              |  |
|               | 2 French                                                                               |  |
|               | 3 Spanish                                                                              |  |
|               | 4 Japanese                                                                             |  |
|               | 5 Korean                                                                               |  |
|               | 6 Chinese                                                                              |  |
|               | 7 Hebrew                                                                               |  |
| <type></type> | 0 Normal                                                                               |  |
|               | 1 CPT                                                                                  |  |
|               | 2 Voice Mail                                                                           |  |
|               | 3 SMS Report                                                                           |  |

# Example

| +CMTI: "SM",3                                       | <pre>//Indicates that a new message has been received and<br/>saved to <index>=3 of "SM"</index></pre> |
|-----------------------------------------------------|----------------------------------------------------------------------------------------------------|
| AT+CSDH=1                                           |                                                                                                    |
| ок                                                  |                                                                                                    |
| AT+CMGR=3                                           | //Read the message                                                                                     |
| +CMGR: "REC UNREAD","+86150210<br>0",145,27         | 012496",,"13/12/13,15:06:37+32",145,4,0,0,"+861380021050                                               |
| <this a="" from="" is="" quectel="" test=""></this> |                                                                                                    |
|                                                     |                                                                                                    |
| OK                                                  |                                                                                                    |

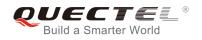

# 8.8. AT+CMGS Send Messages

The Write Command sends a short message from TE to network (SMS-SUBMIT). After invoking the Write Command, wait for the prompt > and then start to write the message. After that, enter **<CTRL+Z>** to indicate the ending of PDU and begin to send the message. Sending can be cancelled by giving **<ESC>** character. Abortion is acknowledged with **OK**, though the message will not be sent. The message reference **<mr>** is returned to the TE on successful message delivery. The value can be used to identify message upon unsolicited delivery status report result code.

| AT+CMGS Send Messages                                                                                                    |                                                                                                    |  |
|----------------------------------------------------------------------------------------------------|----------------------------------------------------------------------------------------------------|--|
| Test Command AT+CMGS=?                                                                                                    | Response<br><b>OK</b>                                                                                                    |  |
| Write Command<br>1) If in text mode (AT+CMGF=1):<br>AT+CMGS= <da>[,<toda>]<cr><br/>text is entered<br/><ctrl+z esc=""><br/>ESC means quit without sending<br/>2) If in PDU mode (AT+CMGF=0):<br/>AT+CMGS=<length><cr><br/>PDU is given <ctrl+z esc=""></ctrl+z></cr></length></ctrl+z></cr></toda></da> | Response<br>TA sends message from TE to the network (SMS-SUBMIT).<br>The message reference value <b><mr></mr></b> is returned to the TE on<br>successful message delivery. Optionally (when <b>AT+CSMS</b><br><b><service></service></b> value is 1 and network supports) <b><scts></scts></b> is<br>returned. Values can be used to identify message upon<br>unsolicited delivery status report result code.<br>If in text mode ( <b>AT+CMGF=1</b> ) and sent successfully:<br><b>+CMGS: <mr></mr></b><br><b>OK</b><br>If in PDU mode ( <b>AT+CMGF=0</b> ) and sent successfully:<br><b>+CMGS: <mr></mr></b><br><b>OK</b><br>If there is an error related to ME functionality, response:<br><b>+CMS ERROR: <err></err></b> |  |
| Maximum Response Time                                                                                                    | 120s, determined by network.                                                                                                    |  |
| Reference<br>3GPP TS 27.005                                                                                                    |                                                                                                    |  |

| <da></da>     | Destination address. 3GPP TS 23.040 TP-Destination-Address Address-Value field in    |  |  |
|---------------|--------------------------------------------------------------------------------------|--|--|
|               | string format. BCD numbers (or GSM 7 bit default alphabet characters) are            |  |  |
|               | converted to characters of the currently selected TE character set (refer to command |  |  |
|               | AT+CSCS in 3GPP TS 27.007). The type of address is given by <toda>.</toda>           |  |  |
| <toda></toda> | Type of recipient address. 3GPP TS 24.011 TP-Recipient-Address Type-of-Address       |  |  |

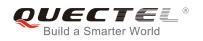

| <mr></mr>         | Message reference. 3GPP TS 23.040 TP-Message-Reference in integer format.                        |  |
|-------------------|--------------------------------------------------------------------------------------------------|--|
|                   | address octets are not counted in the length).                                                   |  |
|                   | (AT+CMGF=0), the length of the actual TP data unit in octets (i.e. the RP layer SMSC             |  |
|                   | the message body <b><data></data></b> (or <b><cdata></cdata></b> ) in characters, or in PDU mode |  |
| <length></length> | Message length, integer type. indicating in the text mode (AT+CMGF=1) the length of              |  |
|                   | octet in integer format.                                                                         |  |

## Example

| AT+CMGF=1<br>OK                                       | //Set SMS message format as text mode                                                                          |
|-------------------------------------------------------|----------------------------------------------------------------------------------------------------|
| AT+CSCS="GSM"<br>OK<br>AT+CMGS="15021012496"          | //Set character set as GSM which is used by the TE                                                             |
| > <this a="" from="" is="" quectel="" test=""></this> | <pre>//Enter in text. Use <ctrl+z> to send message, or<br/><esc> to quit without sending.</esc></ctrl+z></pre> |
| +CMGS: 247                                            |                                                                                                    |
| ОК                                                    |                                                                                                    |

## 8.9. AT+CMMS More Messages to Send

The command controls the continuity of the SMS relay protocol link. If the feature is enabled (and supported by the currently used network) multiple messages can be sent faster as the link is kept open.

| AT+CMMS More Messages to Send |                                                             |
|-------------------------------|-------------------------------------------------------------|
| Test Command                  | Response                                                    |
| AT+CMMS=?                     | +CMMS: (list of supported <n>s)</n>                         |
|                               |                                                             |
|                               | OK                                                          |
| Read Command                  | Response                                                    |
| AT+CMMS?                      | +CMMS: <n></n>                                              |
|                               |                                                             |
|                               | OK                                                          |
| Write Command                 | Response                                                    |
| AT+CMMS= <n></n>              | OK                                                          |
|                               |                                                             |
|                               | If there is an error related to ME functionality, response: |
|                               | +CMS ERROR: <err></err>                                     |
|                               |                                                             |
|                               | If there is any other error, response:                      |

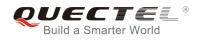

|                       | ERROR                        |
|-----------------------|------------------------------|
| Maximum Response Time | 120s, determined by network. |
| Reference             |                              |
| 3GPP TS 27.005        |                              |

| <n></n> | 0 | Feature disabled                                                                                            |
|---------|---|----------------------------------------------------------------------------------------------------|
|         | 1 | Keep enabled until the time between the response of the latest message-sending command                      |
|         |   | (AT+CMGS, AT+CMSS, etc.) and the next message-sending command exceeds 1-5 seconds                           |
|         |   | (the exact value is up to ME implementation), and then the ME shall close the link and TA                   |
|         |   | switches <b><n></n></b> back to 0 automatically.                                                            |
|         | 2 | Feature enabled. If the time between the response of the latest message-sending command                     |
|         |   | and the next message-sending command exceeds 1-5 seconds (the exact value is up to ME                       |
|         |   | implementation), the ME shall close the link but TA will not switch <b><n></n></b> back to 0 automatically. |

NOTE

After the use of Read Command, a delay of 5-10 seconds is required before issuing the Write Command. Otherwise **+CMS ERROR: 500** may appear.

## 8.10. AT+CMGW Write Messages to Memory

The Write and Execution Commands store short messages from TE to memory storage **<mem2>**, and the memory location **<index>** of the stored message is returned. Message status will be set to "stored unsent" by default, but parameter **<stat>** also allows other status values to be given.

The syntax of input text is the same as the one specified in **AT+CMGS** Write Command.

| AT+CMGW Write Messages to Memory                                                                                                   |                                                                             |
|----------------------------------------------------------------------------------------------------|-----------------------------------------------------------------------------|
| Test Command                                                                                                    | Response                                                                    |
| AT+CMGW=?                                                                                                    | ОК                                                                          |
| Write Command                                                                                                    | Response                                                                    |
| 1) If in text mode (AT+CMGF=1):                                                                                                    | TA transmits SMS message (either SMS-DELIVER or                             |
| AT+CMGW= <oa da="">[,<tooa toda="">[,<st< th=""><th>SMS-SUBMIT) from TE to memory storage <mem2> and</mem2></th></st<></tooa></oa> | SMS-SUBMIT) from TE to memory storage <mem2> and</mem2>                     |
| at>]] <cr></cr>                                                                                                    | then the memory location <b><index></index></b> of the stored message is    |
| text is entered                                                                                                    | returned. By default the message status will be set to 'stored              |
| <ctrl+z esc=""></ctrl+z>                                                                                                    | unsent', but parameter <b><stat></stat></b> also allows other status values |
| <esc> means quit without writing</esc>                                                                                             | to be given.                                                                |
|                                                                                                    |                                                                             |

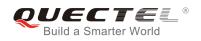

| 2) If in PDU mode ( <b>AT+CMGF=0</b> ):<br><b>AT+CMGW=<length>[,<stat>]</stat></length></b> <cr><br/>PDU is given <ctrl+z esc=""></ctrl+z></cr> | If writing is successful:<br>+CMGW: <index></index>                                    |
|----------------------------------------------------------------------------------------------------|----------------------------------------------------------------------------------------|
|                                                                                                    | ок                                                                                     |
|                                                                                                    | If there is an error related to ME functionality, response:<br>+CMS ERROR: <err></err> |
| Maximum Response Time                                                                                                    | 300ms                                                                                  |
| Reference<br>3GPP TS 27.005                                                                                                    |                                                                                        |

| <da></da>                                                                                               | Destination ac                                                                         | dress. 3GPP TS 23.                               | 040 TP-Destination-Address Address-Value field in    |
|----------------------------------------------------------------------------------------------------|----------------------------------------------------------------------------------------|--------------------------------------------------|------------------------------------------------------|
|                                                                                                    | string format. BCD numbers (or GSM 7 bit default alphabet characters) are converted to |                                                  |                                                      |
|                                                                                                    | characters of the currently selected TE character set (refer to AT+CSCS command in     |                                                  |                                                      |
|                                                                                                    | 3GPP TS 27.0                                                                           | 07). The type of addr                            | ess is given by <b><toda></toda></b> .               |
| <oa></oa>                                                                                               | Originating ac                                                                         | ldress. 3GPP TS 23                               | .040 TP-Originating-Address Address-Value field in   |
|                                                                                                    | string format. BCD numbers (or GSM 7 bit default alphabet characters) are converted to |                                                  |                                                      |
|                                                                                                    | characters of                                                                          | the currently selected                           | d TE character set (refer to AT+CSCS command in      |
|                                                                                                    | 3GPP TS 27.007). The type of address is given by <b><tooa></tooa></b> .                |                                                  |                                                      |
| <tooa></tooa>                                                                                           |                                                                                        |                                                  | TS 24.011 TP-Originating-Address Type-of-Address     |
|                                                                                                    | octet in intege                                                                        | r format (default refe                           | to <b><toda></toda></b> ).                           |
| <stat></stat>                                                                                           | PDU mode                                                                               | Text mode                                        | Explanation                                          |
|                                                                                                    | 0                                                                                      | "REC UNREAD"                                     | Received unread messages                             |
|                                                                                                    | 1                                                                                      | "REC READ"                                       | Received read messages                               |
|                                                                                                    | 2                                                                                      | <b>"STO UNSENT"</b>                              | Stored unsent messages                               |
|                                                                                                    | 3                                                                                      | "STO SENT"                                       | Stored sent messages                                 |
|                                                                                                    | 4                                                                                      | "ALL"                                            | All messages                                         |
| <toda> Type of recipient address. 3GPP TS 24.011 TP-Recipient-Address Type</toda>                       |                                                                                        | TS 24.011 TP-Recipient-Address Type-of-Address   |                                                      |
|                                                                                                    | octet in integer format.                                                               |                                                  |                                                      |
| <length></length>                                                                                       | Message length, integer type. Indicating in the text mode (AT+CMGF=1) the length       |                                                  | cating in the text mode (AT+CMGF=1) the length of    |
| the message body <b><data></data></b> (or <b><cdata></cdata></b> ) in characters, or in PDU mode (      |                                                                                        | ata>) in characters, or in PDU mode (AT+CMGF=0), |                                                      |
| the length of the actual TP data unit in octets (i.e. the RP layer SMSC are not counted in the length). |                                                                                        |                                                  | nit in octets (i.e. the RP layer SMSC address octets |
|                                                                                                    |                                                                                        |                                                  |                                                      |
| <pdu></pdu>                                                                                             | In the case of SMS: 3GPP TS 24.011 SC address followed by 3GPP TS 23.04 TPDU in        |                                                  |                                                      |
|                                                                                                    | hexadecimal format: ME/TA converts each octet of TP data unit into two IRA character   |                                                  |                                                      |
|                                                                                                    | long hexadecimal number (e.g. octet with integer value 42 is presented to TE as two    |                                                  |                                                      |
|                                                                                                    | characters 2A (IRA 50 and 65)).                                                        |                                                  |                                                      |
| <index></index>                                                                                         | ndex> Index of message in selected storage <mem2>.</mem2>                              |                                                  |                                                      |

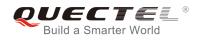

## Example

| AT+CMGF=1<br>OK                                       | //Set SMS message format as text mode                                                                           |  |
|-------------------------------------------------------|----------------------------------------------------------------------------------------------------|--|
| AT+CSCS="GSM"<br>OK                                   | //Set character set as GSM which is used by the TE                                                              |  |
| AT+CMGW="15021012496"                                 |                                                                                                    |  |
| > <this a="" from="" is="" quectel="" test=""></this> | <pre>//Enter in text. Use <ctrl+z> to write message, or<br/><esc> to quit without writing.</esc></ctrl+z></pre> |  |
| +CMGW: 4                                              |                                                                                                    |  |
| ОК                                                    |                                                                                                    |  |
| AT+CMGF=0                                             | //Set SMS message format as PDU mode                                                                            |  |
| ОК                                                    |                                                                                                    |  |
| AT+CMGW=18                                            |                                                                                                    |  |
| > 0051FF0000008000A0500030002016D4B8BD5               |                                                                                                    |  |
| +CMGW: 5                                              |                                                                                                    |  |
| ОК                                                    |                                                                                                    |  |

# 8.11. AT+CMSS Send Messages from Storage

The Write Command sends messages with location value **<index>** from message storage **<mem2>** to the network. If a new recipient address **<da>** is given for SMS-SUBMIT, it shall be used instead of the one stored with the message.

| AT+CMSS Send Messages from Storage                   |                                                                                                    |
|------------------------------------------------------|----------------------------------------------------------------------------------------------------|
| Test Command                                         | Response                                                                                                    |
| AT+CMSS=?                                            | ОК                                                                                                    |
| Write Command                                        | Response                                                                                                    |
| AT+CMSS= <index>[,<da>[,<toda>]]</toda></da></index> | TA sends message with location value <b><index></index></b> from<br>message storage <b><mem2></mem2></b> to the network (SMS-SUBMIT). If<br>new recipient address <b><da></da></b> is given, it shall be used instead<br>of the one stored with the message. Reference value <b><mr></mr></b> is<br>returned to the TE on successful message delivery. Values<br>can be used to identify message upon unsolicited delivery<br>status report result code.<br>If in text mode ( <b>AT+CMGF=1</b> ) and sent successfully:<br><b>+CMSS: <mr>[,<scts>]</scts></mr></b><br>OK |

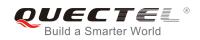

|                             | If in PDU mode (AT+CMGF=0) and sent successfully:<br>+CMSS: <mr> [,<ackpdu>]</ackpdu></mr> |
|-----------------------------|--------------------------------------------------------------------------------------------|
|                             | ок                                                                                         |
|                             | If there is an error related to ME functionality, response:<br>+CMS ERROR: <err></err>     |
| Maximum Response Time       | 120s, determined by network.                                                               |
| Reference<br>3GPP TS 27.005 |                                                                                            |

| <index></index>   | Integer type. In the range of location numbers supported by the associated memory.     |  |
|-------------------|----------------------------------------------------------------------------------------|--|
| <da></da>         | Destination Address. 3GPP TS 23.040 TP-Destination-Address Address-Value field in      |  |
|                   | string format. BCD numbers (or GSM 7 bit default alphabet characters) are              |  |
|                   | converted to characters of the currently selected TE character set (refer to           |  |
|                   | AT+CSCS command in 3GPP TS 27.007). The type of address is given by <toda>.</toda>     |  |
| <toda></toda>     | Type of recipient address. 3GPP TS 24.011 TP-Recipient-Address Type-of-Address         |  |
|                   | octet in integer format.                                                               |  |
| <mr></mr>         | Message reference. 3GPP TS 23.040 TP-Message-Reference in integer format.              |  |
| <scts></scts>     | Service center time stamp. 3GPP TS 23.040 TP-Service-Centre-Time-Stamp in              |  |
|                   | time-string format (refer to <b><dt></dt></b> ).                                       |  |
| <ackpdu></ackpdu> | The format is same as <b><pdu></pdu></b> in case of SMS, but without 3GPP TS 24.011 SC |  |
|                   | address field and parameter shall be bounded by double quote characters like a         |  |
|                   | normal string type parameter.                                                          |  |
|                   |                                                                                        |  |

## Example

| AT+CMGF=1<br>OK       | //Set SMS message format as text mode                                                                          |
|-----------------------|----------------------------------------------------------------------------------------------------|
| AT+CSCS="GSM"<br>OK   | //Set character set as GSM which is used by the TE                                                             |
| AT+CMGW="15021012496" |                                                                                                    |
| > Hello               | <pre>//Enter in text. Use <ctrl+z> to send message, or<br/><esc> to quit without sending.</esc></ctrl+z></pre> |
| +CMGW: 4              |                                                                                                    |
| ОК                    |                                                                                                    |
| AT+CMSS=4             | //Send the message of index 4 from memory storage.                                                             |
| +CMSS: 54             |                                                                                                    |
| ок                    |                                                                                                    |

## 8.12. AT+CNMA New Message Acknowledgement to UE/TE

The Write and Execution Commands confirm successful receipt of a new message (SMS-DELIVER or SMS-STATUS-REPORT) routed directly to the TE. If the UE does not receive acknowledgement within required time (network timeout), it sends an **RP-ERROR** message to the network. The UE will automatically disable routing to the TE by setting both **<mt>** and **<ds>** values of **AT+CNMI** to 0.

| AT+CNMA New Message Acknowledgement to UE/TE |                                                                                                    |
|----------------------------------------------|----------------------------------------------------------------------------------------------------|
| Test Command<br>AT+CNMA=?                    | Response<br>+CNMA: (list of supported <n>s)</n>                                                          |
| Execution Command AT+CNMA                    | OK<br>Response<br>OK<br>If there is an error related to ME functionality, response:                      |
|                                              | +CMS ERROR: <err> If there is any other error, response: ERROR</err>                                     |
| Write Command<br>AT+CNMA= <n></n>            | Response<br>OK<br>If there is an error related to ME functionality, response:<br>+CMS ERROR: <err></err> |
|                                              | If there is any other error, response:<br>ERROR                                                          |
| Maximum Response Time                        | 300ms                                                                                                    |
| Reference<br>3GPP TS 27.005                  |                                                                                                    |

| <n></n> | Parameter required only for PDU mode |                                                                                            |
|---------|--------------------------------------|--------------------------------------------------------------------------------------------|
|         | 0                                    | Command operates similarly as in text mode                                                 |
|         | 1                                    | Send positive ( <b>RP-ACK</b> ) acknowledgement to the network. Accepted only in PDU mode. |
|         | 2                                    | Send negative (RP-ERROR) acknowledgement to the network. Accepted only in PDU              |
|         |                                      | mode.                                                                                      |

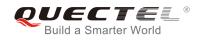

NOTE

The Execution and Write Commands shall only be used when **AT+CSMS** parameter **<service>** equals to 1 (phase 2+) and an appropriate URC has been issued by the module, i.e.:

+CMT for <mt>=2 incoming message classes 0, 1, 3 and none;

+CMT for <mt>=3 incoming message classes 0 and 3;

+CDS for <ds>=1.

## Example

| AT+CSMS=1                           |                                                               |
|-------------------------------------|---------------------------------------------------------------|
| OK                                  |                                                               |
| AT+CNMI=1,2,0,0,0                   |                                                               |
| OK                                  |                                                               |
|                                     |                                                               |
| +CMT: "+8615021012496",,"13/03/18,1 | 7:07:21+32",145,4,0,0,"+8613800551500",145,28                 |
| This is a test from Quectel.        | //A short message is outputted directly when SMS is incoming. |
| AT+CNMA                             | //Send ACK to the network                                     |
| ок                                  |                                                               |
| AT+CNMA                             |                                                               |
| +CMS ERROR: 340                     | //The second time return error. It needs ACK only once.       |
|                                     |                                                               |

## 8.13. AT+CNMI SMS Event Reporting Configuration

The Write Command selects the procedure on how the received new messages from the network are indicated to the TE when TE is active, e.g. DTR is at low level. If TE is inactive (e.g. DTR is at high level), message receiving should be done as specified in *3GPP TS 23.038*.

| AT+CNMI SMS Event Reporting Configuration                                                                                                    |                                                                                                    |
|----------------------------------------------------------------------------------------------------|----------------------------------------------------------------------------------------------------|
| Test Command<br>AT+CNMI=?                                                                                                    | Response<br>+CNMI: (list of supported <mode>s),(list of supported<br/><mt>s),(list of supported <bm>s),(list of supported<br/><ds>s),(list of supported <bfr>s)<br/>OK</bfr></ds></bm></mt></mode> |
| Read Command<br>AT+CNMI?                                                                                                    | Response<br>+CNMI: <mode>,<mt>,<bm>,<ds>,<bfr><br/>OK</bfr></ds></bm></mt></mode>                                                                                                    |
| Write Command AT+CNMI[= <mode>[,<mt>[,<bm>[,<ds< td=""><td>Response<br/>TA selects the procedure on how the received new messages</td></ds<></bm></mt></mode> | Response<br>TA selects the procedure on how the received new messages                                                                                                    |

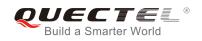

| >[, <bfr>]]]]]</bfr>        | from the network are indicated to the TE when TE is active,<br>e.g. DTR is at low level. If TE is inactive (e.g. DTR is at high<br>level), message receiving should be done as specified in<br><i>3GPP TS 23.038</i> .<br>OK<br>If there is an error related to ME functionality, response:<br>+CMS ERROR: <err><br/>If there is any other error, response:</err> |
|-----------------------------|----------------------------------------------------------------------------------------------------|
|                             | ERROR                                                                                                    |
| Maximum Response Time       | 300ms                                                                                                    |
| Reference<br>3GPP TS 27.005 |                                                                                                    |

| <mode></mode> | 0        | Buffer unsolicited result codes in the TA. If TA result code buffer is full, indications                                         |
|---------------|----------|----------------------------------------------------------------------------------------------------|
|               | 0        | can be buffered in some other place or the oldest indications may be discarded                                                   |
|               |          | and replaced with the new received indications.                                                                                  |
|               | 4        | •                                                                                                    |
|               | 1        | Discard indication and reject new received message unsolicited result codes                                                      |
|               |          | when TA-TE link is reserved (e.g. in data mode). Otherwise forward them directly                                                 |
|               |          | to the TE.                                                                                                    |
|               | <u>2</u> | Buffer unsolicited result codes in the TA when TA-TE link is reserved (e.g. in data                                              |
|               |          | mode) and flush them to the TE after reservation. Otherwise forward them directly                                                |
|               |          | to the TE.                                                                                                    |
| <mt></mt>     | The r    | ules for storing received SMS depend on its data coding scheme (refer to 3GPP TS                                                 |
|               | 23.03    | 88) and preferred memory storage (AT+CPMS) setting, and the value is:                                                            |
|               | 0        | No SMS-DELIVER indications are routed to the TE.                                                                                 |
|               | <u>1</u> | If SMS-DELIVER is stored into ME/TA, indication of the memory location is routed                                                 |
|               |          | to the TE by using unsolicited result code: <b>+CMTI: <mem>,<index></index></mem></b>                                            |
|               | 2        | SMS-DELIVERs (except class 2) are routed directly to the TE using unsolicited                                                    |
|               |          | result code: +CMT: [ <alpha>],<length><cr><lf><pdu> (PDU mode enabled)</pdu></lf></cr></length></alpha>                          |
|               |          | or +CMT: <oa>,[<alpha>],<scts>[,<tooa>,<fo>,<pid>,<dcs>,<sca>,<tosca>,</tosca></sca></dcs></pid></fo></tooa></scts></alpha></oa> |
|               |          | <pre></pre>                                                                                                    |
|               |          | refer to <b>AT+CSDH</b> ). Class 2 messages result in indication as defined in <b><mt></mt></b> =1.                              |
|               | 3        | Class 3 SMS-DELIVERs are routed directly to TE by using unsolicited result                                                       |
|               | 0        | codes defined in $=2$ . Messages of other classes result in indication as                                                        |
|               |          | defined in <mt>=1.</mt>                                                                                                    |
| (hm)          | Thor     |                                                                                                    |
| <bm></bm>     |          | ules for storing received CBMs depend on its data coding scheme (refer to <i>3GPP TS</i>                                         |
|               |          | 38) and the setting of Select CBM Types ( <b>AT+CSCB</b> ), and the value is:                                                    |
|               | <u>0</u> | No CBM indications are routed to the TE.                                                                                         |

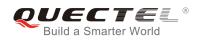

|             | 2        | New CBMs are routed directly to the TE using unsolicited result code:                                            |
|-------------|----------|----------------------------------------------------------------------------------------------------|
|             |          | +CBM: <length><cr><lf><pdu> (PDU mode); or</pdu></lf></cr></length>                                              |
|             |          | +CBM: <sn>,<mid>,<dcs>,<page>,<pages><cr><lf><data> (text mode)</data></lf></cr></pages></page></dcs></mid></sn> |
| <ds></ds>   | <u>0</u> | No SMS-STATUS-REPORTs are routed to the TE.                                                                      |
|             | 1        | SMS-STATUS-REPORTs are routed to the TE using unsolicited result code:                                           |
|             |          | +CDS: <length><cr><lf><pdu> (PDU mode)</pdu></lf></cr></length>                                                  |
|             |          | +CDS: <fo>,<mr>,[<ra>],[<tora>],<scts>,,<st> (text mode)</st></scts></tora></ra></mr></fo>                       |
|             | 2        | If SMS-STATUS-REPORT is stored into ME/TA, indication of the memory location                                     |
|             |          | is routed to the TE using unsolicited result code:                                                               |
|             |          | +CDSI: <mem>,<index></index></mem>                                                                               |
| <bfr></bfr> | <u>0</u> | TA buffer of unsolicited result codes defined within this command is flushed to the                              |
|             |          | TE when <mode> 12 is entered (OK response shall be given before flushing the</mode>                              |
|             |          | codes).                                                                                                    |
|             | 1        | TA buffer of unsolicited result codes defined within this command is cleared when                                |
|             |          | <mode> 12 is entered.</mode>                                                                                     |

#### NOTE

| Unsolicited result code:                                                |                                                |
|-------------------------------------------------------------------------|------------------------------------------------|
| +CMTI: <mem>,<index></index></mem>                                      | Indicates that a new message has been received |
| +CMT: [ <alpha>],<length><cr><lf><pdu></pdu></lf></cr></length></alpha> | A short message is outputted directly          |
| +CBM: <length><cr><lf><pdu></pdu></lf></cr></length>                    | Cell broadcast message is outputted directly   |

#### Example

| AT+CMGF=1                                                                        | //Set SMS message format as text mode                         |  |
|----------------------------------------------------------------------------------|---------------------------------------------------------------|--|
| OK<br>AT+CSCS="GSM"                                                              | //Set character set as GSM which is used by the TE            |  |
| OK                                                                               | //Set character set as COW which is used by the TE            |  |
| AT+CNMI=1,2,0,1,0                                                                | //Set SMS-DELIVERs are routed directly to the TE              |  |
| ОК                                                                               |                                                               |  |
| +CMT: "+8615021012496",,"13/03/18,17:07:21+32",145,4,0,0,"+8613800551500",145,28 |                                                               |  |
| TOWIN TO 15021012450 ,, 15/05/10,17.07.21T52 ,145,4,0,0, TO 15000551500 ,145,20  |                                                               |  |
| This is a test from Quectel.                                                     | //A short message is outputted directly when SMS is incoming. |  |

## 8.14. AT+CSDH Show SMS Text Mode Parameters

The Write Command controls whether detailed header information is shown in text mode result codes.

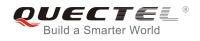

| AT+CSDH Show SMS Text Mode | Parameters                                |
|----------------------------|-------------------------------------------|
| Test Command               | Response                                  |
| AT+CSDH=?                  | +CSDH: (list of supported <show>s)</show> |
|                            |                                           |
|                            | ОК                                        |
| Read Command               | Response                                  |
| AT+CSDH?                   | +CSDH: <show></show>                      |
|                            |                                           |
|                            | OK                                        |
| Write Command              | Response                                  |
| AT+CSDH[= <show>]</show>   | ОК                                        |
|                            |                                           |
|                            | If there is any error, response:          |
|                            | ERROR                                     |
| Maximum Response Time      | 300ms                                     |
| Reference                  |                                           |
| 3GPP TS 27.005             |                                           |

| <show></show> | <u>0</u> | Do not show header values defined in commands AT+CSCA, AT+CSMP ( <sca>,</sca>                                                   |  |
|---------------|----------|----------------------------------------------------------------------------------------------------|--|
|               |          | <tosca>, <fo>, <vp>, <pid>, <dcs>) and <length>, <toda> or <tooa> in +CMT,</tooa></toda></length></dcs></pid></vp></fo></tosca> |  |
|               |          | +CMGL, +CMGR result codes for SMS-DELIVERs and SMS-SUBMITs in text                                                              |  |
|               |          | mode.                                                                                                    |  |
|               | 1        | Show the values in result codes.                                                                                                |  |

## Example

```
AT+CSDH=0
OK
AT+CMGR=2
+CMGR: "STO UNSENT","",
<This is a test from Quectel>
OK
AT+CSDH=1
OK
AT+CMGR=2
+CMGR: "STO UNSENT","",128,17,0,0,143,"+8613800551500",145,18
<This is a test from Quectel>
OK
```

## 8.15. AT+CSMP Set SMS Text Mode Parameters

The command is used to set values for additional parameters needed when a short message is sent to the network or placed in a storage in text mode.

| AT+CSMP Set SMS Text Mode Parameters                                             |                                                                                                    |  |
|----------------------------------------------------------------------------------|----------------------------------------------------------------------------------------------------|--|
| Test Command AT+CSMP=?                                                           | Response<br>OK                                                                                                    |  |
| Read Command<br>AT+CSMP?                                                         | Response<br>+CSMP: <fo>,<vp>,<pid>,<dcs><br/>OK</dcs></pid></vp></fo>                                                                                                    |  |
| Write Command<br>AT+CSMP= <fo>[,<vp>[,<pid>[,<dcs>]]<br/>]</dcs></pid></vp></fo> | Response<br>TA selects values for additional parameters needed when SM<br>is sent to the network or placed in a storage when text mode<br>is selected ( <b>AT+CMGF=1</b> ). It is possible to set the validity<br>period starting from when the SM is received by the SMSC<br>( <b><vp></vp></b> ranges from 0 to 255) or define the absolute time of the<br>validity period termination ( <b><vp></vp></b> is a string).<br><b>OK</b> |  |
| Maximum Response Time                                                            | 300ms                                                                                                    |  |
| Reference<br>3GPP TS 27.005                                                      |                                                                                                    |  |

## Parameter

| <fo></fo>   | First octet. Depending on the command or result code: First octet of 3GPP TS 23.040                |  |  |
|-------------|----------------------------------------------------------------------------------------------------|--|--|
|             | SMS-DELIVER, SMS-SUBMIT (default 17), SMS-STATUS-REPORT, SMS-COMMAND                               |  |  |
|             | in integer format. If a valid value has been entered once, the parameter can be omitted.           |  |  |
| <vp></vp>   | Validity period. Depending on SMS-SUBMIT <fo> setting: 3GPP TS 23.040</fo>                         |  |  |
|             | TP-Validity-Period either in integer format or in time-string format (refer to <b><dt></dt></b> ). |  |  |
| <pid></pid> | Protocol identifier. 3GPP TS 23.040 TP-Protocol-Identifier in integer format (default 0).          |  |  |
| <dcs></dcs> | Data coding scheme. Depending on the command or result code: 3GPP TS 23.03                         |  |  |
|             | SMS Data Coding Scheme (default 0), or Cell Broadcast Data Coding Scheme in                        |  |  |
|             | integer format.                                                                                    |  |  |

## 8.16. AT+QCMGS Send Concatenated Messages

The command is used to send concatenated massages. Different from **AT+CMGS**, when sending a concatenated message via this command, each segment of the concatenated message must be identified

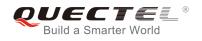

by the additional parameters: <uid>, <msg\_seg> and <msg\_total>. When sending all segments of the message one by one, AT+QCMGS must be executed multiple times (equal to <msg\_total>) for each segment. This command is only used in text mode (AT+CMGF=1).

| AT+QCMGS Send Concatenated Messages                                                        |                                                             |  |
|--------------------------------------------------------------------------------------------|-------------------------------------------------------------|--|
| Test Command                                                                               | Response                                                    |  |
| AT+QCMGS=?                                                                                 | ОК                                                          |  |
| Write Command                                                                              | Response                                                    |  |
| If in text mode (AT+CMGF=1):                                                               | If in text mode (AT+CMGF=1) and sent successfully:          |  |
| AT+QCMGS= <da>[,<toda>][,<uid>,<m< td=""><td>+QCMGS: <mr></mr></td></m<></uid></toda></da> | +QCMGS: <mr></mr>                                           |  |
| sg_seg>, <msg_total>]<cr></cr></msg_total>                                                 |                                                             |  |
| text is entered                                                                            | ОК                                                          |  |
| <ctrl+z esc=""></ctrl+z>                                                                   |                                                             |  |
|                                                                                            | If there is an error related to ME functionality, response: |  |
|                                                                                            | +CMS ERROR: <err></err>                                     |  |
|                                                                                            | If there is any other error, response:                      |  |
|                                                                                            | ERROR                                                       |  |
| Maximum Response Time                                                                      | 120s, determined by network.                                |  |

#### Parameter

| <da>,<toda>,<mr></mr></toda></da>                                                    | Please refer to AT+CMGS.                                                                            |  |
|--------------------------------------------------------------------------------------|----------------------------------------------------------------------------------------------------|--|
|                                                                                      | <msg_total>=0 or 1 means: ignore the value and regard it as a non-concatenated message.</msg_total> |  |
| <msg_total>The total number of the segments of one concatenated message.</msg_total> |                                                                                                    |  |
|                                                                                      | <msg_seg>=0 means: ignore the value and regarded it as a non-concatenated</msg_seg>                 |  |
| <msg_seg></msg_seg>                                                                  | Sequence number of a concatenated message. Range: 0-7.                                              |  |
|                                                                                      | messages should have different <b><uid></uid></b> .                                                 |  |
|                                                                                      | concatenated message must have the same <uid>. Different concatenated</uid>                         |  |
|                                                                                      | parameter is defined and inputted by the user. All segments of a same                               |  |
| <uid></uid>                                                                          | Message identification in the user data header (UDH). Range: 0-255. This                            |  |

NOTES

- For concatenated messages, the maximum length will be reduced by the length of the user data header (UDH). 3GPP TS 23.040 defines two kinds of UDH length: 6 bytes and 7 bytes, so the two kinds of **<uid>** are 8 bit (6 bytes) and 16 bit (7 bytes). AT+QCMGS uses 8 bit **<uid>**.
  - In the case of GSM 7 bit default alphabet data coding scheme, the maximum length of each segment of a concatenated message is (140 octets - 6)\*8/7=153 characters.
  - In the case of 16 bit UCS2 data coding scheme, the maximum length of each segment is

(140-6)/2=67 characters.

- In the case of 8-bit data coding scheme, the maximum length of each segment is 140-6=134 characters.
- 2. <mr>, Message-Reference field gives an integer representation of a reference number of the SMS-SUBMIT or SMS-COMMAND submitted to the SC by the MS, and it is used to confirm whether the SMS-DELIVER has been received from SC duplicate or not. <uid>, the field of UDH, is message identification of the concatenated SMS, which is different from <mr>. Each segment in a concatenated message should have the same <uid>, but <mr> must be incremented for each segment of a concatenated message.
- 3. AT+QCMGS does not support to send message in PDU mode (AT+CMGF=0).

| Example                                                                                 |                                                                                            |
|-----------------------------------------------------------------------------------------|--------------------------------------------------------------------------------------------|
| AT+CMGF=1<br>OK                                                                         | //Set SMS message format as text mode                                                      |
| AT+CSCS="GSM"<br>OK                                                                     | //Set character set as GSM which is used by the TE                                         |
| AT+QCMGS="15056913384",120,1,2 <cr></cr>                                                | <pre>//Input 120 for <uid>, send the first segment of the<br/>concatenated SMS</uid></pre> |
| >ABCD <ctrl-z></ctrl-z>                                                                 |                                                                                            |
| +QCMGS: 190                                                                             |                                                                                            |
| ОК                                                                                      |                                                                                            |
| AT+QCMGS= "15056913384",120,2,2 <cr><br/>&gt;EFGH<ctrl-z><br/>+QCMGS: 191</ctrl-z></cr> | //Send the second segment of the concatenated SMS.                                         |
|                                                                                         |                                                                                            |
| ок                                                                                      |                                                                                            |

## 8.17. AT+QCMGR Read Concatenated Messages

The function of this command is similar to **AT+CMGR**, except that the message to be read is a segment of concatenated messages, and parameters **<uid>**, **<msg\_seg>** and **<msg\_total>** would be shown in the result. Several segments should be concatenated to a whole concatenated message according to these three parameters. Similar to **AT+QCMGS**, **AT+QCMGR** is only used in text mode (**AT+CMGF=1**).

| AT+QCMGR Read Concatenated Messages |                                                         |
|-------------------------------------|---------------------------------------------------------|
| Test Command                        | Response                                                |
| AT+QCMGR=?                          | OK                                                      |
| Write Command                       | Response                                                |
| AT+QCMGR= <index></index>           | If in text mode (AT+CMGF=1) and the command is executed |

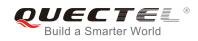

|                       | <pre>successfully:<br/>For SMS-DELIVER:<br/>+QCMGR: <stat>,<oa>,[<alpha>],<scts>[,<tooa>,<fo>,<pi<br>d&gt;,<dcs>,<sca>,<tosca>,<length>][,<uid>,<msg_seg>,<m<br>sg_total&gt;]<cr><lf><data></data></lf></cr></m<br></msg_seg></uid></length></tosca></sca></dcs></pi<br></fo></tooa></scts></alpha></oa></stat></pre> |
|-----------------------|----------------------------------------------------------------------------------------------------|
|                       | OK<br>For SMS-SUBMIT:<br>+QCMGR: <stat>,<da>,[<alpha>][,<toda>,<fo>,<pid>,<dc<br>s&gt;,[<vp>],<sca>,<tosca>,<length>][,<uid>,<msg_seg>,&lt;<br/>msg_total&gt;]<cr><lf><data></data></lf></cr></msg_seg></uid></length></tosca></sca></vp></dc<br></pid></fo></toda></alpha></da></stat>                               |
|                       | OK<br>For SMS-STATUS-REPORTs:<br>+QCMGR: <stat>,<fo>,<mr>,[<ra>],[<tora>],<scts>,<dt>,&lt;<br/>st&gt;</dt></scts></tora></ra></mr></fo></stat>                                                                                                    |
|                       | OK<br>For SMS-COMMANDs:<br>+QCMGR: <stat>,<fo>,<ct>[,<pid>,[<mn>],[<da>],[<tod<br>a&gt;],<length><cr><lf><cdata>]</cdata></lf></cr></length></tod<br></da></mn></pid></ct></fo></stat>                                                                                                    |
|                       | OK<br>If there is an error related to ME functionality, response:<br>+CMS ERROR: <err></err>                                                                                                    |
| Maximum Response Time | Depends on the length of message content.                                                                                                    |

| <uid></uid>             | Message identification in the user data header (UDH). Range: 0-65535 (see NOTES). |  |  |
|-------------------------|-----------------------------------------------------------------------------------|--|--|
|                         | All segments of a same concatenated message have same <uid>. Different</uid>      |  |  |
|                         | concatenated messages should have different <b><uid></uid></b> .                  |  |  |
| <msg_seg></msg_seg>     | Sequence number of a concatenated message. Range: 1-7.                            |  |  |
| <msg_total></msg_total> | The total number of the segments of one concatenated message. Range: 2-7.         |  |  |
|                         | Other parameters please refer to <b>AT+CMGR</b> .                                 |  |  |

NOTES

- The <uid> in AT+QCMGR is different from the <uid> in AT+QCMGS. It is possible that UE receives concatenated messages with 8 bits or 16 bits <uid>. So its maximal value is 255 with 8 bits and 65535 with 16 bits.
- 2. If the message to be read is not a concatenated message, then <uid>, <msg\_seg> and

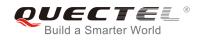

<msg\_total> would not be shown in the result.

| Example                                          |                                                                                                    |
|--------------------------------------------------|----------------------------------------------------------------------------------------------------|
| +CMTI: "SM",3                                    | //The first segment of a concatenated message comes                                                          |
| +CMTI: "SM",4                                    | //The second segment of a concatenated message comes                                                         |
| AT+QCMGR= 3<br>+QCMGR: "REC UNREAI<br>ABCD       | //Read the first segment of the concatenated message<br>D","+8615056913384",,"13/07/30,14:44:37+32",120,1,2  |
| OK<br>AT+QCMGR= 4<br>+QCMGR: "REC UNREAI<br>EFGH | //Read the second segment of the concatenated message<br>D","+8615056913384",,"13/07/30,14:44:37+32",120,2,2 |

ОК

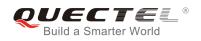

## **9** Packet Domain Commands

## 9.1. AT+CGATT Attachment or Detachment of PS

The Write Command is used to attach the MT to, or detach the MT from the Packet Domain service. After the command has been completed, the MT remains in V.25ter command state. If the MT is already in the requested state, the command is ignored and the **OK** response will be returned. If the requested state cannot be achieved, an **ERROR** or **+CME ERROR** response is returned.

| AT+CGATT Attachment or Detachment of PS |                                                             |  |
|-----------------------------------------|-------------------------------------------------------------|--|
| Test Command                            | Response                                                    |  |
| AT+CGATT=?                              | +CGATT: (list of supported <state>s)</state>                |  |
|                                         |                                                             |  |
|                                         | ОК                                                          |  |
| Read Command                            | Response                                                    |  |
| AT+CGATT?                               | +CGATT: <state></state>                                     |  |
|                                         |                                                             |  |
|                                         | ОК                                                          |  |
| Write Command                           | Response                                                    |  |
| AT+CGATT= <state></state>               | ОК                                                          |  |
|                                         |                                                             |  |
|                                         | If there is an error related to ME functionality, response: |  |
|                                         | +CME ERROR: <err></err>                                     |  |
| Maximum Response Time                   | 140s, determined by network.                                |  |
| Reference                               |                                                             |  |
| 3GPP TS 27.007                          |                                                             |  |

| <state></state> | Indicates | Indicates the state of PS attachment                                                |  |  |
|-----------------|-----------|-------------------------------------------------------------------------------------|--|--|
|                 | 0         | Detached                                                                            |  |  |
|                 | 1         | Attached                                                                            |  |  |
|                 | Other val | lues are reserved and will result in an <b>ERROR</b> response to the Write Command. |  |  |

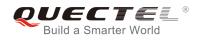

## Example

| AT+CGATT=1 | //Attach to PS service               |
|------------|--------------------------------------|
| ок         |                                      |
| AT+CGATT=0 | //Detach from PS service             |
| OK         |                                      |
| AT+CGATT?  | //Query the current PS service state |
| +CGATT: 0  |                                      |
| ОК         |                                      |

## 9.2. AT+CGDCONT Define PDP Context

The command specifies PDP context parameters for a specific context **<cid>**. A special form of the Write Command (**AT+CGDCONT=<cid>**) causes the values for context **<cid>** to become undefined. It is not allowed to change the definition of an already activated context.

The Read Command returns the current settings for each defined PDP context.

| AT+CGDCONT Define PDP Context                                                                                                    |                                                                                                    |
|----------------------------------------------------------------------------------------------------|----------------------------------------------------------------------------------------------------|
| Test Command<br>AT+CGDCONT=?                                                                                                    | Response<br>+CGDCONT: (range of supported <cid>s), <pdp_type>,<br/><apn>, <pdp_addr>, (list of supported <data_comp>s),<br/>(list of supported <head_comp>s)<br/>OK</head_comp></data_comp></pdp_addr></apn></pdp_type></cid> |
| Read Command<br>AT+CGDCONT?                                                                                                    | Response<br>+CGDCONT: <cid>,<pdp_type>,<apn>,<pdp_addr>,<da<br>ta_comp&gt;,<head_comp>[]<br/>OK</head_comp></da<br></pdp_addr></apn></pdp_type></cid>                                                                         |
| Write Command<br>AT+CGDCONT= <cid>[,<pdp_type>[,&lt;<br/>APN&gt;[,<pdp_addr>[,<data_comp>[,&lt;<br/>head_comp&gt;]]]]]</data_comp></pdp_addr></pdp_type></cid> | Response<br>OK<br>If there is any error, response:<br>ERROR                                                                                                    |
| Maximum Response Time<br>Reference<br>3GPP TS 27.007                                                                                                    | 300ms                                                                                                    |

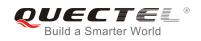

| <cid></cid>             | PDP context identifier. A numeric parameter which specifies a particular PDP context    |  |  |
|-------------------------|-----------------------------------------------------------------------------------------|--|--|
|                         | definition. The parameter is local to the TE-MT interface and is used in other PDP      |  |  |
|                         | context-related commands. The range of permitted values (minimum value=1) is            |  |  |
|                         | returned by the test form of the command.                                               |  |  |
| <pdp_type></pdp_type>   | Packet data protocol type. A string parameter which specifies the type of packet data   |  |  |
|                         | protocol.                                                                               |  |  |
|                         | "IP" IPv4                                                                               |  |  |
|                         | "PPP"                                                                                   |  |  |
|                         | "IPV6"                                                                                  |  |  |
|                         | "IPV4V6"                                                                                |  |  |
| <apn></apn>             | Access point name. A string parameter that is a logical name used to select the GGSN    |  |  |
|                         | or the external packet data network. If the value is null or omitted, then the          |  |  |
|                         | subscription value will be requested.                                                   |  |  |
| <pdp_addr></pdp_addr>   | A string parameter identifies the MT in the address space applicable to the PDP. If the |  |  |
|                         | value is null or omitted, then a value may be provided by the TE during the PDP         |  |  |
| startup                 | procedure or, failing that, a dynamic address will be requested. The allocated          |  |  |
| address                 | may be read using the AT+CGPADDR command.                                               |  |  |
| <data_comp></data_comp> | A numeric parameter that controls PDP data compression (applicable for SNDCP only)      |  |  |
|                         | (refer to 3GPP TS 44.065).                                                              |  |  |
|                         | <u>0</u> OFF (Default value if the parameter is omitted)                                |  |  |
|                         | 1 ON (Manufacturer preferred compression)                                               |  |  |
|                         | 2 V.42bis                                                                               |  |  |
|                         | 3 V.44 (Not supported currently)                                                        |  |  |
| <head_comp></head_comp> | A numeric parameter that controls PDP header compression (refer to 3GPP TS 44.065       |  |  |
| and 3GPP TS 25.323).    |                                                                                         |  |  |
|                         | <u>0</u> OFF                                                                            |  |  |
|                         | 1 ON                                                                                    |  |  |
|                         | 2 RFC1144                                                                               |  |  |
|                         | 3 RFC2507                                                                               |  |  |
|                         | 4 RFC3095                                                                               |  |  |

## 9.3. AT+CGQREQ\* Quality of Service Profile (Requested)

The command allows the TE to specify the quality of service profile that is used when the MT activates a PDP context.

The Write Command specifies a profile for the context **<cid>**. A special form of the Write Command, **AT+CGQREQ=<cid>** causes the requested profile for context number **<cid>** to become undefined. The Read Command returns the current settings for each defined context. Details can be found in *3GPP TS 23.107* and all parameters are saved in NV automatically.

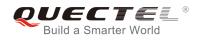

| AT+CGQREQ* Quality of Service                                                                                                    | Profile (Requested)                                                                                                    |
|----------------------------------------------------------------------------------------------------|----------------------------------------------------------------------------------------------------|
| Test Command<br>AT+CGQREQ=?                                                                                                    | Response<br>+CGQREQ: <pdp_type>,<br/>(list of supported <precedence>s),<br/>(list of supported <delay>s),<br/>(list of supported <reliability>s),<br/>(list of supported <peak>s),<br/>(list of supported <mean>s)<br/>OK</mean></peak></reliability></delay></precedence></pdp_type> |
| Read Command<br>AT+CGQREQ?                                                                                                    | Response<br>[+CGQREQ: <cid>,<precedence>,<delay>,&gt;reliability&gt;,<p<br>eak&gt;,<mean>]<br/>[+CGQREQ: <cid>,<precedence>,<delay>,<reliability>,<p<br>eak&gt;,<mean>]<br/>[]<br/>OK</mean></p<br></reliability></delay></precedence></cid></mean></p<br></delay></precedence></cid> |
| Write Command<br>AT+CGQREQ= <cid>[,<precedence>[,<br/><delay>[,<reliability>[,<peak>[,<mean<br>&gt;]]]]]</mean<br></peak></reliability></delay></precedence></cid> | Response<br>OK<br>If there is an error related to ME functionality, response:<br>+CME ERROR: <err></err>                                                                                                    |
| Maximum Response Time<br>Reference                                                                                                    | 300ms                                                                                                    |
| 3GPP TS 27.007                                                                                                    |                                                                                                    |

| <cid></cid>               | A numeric parameter which specifies a particular PDP context definition (see |  |
|---------------------------|------------------------------------------------------------------------------|--|
|                           |                                                                              |  |
|                           | AT+CGDCONT command)                                                          |  |
| <pdp_type></pdp_type>     | Packet Data Protocol type                                                    |  |
|                           | "IP" Internet Protocol (IETF STD 5)                                          |  |
|                           | "PPP"                                                                        |  |
|                           | "IPV6"                                                                       |  |
| "IPV4V6"                  |                                                                              |  |
| <precedence></precedence> | A numeric parameter which specifies the precedence class                     |  |
|                           | 0 Network subscribed value                                                   |  |
|                           | 1 High Priority. Service commitments shall be maintained ahead of precedence |  |
|                           | classes 2 and 3.                                                             |  |
|                           | 2 Normal priority. Service commitments shall be maintained ahead of          |  |
|                           | precedence class 3.                                                          |  |

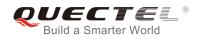

|                             | 3 Low priority. Service commitments shall be maintained.                             |  |
|-----------------------------|--------------------------------------------------------------------------------------|--|
| <delay></delay>             | A numeric parameter which specifies the delay class. This parameter defines the      |  |
|                             | end-to-end transfer delay incurred in the transmission of SDUs through the network.  |  |
|                             | For the details, please refer to <b>Table 5</b> .                                    |  |
|                             | 0 Network subscribed value                                                           |  |
| <reliability></reliability> | A numeric parameter which specifies the reliability class                            |  |
|                             | 0 Network subscribed value                                                           |  |
|                             | 1 Non real-time traffic, error-sensitive application that cannot cope with data loss |  |
|                             | 2 Non real-time traffic, error-sensitive application that can cope with infrequent   |  |
|                             | data loss                                                                            |  |
|                             | 3 Non real-time traffic, error-sensitive application that can cope with data loss,   |  |
|                             | GMM/SM, and SMS                                                                      |  |
|                             | 4 Real-time traffic, error-sensitive application that can cope with data loss        |  |
|                             | 5 Real-time traffic, error non-sensitive application that can cope with data loss    |  |
| <peak></peak>               | A numeric parameter which specifies the peak throughput class, in octets per second. |  |
|                             | 0 Network subscribed value                                                           |  |
|                             | 1 Up to 1 000 (8kbit/s)                                                              |  |
|                             | 2 Up to 2 000 (16kbit/s)                                                             |  |
|                             | 3 Up to 4 000 (32kbit/s)                                                             |  |
|                             | 4 Up to 8 000 (64kbit/s)                                                             |  |
|                             | 5 Up to 16 000 (128kbit/s)                                                           |  |
|                             | 6 Up to 32 000 (256kbit/s)                                                           |  |
|                             | 7 Up to 64 000 (512kbit/s)                                                           |  |
|                             | 8 Up to 128 000 (1024kbit/s)                                                         |  |
|                             | 9 Up to 256 000 (2048kbit/s)                                                         |  |
| <mean></mean>               | A numeric parameter which specifies the mean throughput class, in octets per hour.   |  |
|                             | 0 Network subscribed value                                                           |  |
|                             | 1 100 (~0.22bit/s)                                                                   |  |
|                             | 2 200 (~0.44bit/s)                                                                   |  |
|                             | 3 500 (~1.11bit/s)                                                                   |  |
|                             | 4 1 000 (~2.2bit/s)                                                                  |  |
|                             | 5 2 000 (~4.4bit/s)                                                                  |  |
|                             | 6 5 000 (~11.1bit/s)                                                                 |  |
|                             | 7 10 000 (~22bit/s)                                                                  |  |
|                             | 8 20 000 (~44bit/s)                                                                  |  |
|                             | 9 50 000 (~111bit/s)                                                                 |  |
|                             | 10 100 000 (~0.22kbit/s)                                                             |  |
|                             | 11 200 000 (~0.44kbit/s)                                                             |  |
|                             | 12 500 000(~1.11kbit/s)                                                              |  |
|                             | 13 1000 000 (~2.2kbit/s)                                                             |  |
|                             | 14 2 000 000 (~4.4kbit/s)                                                            |  |
|                             | 15 5 000 000 (~11.1kbit/s)                                                           |  |
|                             | 16 10 000 000 (~22kbit/s)                                                            |  |
|                             | 17 20 000 000 (~44kbit/s)                                                            |  |

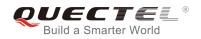

#### 18 50 000 000 (~111kbit/s) 31 Best effort

NOTE

"\*" means under development.

#### Table 4: Delay Class

| SDU Size    | Delay Class     | Mean Transfer Delay | 95 Percentile |
|-------------|-----------------|---------------------|---------------|
|             | 1 (Predictive)  | <0.5                | <1.5          |
| 128 octets  | 2 (Predictive)  | <5                  | <25           |
| 120 001015  | 3 (Predictive)  | <50                 | <250          |
|             | 4 (Best Effort) | Unspecified         | -             |
|             | 1 (Predictive)  | <0.5                | <1.5          |
| 1024 octets | 2 (Predictive)  | <5                  | <25           |
| 1024 001815 | 3 (Predictive)  | <50                 | <250          |
|             | 4 (Best Effort) | Unspecified         | -             |

## 9.4. AT+CGQMIN\* Quality of Service Profile (Minimum Acceptable)

The command allows the TE to specify a minimum acceptable profile which is checked by the MT against the negotiated profile when a PDP context is activated. The Write Command specifies a profile for the context identified by the context identification parameter **<cid>**.

A special form of the Write Command, **AT+CGQMIN=<cid>** causes the minimum acceptable profile for context number **<cid>** to become undefined. In this case no check is made against the negotiated profile. The Read Command returns the current settings for each defined context. Details can be found in *3GPP TS 23.107* and all parameters are saved in NV automatically.

| AT+CGQMIN*   | Quality of Service Profile (Minimum Acceptable) |                                                         |
|--------------|-------------------------------------------------|---------------------------------------------------------|
| Test Command |                                                 | Response                                                |
| AT+CGQMIN=?  |                                                 | +CGQMIN: <pdp_type>,</pdp_type>                         |
|              |                                                 | (list of supported <b><precedence></precedence></b> s), |

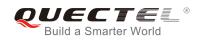

|                                                                                                    | <pre>(list of supported <delay>s),<br/>(list of supported <reliability>s),<br/>(list of supported <peak>s),<br/>(list of supported <mean>s)<br/>OK</mean></peak></reliability></delay></pre>                                                                                                  |
|----------------------------------------------------------------------------------------------------|----------------------------------------------------------------------------------------------------|
| Read Command<br>AT+CGQMIN?                                                                                                    | Response<br>[+CGQMIN: <cid>,<precedence>,<delay>,<reliability>,<p<br>eak&gt;,<mean>]<br/>[+CGQMIN: <cid>,<precedence>,<delay>,<reliability>,<p<br>eak&gt;,<mean>]<br/>[]<br/>OK</mean></p<br></reliability></delay></precedence></cid></mean></p<br></reliability></delay></precedence></cid> |
| Write Command<br>AT+CGQMIN= <cid>[,<precedence>[,&lt;<br/>delay&gt;[,<reliability>[,<peak>[,<mean><br/>]]]]]</mean></peak></reliability></precedence></cid> | Response<br>OK<br>If there is an error related to ME functionality, response:<br>+CME ERROR: <err></err>                                                                                                    |
| Maximum Response Time                                                                                                    | 300ms                                                                                                    |
| Reference<br>3GPP TS 27.007                                                                                                    |                                                                                                    |

| <cid></cid>                                                                        | A numeric parameter which specifies a particular PDP context definition (see <b>AT+CGDCONT</b> command). |  |  |
|------------------------------------------------------------------------------------|----------------------------------------------------------------------------------------------------|--|--|
| <pdp_type></pdp_type>                                                              | Packet Data Protocol type                                                                                |  |  |
| - 71                                                                               | "IP" Internet Protocol (IETF STD 5)                                                                      |  |  |
|                                                                                    | "PPP"                                                                                                    |  |  |
|                                                                                    | "IPV6"                                                                                                   |  |  |
|                                                                                    |                                                                                                    |  |  |
|                                                                                    | "IPV4V6"                                                                                                 |  |  |
| <precedence></precedence>                                                          | A numeric parameter which specifies the precedence class                                                 |  |  |
|                                                                                    | 0 Network subscribed value                                                                               |  |  |
|                                                                                    | 1 High Priority. Service commitments shall be maintained ahead of precedence                             |  |  |
|                                                                                    | classes 2 and 3.                                                                                         |  |  |
|                                                                                    | 2 Normal priority. Service commitments shall be maintained ahead of                                      |  |  |
|                                                                                    | precedence class 3.                                                                                      |  |  |
|                                                                                    | 3 Low priority. Service commitments shall be maintained.                                                 |  |  |
| <delay></delay>                                                                    | A numeric parameter which specifies the delay class. This parameter defines the                          |  |  |
| end-to-end transfer delay incurred in the transmission of SDUs through the network |                                                                                                    |  |  |
|                                                                                    |                                                                                                    |  |  |
|                                                                                    | For the details please refer to <b>Table 5</b> .                                                         |  |  |
|                                                                                    | 0 Network subscribed value                                                                               |  |  |
|                                                                                    |                                                                                                    |  |  |

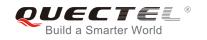

| <reliability></reliability> | A nur                                                                              | neric parameter which specifies the reliability class.                                           |  |
|-----------------------------|------------------------------------------------------------------------------------|--------------------------------------------------------------------------------------------------|--|
|                             | <u>0</u>                                                                           | Network subscribed value                                                                         |  |
|                             | 1                                                                                  | Non real-time traffic, error-sensitive application that cannot cope with data loss               |  |
|                             | 2                                                                                  | Non real-time traffic, error-sensitive application that can cope with infrequent data loss       |  |
|                             | 3                                                                                  | Non real-time traffic, error-sensitive application that can cope with data loss, GMM/SM, and SMS |  |
|                             | 4                                                                                  | Real-time traffic, error-sensitive application that can cope with data loss                      |  |
|                             | 5                                                                                  | Real-time traffic, error non-sensitive application that can cope with data loss                  |  |
| <peak></peak>               | A nun                                                                              | neric parameter which specifies the peak throughput class, in octets per second.                 |  |
| •                           | <u>0</u>                                                                           | Network subscribed value                                                                         |  |
|                             | 1                                                                                  | Up to 1 000 (8kbit/s)                                                                            |  |
|                             | 2                                                                                  | Up to 2 000 (16kbit/s)                                                                           |  |
|                             | 3                                                                                  | Up to 4 000 (32kbit/s)                                                                           |  |
|                             | 4                                                                                  | Up to 8 000 (64kbit/s)                                                                           |  |
|                             | 5                                                                                  | Up to 16 000 (128kbit/s)                                                                         |  |
|                             | 6                                                                                  | Up to 32 000 (256kbit/s)                                                                         |  |
|                             | 7                                                                                  | Up to 64 000 (512kbit/s)                                                                         |  |
|                             | 8                                                                                  | Up to 128 000 (1024kbit/s)                                                                       |  |
|                             | 9                                                                                  | Up to 256 000 (2048kbit/s)                                                                       |  |
| <mean></mean>               | A numeric parameter which specifies the mean throughput class, in octets per hour. |                                                                                                  |  |
|                             | <u>0</u>                                                                           | Network subscribed value                                                                         |  |
|                             | 1                                                                                  | 100 (~0.22bit/s)                                                                                 |  |
|                             | 2                                                                                  | 200 (~0.44bit/s)                                                                                 |  |
|                             | 3                                                                                  | 500 (~1.11bit/s)                                                                                 |  |
|                             | 4                                                                                  | 1 000 (~2.2bit/s)                                                                                |  |
|                             | 5                                                                                  | 2 000 (~4.4bit/s)                                                                                |  |
|                             | 6                                                                                  | 5 000 (~11.1bit/s)                                                                               |  |
|                             | 7                                                                                  | 10 000 (~22bit/s)                                                                                |  |
|                             | 8                                                                                  | 20 000 (~44bit/s)                                                                                |  |
|                             | 9                                                                                  | 50 000 (~111bit/s)                                                                               |  |
|                             | 10                                                                                 | 100 000 (~0.22kbit/s)                                                                            |  |
|                             | 11                                                                                 | 200 000 (~0.44kbit/s)                                                                            |  |
|                             | 12                                                                                 | 500 000(~1.11kbit/s)                                                                             |  |
|                             | 13                                                                                 | 1000 000 (~2.2kbit/s)                                                                            |  |
|                             | 14                                                                                 | 2 000 000 (~4.4kbit/s)                                                                           |  |
|                             | 15                                                                                 | 5 000 000 (~11.1kbit/s)                                                                          |  |
|                             | 16                                                                                 | 10 000 000 (~22kbit/s)                                                                           |  |
|                             | 17                                                                                 | 20 000 000 (~44kbit/s)                                                                           |  |
|                             | 18                                                                                 | 50 000 000 (~111kbit/s)                                                                          |  |
|                             | 31                                                                                 | Best effort                                                                                      |  |

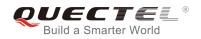

NOTE

"\*" means under development.

## 9.5. AT+CGACT Activate or Deactivate PDP Contexts

The Write Command is used to activate or deactivate the specified PDP context(s). After the command has been completed, the MT remains in V.250 command state. If any PDP context is already in the requested state, the state for that context remains unchanged. If the MT is not PS attached when the activation form of the command is executed, the MT first performs a PS attach and then attempts to activate the specified contexts. If no **<cid>s** specify the activation/deactivation form of the command, it will activate or deactivate all defined contexts.

| AT+CGACT Activate or Deactivate PDP Contexts           |                                                                                                    |  |
|--------------------------------------------------------|----------------------------------------------------------------------------------------------------|--|
| Test Command<br>AT+CGACT=?                             | Response<br>+CGACT: (list of supported <state>s)<br/>OK</state>                                                         |  |
| Read Command<br>AT+CGACT?                              | Response<br>+CGACT: <cid>,<state>[<cr><lf>+CGACT: <cid>,<state<br>&gt;]<br/>OK</state<br></cid></lf></cr></state></cid> |  |
| Write Command<br>AT+CGACT= <state>,<cid></cid></state> | Response<br>OK<br>NO CARRIER<br>If there is an error related to ME functionality, response:<br>+CME ERROR: <err></err>  |  |
| Maximum Response Time                                  | 150s, determined by network.                                                                                            |  |
| Reference<br>3GPP TS 27.007                            |                                                                                                    |  |

| <state></state> | Indicate | Indicates the state of PDP context activation.                                |  |  |
|-----------------|----------|-------------------------------------------------------------------------------|--|--|
|                 | 0        | 0 Deactivated                                                                 |  |  |
|                 | 1        | Activated                                                                     |  |  |
|                 | Other v  | values are reserved and will result in an ERROR response to the Write Command |  |  |

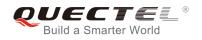

<cid> A numeric parameter which specifies a particular PDP context definition (see AT+CGDCONT command).

#### Example

| AT+CGDCONT=1,"IP","UNINET"<br>OK | //Define a PDP context |
|----------------------------------|------------------------|
| AT+CGACT=1,1<br>OK               | //Activated the PDP    |
| AT+CGACT=0,1<br>OK               | //Deactivated the PDP  |

## 9.6. AT+CGDATA\* Enter Data Mode

The Write Command causes the MT to perform whatever actions that are necessary to establish communication between the TE and the network using one or more packet domain PDP types. This may include performing a PS attach and one or more PDP context activations. Commands following the **AT+CGDATA** command in the AT command line will not be processed by the MT.

If the **<L2P>** parameter value is unacceptable to the MT, the MT shall return an **ERROR** or **+CME ERROR** response. Otherwise, the MT issues the intermediate result code **CONNECT** and enters V.250 online data state. After data transfer is completed, and the layer 2 protocol termination procedure has been completed successfully, the command mode is reentered and the MT returns the final result code **OK**.

| AT+CGDATA* Enter Data Mode                                 |                                                                                        |
|------------------------------------------------------------|----------------------------------------------------------------------------------------|
| Test Command                                               | Response                                                                               |
| AT+CGDATA=?                                                | +CGDATA: (list of supported <l2p>s)</l2p>                                              |
|                                                            | ОК                                                                                     |
| Write Command                                              | Response                                                                               |
| AT+CGDATA= <l2p>[,<cid>[,<cid>[,<br/>]]]</cid></cid></l2p> | CONNECT                                                                                |
| 111                                                        | If there is an error related to ME functionality, response:<br>+CME ERROR: <err></err> |
|                                                            | If there is any other error, response:<br>ERROR                                        |
| Maximum Response Time                                      | 300ms                                                                                  |
| Reference                                                  |                                                                                        |
| 3GPP TS 27.007                                             |                                                                                        |

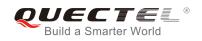

| <l2p></l2p> | A string parameter that indicates the layer 2 protocol to be used between the TE and MT: |  |  |  |  |
|-------------|------------------------------------------------------------------------------------------|--|--|--|--|
|             | PPP (Point to Point protocol) for a PDP such as IP.                                      |  |  |  |  |
|             | Other values are not supported and will result in an ERROR response to the Write         |  |  |  |  |
|             | Command.                                                                                 |  |  |  |  |
| <cid></cid> | A numeric parameter which specifies a particular PDP context definition (see             |  |  |  |  |
|             | AT+CGDCONT command).                                                                     |  |  |  |  |

NOTE

"\*" means under development.

## 9.7. AT+CGPADDR Show PDP Address

The Write Command returns a list of PDP addresses for the specified context identifiers. If no **<cid>** is specified, the addresses for all defined contexts are returned.

| AT+CGPADDR Show PDP Addres                 | SS                                              |
|--------------------------------------------|-------------------------------------------------|
| Test Command                               | Response                                        |
| AT+CGPADDR=?                               | +CGPADDR: (list of defined <cid>s)</cid>        |
|                                            | ОК                                              |
| Write Command                              | Response                                        |
| AT+CGPADDR[= <cid>[,<cid>[,]]]</cid></cid> | +CGPADDR: <cid>,<pdp_addr></pdp_addr></cid>     |
|                                            | [+CGPADDR: <cid>,<pdp_addr>[]]</pdp_addr></cid> |
|                                            |                                                 |
|                                            | ОК                                              |
|                                            |                                                 |
|                                            | If there is any error, response:                |
|                                            | ERROR                                           |
| Maximum Response Time                      | 300ms                                           |
| Reference                                  |                                                 |
| 3GPP TS 27.007                             |                                                 |

## Parameter

<cid> A numeric parameter which specifies a particular PDP context definition (see AT+CGDCONT command).

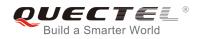

<PDP\_addr>A string that identifies the MT in the address space applicable to the PDP. The address may be static or dynamic. For a static address, it will be the one set by the AT+CGDCONT command when the context was defined. For a dynamic address it will be the one assigned during the last PDP context activation that used the context definition referred to by <cid>.

#### Example

| AT+CGDCONT=1,"IP","UNINET" | //Define a PDP context |
|----------------------------|------------------------|
| ОК                         |                        |
| AT+CGACT=1,1               | //Activate the PDP     |
| ОК                         |                        |
| AT+CGPADDR=1               | //Show the PDP address |
| +CGPADDR: 1,"10.76.51.180" |                        |
|                            |                        |
| OK                         |                        |

## 9.8. AT+CGREG Network Registration Status

The command queries the network registration status and controls the presentation of an unsolicited result code **+CGREG: <stat>** when **<n>=1** and there is a change in the MT's GPRS network registration status in GERAN, or unsolicited result code **+CGREG: <stat>**[,[<lac>],[<ci>],[<Act>],[<rac>]] when **<n>=2** and there is a change of the network cell in GERAN.

| AT+CGREG Network Registratio | n Status                                                            |
|------------------------------|---------------------------------------------------------------------|
| Test Command                 | Response                                                            |
| AT+CGREG=?                   | +CGREG: (list of supported <n>s)</n>                                |
|                              |                                                                     |
|                              | OK                                                                  |
| Read Command                 | Response                                                            |
| AT+CGREG?                    | +CGREG: <n>,<stat>[,<lac>,<ci>[,<act>]]</act></ci></lac></stat></n> |
|                              |                                                                     |
|                              | ОК                                                                  |
| Write Command                | Response                                                            |
| AT+CGREG[= <n>]</n>          | ОК                                                                  |
|                              |                                                                     |
|                              | If there is any error, response:                                    |
|                              | ERROR                                                               |
| Maximum Response Time        | 300ms                                                               |
| Reference                    |                                                                     |
| 3GPP TS 27.007               |                                                                     |

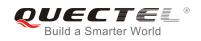

| <n></n>       | <u>0</u> | Disable network registration unsolicited result code                                                                                                    |
|---------------|----------|----------------------------------------------------------------------------------------------------|
|               | 1        | Enable network registration unsolicited result code: +CGREG: <stat></stat>                                                                                                    |
|               | 2        | Enable network registration and location information unsolicited result code:                                                                                                    |
|               |          | +CGREG: <stat>[,<lac>,<ci>[,<act>]]</act></ci></lac></stat>                                                                                                    |
|               | 4        | For a UE that wants to apply PSM, enable network registration and location                                                                                                    |
|               |          | information unsolicited result code:                                                                                                    |
|               |          | +CGREG: <stat>[,[<lac>],[<ci>],[<act>],[<rac>][,,[,[<activetime>],</activetime></rac></act></ci></lac></stat>                                                                                                    |
|               |          | [ <periodic-rau>],[<gprs-ready-timer>]]]]</gprs-ready-timer></periodic-rau>                                                                                                    |
| <stat></stat> | 0        | Not registered. MT is not currently searching an operator to register to. The UE is<br>in GMM state GMM-NULL or GMM-DEREGISTERED-INITIATED. The GPRS<br>service is disabled, but the UE is allowed to attach for GPRS if requested by the<br>user.                                                                           |
|               | 1        | Registered, home network. The UE is in GMM state GMM-REGISTERED or GMM-ROUTING-AREA-UPDATING-INITIATED INITIATED on the home PLMN.                                                                                                    |
|               | 2        | Not registered, but MT is currently trying to attach or searching an operator to register to. The UE is in GMM state GMM-DEREGISTERED or GMM-REGISTERED-INITIATED. The GPRS service is enabled, but an allowable PLMN is currently not available. The UE will start a GPRS attach as soon as an allowable PLMN is available. |
|               | 3        | Registration denied. The UE is in GMM state GMM-NULL. The GPRS service is disabled, and the UE is not allowed to attach for GPRS if requested by the user.                                                                                                    |
|               | 4        | Unknown                                                                                                    |
|               | 5        | Registered, roaming                                                                                                    |
| <lac></lac>   | String   | type. Two-byte location area code in hexadecimal format (e.g. "00C3" equals 195 in                                                                                                    |
|               | decim    | al)                                                                                                    |
| <ci></ci>     | String   | type. Two-byte cell ID in hexadecimal format.                                                                                                    |
| <act></act>   | Access   | s technology selected.                                                                                                    |
|               | 0        | GSM                                                                                                    |
|               | 8        | LTE Cat M1                                                                                                    |
|               | 9        | LTE Cat NB1                                                                                                    |

## Example

| AT+CGREG=2<br>OK<br>AT+CGATT=0<br>OK       |  |  |  |
|--------------------------------------------|--|--|--|
| +CGREG: 2<br><mark>AT+CGATT=1</mark><br>OK |  |  |  |

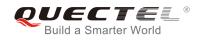

+CGREG: 1,"FFFE","82E76B2",9

## 9.9. AT+CGEREP Packet Domain Event Report

The Write Command enables or disables sending of unsolicited result codes **+CGEV: XXX** from MT to TE in the case of certain events occurring in the packet domain MT or the network. **<mode>** controls the processing of unsolicited result codes specified within this command. **<bfr>** controls the effect on buffered codes when **<mode>** 1 or 2 is entered.

| AT+CGEREP Packet Domain Eve                          | ent Report                                                                                          |
|------------------------------------------------------|----------------------------------------------------------------------------------------------------|
| Test Command<br>AT+CGEREP=?                          | Response<br>+CGEREP: (list of supported <mode>s),(list of supported<br/><bfr>s)<br/>OK</bfr></mode> |
| Read Command AT+CGEREP?                              | Response<br>+CGEREP: <mode>,<bfr><br/>OK</bfr></mode>                                               |
| Write Command<br>AT+CGEREP=mode[, <bfr>]</bfr>       | Response<br>OK<br>If there is any error, response:<br>ERROR                                         |
| Execution Command AT+CGEREP                          | Response<br>OK                                                                                      |
| Maximum Response Time<br>Reference<br>3GPP TS 27.007 | 300ms                                                                                               |

| <mode></mode> | <u>0</u> | Buffer unsolicited result codes in the MT. If MT result code buffer is full, the oldest |
|---------------|----------|-----------------------------------------------------------------------------------------|
|               |          | ones can be discarded. No codes are forwarded to the TE.                                |
|               | 1        | Discard unsolicited result codes when MT-TE link is reserved (e.g. in on-line data      |
|               |          | mode); otherwise forward them directly to the TE.                                       |
|               | 2        | Buffer unsolicited result codes in the MT when MT-TE link is reserved (e.g. in data     |
|               |          | mode) and flush them to the TE when MT-TE link becomes available. Otherwise             |
|               |          | forward them directly to the TE.                                                        |
|               |          |                                                                                         |

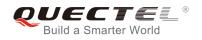

| <bfr></bfr> | <u>0</u> | MT buffer of unsolicited result codes defined within this command is cleared when                  |
|-------------|----------|----------------------------------------------------------------------------------------------------|
|             |          | <mode> 1 or 2 is entered.</mode>                                                                   |
|             | 1        | MT buffer of unsolicited result codes defined within this command is flushed to the                |
|             |          | TE when <b><mode></mode></b> 1 or 2 is entered ( <b>OK</b> response shall be given before flushing |
|             |          | the codes).                                                                                        |

## NOTE

The unsolicited result codes and the corresponding events are defined as follows:

 +CGEV: REJECT <PDP\_type>,<PDP\_addr>: A network request for PDP context activation occurred when the MT was unable to report it to the TE with a +CRING unsolicited result code and was automatically rejected.

Note: This event is not applicable for EPS.

- +CGEV: NW REACT <PDP\_type>,<PDP\_addr>,[<cid>]: The network has requested a context reactivation. The <cid> used to reactivate the context is provided if known to the MT. Note: This event is not applicable for EPS.
- 3. +CGEV: NW DEACT <PDP\_type>,<PDP\_addr>,[<cid>]: The network has forced a context deactivation. The <cid> used to activate the context is provided if known to the MT.
- 4. +CGEV: ME DEACT <PDP\_type>,<PDP\_addr>,[<cid>]: The mobile equipment has forced a context deactivation. The <cid> used to activate the context is provided if known to the MT.
- 5. **+CGEV: NW DETACH**: The network has forced a Packet Domain detach. This implies that all active contexts have been deactivated. These are not reported separately.
- 6. **+CGEV: ME DETACH**: The mobile equipment has forced a Packet Domain detach. This implies that all active contexts have been deactivated. These are not reported separately.
- 7. +CGEV: NW CLASS <class>: The network has forced a change of MS class. The highest available class is reported (see AT+CGCLASS).
- 8. +CGEV: ME CLASS <class>: The mobile equipment has forced a change of MS class. The highest available class is reported (see AT+CGCLASS).
- 9. +CGEV: PDN ACT <cid>: Activated a context. The context represents a PDN connection in LTE or a Primary PDP context in GSM.
- 10. +CGEV: PDN DEACT <cid>: Deactivated a context. The context represents a PDN connection in LTE or a primary PDP context in GSM.

## Example

#### AT+CGEREP=?

```
+CGEREP: (0-2),(0,1)
```

## OK AT+CGEREP? +CGEREP: 0,0

ΟΚ

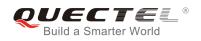

## 9.10. AT+CGSMS Select Service for MO SMS Messages

The command specifies the service or service preference that the MT will use to send MO (mobile originated) SMS messages.

| AT+CGSMS Select Service for M   | O SMS Messages                                              |
|---------------------------------|-------------------------------------------------------------|
| Test Command                    | Response                                                    |
| AT+CGSMS=?                      | +CGSMS: (list of currently available <service>s)</service>  |
|                                 | ОК                                                          |
| Read Command                    | Response                                                    |
| AT+CGSMS?                       | +CGSMS: <service></service>                                 |
|                                 |                                                             |
|                                 | OK                                                          |
| Write Command                   | Response                                                    |
| AT+CGSMS=[ <service>]</service> | ОК                                                          |
|                                 |                                                             |
|                                 | If there is an error related to ME functionality, response: |
|                                 | +CME ERROR: <err></err>                                     |
| Maximum Response Time           | 300ms                                                       |
| Reference                       |                                                             |
| 3GPP TS 27.007                  |                                                             |

## Parameter

| <service></service> | A nur    | neric parameter which indicates the service or service preference to be used |
|---------------------|----------|------------------------------------------------------------------------------|
|                     | 0        | GPRS                                                                         |
|                     | <u>1</u> | Circuit switch                                                               |
|                     | 2        | GPRS preferred (use circuit switched if GPRS is not available)               |
|                     | 3        | Circuit switch preferred (use GPRS if circuit switched is not available)     |
|                     |          |                                                                              |

#### NOTE

The circuit switched service route is the default method.

## 9.11. AT+CEREG EPS Network Registration Status

The command queries the network registration status and controls the presentation of:

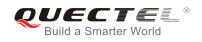

- the unsolicited result code **+CEREG: <stat>** when **<n>**=1 and there is a change in the MT's EPS network registration status in E-UTRAN,
- the unsolicited result code +CEREG: <stat>[,[<tac>],[<ci>],[<Act>]] when <n>=2 and there is a change of the network cell in E-UTRAN, and
- the unsolicited result code +CEREG: <stat>[,[<tac>],[<AcT>][,,[,[<Active-Time>],[<Periodic -TAU>]]]] when <n>=4 and there is a change of the network cell in E-UTRAN.

| AT+CEREG EPS Network Registration Status |                                                                                                    |
|------------------------------------------|----------------------------------------------------------------------------------------------------|
| Test Command                             | Response                                                                                                    |
| AT+CEREG=?                               | +CEREG: (list of supported <n>s)</n>                                                                        |
|                                          | ок                                                                                                    |
| Read Command                             | Response                                                                                                    |
| AT+CEREG?                                | When <b><n>=</n></b> 0, 1, or 2 and command successful:                                                     |
|                                          | +CEREG: <n>,<stat>[,[<tac>],[<ci>],[<act>[,<cause_typ< td=""></cause_typ<></act></ci></tac></stat></n>      |
|                                          | e>, <reject_cause>]]]</reject_cause>                                                                        |
|                                          |                                                                                                    |
|                                          | When <b><n></n></b> =4 and command successful:                                                              |
|                                          | +CEREG: <n>,<stat>[,[<tac>],[<ci>],[<act>],[<rac>][,[<ca< td=""></ca<></rac></act></ci></tac></stat></n>    |
|                                          | use_type>],[ <reject_cause>][,[<active-time>],[<periodic-< td=""></periodic-<></active-time></reject_cause> |
|                                          | TAU>]]]]                                                                                                    |
|                                          |                                                                                                    |
| Write Commond                            | OK                                                                                                    |
| Write Command                            | Response                                                                                                    |
| AT+CEREG[= <n>]</n>                      | OK                                                                                                    |
|                                          | If there is any error, response:                                                                            |
|                                          | ERROR                                                                                                    |
|                                          |                                                                                                    |
| Maximum Response Time                    | 300ms                                                                                                    |
| Reference                                |                                                                                                    |
| 3GPP TS 27.007                           |                                                                                                    |

| <n></n> | <u>0</u> | Disable network registration unsolicited result code                          |
|---------|----------|-------------------------------------------------------------------------------|
|         | 1        | Enable network registration unsolicited result code: +CEREG: <stat></stat>    |
|         | 2        | Enable network registration and location information unsolicited result code: |
|         |          | +CEREG: <stat>[,<tac>,<ci>[,<act>]]</act></ci></tac></stat>                   |
|         | 4        | For a UE that wants to apply PSM, enable network registration and location    |
|         |          | information unsolicited result code:                                          |
|         |          |                                                                               |

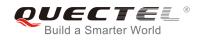

| +CEREG: <stat>[,[<tac>],[<ci>],[<act>][,,[,[<active-time>],[<periodic-tau></periodic-tau></active-time></act></ci></tac></stat>                 |      |                                                                                        |  |  |
|----------------------------------------------------------------------------------------------------|------|----------------------------------------------------------------------------------------|--|--|
| 1111                                                                                                    |      |                                                                                        |  |  |
| <stat></stat>                                                                                                    | 0    | Not registered. MT is not currently searching an operator to register to.              |  |  |
|                                                                                                    | 1    | Registered, home network                                                               |  |  |
|                                                                                                    | 2    | Not registered, but MT is currently trying to attach or searching an operator to       |  |  |
|                                                                                                    |      | register to.                                                                           |  |  |
|                                                                                                    | 3    | Registration denied                                                                    |  |  |
|                                                                                                    | 4    | Unknown                                                                                |  |  |
|                                                                                                    | 5    | Registered, roaming                                                                    |  |  |
| <tac></tac>                                                                                                    | Stri | ng type. Two-byte tracking area code in hexadecimal format.                            |  |  |
| <ci></ci>                                                                                                    | Stri | ng type. Four-byte E-UTRAN cell ID in hexadecimal format.                              |  |  |
| <act></act>                                                                                                    | Acce | ess technology selected                                                                |  |  |
|                                                                                                    | 0    | GSM                                                                                    |  |  |
|                                                                                                    | 8    | LTE Cat M1                                                                             |  |  |
|                                                                                                    | 9    | LTE Cat NB1                                                                            |  |  |
| <cause_typ< th=""><th>e&gt;</th><th>Integer type. The type of <b><reject_cause></reject_cause></b>.</th></cause_typ<>                           | e>   | Integer type. The type of <b><reject_cause></reject_cause></b> .                       |  |  |
|                                                                                                    |      | 0 Indicates that <reject_cause> contains an EMM cause value.</reject_cause>            |  |  |
|                                                                                                    |      | 1 Indicates that <reject_cause> contains a manufacturer-specific cause.</reject_cause> |  |  |
| <reject_cau< th=""><th>se&gt;</th><th>Integer type. Contains the cause of the failed registration. The value is of type as</th></reject_cau<>   | se>  | Integer type. Contains the cause of the failed registration. The value is of type as   |  |  |
|                                                                                                    |      | defined by <cause_type>.</cause_type>                                                  |  |  |
| <active-tim< th=""><th>le&gt;</th><th>String type. One byte in an 8 bit format. Active Time value (T3324) to be allocated to</th></active-tim<> | le>  | String type. One byte in an 8 bit format. Active Time value (T3324) to be allocated to |  |  |
|                                                                                                    |      | the UE.                                                                                |  |  |
|                                                                                                    |      | (e.g. "00001111" equals to 1 minute)                                                   |  |  |
|                                                                                                    |      | Bits 5 to 1 represent the binary coded timer value.                                    |  |  |
|                                                                                                    |      | Bits 6 to 8 define the timer value unit as follows:                                    |  |  |
|                                                                                                    |      | Bits                                                                                   |  |  |
|                                                                                                    |      | <ul><li>8 7 6</li><li>0 0 0 value is incremented in multiples of 2 seconds</li></ul>   |  |  |
|                                                                                                    |      | 0 0 1 value is incremented in multiples of 1 minute                                    |  |  |
|                                                                                                    |      | 010 value is incremented in multiples of decihours                                     |  |  |
|                                                                                                    |      | 1 1 1 value indicates that the timer is deactivated.                                   |  |  |
| <periodic-t< th=""><th>AU&gt;</th><th>String type. One byte in an 8 bit format. Extend periodic TAU value (T3412_ext) to</th></periodic-t<>     | AU>  | String type. One byte in an 8 bit format. Extend periodic TAU value (T3412_ext) to     |  |  |
|                                                                                                    |      | be allocated to the UE in E-UTRAN.                                                     |  |  |
|                                                                                                    |      | (e.g. "00001010" equals to 100 minutes)                                                |  |  |
|                                                                                                    |      | Bits 5 to 1 represent the binary coded timer value.                                    |  |  |
|                                                                                                    |      | Bits 6 to 8 define the timer value unit as follows:                                    |  |  |
|                                                                                                    |      | Bits                                                                                   |  |  |
|                                                                                                    |      | 876                                                                                    |  |  |
|                                                                                                    |      | 0 0 0 value is incremented in multiples of 10 minutes                                  |  |  |
|                                                                                                    |      | 0 0 1 value is incremented in multiples of 1 hour                                      |  |  |
|                                                                                                    |      | 0 1 0 value is incremented in multiples of 10 hours                                    |  |  |
|                                                                                                    |      | 0 1 1 value is incremented in multiples of 2 seconds                                   |  |  |
|                                                                                                    |      | 1 0 0 value is incremented in multiples of 30 seconds                                  |  |  |
|                                                                                                    |      | 1 0 1 value is incremented in multiples of 1 minute                                    |  |  |

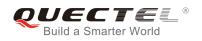

## 9.12. AT+QGDCNT Packet Data Counter

The command allows the application to check how much bytes are sent to or received by the module.

| AT+QGDCNT Packet Data Counter |                                                              |
|-------------------------------|--------------------------------------------------------------|
| Test Command<br>AT+QGDCNT=?   | Response<br>+QGDCNT: (0,1)                                   |
|                               | OK                                                           |
| Read Command                  | Response                                                     |
| AT+QGDCNT?                    | +QGDCNT: <bytes_sent>,<bytes_recv></bytes_recv></bytes_sent> |
|                               |                                                              |
|                               | OK                                                           |
| Write Command                 | Response                                                     |
| AT+QGDCNT= <op></op>          | ОК                                                           |
|                               |                                                              |
|                               | If there is an error related to ME functionality, response:  |
|                               | +CME ERROR: <err></err>                                      |
|                               | If there is any other error, response:                       |
|                               | ERROR                                                        |
| Maximum Response Time         | 300ms                                                        |

#### Parameter

| <op></op>                 | A numeric parameter. The operation about data counter                           |  |
|---------------------------|---------------------------------------------------------------------------------|--|
|                           | 0 Reset the data counter                                                        |  |
|                           | 1 Save the results of data counter to NV                                        |  |
|                           | If results need to be automatically saved, please refer to AT+QAUGDCNT command. |  |
| <bytes_sent></bytes_sent> | <ul> <li>A numeric parameter. The amount of sent bytes.</li> </ul>              |  |
| <bytes_recv></bytes_recv> | A numeric parameter. The amount of received bytes.                              |  |

#### NOTE

When the module is powered on, **<bytes\_sent>** and **<bytes\_recv>** will be loaded from results of data counter in NV. The default result in NV is 0.

#### Example

AT+QGDCNT=? //Test command +QGDCNT: (0,1)

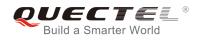

ΟΚ

AT+QGDCNT? //Query the current bytes sent and received +QGDCNT: 3832,4618

ΟΚ

AT+QGDCNT=1 //Save the results to NV OK

AT+QGDCNT =0 //Reset the counter OK

## 9.13. AT+QAUGDCNT Auto Save Packet Data Counter

The command allows command AT+QGDCNT to save results to NV automatically.

| AT+QAUGDCNT Auto Save Packet Data Counter |                                                             |
|-------------------------------------------|-------------------------------------------------------------|
| Test Command                              | Response                                                    |
| AT+QAUGDCNT=?                             | +QAUGDCNT: (0,(30-65535))                                   |
|                                           |                                                             |
|                                           | OK                                                          |
| Read Command                              | Response                                                    |
| AT+ QAUGDCNT?                             | +QAUGDCNT: <value></value>                                  |
|                                           |                                                             |
|                                           | ОК                                                          |
| Write Command                             | Response                                                    |
| AT+QAUGDCNT= <value></value>              | OK                                                          |
|                                           |                                                             |
|                                           | If there is an error related to ME functionality, response: |
|                                           | +CME ERROR: <err></err>                                     |
|                                           |                                                             |
|                                           | If there is any other error, response:                      |
|                                           | ERROR                                                       |
| Maximum Response Time                     | 300ms                                                       |
|                                           |                                                             |

#### Parameter

**A** numeric parameter. Default value is 0. The parameter is the time-interval for **AT+QGDCNT** command to save results to NV automatically. If it is set to 0, auto-save

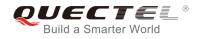

feature would be disabled. Unit is second.

NOTE

The configuration will not be saved into NV.

## Example

| AT+QAUGDCNT=? //Test command<br>+QAUGDCNT: (0,30-65535) |                                   |  |
|---------------------------------------------------------|-----------------------------------|--|
| ОК                                                      |                                   |  |
| AT+QGDCNT=35<br>OK                                      | //Set <value></value>             |  |
| AT+QAUGDCNT?<br>+QAUGDCNT: 35                           | //Query the interval of auto-save |  |
| ок                                                      |                                   |  |

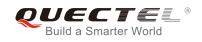

# **10** Supplementary Service Commands\*

All commands in this chapter are still under development.

## **10.1. AT+CCFC** Call Forwarding Number and Conditions Control

The command allows control of the call forwarding supplementary service according to *3GPP TS 22.082*. Registration, erasure, activation, deactivation and status query are supported.

| AT+CCFC Call Forwarding Number and Conditions Control                                                                                             |                                                                                                    |
|----------------------------------------------------------------------------------------------------|----------------------------------------------------------------------------------------------------|
| Test Command                                                                                                    | Response                                                                                                    |
| AT+CCFC=?                                                                                                    | +CCFC: (list of supported <reads>s)</reads>                                                                                                    |
|                                                                                                    |                                                                                                    |
|                                                                                                    | OK                                                                                                    |
| Write Command                                                                                                    | Response                                                                                                    |
| AT+CCFC= <reads>,<mode>[,<numbe< th=""><th>TA controls the call forwarding supplementary service.</th></numbe<></mode></reads>                    | TA controls the call forwarding supplementary service.                                                                                                    |
| r>[, <type>[,<class>[,<subaddr>[,<sat< td=""><td>Registration, erasure, activation, deactivation, and status</td></sat<></subaddr></class></type> | Registration, erasure, activation, deactivation, and status                                                                                                    |
| ype>[,time]]]]]]                                                                                                    | query are supported.<br>Only <b><reads></reads></b> and <b><mode></mode></b> should be entered with mode<br>(0-2, 4)                                                 |
|                                                                                                    | If <b><mode></mode></b> is not equal to 2 and the command is executed successfully:                                                                                  |
|                                                                                                    | ОК                                                                                                    |
|                                                                                                    | If <b><mode></mode></b> =2 and the command is executed successfully (only in connection with <b><reads></reads></b> 0-3):<br>For registered call forwarding numbers: |
|                                                                                                    | +CCFC: <status>,<class1>[,<number>,<type>[,<subadd< td=""></subadd<></type></number></class1></status>                                                               |
|                                                                                                    | r>, <satype>[,<time>]]] [<cr><lf>+CCFC:]</lf></cr></time></satype>                                                                                                   |
|                                                                                                    | ОК                                                                                                    |
|                                                                                                    | If no call forwarding numbers are registered (and therefore all                                                                                                    |
|                                                                                                    | classes are inactive):                                                                                                    |
|                                                                                                    | +CCFC: <status>,<class></class></status>                                                                                                    |
|                                                                                                    |                                                                                                    |

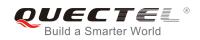

|                             | OK<br>where <status>=0 and <class>=15<br/>If there is an error related to ME functionality, response:</class></status> |
|-----------------------------|----------------------------------------------------------------------------------------------------|
|                             | +CME ERROR: <err></err>                                                                                                |
| Maximum Response Time       | 300ms                                                                                                    |
| Reference<br>3GPP TS 27.007 |                                                                                                    |

| <reads></reads>     | 0                                                                                    | Unconditional                                                                             |
|---------------------|--------------------------------------------------------------------------------------|-------------------------------------------------------------------------------------------|
|                     | 1                                                                                    | Mobile busy                                                                               |
|                     | 2                                                                                    | No reply                                                                                  |
|                     | 3                                                                                    | Not reachable                                                                             |
|                     | 4                                                                                    | All call forwarding (0-3)                                                                 |
|                     | 5                                                                                    | All conditional call forwarding (1-3)                                                     |
| <mode></mode>       | 0                                                                                    | Disable                                                                                   |
|                     | 1                                                                                    | Enable                                                                                    |
|                     | 2                                                                                    | Query status                                                                              |
|                     | 3                                                                                    | Registration                                                                              |
|                     | 4                                                                                    | Erasure                                                                                   |
| <number></number>   | Phone                                                                                | number in string type of forwarding address in format specified by <type></type>          |
| <type></type>       | Type of address in integer format. Default value is 145 when dialing string includes |                                                                                           |
|                     | international access code character "+", otherwise 129.                              |                                                                                           |
| <subaddr></subaddr> | String type sub-address of format specified by <satype></satype>                     |                                                                                           |
| <satype></satype>   | Type of sub-address in integer                                                       |                                                                                           |
| <class></class>     | 1                                                                                    | Voice                                                                                     |
|                     | 2                                                                                    | Data                                                                                      |
|                     | 4                                                                                    | FAX                                                                                       |
|                     | 7                                                                                    | All telephony except SMS                                                                  |
|                     | 8                                                                                    | Short message service                                                                     |
|                     | 16                                                                                   | Data circuit sync                                                                         |
|                     | 32                                                                                   | Data circuit async                                                                        |
| <time></time>       | 130                                                                                  | When "no reply" ( <reads>=no reply) is enabled or queried, this gives the time in</reads> |
|                     |                                                                                      | seconds to wait before the call is forwarded. The default value is 20.                    |
| <status></status>   | 0                                                                                    | Not active                                                                                |
|                     | 1                                                                                    | Active                                                                                    |

## Example

AT+CCFC=0,3,"15021012496"

//Register the destination number for unconditional call
forwarding (CFU)

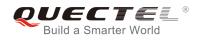

## OK

| AT+CCFC=0,2<br>+CCFC: 1,1,"+8615021012496",145,,, | //Query the status of CFU without specifying <b><class></class></b> |
|---------------------------------------------------|---------------------------------------------------------------------|
| OK<br>AT+CCFC=0,4<br>OK                           | //Erase the registered CFU destination number                       |
| AT+CCFC=0,2<br>+CCFC: 0,255                       | //Query the status, no destination number                           |
| OK                                                |                                                                     |

## 10.2. AT+CCWA Call Waiting Control

The command allows control of the call waiting supplementary service according to *3GPP TS 22.083*. Activation, deactivation and status query are supported.

| AT+CCWA Call Waiting Control                         |                                                                                        |
|------------------------------------------------------|----------------------------------------------------------------------------------------|
| Test Command                                         | Response                                                                               |
| AT+CCWA=?                                            | +CCWA: (list of supported <n>s)</n>                                                    |
|                                                      |                                                                                        |
| Dead Commond                                         | OK                                                                                     |
| Read Command                                         | Response                                                                               |
| AT+CCWA?                                             | +CCWA: <n></n>                                                                         |
|                                                      | OK                                                                                     |
| Write Command                                        | Response                                                                               |
| AT+CCWA[= <n>][,<mode>[,<class>]]</class></mode></n> | TA controls the call waiting supplementary service. Activation,                        |
|                                                      | deactivation and status query are supported.                                           |
|                                                      | If <mode> is not equal to 2 and the command is executed</mode>                         |
|                                                      | successfully:                                                                          |
|                                                      | ОК                                                                                     |
|                                                      |                                                                                        |
|                                                      | If <b><mode></mode></b> =2 and the command is executed successfully:                   |
|                                                      | +CCWA: <status>,<class1>[<cr><lf>+CCWA:<status>,</status></lf></cr></class1></status>  |
|                                                      | <class2>[]]</class2>                                                                   |
|                                                      |                                                                                        |
|                                                      | ок                                                                                     |
|                                                      | If there is an error related to ME functionality recording                             |
|                                                      | If there is an error related to ME functionality, response:<br>+CME ERROR: <err></err> |
|                                                      | +UWE ERRUK: <eri></eri>                                                                |

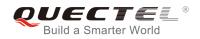

| Maximum Response Time | 300ms |
|-----------------------|-------|
| Reference             |       |
| 3GPP TS 27.007        |       |

| <n></n>           | <u>0</u>                                                                                   | Disable presentation of an unsolicited result code         |  |
|-------------------|--------------------------------------------------------------------------------------------|------------------------------------------------------------|--|
|                   | 1                                                                                          | Enable presentation of an unsolicited result code          |  |
| <mode></mode>     | When <mode> parameter is not given, network is not interrogated</mode>                     |                                                            |  |
|                   | 0                                                                                          | Disable                                                    |  |
|                   | 1                                                                                          | Enable                                                     |  |
|                   | 2                                                                                          | Query status                                               |  |
| <class></class>   | A sum o                                                                                    | f integers, each integer represents a class of information |  |
|                   | 1                                                                                          | Voice (telephony)                                          |  |
|                   | 2                                                                                          | Data (bearer service)                                      |  |
|                   | 4                                                                                          | FAX (facsimile)                                            |  |
|                   | 16                                                                                         | Data circuit synchronization                               |  |
|                   | 32                                                                                         | Data circuit asynchronization                              |  |
| <status></status> | 0                                                                                          | Disable                                                    |  |
|                   | 1                                                                                          | Enable                                                     |  |
| <number></number> | Phone number in string type of calling address in format specified by <type></type>        |                                                            |  |
| <type></type>     | Type of address octet in integer format                                                    |                                                            |  |
|                   | 129                                                                                        | Unknown type (IDSN format number)                          |  |
|                   | 145                                                                                        | International number type (ISDN format)                    |  |
| <alpha></alpha>   | Optional string type alphanumeric representation of <number> corresponding to the</number> |                                                            |  |
|                   | entry found in phone book                                                                  |                                                            |  |
|                   |                                                                                            |                                                            |  |

## NOTES

- 1. **<status>**=0 should be returned only if service is not active for any **<class>** i.e. **+CCWA: 0,7** will be returned in this case.
- When <mode>=2, all active call waiting classes will be reported. In this mode the command can be aborted by pressing any key.
- Unsolicited result code: When the presentation call waiting at the TA is enabled (and call waiting is enabled) and a terminating call set up during an established call, an unsolicited result code is returned: +CCWA: <number>,<type>,<class>[,<alpha>]

#### Example

| AT+CCWA=1,1 | //Enable presentation of an unsolicited result code |
|-------------|-----------------------------------------------------|
| ОК          |                                                     |
| ATD10086;   | //Establish a call                                  |

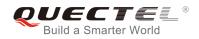

ΟΚ

+CCWA: "02154450293",129,1

//Indication of a call that has been waiting

## **10.3. AT+CHLD** Call Related Supplementary Services

The command allows the control of the following call related services:

- A call can be temporarily disconnected from the MT but the connection is retained by the network;
- Multiparty conversation (conference calls);
- The served subscriber who has two calls (one held and the other either active or alerting) can connect the other parties and release the served subscriber's own connection.

Calls can be put on hold, recovered, released and added to a conversation, and transferred similarly as defined in *3GPP TS 22.030*.

This is based on the GSM/UMTS supplementary services HOLD (Call Hold; refer to *3GPP TS 22.083 clause 2*), MPTY (MultiParty; refer to *3GPP TS 22.084*) and ECT (Explicit Call Transfer; refer to *3GPP TS 22.091*). The interaction of this command with other commands based on other GSM/UMTS supplementary services is described in the GSM/UMTS standards. Call Hold, MultiParty and Explicit Call Transfer are only applicable to teleservice 11.

| AT+CHLD Call Related Supplementary Services |                                                                                                    |  |
|---------------------------------------------|----------------------------------------------------------------------------------------------------|--|
| Test Command                                | Response                                                                                                    |  |
| AT+CHLD=?                                   | +CHLD: (list of supported <n>s)</n>                                                                                                    |  |
|                                             | ОК                                                                                                    |  |
| Write Command                               | Response                                                                                                    |  |
| AT+CHLD[= <n>]</n>                          | TA controls the supplementary services call hold, multiparty<br>and explicit call transfer. Calls can be put on hold, recovered,<br>released, added to conversation and transferred.<br><b>OK</b> |  |
|                                             | If there is an error related to ME functionality, response:<br>+CME ERROR: <err></err>                                                                                                    |  |
| Maximum Response Time                       | 300ms                                                                                                    |  |
| Reference                                   |                                                                                                    |  |
| 3GPP TS 27.007                              |                                                                                                    |  |

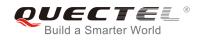

| <n></n> | 0        | Terminate all held calls or UDUB (User Determined User Busy) for a waiting call. If<br>a call is waiting, terminate the waiting call. Otherwise, terminate all held calls (if<br>any). |
|---------|----------|----------------------------------------------------------------------------------------------------|
|         | 1        | Terminate all active calls (if any) and accept the other call (waiting call or held call)                                                                                              |
|         | 1X       | Terminate the specific call number X (X=1-7)                                                                                                    |
|         | <u>2</u> | Place all active calls on hold (if any) and accept the other call (waiting call or held call) as the active call                                                                       |
|         | 2X       | Place all active calls except call X (X=1-7) on hold                                                                                                    |
|         | 3        | Add the held call to the active calls                                                                                                    |
|         | 4        | Connects the two calls and disconnects the subscriber from both calls (ECT)                                                                                                    |

## Example

| ATD10086;<br>OK                                      | //Establish a call                                                                                                    |
|------------------------------------------------------|----------------------------------------------------------------------------------------------------|
| +CCWA: "02154450293",129,1<br><mark>AT+CHLD=2</mark> | <ul><li>//Indication of a call that has been waiting</li><li>//Place the active call on hold and accept the waiting call as the active call</li></ul> |
| OK                                                   |                                                                                                    |
| AT+CLCC<br>+CLCC: 1,0,1,0,0,"10086",129              | //The first call on hold                                                                                                    |
| +CLCC: 2,1,0,0,0,"02154450293",129                   | //The second call be active                                                                                                    |
| OK<br>AT+CHLD=21<br>OK<br>AT+CLCC                    | //Place the active call except call X=1 on hold                                                                                                    |
| +CLCC: 1,0,0,0,0,"10086",129                         | //The first call be active                                                                                                    |
| +CLCC: 2,1,1,0,1,"02154450293",129                   | //The second call on hold                                                                                                    |
| ок                                                   |                                                                                                    |
| AT+CHLD=3                                            | //Add a held call to the active calls in order to set up a conference (multiparty) call                                                               |
| ок                                                   |                                                                                                    |
|                                                      |                                                                                                    |
| +CLCC: 1,0,0,0,1,"10086",129                         |                                                                                                    |
| +CLCC: 2,1,0,0,1,"02154450293",129                   |                                                                                                    |
|                                                      |                                                                                                    |

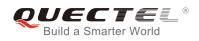

οκ

## **10.4. AT+CLIP** Calling Line Identification Presentation

The command refers to the GSM/UMTS supplementary service CLIP (Calling Line Identification Presentation) that enables a called subscriber to get the calling line identity (CLI) of the calling party when receiving a mobile terminated call.

| AT+CLIP Calling Line Identification Presentation |                                                                    |  |
|--------------------------------------------------|--------------------------------------------------------------------|--|
| Test Command                                     | Response                                                           |  |
| AT+CLIP=?                                        | +CLIP: (list of supported <n>s)</n>                                |  |
|                                                  |                                                                    |  |
|                                                  | ОК                                                                 |  |
| Read Command                                     | Response                                                           |  |
| AT+CLIP?                                         | +CLIP: <n>,<m></m></n>                                             |  |
|                                                  |                                                                    |  |
|                                                  | OK                                                                 |  |
| Write Command                                    | Response                                                           |  |
| AT+CLIP= <n></n>                                 | TA enables or disables the presentation of the calling line        |  |
|                                                  | identity (CLI) at the TE. It has no effect on the execution of the |  |
|                                                  | supplementary service CLIP in the network.                         |  |
|                                                  | OK                                                                 |  |
|                                                  |                                                                    |  |
|                                                  | If there is an error related to ME functionality, response:        |  |
|                                                  | +CME ERROR: <err></err>                                            |  |
| Maximum Response Time                            | 15s, determined by network.                                        |  |
| Reference                                        |                                                                    |  |
| 3GPP TS 27.007                                   |                                                                    |  |

#### **Parameter**

| <n></n>             | <u>0</u>                                                                            | Suppress unsolicited result codes                                            |
|---------------------|-------------------------------------------------------------------------------------|------------------------------------------------------------------------------|
|                     | 1                                                                                   | Display unsolicited result codes                                             |
| <m></m>             | 0                                                                                   | CLIP not provisioned                                                         |
|                     | 1                                                                                   | CLIP provisioned                                                             |
|                     | 2                                                                                   | Unknown                                                                      |
| <number></number>   | Phone number in string type of calling address in format specified by <type></type> |                                                                              |
| <subaddr></subaddr> | String type subaddress of format specified by <satype></satype>                     |                                                                              |
| <satype></satype>   | Туре с                                                                              | of subaddress octet in integer format (refer to 3GPP TS 24.008 [8] subclause |
|                     | 10.5.4                                                                              | 4.8)                                                                         |

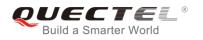

| <type></type>           | Type of address octet in integer format;                                          |                                                                                 |  |
|-------------------------|-----------------------------------------------------------------------------------|---------------------------------------------------------------------------------|--|
|                         | 129                                                                               | Unknown type (IDSN format)                                                      |  |
|                         | 145                                                                               | International number type (ISDN format)                                         |  |
|                         | 161                                                                               | National number                                                                 |  |
| <alpha></alpha>         | ha> String type alphanumeric representation of <number> corresponding to</number> |                                                                                 |  |
|                         | found i                                                                           | n phone book.                                                                   |  |
| <cli validity=""></cli> | 0                                                                                 | CLI valid                                                                       |  |
|                         | 1                                                                                 | CLI has been withheld by the originator                                         |  |
|                         | 2                                                                                 | CLI is not available due to interworking problems or limitations of originating |  |
|                         |                                                                                   | network                                                                         |  |
|                         |                                                                                   |                                                                                 |  |

#### NOTE

Unsolicited result code:

When the presentation of the CLIP at the TE is enabled (and calling subscriber allows), an unsolicited result code is returned after every **RING** (or **+CRING: <type>**) at a mobile terminating call: **+CLIP: <number>,<type>,[subaddr],[satype],[<alpha>],<CLI validity>** 

## Example

AT+CPBW=1,"02151082965",129,"QUECTEL" OK AT+CLIP=1 OK RING +CLIP: "02151082965",129,","QUECTEL",0

## 10.5. AT+CLIR Calling Line Identification Restriction

The command refers to the CLIR supplementary service (Calling Line Identification Restriction) according to *3GPP TS 22.081* and the OIR supplementary service (Originating Identification Restriction) according to *3GPP TS 24.607* that allows a calling subscriber to enable or disable the presentation of the calling line identity (CLI) to the called party when originating a call.

| on Restriction                      |
|-------------------------------------|
| Response                            |
| +CLIR: (list of supported <n>s)</n> |
|                                     |
| OK                                  |
|                                     |

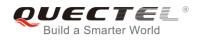

| Read Command          | Response                                                                                                    |
|-----------------------|----------------------------------------------------------------------------------------------------|
| AT+CLIR?              | +CLIR: <n>,<m></m></n>                                                                                                    |
|                       | ОК                                                                                                    |
| Write Command         | Response                                                                                                    |
| AT+CLIR[= <n>]</n>    | TA restricts or enables the presentation of the calling line<br>identity (CLI) to the called party when originating a call.<br>The command overrides the CLIR subscription (default is<br>restricted or allowed) when temporary mode is provisioned as<br>a default adjustment for all following outgoing calls. This<br>adjustment can be revoked by using the opposite command.<br><b>OK</b><br>If there is an error related to ME functionality, response:<br>+CME ERROR: <err></err> |
| Maximum Response Time | 15s, determined by network.                                                                                                    |
|                       |                                                                                                    |
| Reference             |                                                                                                    |
| 3GPP TS 27.007        |                                                                                                    |

| <n></n> | Parameter sets the adjustment for outgoing calls                  |                                                                                  |  |
|---------|-------------------------------------------------------------------|----------------------------------------------------------------------------------|--|
|         | <u>0</u>                                                          | Presentation indicator is used according to the subscription of the CLIR service |  |
|         | 1 (                                                               | CLIR invocation                                                                  |  |
|         | 2                                                                 | CLIR suppression                                                                 |  |
| <m></m> | Parameter shows the subscriber CLIR service status in the network |                                                                                  |  |
|         | 0                                                                 | CLIR not provisioned                                                             |  |
|         | 1 (                                                               | CLIR provisioned in permanent mode                                               |  |
|         | 2                                                                 | Unknown (e.g. no network, etc.)                                                  |  |
|         | 3                                                                 | CLIR temporary mode presentation restricted                                      |  |
|         | 4                                                                 | CLIR temporary mode presentation allowed                                         |  |

## **10.6. AT+COLP** Connected Line Identification Presentation

The command refers to the GSM/UMTS supplementary service COLP (Connected Line Identification Presentation) that enables a calling subscriber to get the connected line identity (COL) of the called party after setting up a mobile originated call. The command enables or disables the presentation of the COL at the TE. It has no effect on the execution of the supplementary service COLR in the network.

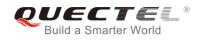

| AT+COLP Connected Line Identi | fication Presentation                                                                                                    |
|-------------------------------|----------------------------------------------------------------------------------------------------|
| Test Command                  | Response                                                                                                    |
| AT+COLP=?                     | +COLP: (list of supported <n>s)</n>                                                                                                    |
|                               | ОК                                                                                                    |
| Read Command                  | Response                                                                                                    |
| AT+COLP?                      | +COLP: <n>,<m></m></n>                                                                                                    |
|                               | ок                                                                                                    |
| Write Command                 | Response                                                                                                    |
| AT+COLP[= <n>]</n>            | TA enables or disables the presentation of the COL (Connected Line) at the TE for a mobile originating a call. It has no effect on the execution of the supplementary service COLR in the network. |
|                               | Intermediate result code is returned from TA to TE before any                                                                                                    |
|                               | +CR or V.25ter responses.                                                                                                    |
|                               | ОК                                                                                                    |
| Maximum Response Time         | 15s, determined by network.                                                                                                    |
| Reference                     |                                                                                                    |
| 3GPP TS 27.007                |                                                                                                    |

| <n></n>                                                                                | Paramete                                                                                   | er sets/shows the result code presentation status in the TA             |  |
|----------------------------------------------------------------------------------------|--------------------------------------------------------------------------------------------|-------------------------------------------------------------------------|--|
|                                                                                        | <u>0</u>                                                                                   | Disable                                                                 |  |
|                                                                                        | 1                                                                                          | Enable                                                                  |  |
| <m></m>                                                                                | Paramete                                                                                   | er shows the subscriber COLP service status in the network              |  |
|                                                                                        | 0                                                                                          | COLP not provisioned                                                    |  |
|                                                                                        | 1                                                                                          | COLP provisioned                                                        |  |
|                                                                                        | 2                                                                                          | Unknown (e.g. no network, etc.)                                         |  |
| <number> Phone number in string type. Format specified by <type>.</type></number>      |                                                                                            | Imber in string type. Format specified by <b><type></type></b> .        |  |
| <type></type>                                                                          | <type> Type of address octet in integer format</type>                                      |                                                                         |  |
|                                                                                        | 129                                                                                        | Unknown type (IDSN format number)                                       |  |
|                                                                                        | 145                                                                                        | International number type (ISDN format)                                 |  |
| <subaddr></subaddr>                                                                    | String typ                                                                                 | e sub-address of format specified by <b><satype></satype></b>           |  |
| <satype> Type of sub-address octet in integer format (refer to 3GPP TS 24.008</satype> |                                                                                            | sub-address octet in integer format (refer to 3GPP TS 24.008 sub clause |  |
|                                                                                        | 10.5.4.8)                                                                                  |                                                                         |  |
| <alpha></alpha>                                                                        | Optional string type alphanumeric representation of <number> corresponding to the</number> |                                                                         |  |
|                                                                                        | entry four                                                                                 | nd in phone book                                                        |  |
|                                                                                        |                                                                                            |                                                                         |  |

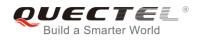

#### NOTE

Intermediate result code:

When enabled (and called subscriber allows), an intermediate result code is returned before any +CR or V.25ter responses:

+COLP: <number>,<type>,[<subaddr>],[<satype>],[<alpha>]

#### Example

```
AT+CPBW=1,"02151082965",129,"QUECTEL"
OK
AT+COLP=1
OK
ATD02151082965;
+COLP: "02151082965",129,,,"QUECTEL"
```

ΟΚ

## **10.7. AT+CSSN** Supplementary Service Notifications

The command refers to supplementary service related network initiated notifications. The Write Command enables/disables the presentation of notification result codes from TA to TE.

| e Notifications                                                  |
|------------------------------------------------------------------|
| Response                                                         |
| +CSSN: (list of supported <n>s),(list of supported <m>s)</m></n> |
| ОК                                                               |
| Response                                                         |
| +CSSN: <n>,<m></m></n>                                           |
|                                                                  |
| ОК                                                               |
| Response                                                         |
| OK                                                               |
|                                                                  |
| If there is an error related to ME functionality, response:      |
| +CME ERROR: <err></err>                                          |
|                                                                  |
| If there is any other error, response:                           |
| ERROR                                                            |
| 300ms                                                            |
|                                                                  |

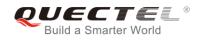

Reference 3GPP TS 27.007

#### Parameter

| <n></n>         | Integer type. Sets/shows the +CSSI intermediate result code presentation status to the |
|-----------------|----------------------------------------------------------------------------------------|
|                 | TE.                                                                                    |
|                 | 0 Disable                                                                              |
|                 | 1 Enable                                                                               |
| <m></m>         | Integer type. Sets/shows the +CSSU unsolicited result code presentation status to the  |
|                 | TE.                                                                                    |
|                 | <u>0</u> Disable                                                                       |
|                 | 1 Enable                                                                               |
| <code1></code1> | Integer type. It is manufacturer specific, and supports the following codes:           |
|                 | 0 Unconditional call forwarding is active                                              |
|                 | 1 Some of the conditional call forwardings are active                                  |
|                 | 2 Call has been forwarded                                                              |
|                 | 3 Waiting call is pending                                                              |
|                 | 5 Outgoing call is barred                                                              |
| <code2></code2> | Integer type. It is manufacturer specific, and supports the following codes:           |
|                 | 0 The incoming call is a forwarded call                                                |
|                 | 2 Call has been put on hold (during a voice call)                                      |
|                 | 3 Call has been retrieved (during a voice call)                                        |
|                 | 5 Held call was terminated by another party                                            |
|                 | 10 Additional incoming call forwarded                                                  |
|                 |                                                                                        |

## NOTES

- When <n>=1 and a supplementary service notification is received after a mobile originated call is setup, the +CSSI intermediate result code is sent to TE before any other MO call setup result codes: +CSSI: <code1>
- When <m>=1 and a supplementary service notification is received during a mobile terminated call setup or during a call, the +CSSU unsolicited result code is sent to TE:
   +CSSU: <code2>

## **10.8. AT+CUSD** Unstructured Supplementary Service Data

The command allows control of the Unstructured Supplementary Service Data (USSD) according to *3GPP TS 22.090*. Both network and mobile initiated operations are supported.

Parameter **<mode>** is used to disable/enable the presentation of an unsolicited result code. The value

<mode>=2 is used to cancel an ongoing USSD session. For an USSD response from the network, or a network initiated operation, the format is: +CUSD: <status>[,<rspstr>,[<dcs>]].

When **<reqstr>** is given, a mobile initiated USSD string or a response USSD string to a network initiated operation is sent to the network. The response USSD string from the network is returned in a subsequent **+CUSD** URC.

| AT+CUSD Unstructured Supplementary Service Data         |                                                             |
|---------------------------------------------------------|-------------------------------------------------------------|
| Test Command                                            | Response                                                    |
| AT+CUSD=?                                               | +CUSD: (list of supported <mode>s)</mode>                   |
|                                                         |                                                             |
|                                                         | ОК                                                          |
| Read Command                                            | Response                                                    |
| AT+CUSD?                                                | +CUSD: <mode></mode>                                        |
|                                                         |                                                             |
|                                                         | ОК                                                          |
| Write Command                                           | Response                                                    |
| AT+CUSD[= <mode>[,<reqstr>[,<dcs></dcs></reqstr></mode> | ОК                                                          |
| ]]]                                                     |                                                             |
|                                                         | If there is an error related to ME functionality, response: |
|                                                         | +CME ERROR: <err></err>                                     |
|                                                         |                                                             |
|                                                         | If there is any other error, response:                      |
|                                                         | ERROR                                                       |
| Maximum Response Time                                   | 120s, determined by network.                                |
| Reference                                               |                                                             |
| 3GPP TS 27.007                                          |                                                             |

## Parameter

| <mode></mode>     | Integer type. Sets/shows the result code presentation status to the TE            |  |  |
|-------------------|-----------------------------------------------------------------------------------|--|--|
|                   |                                                                                   |  |  |
|                   | <u>0</u> Disable the result code presentation to the TE                           |  |  |
|                   | 1 Enable the result code presentation to the TE                                   |  |  |
|                   | 2 Cancel session (not applicable to Read Command response)                        |  |  |
| <reqstr></reqstr> | Unstructured Supplementary Service Data (USSD) to be sent to the network. If this |  |  |
|                   | parameter is not given, network is not interrogated.                              |  |  |
| <rspstr></rspstr> | Unstructured Supplementary Service Data (USSD) received from the network          |  |  |
| <dcs></dcs>       | Integer type. 3GPP TS 23.038 Cell Broadcast Data Coding Scheme (default 15)       |  |  |
| <status></status> | USSD response from the network or the network initiated operation                 |  |  |
|                   | 0 No further user action required (network initiated USSD Notify, or no further   |  |  |
|                   | information needed after mobile initiated operation)                              |  |  |
|                   | 1 Further user action required (network initiated USSD Request, or further        |  |  |
|                   | information needed after mobile initiated operation)                              |  |  |

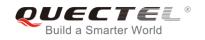

- 2 USSD terminated by network
- 3 Another local client has responded
- 4 Operation not supported
- 5 Network time out

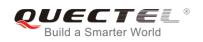

# **11** Hardware Related Commands

## 11.1. AT+QPOWD Power down

The command is used to shut down the module. The UE will return **OK** immediately when the command is executed. Then the UE deactivates the network. After it is completed, the UE outputs **POWERED DOWN** and enters into the shutdown state. The maximum time for unregistering network is 60 seconds. The UE is not allowed to turn off the power before the module's STATUS pin is set low or the URC **POWERED DOWN** is outputted to avoid data loss.

| AT+QPOWD Power down   |               |
|-----------------------|---------------|
| Test Command          | Response      |
| AT+QPOWD=?            | +QPOWD: (0,1) |
|                       | ОК            |
| Execution Command     | Response      |
| AT+QPOWD[= <n>]</n>   | ОК            |
|                       |               |
|                       | POWERED DOWN  |
| Maximum Response Time | 300ms         |

## Parameter

| <n></n> | 0        | Immediately power down |
|---------|----------|------------------------|
|         | <u>1</u> | Normal power down      |

## 11.2. AT+CCLK Clock

The command sets and queries the real time clock (RTC) of the module. The current setting is retained until the module is totally disconnected from power.

| AT+CCLK Clock |          |  |
|---------------|----------|--|
| Test Command  | Response |  |
| AT+CCLK=?     | OK       |  |

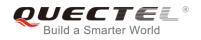

| Read Command AT+CCLK?       | Response<br>+CCLK: <time></time>                                                       |
|-----------------------------|----------------------------------------------------------------------------------------|
|                             | ОК                                                                                     |
| Write Command               | Response                                                                               |
| AT+CCLK= <time></time>      | ОК                                                                                     |
|                             | If there is an error related to ME functionality, response:<br>+CME ERROR: <err></err> |
| Maximum Response Time       | 300ms                                                                                  |
| Reference<br>3GPP TS 27.007 |                                                                                        |

String type value. Format is "yy/MM/dd,hh:mm:ss±zz", indicating year (last two digits), <time> month, day, hour, minutes, seconds and time zone (indicates the difference, expressed in quarters of an hour, between the local time and GMT; range: -48...+56). E.g. May 6<sup>th</sup>, 1994, 22:10:00 GMT+2 hours equals to "94/05/06,22:10:00+08".

#### Example

## AT+CCLK?

//Query the local time

+CCLK: "08/01/04,00:19:43+00"

OK

#### 11.3. AT+CBC **Battery Charge**

The command returns battery charge status (**<bcs>**) and battery charge level (**<bcl>**) of the MT.

| AT+CBC Battery Charge |                                                           |
|-----------------------|-----------------------------------------------------------|
| Test Command          | Response                                                  |
| AT+CBC=?              | +CBC: (list of supported <bcs>s),(list of supported</bcs> |
|                       | <bcl>s),<voltage></voltage></bcl>                         |
|                       |                                                           |
|                       | ОК                                                        |
| Execution Command     | Response                                                  |
| AT+CBC                | +CBC: <bcs>,<bcl>,<voltage></voltage></bcl></bcs>         |
|                       |                                                           |

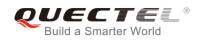

|                             | ОК                                                                                     |
|-----------------------------|----------------------------------------------------------------------------------------|
|                             | If there is an error related to ME functionality, response:<br>+CME ERROR: <err></err> |
| Maximum Response Time       | 300ms                                                                                  |
| Reference<br>3GPP TS 27.007 |                                                                                        |

| <bcs></bcs>         | Battery charge status |                                                      |
|---------------------|-----------------------|------------------------------------------------------|
|                     | 0                     | ME is not charging                                   |
|                     | 1                     | ME is charging                                       |
|                     | 2                     | Charging has been finished                           |
| <bcl></bcl>         | Battery charge level  |                                                      |
|                     | 0-100                 | Battery has 0-100 percent of capacity remaining vent |
| <voltage></voltage> | Battery voltage (Mv)  |                                                      |

## 11.4. AT+QADC Read ADC Value

The command is used to read the voltage value of ADC channel.

| AT+QADC Read ADC Value |                                          |
|------------------------|------------------------------------------|
| Test Command           | Response                                 |
| AT+QADC=?              | +QADC: (0,1)                             |
|                        | ОК                                       |
| Read Command           | Response                                 |
| AT+QADC= <port></port> | +QADC: <status>,<value></value></status> |
|                        |                                          |
|                        | OK                                       |
| Maximum Response Time  | 300ms                                    |

## Parameter

| <port></port>     | Channel number of the ADC                           |  |  |
|-------------------|-----------------------------------------------------|--|--|
|                   | 0 ADC Channel 0                                     |  |  |
|                   | 1 ADC Channel 1                                     |  |  |
| <status></status> | Indicate whether the ADC value is read successfully |  |  |
|                   |                                                     |  |  |

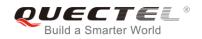

0 Fail

1 Success

<value> The voltage of specified ADC channel. Unit: mV.

## 11.5. AT+QSCLK Configure Whether or Not to Enter into Sleep Mode

The command is used to control whether the module enters into sleep mode. When entering into sleep mode is enabled, DTR is pulled up, and WAKEUP\_IN is pulled up, the module can directly enter into sleep mode. If entering into sleep mode is enabled, DTR is pulled down, and WAKEUP\_IN is pulled down, there is a need to pull the DTR pin and the WAKEUP\_IN pin up first, and then the module can enter into sleep mode.

| AT+QSCLK Configure Whether or Not to Enter into Sleep Mode |                                      |
|------------------------------------------------------------|--------------------------------------|
| Test Command                                               | Response                             |
| AT+QSCLK=?                                                 | +QSCLK: (list of supported <n>s)</n> |
|                                                            |                                      |
|                                                            | ОК                                   |
| Read Command                                               | Response                             |
| AT+QSCLK?                                                  | +QSCLK: <n></n>                      |
|                                                            |                                      |
|                                                            | ОК                                   |
| Write Command                                              | Response                             |
| AT+QSCLK= <n></n>                                          | ОК                                   |
| Maximum Response Time                                      | 300ms                                |
| Reference                                                  |                                      |
| Quectel                                                    |                                      |

#### Parameter

| <n></n> | <u>0</u> | Disable slow clock                          |
|---------|----------|---------------------------------------------|
|         | 1        | Enable slow clock. It is controlled by DTR. |

## 11.6. AT+QTEMP Read Temperature

This command is used to read the temperature of PMIC, XO and PA.

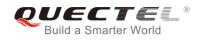

| AT+QTEMP Read Temperature |                                                                        |
|---------------------------|------------------------------------------------------------------------|
| Test Command              | Response                                                               |
| AT+QTEMP=?                | OK                                                                     |
| Execution Command         | Response                                                               |
| AT+QTEMP                  | +QADC: <pmic_temp>,<xo_temp>,<pa_temp></pa_temp></xo_temp></pmic_temp> |
|                           | ОК                                                                     |
|                           | If there is an error related to ME functionality, response:            |
|                           | +CME ERROR: <err></err>                                                |
| Maximum Response Time     | 300ms                                                                  |
| Reference                 |                                                                        |
| 3GPP TS 27.007            |                                                                        |

| <pre><pmic_temp> PMIC temperature. Unit: degrees celsius.</pmic_temp></pre> |                                        |
|-----------------------------------------------------------------------------|----------------------------------------|
| <xo_temp></xo_temp>                                                         | XO temperature. Unit: degrees celsius. |
| <pa_temp></pa_temp>                                                         | PA temperature. Unit: degrees celsius. |

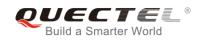

## **12** Appendix

## 12.1. References

#### **Table 5: Related Documents**

| SN  | Document Name  | Remark                                                                                                    |
|-----|----------------|----------------------------------------------------------------------------------------------------|
| [1] | V.25ter        | Serial asynchronous automatic dialing and control                                                                                                    |
| [2] | 3GPP TS 27.007 | Digital cellular telecommunications (Phase 2+);<br>Universal Mobile Telecommunications System (UMTS);<br>LTE; AT command set for User Equipment (UE)                                                                                                    |
| [3] | 3GPP TS 27.005 | Digital cellular telecommunications (Phase 2+);<br>Universal Mobile Telecommunications System (UMTS);<br>LTE; Use of Data Terminal Equipment - Data Circuit<br>terminating Equipment (DTE-DCE) interface for Short<br>Message Service (SMS) and Cell Broadcast Service<br>(CBS) |

#### **Table 6: Terms and Abbreviations**

| Abbreviation | Description                                  |
|--------------|----------------------------------------------|
| AMR          | Adaptive Multi-Rate                          |
| CSD          | Circuit Switch Data                          |
| DCD          | Dynamic Content Delivery                     |
| DCE          | Data Communication Equipment                 |
| DTE          | Data Terminal Equipment                      |
| DTR          | Data Terminal Ready                          |
| ECT          | Explicit Call Transfer supplementary service |

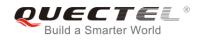

| GPRS    | General Packet Radio Service      |
|---------|-----------------------------------|
| ME      | Mobile Equipment                  |
| MS      | Mobile Station                    |
| PDP     | Packet Data Protocol              |
| PSC     | Primary Synchronization Code      |
| RTS/CTS | Request To Send/Clear To Send     |
| ТА      | Terminal Adapter                  |
| ТСР     | Transmission Control Protocol     |
| TE      | Terminal Equipment                |
| UDP     | User Datagram Protocol            |
| UE      | User Equipment                    |
| NV      | Non-Volatile Random Access Memory |

## **12.2. Factory Default Settings Restorable with AT&F**

## Table 7: Factory Default Settings Restorable with AT&F

| AT Command | Parameters      | Factory Defaults |
|------------|-----------------|------------------|
| ATE        | <value></value> | 1                |
| ATQ        | <n></n>         | 0                |
| ATS0       | <n></n>         | 0                |
| ATS3       | <n></n>         | 13               |
| ATS4       | <n></n>         | 10               |
| ATS5       | <n></n>         | 8                |
| ATS6       | <n></n>         | 2                |
| ATS7       | <n></n>         | 0                |

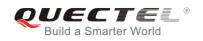

| ATS8     | <n></n>                                                 | 2              |
|----------|---------------------------------------------------------|----------------|
| ATS10    | <n></n>                                                 | 15             |
| ATV      | <value></value>                                         | 1              |
| ATX      | <value></value>                                         | 4              |
| AT&C     | <value></value>                                         | 1              |
| AT&D     | <value></value>                                         | 1              |
| AT+ICF   | <format>,<parity></parity></format>                     | 3,3            |
| AT+CREG  | <n></n>                                                 | 0              |
| AT+CGREG | <n></n>                                                 | 0              |
| AT+CMEE  | <n></n>                                                 | 1              |
| AT+CSCS  | <chset></chset>                                         | "GSM"          |
| AT+CSTA  | <type></type>                                           | 129            |
| AT+CR    | <mode></mode>                                           | 0              |
| AT+CRC   | <mode></mode>                                           | 0              |
| AT+CSMS  | <service></service>                                     | 0              |
| AT+CMGF  | <mode></mode>                                           | 0              |
| AT+CSMP  | <fo>,<vp>,<pid>,<dcs></dcs></pid></vp></fo>             | 17,167,0,0     |
| AT+CSDH  | <show></show>                                           | 0              |
| AT+CSCB  | <mode></mode>                                           | 0              |
| AT+CPMS  | <mem1>,<mem2>,<mem3></mem3></mem2></mem1>               | "ME","ME","ME" |
| AT+CNMI  | <mode>,<mt>,<bm>,<ds>,<bfr></bfr></ds></bm></mt></mode> | 2,1,0,0,0      |
| AT+CMMS  | <n></n>                                                 | 0              |
| AT+CVHU  | <mode></mode>                                           | 0              |
| AT+CLIP  | <n></n>                                                 | 0              |
| AT+COLP  | <n></n>                                                 | 0              |
|          |                                                         |                |

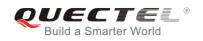

| AT+CLIR     | <n></n>                   | 0   |
|-------------|---------------------------|-----|
| AT+CSSN     | <n></n>                   | 0   |
| AT+CTZR     | <reporting></reporting>   | 0   |
| AT+CPBS     | <storage></storage>       | ME  |
| AT+CGEREP   | <mode>,<brf></brf></mode> | 0,0 |
| AT+CEREG    | <n></n>                   | 0   |
| AT+CCWA     | <n></n>                   | 0   |
| AT+CUSD     | <mode></mode>             | 0   |
| AT+CLVL     | <level></level>           | 3   |
| AT+QAUDMOD  | <mode></mode>             | 0   |
| AT+QAUDLOOP | <enable></enable>         | 0   |
|             |                           |     |

## **12.3. AT Command Settings Storable with AT&W**

| <b>Table 8: AT Command Settings Sto</b> | orable with AT&W |
|-----------------------------------------|------------------|
|-----------------------------------------|------------------|

| AT Command | Parameters      | Display with AT&V |
|------------|-----------------|-------------------|
| ATE        | <value></value> | Yes               |
| ATQ        | <n></n>         | Yes               |
| ATS0       | <n></n>         | Yes               |
| ATS7       | <n></n>         | Yes               |
| ATS10      | <n></n>         | Yes               |
| ATV        | <value></value> | Yes               |
| ATX        | <value></value> | Yes               |
| AT&C       | <value></value> | Yes               |
| AT&D       | <value></value> | Yes               |

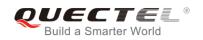

| AT+IPR   | <rate></rate> | No |
|----------|---------------|----|
| AT+CREG  | <n></n>       | No |
| AT+CGREG | <n></n>       | No |
| AT+CEREG | <n></n>       | No |

## **12.4. AT Command Settings Storable with ATZ**

#### Table 9: AT Command Settings Storable with ATZ

| AT Command | Parameters      | Factory Defaults |
|------------|-----------------|------------------|
| ATE        | <value></value> | 1                |
| ATQ        | <n></n>         | 0                |
| ATS0       | <n></n>         | 0                |
| ATS7       | <n></n>         | 0                |
| ATS10      | <n></n>         | 15               |
| ATV        | <value></value> | 1                |
| ATX        | <value></value> | 4                |
| AT&C       | <value></value> | 1                |
| AT&D       | <value></value> | 1                |
| AT+CREG    | <n></n>         | 0                |
| AT+CGREG   | <n></n>         | 0                |
| AT+CEREG   | <n></n>         | 0                |

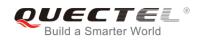

## 12.5. Summary of CME ERROR Codes

Final result code **+CME ERROR: <err>** indicates an error related to mobile equipment or network. The operation is similar to **ERROR** result code. None of the following commands in the same command line is executed. Neither **ERROR** nor **OK** result code shall be returned.

<err> values are mostly used by common message commands. The following table lists most of general and GRPS related **ERROR** codes. For some GSM protocol failure cause described in GSM specifications, the corresponding **ERROR** codes are not included.

#### Table 10: Different Coding Schemes of +CME ERROR: <err>

| Code of <err></err> | Meaning                     |
|---------------------|-----------------------------|
| 0                   | Phone failure               |
| 1                   | No connection to phone      |
| 2                   | Phone-adaptor link reserved |
| 3                   | Operation not allowed       |
| 4                   | Operation not supported     |
| 5                   | PH-SIM PIN required         |
| 6                   | PH-FSIM PIN required        |
| 7                   | PH-FSIM PUK required        |
| 10                  | (U)SIM not inserted         |
| 11                  | (U)SIM PIN required         |
| 12                  | (U)SIM PUK required         |
| 13                  | (U)SIM failure              |
| 14                  | (U)SIM busy                 |
| 15                  | (U)SIM wrong                |
| 16                  | Incorrect password          |
| 17                  | (U)SIM PIN2 required        |

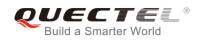

| 18 | (U)SIM PUK2 required                          |
|----|-----------------------------------------------|
| 20 | Memory full                                   |
| 21 | Invalid index                                 |
| 22 | Not found                                     |
| 23 | Memory failure                                |
| 24 | Text string too long                          |
| 25 | Invalid characters in text string             |
| 26 | Dial string too long                          |
| 27 | Invalid characters in dial string             |
| 30 | No network service                            |
| 31 | Network timeout                               |
| 32 | Network not allowed - emergency calls only    |
| 40 | Network personalization PIN required          |
| 41 | Network personalization PUK required          |
| 42 | Network subset personalization PIN required   |
| 43 | Network subset personalization PUK required   |
| 44 | Service provider personalization PIN required |
| 45 | Service provider personalization PUK required |
| 46 | Corporate personalization PIN required        |
| 47 | Corporate personalization PUK required        |

## 12.6. Summary of CMS ERROR Codes

Final result code **+CMS ERROR: <err>** indicates an error related to mobile equipment or network. The operation is similar to **ERROR** result code. None of the following commands in the same command line is executed. Neither **ERROR** nor **OK** result code shall be returned.

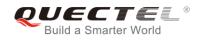

<err> values are mostly used by common message commands:

## Table 11: Different Coding Schemes of +CMS ERROR: <err>

| Code of <err></err> | Meaning                 |
|---------------------|-------------------------|
| 300                 | ME failure              |
| 301                 | SMS ME reserved         |
| 302                 | Operation not allowed   |
| 303                 | Operation not supported |
| 304                 | Invalid PDU mode        |
| 305                 | Invalid text mode       |
| 310                 | (U)SIM not inserted     |
| 311                 | (U)SIM pin necessary    |
| 312                 | PH (U)SIM pin necessary |
| 313                 | (U)SIM failure          |
| 314                 | (U)SIM busy             |
| 315                 | (U)SIM wrong            |
| 316                 | (U)SIM PUK required     |
| 317                 | (U)SIM PIN2 required    |
| 318                 | (U)SIM PUK2 required    |
| 320                 | Memory failure          |
| 321                 | Invalid memory index    |
| 322                 | Memory full             |
| 330                 | SMSC address unknown    |
| 331                 | No network              |
| 332                 | Network timeout         |

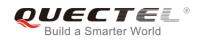

| 500 | Unknown                          |
|-----|----------------------------------|
| 512 | (U)SIM not ready                 |
| 513 | Message length exceeds           |
| 514 | Invalid request parameters       |
| 515 | ME storage failure               |
| 517 | Invalid service mode             |
| 528 | More message to send state error |
| 529 | MO SMS is not allow              |
| 530 | GPRS is suspended                |
| 531 | ME storage full                  |
|     |                                  |

## 12.7. Summary of URC

## Table 12: Summary of URC

| Index | URC Display                                                     | Meaning                                                                                                    | Condition   |  |
|-------|-----------------------------------------------------------------|----------------------------------------------------------------------------------------------------|-------------|--|
| 1     | +CREG: <stat></stat>                                            | Indicate registration status of the ME                                                                                                    | AT+CREG=1   |  |
| 2     | +CREG:<br><stat>[,<lac>,<ci>[,<act>]]</act></ci></lac></stat>   | After cell neighborhood changing<br>shows whether the network has<br>currently indicated the registration of<br>the ME, with location area code | AT+CREG=2   |  |
| 3     | +CGREG: <stat></stat>                                           | Indicate network registration status of the ME                                                                                                  | AT+CGREG=1  |  |
| 4     | +CGREG:<br><stat>[,<lac>,<ci>[,<act>]]</act></ci></lac></stat>  | Indicate network registration and location information of the ME                                                                                | AT+CGREG=2  |  |
| 5     | +CTZV: <tz></tz>                                                | Time zone reporting                                                                                                    | AT+CTZR=1   |  |
| 6     | +CTZE: <tz>,<dst>,<time></time></dst></tz>                      | Extended time zone reporting                                                                                                    | AT+CTZR=2   |  |
| 7     | +CMTI: <mem>,<index></index></mem>                              | New message is received, and saved to memory                                                                                                    | See AT+CNMI |  |
| 8     | +CMT:<br>[ <alpha>],<length><cr><lf></lf></cr></length></alpha> | New short message is received and output directly to TE (PDU mode)                                                                              | See AT+CNMI |  |

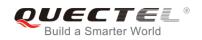

|    | <pdu></pdu>                                                                                                    |                                                                                                 |                    |
|----|----------------------------------------------------------------------------------------------------|-------------------------------------------------------------------------------------------------|--------------------|
| 9  | +CMT:<br><oa>,[<alpha>],<scts>[,<tooa><br/>,<fo>,<pid>,<dcs>,<sca>,<tosc<br>a&gt;,<length>]<cr><lf><data></data></lf></cr></length></tosc<br></sca></dcs></pid></fo></tooa></scts></alpha></oa> | New short message is received and output directly to TE (Text mode)                             | See AT+CNMI        |
| 10 | +CBM:<br><length><cr><lf><pdu></pdu></lf></cr></length>                                                                                                    | New CBM is received and output directly (PDU mode)                                              | See AT+CNMI        |
| 11 | +CBM:<br><sn>,<mid>,<dcs>,<page>,<p<br>ages&gt;<cr><lf><data></data></lf></cr></p<br></page></dcs></mid></sn>                                                                                   | New CBM is received and output directly to TE (Text mode)                                       | See AT+CNMI        |
| 12 | +CDS:<br><length><cr><lf><pdu></pdu></lf></cr></length>                                                                                                    | New CDS is received and output directly (PDU mode)                                              | See AT+CNMI        |
| 13 | +CDS:<br><fo>,<mr>,[<ra>],[<tora>],<sct<br>s&gt;,<dt>,<st></st></dt></sct<br></tora></ra></mr></fo>                                                                                             | New CDS is received and output directly to TE (Text mode)                                       | See AT+CNMI        |
| 14 | +CDSI: <mem>,<index></index></mem>                                                                                                    | New message status report is received, and saved to memory                                      | See AT+CNMI        |
| 15 | +COLP:<br><number>,<type>,[<subaddr>],<br/>[<satype>],[<alpha>]</alpha></satype></subaddr></type></number>                                                                                      | The presentation of the COL (connected line) at the TE for a mobile originated call             | AT+COLP=1          |
| 16 | +CLIP:<br><number>,<type>,[subaddr],[s<br/>atype],[<alpha>],<cli validity=""></cli></alpha></type></number>                                                                                     | Mobile terminating call indication                                                              | AT+CLIP=1          |
| 17 | +CRING: <type></type>                                                                                                    | An incoming call is indicated to the TE with unsolicited result code instead of the normal RING | AT+CRC=1           |
| 18 | +CCWA:<br><number>,<type>,<class>[,<al<br>pha&gt;]</al<br></class></type></number>                                                                                                    | Call waiting indication                                                                         | AT+CCWA=1,1        |
| 19 | +CSSI: <code1></code1>                                                                                                    | Shows the +CSSI intermediate result code presentation status to the TE                          | AT+CSSN=1          |
| 20 | +CSSU: <code2></code2>                                                                                                    | Shows the +CSSU unsolicited result code presentation status to the TE                           | AT+CSSN= <n>,1</n> |
| 21 | +CUSD:<br><status>[,<rspstr>,[<dcs>]]</dcs></rspstr></status>                                                                                                    | USSD response from the network, or a network initiated operation                                | AT+CUSD=1          |
| 22 | RDY                                                                                                    | ME initialization is successful                                                                 | N/A                |
| 23 | +CFUN: 1                                                                                                    | All function of the ME is available                                                             | N/A                |
| 24 | +CPIN: <state></state>                                                                                                    | SIM card pin state                                                                              | N/A                |
| 25 | +QIND: SMS DONE                                                                                                    | SMS initialization finished                                                                     | N/A                |
|    |                                                                                                    |                                                                                                 |                    |

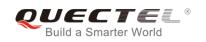

| 26 | +QIND: PB DONE                                                                     | Phonebook initialization finished                                     | N/A                     |
|----|------------------------------------------------------------------------------------|-----------------------------------------------------------------------|-------------------------|
| 27 | POWERED DOWN                                                                       | Module power down                                                     | AT+QPOWD                |
| 28 | +CGEV: REJECT<br><pdp_type>, <pdp_addr></pdp_addr></pdp_type>                      | A network request for PDP activation, and was automatically rejected. | AT+CGEREP=2,1           |
| 29 | +CGEV: NW REACT<br><pdp_type>, <pdp_addr>,<br/>[<cid>]</cid></pdp_addr></pdp_type> | The network request PDP reactivation                                  | AT+CGEREP=2,1           |
| 30 | +CGEV: NW DEACT<br><pdp_type>, <pdp_addr>,<br/>[<cid>]</cid></pdp_addr></pdp_type> | The network has forced a context deactivation                         | AT+CGEREP=2,1           |
| 31 | +CGEV: ME DEACT<br><pdp_type>, <pdp_addr>,<br/>[<cid>]</cid></pdp_addr></pdp_type> | The ME has forced a context deactivation.                             | AT+CGEREP=2,1           |
| 32 | +CGEV: NW DETACH                                                                   | The network has forced a Packet Domain detach.                        | AT+CGEREP=2,1           |
| 33 | +CGEV: ME DETACH                                                                   | The mobile equipment has forced a Packet Domain detach.               | AT+CGEREP=2,1           |
| 34 | +CGEV: NW CLASS <class></class>                                                    | The network has forced a change of MS class.                          | AT+CGEREP=2,1           |
| 35 | +CGEV: ME CLASS <class></class>                                                    | The mobile equipment has forced a change of MS class.                 | AT+CGEREP=2,1           |
| 36 | +QPSMTIMER:<br><tau_timer>,<t3324_timer></t3324_timer></tau_timer>                 | Indicate the TAU Duration and Active Time Duration.                   | AT+QCFG="psm/urc<br>",1 |

## 12.8. SMS Character Sets Conversions

In *3GPP TS 23.038* DCS (Data Coding Scheme) defined three kinds of alphabets in SMS, GSM 7 bit default alphabet, 8 bit data and UCS2 (16bit). **AT+CSMP** can set the DCS in text mode (**AT+CMGF=1**). In text mode, DCS (Data Coding Scheme) and **AT+CSCS** determine the way of SMS text input or output.

| Table 13: | The Way | of SMS | Text Input o | or Output |
|-----------|---------|--------|--------------|-----------|
|-----------|---------|--------|--------------|-----------|

| DCS       | AT+CSCS | The Way of SMS Text Input or Output                                                                                                    |
|-----------|---------|----------------------------------------------------------------------------------------------------|
| GSM 7 bit | GSM     | Input or output GSM character sets.                                                                                                    |
| GSM 7 bit | IRA     | Input or output IRA character sets.<br>Input: UE will convert IRA characters to GSM characters.<br>Output: UE will convert GSM characters to IRA characters. |

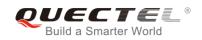

| GSM 7 bit | UCS2 | Input or output a hex string similar to PDU mode. So only support characters '0'-'9' and 'A'-'F'.<br>Input: UE will convert the UCS2 hex string to GSM characters.<br>Output: UE will convert the GSM characters to UCS2 hex string. |
|-----------|------|----------------------------------------------------------------------------------------------------|
| UCS2      | -    | Ignore the value of AT+CSCS, input or output a hex string similar to PDU mode. So only support characters '0'-'9' and 'A'-'F'.                                                                                                    |
| 8 bit     | -    | Ignore the value of AT+CSCS, input or output a hex string similar to PDU mode. So only support characters '0'-'9' and 'A'-'F'.                                                                                                    |

When DCS=GSM 7 bit, the input or output needs conversion. The detailed conversion tables are shown as below.

|   | 0  | 1      | 2  | 3  | 4  | 5  | 6  | 7  |
|---|----|--------|----|----|----|----|----|----|
| 0 | 00 | 10     | 20 | 30 | 40 | 50 | 60 | 70 |
| 1 | 01 | 11     | 21 | 31 | 41 | 51 | 61 | 71 |
| 2 | 02 | 12     | 22 | 32 | 42 | 52 | 62 | 72 |
| 3 | 03 | 13     | 23 | 33 | 43 | 53 | 63 | 73 |
| 4 | 04 | 14     | 24 | 34 | 44 | 54 | 64 | 74 |
| 5 | 05 | 15     | 25 | 35 | 45 | 55 | 65 | 75 |
| 6 | 06 | 16     | 26 | 36 | 46 | 56 | 66 | 76 |
| 7 | 07 | 17     | 27 | 37 | 47 | 57 | 67 | 77 |
| 8 | 08 | 18     | 28 | 38 | 48 | 58 | 68 | 78 |
| 9 | 09 | 19     | 29 | 39 | 49 | 59 | 69 | 79 |
| А | 0A | Submit | 2A | 3A | 4A | 5A | 6A | 7A |
| В | 0B | Cancel | 2B | 3B | 4B | 5B | 6B | 7B |
| С | 0C | 1C     | 2C | 3C | 4C | 5C | 6C | 7C |
| D | 0D | 1A     | 2D | 3D | 4D | 5D | 6D | 7D |
| Е | 0E | 1E     | 2E | 3E | 4E | 5E | 6E | 7E |
| F | 0F | 1F     | 2F | 3F | 4F | 5F | 6F | 7F |

#### Table 14: The Input Conversions Table (DCS=GSM 7 bit and AT+CSCS="GSM")

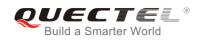

|   | 0    | 1  | 2  | 3  | 4  | 5  | 6  | 7  |
|---|------|----|----|----|----|----|----|----|
| 0 | 00   | 10 | 20 | 30 | 40 | 50 | 60 | 70 |
| 1 | 01   | 11 | 21 | 31 | 41 | 51 | 61 | 71 |
| 2 | 02   | 12 | 22 | 32 | 42 | 52 | 62 | 72 |
| 3 | 03   | 13 | 23 | 33 | 43 | 53 | 63 | 73 |
| 4 | 04   | 14 | 24 | 34 | 44 | 54 | 64 | 74 |
| 5 | 05   | 15 | 25 | 35 | 45 | 55 | 65 | 75 |
| 6 | 06   | 16 | 26 | 36 | 46 | 56 | 66 | 76 |
| 7 | 07   | 17 | 27 | 37 | 47 | 57 | 67 | 77 |
| 8 | 08   | 18 | 28 | 38 | 48 | 58 | 68 | 78 |
| 9 | 09   | 19 | 29 | 39 | 49 | 59 | 69 | 79 |
| А | 0D0A |    | 2A | ЗA | 4A | 5A | 6A | 7A |
| В | 0B   |    | 2B | 3B | 4B | 5B | 6B | 7B |
| С | 0C   | 1C | 2C | 3C | 4C | 5C | 6C | 7C |
| D | 0D   | 1A | 2D | 3D | 4D | 5D | 6D | 7D |
| Е | 0E   | 1E | 2E | 3E | 4E | 5E | 6E | 7E |
| F | 0F   | 1F | 2F | 3F | 4F | 5F | 6F | 7F |

## Table 15: The Output Conversions Table (DCS=GSM 7 bit and AT+CSCS="GSM")

## Table 16: GSM Extended Characters

|   | 0 | 1 | 2 | 3 | 4    | 5 | 6 | 7 |
|---|---|---|---|---|------|---|---|---|
| 0 |   |   |   |   | 1B40 |   |   |   |
| 1 |   |   |   |   |      |   |   |   |
| 2 |   |   |   |   |      |   |   |   |
| 3 |   |   |   |   |      |   |   |   |

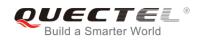

| 4 | 1B14 |
|---|------|
| 5 |      |
| 6 |      |
| 7 |      |
| 8 | 1B28 |
| 9 | 1B29 |
| А |      |
| В |      |
| С | 1B3C |
| D | 1B3D |
| E | 1B3E |
| F | 1B2F |
|   |      |

## Table 17: The Input Conversions Table (DCS=GSM 7 bit and AT+CSCS="IRA")

|   | 0         | 1      | 2  | 3  | 4  | 5  | 6  | 7  |
|---|-----------|--------|----|----|----|----|----|----|
| 0 |           | 20     | 20 | 30 | 00 | 50 | 20 | 70 |
| 1 | 20        | 20     | 21 | 31 | 41 | 51 | 61 | 71 |
| 2 | 20        | 20     | 22 | 32 | 42 | 52 | 62 | 72 |
| 3 | 20        | 20     | 23 | 33 | 43 | 53 | 63 | 73 |
| 4 | 20        | 20     | 02 | 34 | 44 | 54 | 64 | 74 |
| 5 | 20        | 20     | 25 | 35 | 45 | 55 | 65 | 75 |
| 6 | 20        | 20     | 26 | 36 | 46 | 56 | 66 | 76 |
| 7 | 20        | 20     | 27 | 37 | 47 | 57 | 67 | 77 |
| 8 | backspace | 20     | 28 | 38 | 48 | 58 | 68 | 78 |
| 9 | 20        | 20     | 29 | 39 | 49 | 59 | 69 | 79 |
| А | 0A        | Submit | 2A | ЗA | 4A | 5A | 6A | 7A |

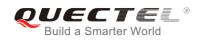

| В | 20 | Cancel | 2B | 3B | 4B | 1B3C | 6B | 1B28 |
|---|----|--------|----|----|----|------|----|------|
| С | 20 | 20     | 2C | 3C | 4C | 1B2F | 6C | 1B40 |
| D | 0D | 20     | 2D | 3D | 4D | 1B3E | 6D | 1B29 |
| Е | 20 | 20     | 2E | 3E | 4E | 1B14 | 6E | 1B3D |
| F | 20 | 20     | 2F | 3F | 4F | 11   | 6F | 20   |

#### Table 18: IRA Extended Characters

|   | Α  | В  | С  | D  | Е  | F  |
|---|----|----|----|----|----|----|
| 0 | 20 | 20 | 20 | 20 | 7F | 20 |
| 1 | 40 | 20 | 20 | 5D | 20 | 7D |
| 2 | 20 | 20 | 20 | 20 | 20 | 08 |
| 3 | 01 | 20 | 20 | 20 | 20 | 20 |
| 4 | 24 | 20 | 5B | 20 | 7B | 20 |
| 5 | 03 | 20 | 0E | 20 | 0F | 20 |
| 6 | 20 | 20 | 1C | 5C | 1D | 7C |
| 7 | 5F | 20 | 09 | 20 | 20 | 20 |
| 8 | 20 | 20 | 20 | 0B | 04 | 0C |
| 9 | 20 | 20 | 1F | 20 | 05 | 06 |
| А | 20 | 20 | 20 | 20 | 20 | 20 |
| В | 20 | 20 | 20 | 20 | 20 | 20 |
| С | 20 | 20 | 20 | 5E | 07 | 7E |
| D | 20 | 20 | 20 | 20 | 20 | 20 |
| E | 20 | 20 | 20 | 20 | 20 | 20 |
| F | 20 | 60 | 20 | 1E | 20 | 20 |

#### Table 19: The Output Conversions Table (DCS=GSM 7 bit and AT+CSCS="IRA")

|   | 0    | 1  | 2  | 3  | 4  | 5  | 6  | 7  |
|---|------|----|----|----|----|----|----|----|
| 0 | 40   | 20 | 20 | 30 | A1 | 50 | BF | 70 |
| 1 | A3   | 5F | 21 | 31 | 41 | 51 | 61 | 71 |
| 2 | 24   | 20 | 22 | 32 | 42 | 52 | 62 | 72 |
| 3 | A5   | 20 | 23 | 33 | 43 | 53 | 63 | 73 |
| 4 | E8   | 20 | A4 | 34 | 44 | 54 | 64 | 74 |
| 5 | E9   | 20 | 25 | 35 | 45 | 55 | 65 | 75 |
| 6 | F9   | 20 | 26 | 36 | 46 | 56 | 66 | 76 |
| 7 | EC   | 20 | 27 | 37 | 47 | 57 | 67 | 77 |
| 8 | F2   | 20 | 28 | 38 | 48 | 58 | 68 | 78 |
| 9 | C7   | 20 | 29 | 39 | 49 | 59 | 69 | 79 |
| А | 0D0A |    | 2A | ЗA | 4A | 5A | 6A | 7A |
| В | D8   |    | 2B | 3B | 4B | C4 | 6B | E4 |
| С | F8   | C6 | 2C | 3C | 4C | D6 | 6C | F6 |
| D | 0D   | E6 | 2D | 3D | 4D | D1 | 6D | F1 |
| E | C5   | DF | 2E | 3E | 4E | DC | 6E | FC |
| F | E5   | C9 | 2F | 3F | 4F | A7 | 6F | E0 |

#### Table 20: GSM Extended Characters

|   | 0 | 1  | 2 | 3 | 4  | 5 | 6 | 7 |
|---|---|----|---|---|----|---|---|---|
| 0 |   |    |   |   | 7C |   |   |   |
| 1 |   |    |   |   |    |   |   |   |
| 2 |   |    |   |   |    |   |   |   |
| 3 |   |    |   |   |    |   |   |   |
| 4 |   | 5E |   |   |    |   |   |   |

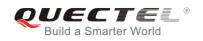

| 5 |    |
|---|----|
| 6 |    |
| 7 |    |
| 8 | 7B |
| 9 | 7D |
| A |    |
| В |    |
| С | 5B |
| D | 7E |
| E | 5D |
| F | 5C |

Because the low 8 bit of UCS2 character is the same as the IRA character:

- The conversion table of DCS=GSM 7 bit and AT+CSCS="UCS2" is similar to AT+CSCS="IRA".
- The conversion table of fmt=GSM 7 bit and AT+CSCS="GSM" is similar to AT+CSCS="GSM".
- The conversion table of fmt= GSM 7 bit and AT+CSCS="IRA" is similar to AT+CSCS="IRA".
- The conversion table of fmt=GSM 7 bit and AT+CSCS="UCS2" is similar to AT+CSCS="IRA".